République Algérienne Démocratique et Populaire

Ministère de l'Enseignement Supérieur et de la Recherche Scientifique

Université Ibn Khaldoun – Tiaret

Faculté des Sciences et des Sciences de l'Ingénieur

Département de Génie Mécanique

Laboratoire de Recherche des Technologies Industrielles

# **MÉMOIRE**

pour obtenir le Diplôme de

Magister

Spécialité : Génie Mécanique Option : Conversion d'Énergie

# **Thème**

Élaboration d'un Programme pour le Calcul des Paramètres Thermodynamiques et Énergétiques des Nouveaux Fluides Frigorigènes et Application au Calcul des Cycles Frigorifiques

> Présenté par : Monsieur Farid BELFODIL

Soutenu le : … / … / 2007

Devant le jury : MM.

HAOUZI Ahmed Professeur Université de Tiaret Président BELARBI Habib Professeur Université de Tiaret Examinateur ABED Belkacem M. de Conférences Université de Tiaret Examinateur BOUADJELANE Mohamed Chargé de Cours Université de Mostaganem Examinateur ASNOUN Ahmed M. de Conférences Université de Tiaret Rapporteur

Année universitaire 2006 – 2007

#### **REMERCIEMENTS**

Le travail présenté dans ce mémoire a été effectué au Laboratoire de Recherche des Technologies Industrielles de l'Université de Tiaret, dirigé par Monsieur K. HADDOUCHE, Maître de Conférences à l'Université de Tiaret, je tiens tout d'abord à lui exprimer ma profonde gratitude, qui depuis l'ouverture du Magister était présent à me soutenir. Je le remercie profondément pour sa disponibilité et pour ses conseils et ses encouragements.

Je tiens à remercier vivement Monsieur A. ASNOUN, Maître de Conférences à l'Université de Tiaret, de m'avoir proposé ce thème, encadré et conseillé tout au long de ce travail.

Mes remerciements s'adressent aussi à Monsieur A. HAOUZI, Professeur à l'Université de Tiaret, pour l'honneur qu'il me fait de présider le jury.

Je suis particulièrement touché par l'accord de Monsieur H. BELARBI, Professeur à l'Université de Tiaret, d'examiner mon travail, je lui exprime toute ma gratitude.

Je remercie Messieurs B. ABED et M. BOUADJLANE, respectivement Maître de Conférences à l'Université de Tiaret et Chargé de Cours à l'Université de Mostaganem, d'avoir acceptés d'examiner le présent travail.

Encore, je remercie Messieurs K. HADDOUCHE et N. SAD CHEMLOUL, Chargé de Cours à l'Université de Tiaret, de l'honneur qu'ils m'ont fait d'être parmi nous au cours de la soutenance.

J'exprime mes sincères remerciements à l'ensemble du personnel du département de Génie Mécanique, et aux enseignants qui ont assuré notre formation de Post-graduation.

Je remercie mes amis de ce magister, avec lesquels j'ai passé des moments inoubliables au cours de l'année théorique et pendant la réalisation de ce travail, ils m'ont manifesté leur soutien et m'ont toujours encouragé à aller au devant.

Un clin d'œil chaleureux, exprimant de la gratitude, de l'estime et de l'amitié à K. MOSTEFA, Magister en Génie Mécanique de l'Université de Tiaret. Je te remercie pour ton aide précieuse et ton soutien le long de la réalisation de ce mémoire.

Je ne saurais terminer cette énumération de remerciements sans y associer toute personne du département de Génie Mécanique, en particulier ou de l'université de Tiaret, en général ou tout ami ou proche pour son encouragement ou pour quelconque contribution qui m'a apportée.

# **DÉDICACES**

À mes chers parents;

À mes sœurs et frères;

À mes nièces et neveux;

À mes amis et collègues;

Le présent travail est particulièrement dédié à la mémoire de ma grand-mère et de ma nièce Fatima.

# **Table des Matières**

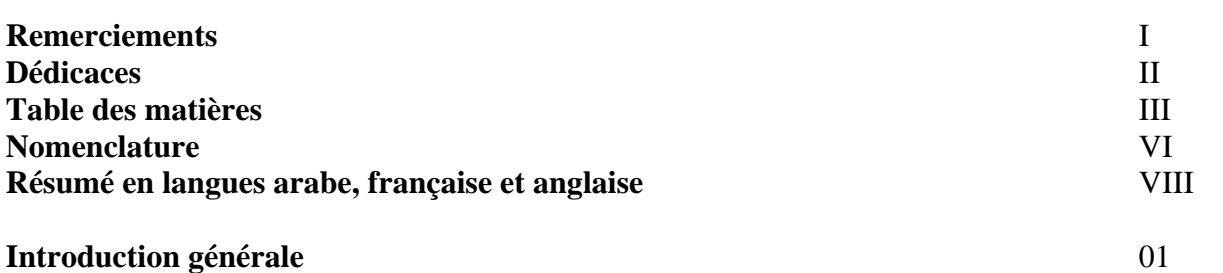

# **Chapitre 1 Choix des fluides frigorigènes**

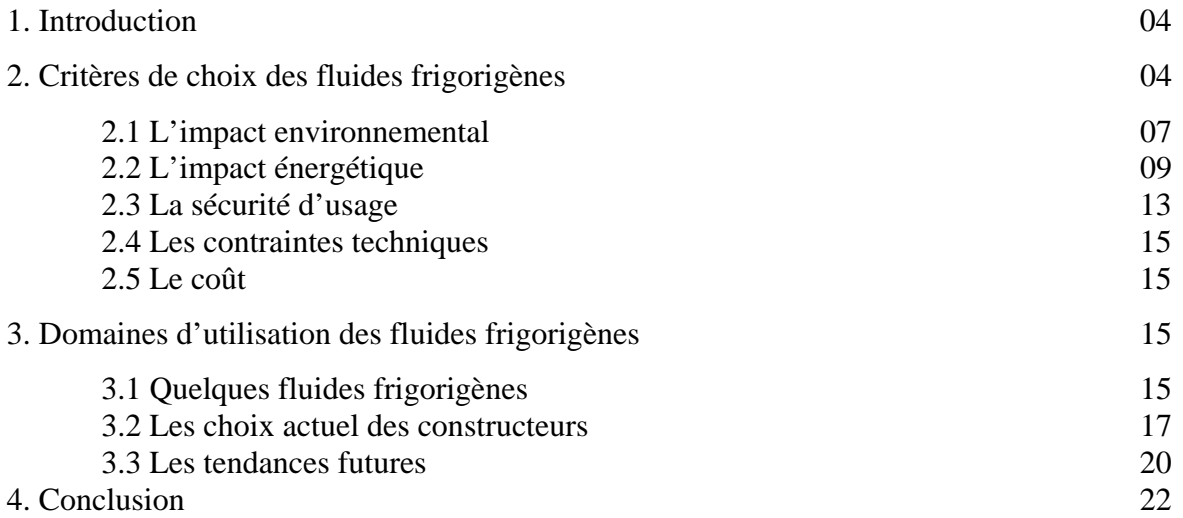

# **Chapitre 2 Changement de phases d'un corps pur**

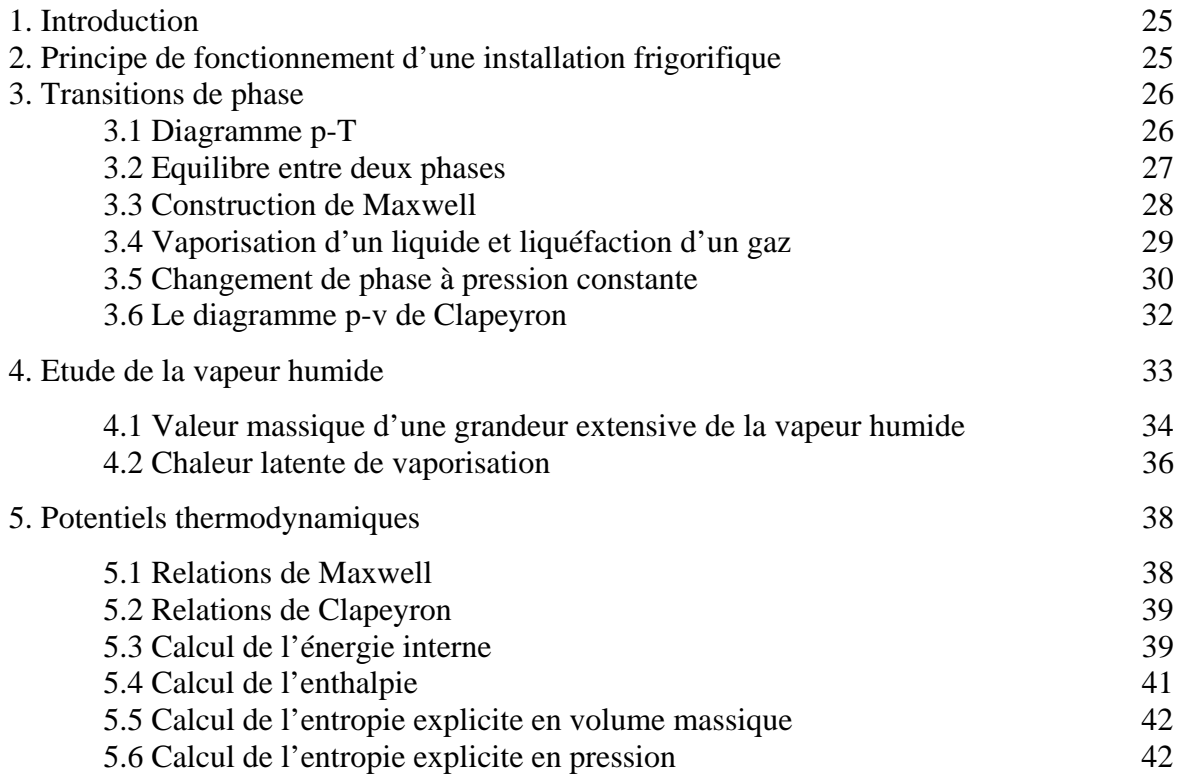

# **Chapitre 3 La modélisation des propriétés d'état thermodynamiques des fluides réels**

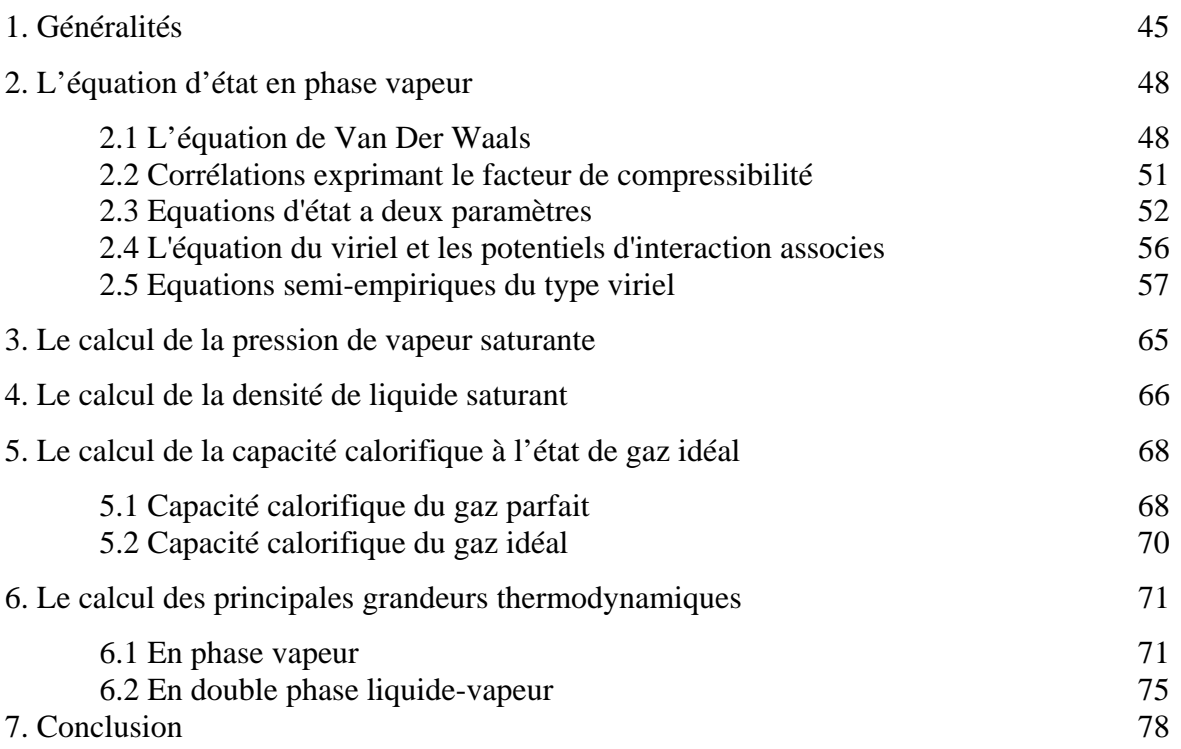

# **Chapitre 4 Calcul des propriétés thermodynamiques du R134a**

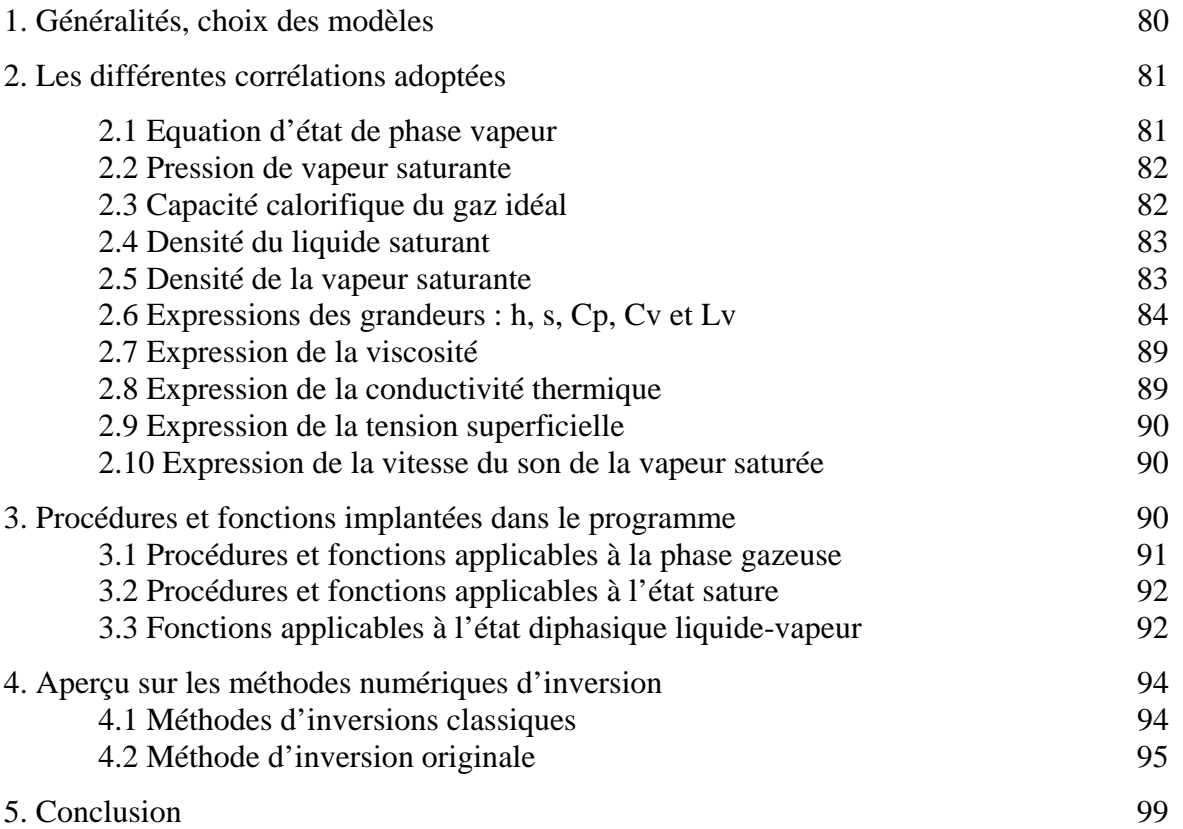

# **Chapitre 5 :** Résultats et interprétations

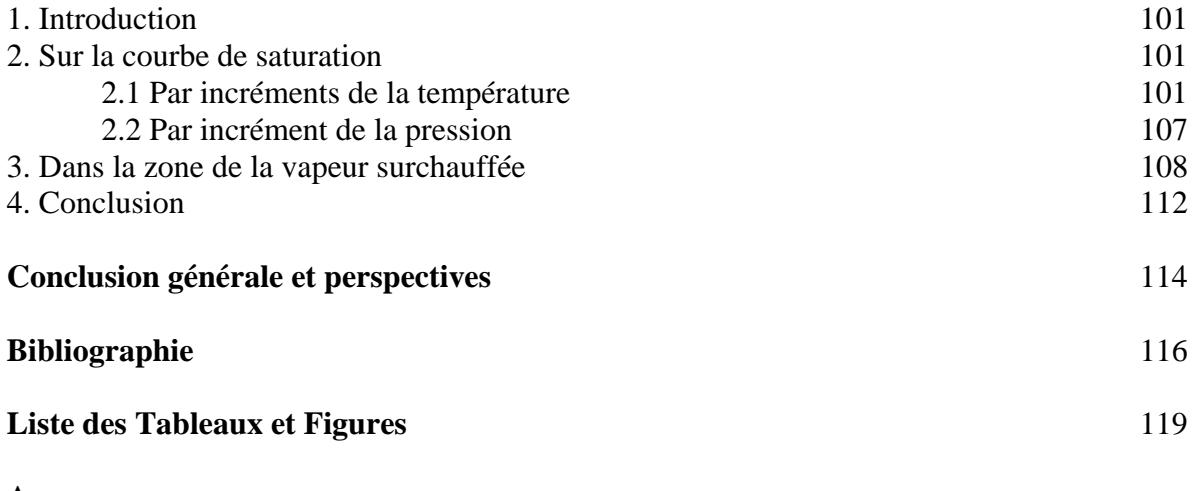

# **Annexes**

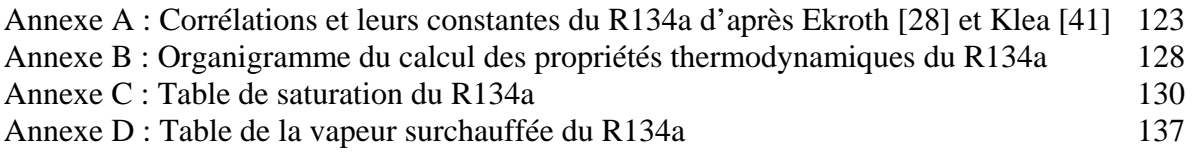

# **Nomenclature**

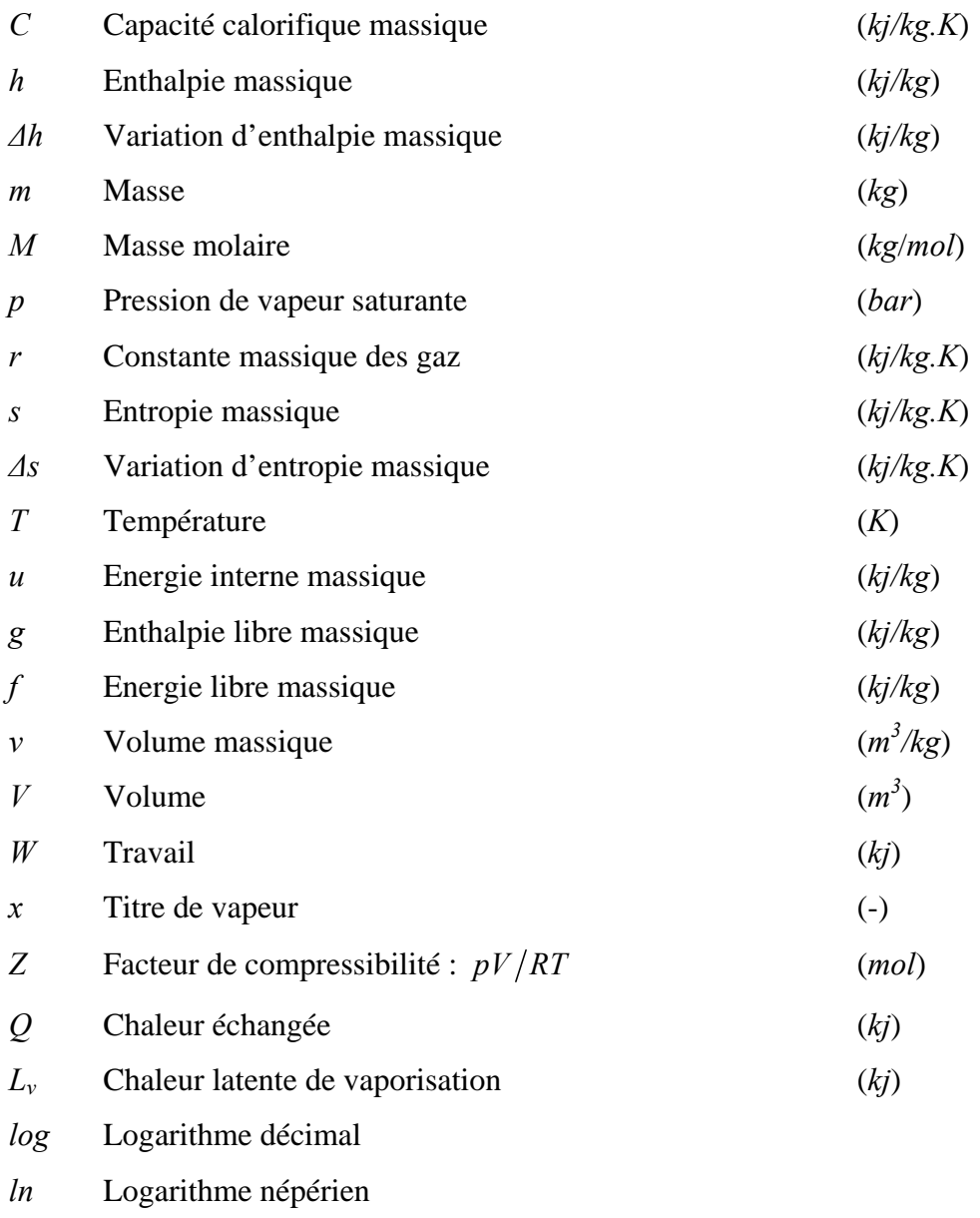

# $\triangleq$  Egal par définition

# **Lettres grecques**

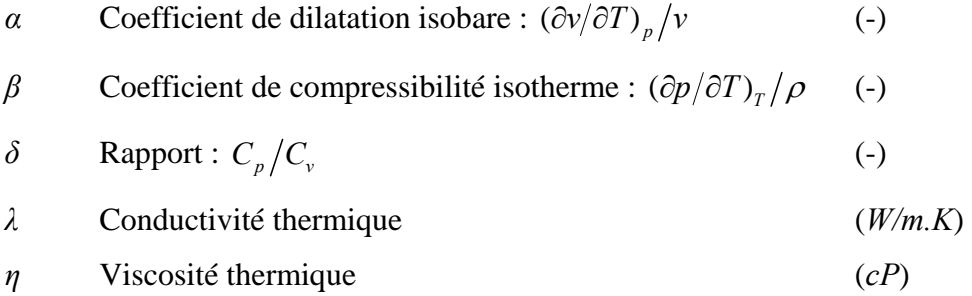

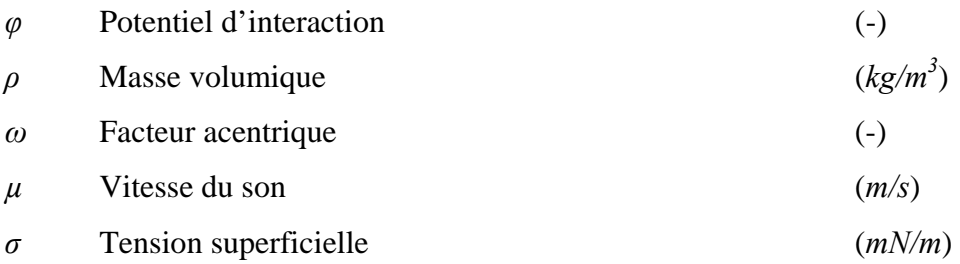

# **Indices**

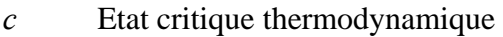

- *r* Grandeur réduite
- *réf* Relatif à un état de référence
- *sat* Relatif à un état de saturation
- *v* Vapeur
- *liq* Liquide
- *gaz* Gaz
- *rev* Réversible
- *eb* Ebullition

# **Exposants**

- *'* Liquide saturé
- *''* Vapeur saturée
- *0* Relatif à l'état idéal

#### **ملخص :**

بعد إلقاء نظرة على ميادين استعمال و معايير اختيار سوائل التبريد و كذا مبدأ آلات التبريد بضغط البخار، نستحضر المعادلات و الار تباطات الأكثر استعمالاً في المجال الحراري و نذكر بالعلاقات الكلاسيكية في ميدان الحر كـة الحراريـة و التي من بين مـا تسمح، حساب درجة القصور الحراري، المحتوى الحراري في وحدة الكتلة و طاقة الحرارة الكتلية الخاصة لكي نبرمج هذه النماذج في الحاسوب باستعمال طرق رقمية من بينها طريقة القاطعة.

استحضار وسائل رياضياتية و رقمية سمحوا لنا تصور برنامج إعلام آلي بالفورتران يحسب خصائص علم الحركة الحرارية لسوائل التبريد الأآثر استعمالا ألا و هو a134R

#### **الكلمات المفتاحية :**

الترقيم الحراري - سوائل حقيقية- تغير الحالة - شبكة تبريد - تدفق سائل-بخار.

#### **Résumé :**

Après avoir passé en revue les domaines d'utilisation et les critères de choix des fluides frigorigènes, ainsi que le principe des machines frigorifiques à compression de vapeur, nous évoquons les équations d'état et les corrélations les plus utilisées en génie thermique, nous rappelons les relations classiques de thermodynamique qui permettent de calculer entre autres les paramètres entropie, enthalpie et chaleurs massiques. Pour implanter ces modèles sur micro-ordinateur, nous mettons alors au point des méthodes numériques telles que la méthode de la sécante

La mise en place de ces moyens mathématiques et numériques, nous a permis de concevoir un programme dans le langage Fortran, calculant les propriétés d'état thermodynamiques du fluide frigorigène parmi les plus utilisés actuellement qui est le R134a.

## **Mots-clés :**

Modélisation thermodynamique, fluides réels, changement de phase, installation frigorifique, écoulement liquide-vapeur.

#### **ABSTRACT:**

 After having reviewed the fields of application and the selection criteria of the refrigerants, as well as the principle of the refrigerating machines with vapor compression, we evoke the equations of state and the correlations most usually used in thermal genius, we point out the traditional relations of thermodynamics which make it possible to calculate parameters like the entropy, the enthalpy and the specific heat. To establish these models on microcomputer, we then develop numerical methods such as the method of the secant.

The installation of this average mathematics and numerical enabled us to conceive a program in language Fortran, calculating the thermodynamic properties of state of the refrigerant among currently most used which is R134a.

#### **Key words:**

Thermodynamic modeling, real fluids, phase shift, cold store, flow liquid-steamer.

#### **INTRODUCTION GENERALE**

Avec l'avènement de l'ère industrielle au 19<sup>ème</sup> siècle, l'industrie du froid a pris une dimension socio-économique très importante. Depuis, les domaines d'utilisation des techniques du froid ne cessaient de se diversifier touchant ainsi beaucoup de secteurs comme ceux de l'agroalimentaire, le transport des denrées alimentaires, le conditionnement de l'air, les applications médicales et autres. A partir de là, sont nés de nouveaux besoins de connaissance dans le domaine des transferts énergétiques. La thermodynamique, qui pose les principes fondamentaux gouvernant ces transferts, doit disposer, pour pouvoir être appliquée, de modèles reflétant les propriétés d'état des corps utilisés lors d'une transformation énergétique. À ce titre, l'équation d'état revêt une importance particulière. Le modèle du Gaz Parfait, établi au début du 19<sup>ème</sup> siècle, reste encore aujourd'hui un modèle de référence en ce sens qu'il permet de fixer les limites de comportement des gaz réels lorsque leurs pressions sont faibles.

De nombreuses recherches ont été menées depuis pour tenter de mieux comprendre et donc mieux prévoir le comportement thermodynamique des fluides à l'équilibre. Ces recherches ont généralement débouché sur des modèles d'état qui tentent d'élargir le domaine d'applicabilité à une grande majorité de corps et à une plus grande plage de pression et température.

D'autre part, il faut souligner que les fluides frigorigènes connaissent un regain d'intérêt suite au protocole de Montréal (1987) qui impose la suppression des CFC supposés détruire la couche d'ozone, alors qu'une recherche active de fluides de substitution est poursuivie. Le premier chapitre sera donc consacré aux critères de choix et les domaines d'utilisation de ces fluides. Par ailleurs, et au chapitre 2 on passera en revue les changements de phases des corps purs pour mieux comprendre les différentes évolutions qui nous montrent la variation des différents paramètres régissant une transformation thermodynamique.

Dans le chapitre 3, nous passerons tout d'abord en revue, la bibliographie des équations d'état les plus couramment appliquées en génie thermique. En plus de l'équation d'état, il est généralement nécessaire de connaître des relations qui expriment d'autres propriétés caractéristiques du fluide, telles que le volume massique du liquide saturant, pression de vapeur saturante, capacité calorifique à l'état idéal. Ces relations, associées à l'équation d'état, permettront alors de calculer les paramètres essentiels que sont l'enthalpie, l'entropie, la capacité calorifique,…etc. Nous rappellerons les relations classiques de thermodynamique qui conduisent

au calcul de ces dernières.

L'implantation de ces relations calculant les propriétés thermodynamiques des fluides sur micro-ordinateur sera développée au chapitre 4. Notre intérêt s'étant porté particulièrement sur le fluide frigorigène R134a, on montre alors quelles sont les relations analytiques que nous obtenons à partir de modèles d'état réputés, les plus précis pour les représenter. Des méthodes numériques d'inversion de certaines de ces relations sont souvent nécessaires pour calculer toutes les propriétés qui peuvent nous intéresser. Nous verrons alors quelles méthodes classiques d'inversion il est possible d'appliquer. L'ensemble de ces relations va nous permettre d'élaborer un programme dans le langage Fortran, constituant un noyau de calcul qui peut être utilisé et développé ultérieurement.

# **1. INTRODUCTION**

La production du froid est nécessaire à l'élaboration et à la conservation de certains produits, notamment alimentaires, pharmaceutiques et chimiques. Les fluides frigorigènes sont des substances utilisées dans une installation frigorifique en vue d'absorber la chaleur du milieu à refroidir par l'intermédiaire d'un cycle thermodynamique.

Après le remplacement des CFC (CHLOROFLUOROCARBONE), puis des HCFC (HYDROCHLOROFLUOROCARBONE) par les HFC (HYDROFLUOROCARBONE), ces derniers pourraient bien être remplacés par d'autres fluides frigorigènes dits "naturels" comme les HC (HYDROCARBONE), le  $CO<sub>2</sub>$  ou encore l'ammoniac. Ces derniers possèdent toutefois des propriétés particulières qui, pour le moment, freinent leur développement : les hydrocarbures sont inflammables, l'ammoniac est toxique et le  $CO<sub>2</sub>$  doit être comprimé à une pression très élevée.

De nos jours, seuls les HFC sont habilités : se sont les substituts des CFC et HCFC. En Europe, depuis Octobre de l'an 2000 la production et l'utilisation des CFC sont interdites, elles le seront pour les HCFC à partir de Janvier de l'an 2015 et dont la production est actuellement limitée.

 Il existe différents types de fluides frigorigènes sur le marché. Par la suite, on citera les critères de choix de ces fluides ainsi que leurs utilisations différentes.

# **2. CRITERES DE CHOIX DES FLUIDES FRIGORIGENES**

Le système de réfrigération par cycle de compression de vapeur est constitué par l'évaporateur, le détendeur, le compresseur et le condenseur. Ces organes ont pour rôle de faciliter les changements d'état du fluide frigorigène et de le mettre en mouvement. L'eau peut être utilisée comme fluides frigorigène mais ses propriétés physiques ne sont pas toujours satisfaisantes, en particulier son point de fusion (273.16 K sous 1 atmosphère).

Il existe plusieurs familles de fluides frigorigènes, tableau 1.1 :

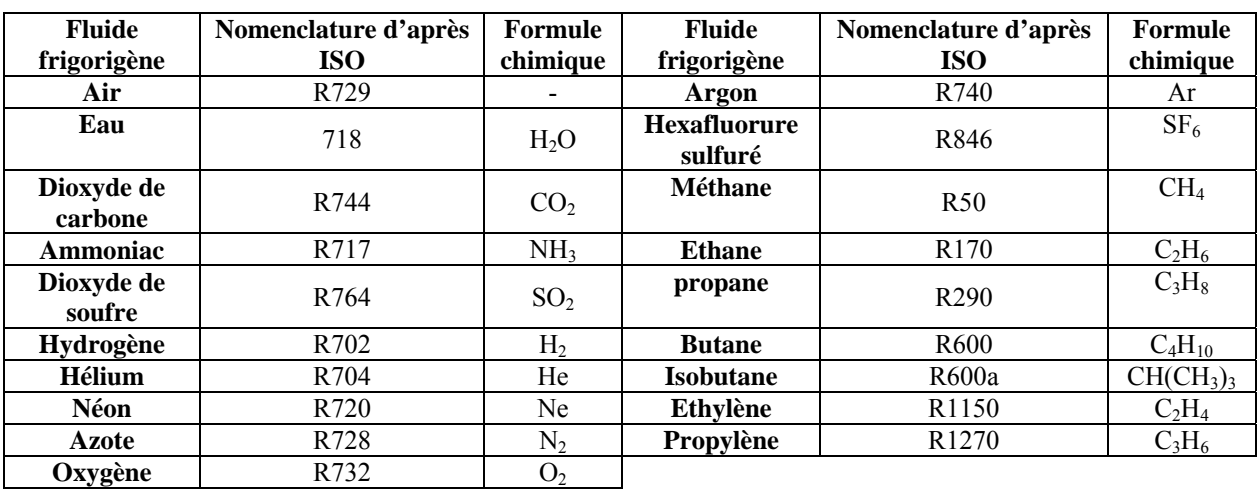

**Tableau 1.1** : Nom, nomenclature et formule chimique de quelques réfrigérants naturels [1].

Les fluides frigorigènes (R<sub>WXYZS</sub>) sont identifiés par une numérotation qui est définie par le standard ASHRAE 34 et par la norme internationale ISO 817 :

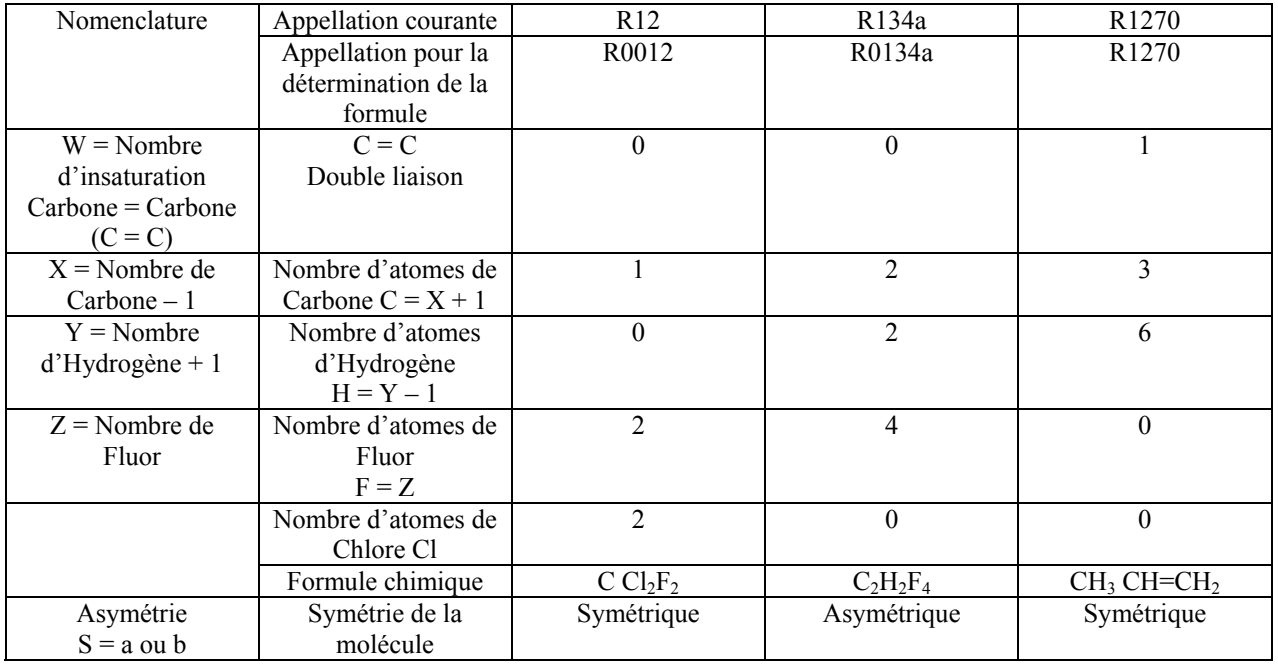

**Tableau 1.2** : Identification des fluides frigorigènes [1].

nCl : nombre d'atomes de chlore (nCl=2nC+2 – nH – nF)

RCXYZ : désigne les hydrocarbures cycliques halogénés (Perfluorocarbures).

 $Rl_{XYZ}$ : désigne les alcènes.

Les indices *a, b, c, d, e, f* différentient les isomères de position de dérivées du propane. La première lettre caractérise les groupements d'atome sur le carbone central. Il est adopté la convention suivante :

```
a pour -CCL<sub>2</sub>-, b pour -CClF-, c pour -CF<sub>2</sub>-, d pour -CClH-, e pour -CFH-, f pour -CH<sub>2</sub>-.
```
La seconde lettre exprime la symétrie du composé. Elle est caractérisée en faisant la somme des masses des atomes attachés au premier carbone et la somme des masses attachées au dernier carbone. Si la différence est très faible voir nulle, on a un composé symétrique et nous lui attribuons la lettre *a*. Aux composés de dissymétrie croissante on attribue les lettres *b, c* …etc.

La série 400 est attribuée aux mélanges non azéotropiques ; des fluides qui présentent un glissement de température plus ou moins important selon le mélange. Les numérotations sont chronologiques dans l'ordre d'acceptation du fluide frigorigène par l'ASHRAE : R401A ; R402A ; R403B ; R404A ; R407C ; R408A ; R409A ; R410A ; ....

En cas de mélanges de corps purs identiques, mais dans des proportions différentes, On associe alors une lettre majuscule en fin de numérotation (A, B ou C).

R407A: R32/R125/R134a 20/40/40 (%) R407B: R32/R125/R134a 10/70/20 (%) R407C: R32/R125/R134a 23/25 /52 (%)

La série 500 est attribuée aux mélanges azéotropiques : R502 ; R507, absence de glissement de température pour une composition bien précise du mélange.

La série 600 est attribuée aux composés organiques divers, exemple :

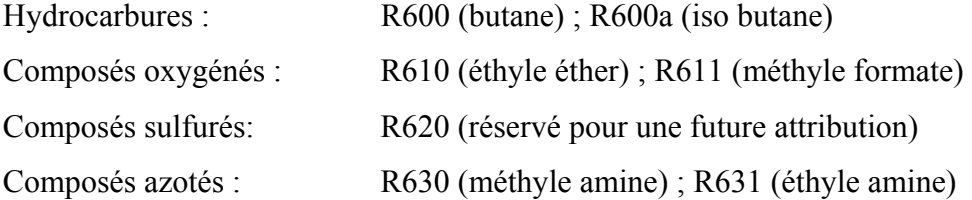

La série 700 est attribuée aux composés inorganiques. Pour obtenir le numéro d'identification, on ajoute la masse molaire à 700, exemple : R717 (NH3, masse molaire 17 g/mol).

- 6 -

Les fluides frigorigènes ont pour rôle d'assurer les transferts thermiques entre l'évaporateur et le condenseur. Pour cela il faut considérer l'impact de ces fluides sous différents aspects.

- **L'impact environnemental**
- **L'impact énergétique (ou qualité thermodynamique)**
- **La sécurité d'usage**
- Les contraintes techniques
- **Le coût**

## **2.1 L'IMPACT ENVIRONNEMENTAL**

### **2.1.1 Destruction de la couche d'ozone**

Depuis 1985, la communauté internationale a pris conscience du rôle de destruction de l'ozone stratosphérique par les molécules chlorées. Le potentiel de destruction de l'ozone stratosphérique est mesuré par sa valeur ODP (Ozone Depleting Potential), conventionnellement rapportée au R11.

Les fluides frigorigènes qui couvraient alors 90 % du marché étaient le R11, le R12, le R22 et le R502. Les 10 % restants correspondaient à l'utilisation de l'ammoniac, principalement dans les industries agroalimentaires [1].

Suite au Protocole de Montréal, trois d'entre eux sont interdits depuis 1995 : le R11, le R12 et le R502. Ce sont les CFC. Les HCFC, dont tout particulièrement le R22 utilisé en climatisation, sont provisoirement tolérés dans certaines régions mais leur interdiction se rapproche.

Depuis 1990 est apparue une nouvelle famille : les HFC, fluides purement fluorés, dont le R134a est le plus connu.

Le tableau 1.3 met bien en évidence le fait que les HFC sont en sursis. Et pourtant, il semble peu probable qu'à l'échelle mondiale, les HFC puissent disparaître rapidement, suite aux contraintes de sécurité associées aux : propane et butane (inflammabilité) et à l'ammoniac (toxicité). Et parcequ'aucune molécule chimique simple présentant l'ensemble des caractéristiques souhaitables n'est actuellement disponible…

|                            | <b>ODP</b> | <b>GWP</b> |                            | <b>ODP</b>     | <b>GWP</b> |
|----------------------------|------------|------------|----------------------------|----------------|------------|
| <b>CFC</b><br>(interdits)  |            |            | Mélanges de<br><b>HCFC</b> |                |            |
| R11                        |            | 4 0 0 0    | <b>R404A</b>               | $\overline{0}$ | 3 2 6 0    |
| R12                        | 0,8        | 8 500      | <b>R407C</b>               | $\theta$       | 1 5 3 0    |
| R502                       | 0,2        | 5 4 9 0    | <b>R410A</b>               | $\overline{0}$ | 1730       |
|                            |            |            |                            |                |            |
| <b>HCFC</b><br>(toléré)    |            |            | Mélanges à base<br>R22     |                |            |
| R <sub>22</sub>            | 0,04       | 1700       | <b>R408A</b>               | 0,7            | 2650       |
|                            |            |            |                            |                |            |
| <b>HFC</b><br>(corps purs) |            |            |                            |                |            |
| R134a                      | $\theta$   | 1 300      | Propane / Butane           | $\theta$       | 20         |
| R <sub>125</sub>           | $\theta$   | 2 800      | Ammoniac                   | $\theta$       | $<$ 1      |
| R143a                      | 0          | 3 800      | CO <sub>2</sub>            | 0              |            |

**Tableau 1.3** : ODP et GWP de quelques réfrigérants [2].

# **2.1.2 Renforcement de l'effet de serre**

Au sommet de Kyoto, c'est la contribution à l'effet de serre des fluides qui est cette fois mise en cause. Si le Protocole de Kyoto n'impose pas l'arrêt de ces nouvelles HFC, toute substance chimique présentant un GWP élevé est considéré comme nocive pour l'environnement. Une des options est de ne pas l'utiliser.

 Le Global Warning Potential exprime le potentiel de réchauffement d'un gaz à effet de serre comparé à celui du dioxyde de carbone, il est en fonction de deux paramètres : la durée de présence atmosphérique de la substance concernée et ses caractéristiques radiatives. Le GWP absolu s'exprime en Watt/an par m<sup>2</sup> par ppm. En général les industriels utilisent le GWP relatif par rapport à celui du CO<sub>2</sub> qui est fixé à un. Le tableau 1.4 montre quelques valeurs de GWP relatifs.

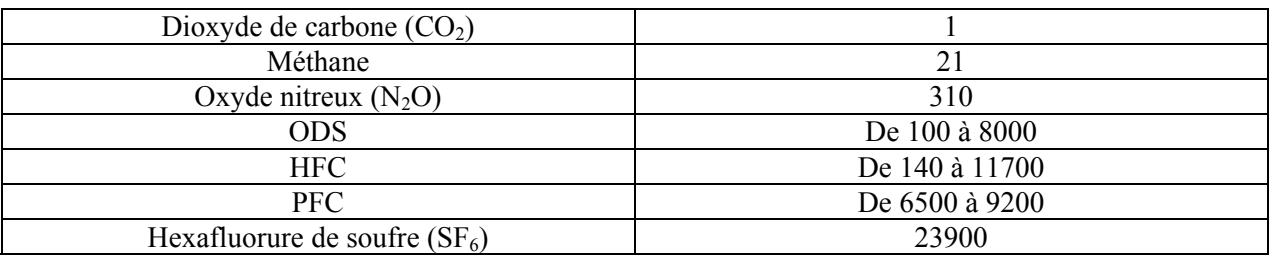

**Tableau 1.4** : Valeurs de GWP relatifs [2].

ODS : Ozone Depleting Substances ; PFC : PerFluoroCarbons.

L'effet de serre est donc le réchauffement de la l'atmosphère sous l'effet des rayons solaires en présence de certains gaz. Si le GWP permet de mesurer le potentiel d'un gaz à effet de serre, il est important aussi de prendre en considération la durée de vie du gaz dans l'atmosphère (DPA) et ses quantités produites. Par exemple le CO2 qui a un GWP faible à une durée de vie de plus de cinq siècles dans l'atmosphère, alors qu'un réfrigérant en n'a qu'une durée de vie de 20 ans maximum. C'est pourquoi, le GWP n'est pas le seul indice à prendre en compte pour mesurer l'impact d'un gaz sur l'environnement.

Les quantités émises sont aussi un facteur important. Le tableau 1.5 indique quelques quantités de gaz à effet de serre émises :

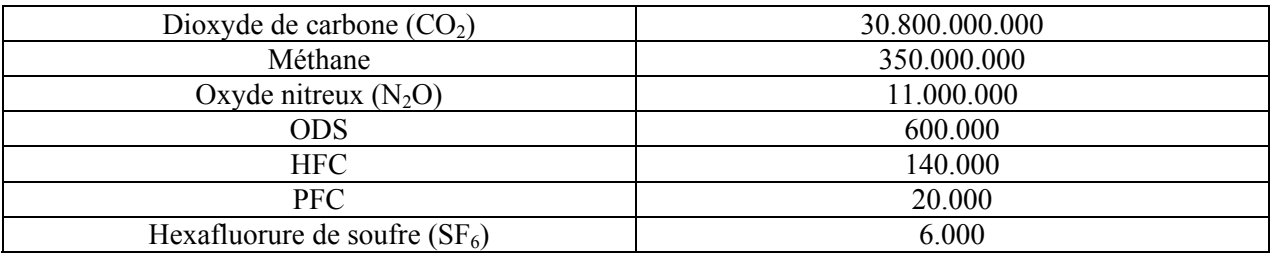

**Tableau 1.5** : Gaz à effet de serre, émissions en l'an 2000 en tonne [2].

Ainsi le  $CO<sub>2</sub>$  s'avère être le principal responsable de l'effet de serre. En effet, pour mesurer l'impact d'un gaz sur le climat, il convient de prendre en considération l'indice GWP et de le multiplier par les quantités produites.

# **2.2 L'IMPACT ENERGETIQUE**

### **2.2.1 Les qualités thermodynamiques**

Par ses propriétés thermodynamiques, le fluide frigorigène influence la consommation énergétique de la machine frigorifique. Pour illustrer ce point, nous reprenons ci-dessous les résultats d'une étude comparative entre cinq fluides différents, utilisés dans une même machine, avec les mêmes conditions de fonctionnement [1].

Dans chaque cas, l'objectif est de produire une puissance frigorifique de 100 kW.

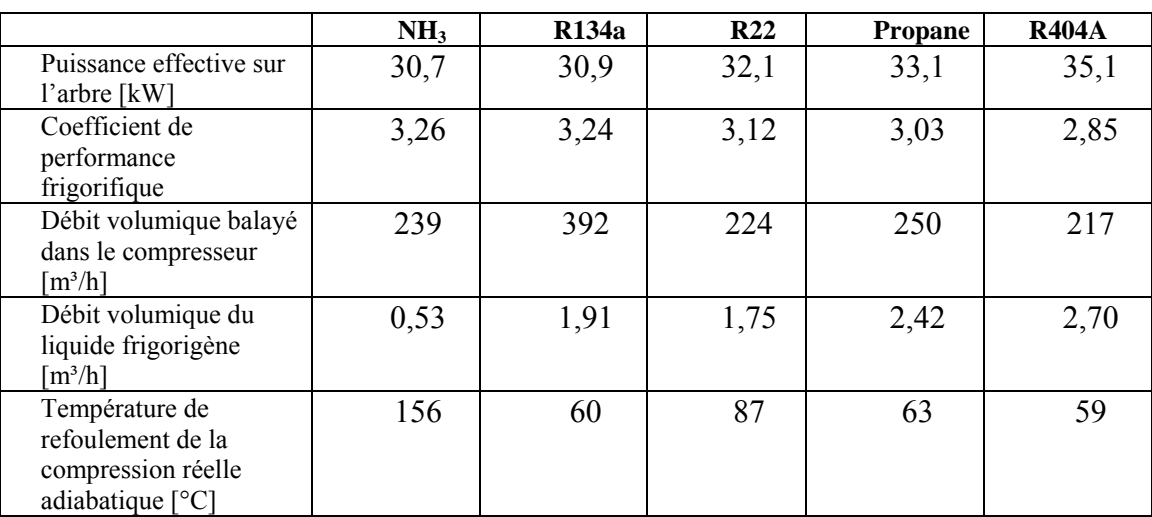

**Tableau 1.6** : Résultats d'une étude comparative sur l'efficacité énergétique [1].

On constate que le groupe au R404A consomme 14 % de plus que le groupe à l'ammoniac. La machine équipée de propane n'est pas très performante non plus.

Le R134a est très performant sur le plan énergétique. Par contre, le débit volumique balayé par le compresseur est nettement plus élevé, ce qui va augmenter la taille du compresseur et des conduites d'aspiration (coût d'investissement plus élevé).

L'ammoniac présente un très faible débit volumique de liquide frigorigène et donc un faible diamètre de la conduite de liquide.

Reprenons les chiffres du COP frigorifique en partant d'une référence 100 pour le R22 :

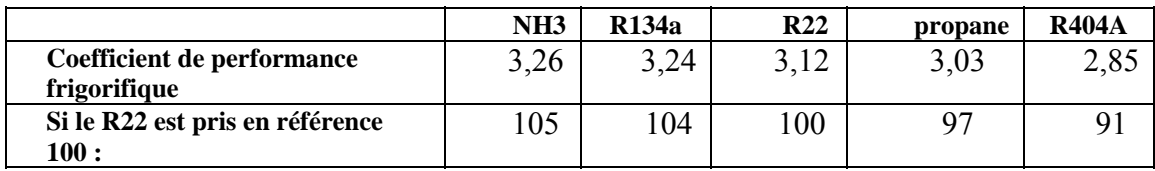

Des résultats similaires ressortent d'une autre étude relatée par l'ASHRAE, avec comme différence notable un coefficient 99 pour le R404A. Il faut dire que ce genre d'étude est fonction des options choisies : prendre la même machine frigorifique et changer juste le fluide, ou optimiser tous les composants en fonction des caractéristiques de chaque fluide pour produire la même puissance. Cette deuxième étude fournit les coefficients pour d'autres fluides : R410A : 99 ; R407C : 95

A noter que les débits demandés par le R407C sont, à 1 % près, identiques à ceux du R22 : il a justement été conçu comme fluide de remplacement. Il est malheureusement zéotrope et présente donc, un glissement de température lors du changement d'état (un "glide") de 7,2 °C, ce qui lui fait perdre 5 % de rendement énergétique.

# **2.2.2 Les contraintes thermodynamiques**

Les contraintes thermodynamiques pour le choix des fluides frigorigènes proviennent essentiellement des niveaux des températures d'évaporation et de condensation associés à une application particulière. Ces fluides à changement de phase présentent une efficacité énergétique maximale lorsque :

- la pression de condensation se situe entre 50 et 85 % de la pression critique ;

- la pression d'évaporation se situe entre 5 et 15 % de la pression critique.

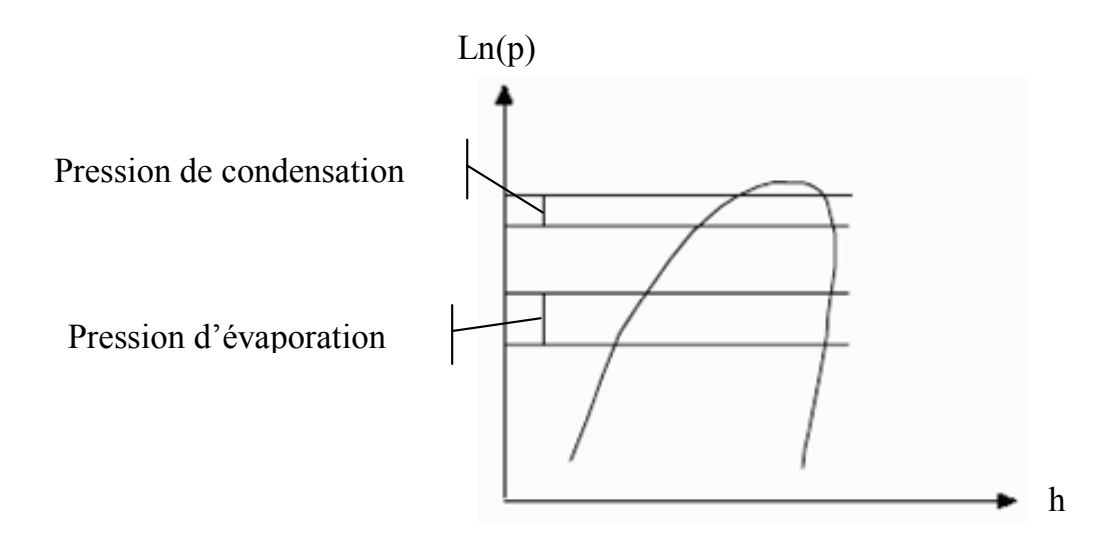

**Figure 1.1** : Zones d'efficacité maximale pour l'évaporation et la condensation [1].

Les zones d'efficacités maximales (figure 1.1) peuvent être légèrement différentes d'un fluide à l'autre, mais le respect de ces contraintes permet de trouver les fluides les mieux adaptés à une application donnée. Il reste cependant plusieurs degrés de liberté ou (plusieurs contraintes supplémentaires) selon les composants constituant un équipement frigorifique. Des équipements identiques quant à leur usage peuvent donc être développés avec des fluides différents. La pression et la température critiques d'un fluide vont déterminer sa zone d'application, même si ces critères ne sont pas suffisants.

D'autres choix associés aux propriétés thermodynamiques, prennent en compte les spécificités des applications. Deux exemples éclairent ces considérations.

### **Exemple 1 – Intérêt du R134a**

Ce fluide a remplacé le R12 dans deux applications : le froid domestique et la climatisation automobile. Au niveau mondial, le rapport du Comité des Options Techniques (TOC) [2] établit que plus de 92 % des équipements neufs en froid domestique sont chargés avec du R134a, et donc 8 % correspondent à la production des équipements fonctionnant à l'isobutane.

Depuis 1994, 100 % des équipements de climatisation automobile neufs fonctionnent au R134a. La plupart des nouveaux conteneurs frigorifiques aussi. Ceux qui ne fonctionnent pas avec des HFC continuent à fonctionner soit avec du R22, soit avec des mélanges à base de R22. Dans un certain nombre de petits équipements de froid commercial, le R134a a aussi essentiellement remplacé le R12.

#### **Exemple 2 - Intérêt du R410A**

Ce fluide est au contraire un frigorigène qualifié haute pression. A l'aspiration, la pression est de 8 bar pour une température de saturation de 2 °C et de 31 bar au refoulement du compresseur pour une température de saturation de 50 °C. Avec ce fluide, les constructeurs peuvent utiliser des compresseurs de petite taille compatibles avec les matériels extrêmement compacts que sont les systèmes de climatisation individuels dits « Split Systems ».

Les propriétés thermodynamiques définissent donc un certain nombre de contraintes impliquant des impacts directs en terme de coût. Selon la nature de l'application, la puissance, …etc. L'analyse multi critères des constructeurs de matériels, intègre les propriétés thermodynamiques dans une conception globale de l'équipement.

Alors, en froid commercial, le remplacement du R502 s'est fait de manière préférentielle par du R404A dans les équipements neufs. Dans de nombreuses applications où il est encore possible d'utiliser le R22, les choix ne sont pas encore définitifs et, selon les niveaux de température, le R22 pourra être remplacé soit par du R404A, soit par du R407C, soit par du R410A, voire dans certains cas par du R134a, ce dernier avec l'ammoniac présentent une performance énergétique meilleure, mais cet avantage n'est pas suffisant que pour conclure sur ce seul critère.

# **2.3 LA SECURITE D'USAGE**

Le fabricant du matériel frigorifique et de climatisation, assume la responsabilité technique de la conception de l'équipement mais aussi la responsabilité juridique en cas d'accident, lorsque cet accident indique que les choix initiaux, comme celui du fluide frigorigène, sont impliqués.

Ce rappel est fait pour aider à différentier les conclusions provenant d'experts, de laboratoires ou d'organisations environnementalistes qui n'ont aucune responsabilité directe sur les conséquences de la conception, de l'exploitation, de la maintenance, ni de la mise au rebut des équipements. Les processus d'évaluation des risques et de fixation des limites d'utilisation de fluides frigorigènes toxiques ou inflammables doivent être connus. Les règles d'élaboration des groupes de normalisation doivent être décrites pour comprendre la nature des conclusions provenant de la mise à jour des normes de sécurité.

De nombreuses études poussées sont en cours sur les aspects :

- Toxicité (par inhalation)
- Action biologique (cancers, malformations des nouveaux-nés)
- Action sur les denrées entreposées en chambre froide
- Inflammabilité

Certains critères sont facilement quantifiables :

- Par la concentration limite d'exposition (exprimée en ppm)
- Par la limite inférieure d'inflammabilité (concentration, en volume, dans l'air sous la pression atmosphérique)

Ce qui a permis de définir un code sécurité [4] :

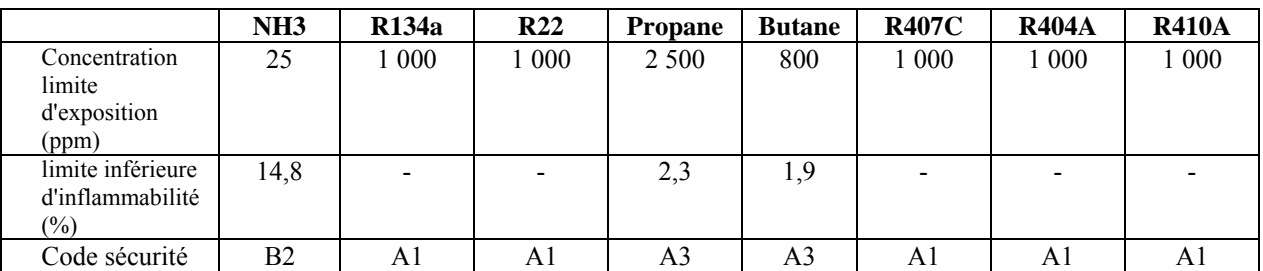

Cette classification est identique dans son principe pour les différentes normes (ISO 5149, PR-EN 378, NF E 35-400, ASHRAE 15 et 34). La mise sur le marché de nouveaux fluides suppose que les études de toxicité (ammoniac) et d'inflammabilité (Hydrocarbures) soient préalablement effectuées et entraînent des mesures de sécurité toutes particulières pour leur usage.

Même si une nouvelle norme ISO 817 est en cours de rédaction, l'acceptation des nouveaux fluides frigorigènes intervient au sein d'un seul comité de normalisation au niveau mondial, celui de l'ASHRAE 34 [3].

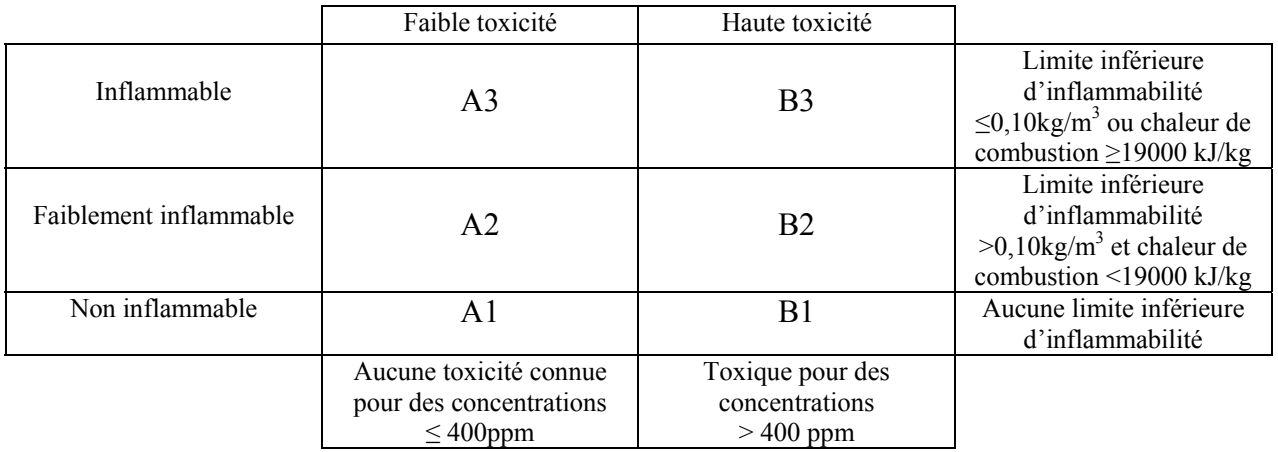

**Tableau 1.7** : Classement de sécurité des fluides frigorigènes [3].

### **2.4 LES CONTRAINTES TECHNIQUES**

Elles sont nombreuses (niveaux de pression requis, comportement du fluide en présence d'eau, viscosité et donc tendance à fuir de l'enceinte, commodité de détection d'une fuite, …) et vont influencer l'efficacité et la fiabilité de l'installation. Une des contraintes forte importante est le couple formé par le fluide frigorigène et l'huile de lubrification.

L'élimination des fluides frigorigènes chlorés, bonne chose pour l'ozone stratosphérique, en est une mauvaise pour la lubrification, le chlore étant bénéfique à la présence du film d'huile. L'emploi d'additifs divers dans les huiles a dû y suppléer…

#### **2.5 LE COUT**

L'économique est parmi les facteurs impliqués dans le choix des fluides frigorigènes. Le prix au kg du frigorigène est très différent selon qu'il s'agit d'un fluide simple, comme l'ammoniac, ou d'un fluide plus récent et plus complexe comme un mélange de HFC.

Mais le coût du fluide frigorigène rapporté à celui de l'installation se situe entre 1 et 3 %, ce qui reste faible. Et les coûts indirects liés au choix du fluide (dispositifs de sécurité, équipements électriques anti-déflagrant, conception étanche du local technique,...) seront sans doute plus déterminants.

# **3. DOMAINES D'UTILISATION DES FLUIDES FRIGORIGENES**

#### **3.1 QUELQUES FLUIDES FRIGORIGENES**

### **3.1.1 L'eau**

C'est un frigorigène parfaitement sûr pour l'homme. Malheureusement, il ne permet pas de produire de basses températures. Il est préférable de l'utiliser pour le froid climatique ou pour les pompes à chaleur à haute température (100 à 300°C) à cause de son point critique qui est très élevé. Cependant, la pression de vapeur de ce fluide est très faible et nécessite des compresseurs pouvant aspirer de grandes quantités d'eau. Ce fluide donc est plus adapté pour la production du froid par absorption.

#### **3.1.2 L'ammoniac**

L'ammoniac est l'un des premiers fluides frigorigènes utilisés, d'une part il a toujours donné satisfaction. D'autre part il est dangereux, toxique (forte odeur) pour l'homme, la faune et la flore et il est relativement inflammable, formant des mélanges explosifs avec l'air. L'ammoniac attaque différents matériaux : cuivre, plastique, caoutchoucs ce qui impliquent une utilisation pour des installations frigorifiques de grandes envergures (entrepôts, brasserie,…etc.) ainsi que des applications industrielles où un contrôle rigoureux est exigé.

L'ammoniac est très soluble dans l'eau (33.1% en poids à 20°C), la dissolution s'accompagne d'un dégagement de chaleur. L'utilisation de l'ammoniac en tant que réfrigérant nécessiterait une révision complète de la technique industrielle de réfrigération.

# **3.1.3 Les hydrocarbures (propane ou isobutane)**

Les hydrocarbures légers sont également de très bons réfrigérants, l'inconvénient majeur est qu'ils sont très inflammables, potentiellement explosifs et donc dangereux. Leurs utilisations sont limitées voir interdites dans les bâtiments publics et immeubles de grandes hauteurs. Leurs emplois se résument comme fluides frigorigènes de cycles à compression en pétrochimie.

## **3.1.4 Le dioxyde de carbone**

Le R744  $(CO<sub>2</sub>)$  peut être utilisé comme un fluide frigorigène malgré sa température critique relativement basse. Les points de fonctionnement de ce fluide sont proches du point critique. Son coût est très faible, présentant l'avantage d'être un fluide naturel. Le dioxyde de carbone a été utilisé pour des installations de réfrigération de la marine et dans l'industrie pour son ininflammabilité (utilisé en mélange avec les HFC comme extincteur). Les excellentes propriétés des transferts thermiques du  $CO<sub>2</sub>$  constituent un avantage mais son utilisation est réduite à l'étage basse pression des systèmes en cascade, d'où le nombre limité d'applications industrielles.

### **3.1.5 Les dérivés halogénés**

Ces composés sont non toxiques et ininflammables, peuvent se prêter à un très grand nombre d'applications et présentent des risques minimes même en cas de fuites. De plus, ils sont parfaitement compatibles avec les différentes huiles utilisées pour les compresseurs.

On distingue les HydroFluoroCarbures (HFC), les HydroChloroFluoroCarbures (HCFC), les ChloroFluoroCarbures (CFC).

# **3.2 LES CHOIX ACTUELS DES CONSTRUCTEURS**

## **3.2.1 Le froid domestique**

Le remplacement du R12 par le R134a a commencé dès 1992. Les différences de propriétés thermodynamiques entre le R12 et le R134a, bien que minimes, ont nécessité des développements nouveaux et en particulier l'amélioration des compresseurs hermétiques pour les congélateurs.

La commercialisation du R134a a impliqué un très grand nombre de recherches pour l'élaboration de nouveaux lubrifiants. En effet, le R134a n'étant pas miscible aux huiles minérales ou alkyl benzène, de nouveaux lubrifiants ont été développés, essentiellement les polyolesters (POE). Actuellement, des huiles polyvinylesters (PVE) apparaissent sur le marché.

A partir d'une campagne menée en Allemagne, des hydrocarbures, dont le R-600a (isobutane), ont été proposés comme fluides de remplacement au R12. En effet, malgré leur inflammabilité (raison essentielle de l'arrêt de leur utilisation dans les années 30), ces fluides présentent des propriétés thermodynamiques intéressantes pour être utilisés comme fluides frigorigènes.

Sur la base de cette pression politique et de l'impact des campagnes environnementales en Europe du Nord, des entreprises ont commercialisé des modèles de réfrigérateurs et de congélateurs fonctionnant au R600a. A l'heure actuelle, 30 % du marché européen des réfrigérateurs utilisent des fluides frigorigènes inflammables. Des évolutions possibles de la réglementation européenne associée au Protocole de Kyoto (1997) amèneront peut être un accroissement de l'utilisation du R600a en froid domestique [4].

### **3.2.2 Le froid commercial**

Le froid commercial recouvre une grande variété d'équipements. Les petits équipements avec compresseurs intégrés ont des composants proches de ceux utilisés en froid domestique. Le fluide principalement utilisé est le R134a mais dans certains pays, apparaissent des équipements fonctionnant avec des fluides inflammables.

Pour les installations de petite et moyenne puissances, se situant entre 1 et 10 kW frigorifique, le froid est produit par des unités de condensation. Ce sont des plates-formes comprenant un ou plusieurs compresseurs associés à un condenseur à air et produisant du froid pour un ou plusieurs équipements frigorifiques (petites chambres froides). Ces unités typiques du froid dans les commerces alimentaires, utilisent à l'heure actuelle soit le R134a, soit le R404A.

Dans les supermarchés, le R502 a été dans un premier temps remplacé par des mélanges de transition à base de R22 comme le R402A ou le R408A, et dans les installations neuves il est remplacé par le R404A. Le R22 est encore présent dans les installations en froid positif et il sera remplacé, souvent pour des raisons d'homogénéité d'utilisation de fluides, par du R404A. Dans certains cas, le R134a peut être aussi utilisé.

## **3.2.3 Les transports frigorifiques**

Les fluides principalement utilisés étaient le R12, le R22 et le R502. A l'heure actuelle, le R404A est présent dans la plupart des systèmes, à l'exception des conteneurs frigorifiques qui fonctionnent essentiellement avec du R134a. Des systèmes fonctionnant avec du R410A sont aussi proposés. La Marine marchande a choisi, pour des raisons évidentes de maintenance dans les différents ports du monde, le R410A.

### **3.2.4 Les procédés agro-alimentaires et d'autres procédés industriels**

Les deux fluides principalement utilisés sont l'ammoniac et le R22. Dans un pays comme la France, ces deux fluides se partageaient presque à part égale le nombre d'installations avec un complément d'utilisation pour le R502. Compte tenu de la durée de vie très longue de ces installations et que l'interdiction d'utilisation du R22 ne commençait qu'à partir de l'an 2000, la situation n'a pas profondément évolué. Une double évolution est prévisible, d'une part un

accroissement de l'utilisation de l'ammoniac lorsque les surcoûts seront considérés comme acceptables, d'autre part un passage au R404A pour les installations qui fonctionnaient usuellement avec du R22.

# **3.2.5 La climatisation air/air**

En climatisation air/air, la taille des équipements est très variable et va des Split Systems dont la puissance frigorifique est de 2 kW jusqu'aux unités de toitures (roof-tops) présentant des puissances de 100 à 400 kW. Le fluide utilisé jusqu'à présent est le R22.

Pour les petits équipements, en particulier les Split systems jusqu'à des puissances de 10 kW, le R410A présente l'avantage, à taille identique, d'accroître la puissance frigorifique. Le R407C (un mélange à glissement de température) dispose d'un créneau immédiat pour la reconversion des installations existantes à condition que l'huile soit changée (le lubrifiant de référence pour le R407C est usuellement une huile polyolester (POE) alors que l'huile habituellement utilisée avec le R22 est une alkylbenzène).

Le R134a peut être utilisé dans des installations de grande puissance mais l'accroissement de la taille du compresseur constitue un inconvénient majeur. Au niveau européen aussi bien qu'au niveau mondial, les meilleurs compromis efficacité énergétique/coût sont en cours d'évaluation.

## **3.2.6 La climatisation dans le secteur automobile**

Pour cette application, le passage du R12 au R134a s'est fait à peu près à la même période que pour le froid domestique. Compte tenu de l'internationalité de la production automobile, la plupart des entreprises considèrent qu'un choix homogène au niveau mondial est préférable. Compte tenu du GWP relativement élevé du R134a, plusieurs constructeurs automobiles européens - essentiellement Mercédès et BMW - ont développé des prototypes fonctionnant au  $CO<sub>2</sub>$ .

Une évaluation annuelle est réalisée sous l'égide de SAE (Society of Automotive Engineers) pour analyser les avantages et inconvénients des trois options techniques disponibles le R134a, le propane et le  $CO<sub>2</sub>$ . Un accord existe sur le fait que le propane ne peut être utilisé qu'en système indirect pour des raisons évidentes de sécurité. L'évaluation de ces systèmes porte aussi bien sur l'efficacité énergétique que sur l'impact des émissions des fluides frigorigènes. D'autres aspects, comme les facilités d'entretien, sont aussi pris en compte.

# **3.3 LES TENDANCES FUTURES**

# **3.3.1 Elargissement de l'utilisation des fluides toxiques et inflammables**

Rationnellement, les fluides inflammables peuvent être utilisés dans deux types d'application :

- $\mathbf{r}$ Dans les applications industrielles où l'utilisation de tels fluides est acceptable du point de vue de la sécurité et n'implique pas de surcoût important. C'est essentiellement le cas dans les raffineries d'hydrocarbures mais aussi dans certaines installations de génie chimique.
- $\blacktriangleright$ Dans les utilisations où les charges de fluide frigorigène sont très faibles. Selon les pays, cette notion de charge très faible sera certainement fort variable. Dans tous les cas, le surcoût pour une utilisation sûre des fluides frigorigènes inflammables doit rester limité tant que la concurrence ouverte avec les HFC existe.

En dehors de ces deux cas, une option pour les fluides dangereux est le développement de systèmes indirects où le système frigorifique est confiné dans une salle des machines et la fraîcheur est transférée au milieu à refroidir par un circuit à caloporteur (eau glacée, …). L'acceptabilité sociale de telles salles des machines varie d'un pays à l'autre et reste largement à vérifier. L'ammoniac, fluide toxique, est accepté dans les systèmes industriels car le personnel est prévenu et entraîné pour éviter les effets de panique. Par contre, dans les utilisations commerciales, il ne semble pas plausible de considérer l'évacuation des clients comme une norme de comportement.

## **3.3.2 Développement de nouvelles molécules et de nouveaux mélanges**

Le fluide frigorigène idéal n'existe pas, puisqu'il réside une contradiction profonde entre l'utilisation de molécules à très faible durée atmosphérique et le fait que ces molécules ne soient ni toxiques, ni inflammables. En effet, plus une molécule contient d'hydrogène, plus elle a de facilité à se décomposer vite dans l'atmosphère (ceci est en particulier dû à l'affinité du radical hydroxyle (-OH) et l'hydrogène), et plus le nombre d'atomes d'hydrogène dans une molécule est grand, plus elle est inflammable.

Il existe un nouveau créneau en génie chimique pour le développement de mélanges ou de corps purs qui ne soient ni toxiques, ni inflammables et dont le GWP soit faible. Le R-32 fait déjà l'objet de recherches attentives puisqu'il est le seul HFC dont le GWP est significativement inférieur à 1 000. Il est modérément inflammable et plusieurs sociétés japonaises étudient son utilisation aussi bien en corps pur qu'en mélange.

Des familles de fluides comme les fluoréthers sont à l'étude mais peu de candidats semblent émerger.

# **3.3.3 Réduction drastique de la charge et confinement du fluide frigorigène**

Les progrès les plus spectaculaires et les plus immédiats peuvent être accomplis par la réduction drastique des charges de HFC et dans l'obtention d'un très haut niveau de confinement afin de limiter leur impact sur l'effet de serre additionnel. Selon les applications, il est possible de limiter la charge jusqu'à plus de 80 %.

De nouvelles voies s'ouvrent pour le développement des systèmes de condensation à eau qui permettent à la fois une réduction de la charge de fluide frigorigène et un très faible accroissement de la consommation d'énergie, voire même une amélioration de l'efficacité énergétique lorsque les tours de refroidissement sont utilisables.

D'autre part, pour les applications de climatisation, les systèmes à eau glacée peuvent être utilisés aussi avec un impact quasi nul sur l'accroissement de la consommation d'énergie.

Enfin il est possible, par la décentralisation relative des systèmes de production de froid, de limiter la charge et d'améliorer l'efficacité énergétique. L'évolution des quantités annuelles de HFC constituera la vérification que la réduction des charges, le confinement et la récupération constituent une politique d'utilisation acceptable des fluides à GWP élevé.

**Note explicative** : la tendance actuelle est d'aller vers les condenseurs à air pour éviter la complication des tours de refroidissement. Mais l'échange fluide-air se fait moins bien que l'échange fluide-eau, si bien que les surfaces d'échange doivent être plus élevées et donc la contenance en fluide plus importante.

# **4. CONCLUSION**

D'une manière générale, Un système de réfrigération constitué par l'évaporateur, le détendeur, le compresseur, le condenseur, le moteur,…est seulement une unité mécanique dont le rôle est de faciliter le changement d'état du fluide frigorigène, ce qui a pour effet d'absorber de la chaleur à l'évaporateur et d'en rejeter au condenseur. C'est le fluide frigorigène qui accomplit le transfert, ce dernier devrait présenter des qualités :

# **a) Thermodynamiques :**

1. chaleur latente de vaporisation élevée, afin de diminuer le débit massique de fluide frigorigène ;

2. point d'ébullition, sous la pression atmosphérique, suffisamment bas compte tenu des conditions de fonctionnement désirées (température d'évaporation) ;

3. faible rapport de compression, entre les pressions de refoulement et d'aspiration, pour obtenir de bons rendements volumétriques sur les compresseurs ;

4. faible volume massique de la vapeur saturée et production frigorifique volumétrique importante, rendant possible l'utilisation d'un compresseur et de tuyauteries de dimensions réduites ;

5. température critique supérieure aux températures de condensation et température de refoulement faible pour éviter la décomposition du fluide frigorigène ;

# **b) Techniques :**

1. pas d'action sur le lubrifiant employé conjointement avec le fluide ;

2. composition chimique stable dans les conditions de fonctionnement de la machine frigorifique ;

3. pas d'action sur les métaux composant le circuit. Pas d'action sur les joints (Compatible avec les élastomères et les plastiques);

4. faciles détections et localisations des fuites ;

# **c) De sécurités :**

1. non inflammable et non explosif en mélange avec l'air ;

- 2. sans effet sur la santé des personnes (Non toxique);
- 3. sans action sur les denrées à conservées ;
- 4. sans odeur, ou n'ayant qu'une faible odeur non désagréable ;

# **d) Ecologiques :**

- 1. action sur la couche d'ozone ;
- 2. effet de serre ;
- 3. possibilité de récupération et de recyclage ;

# **e) Economiques :**

1. être d'un coût peu élevé et d'un approvisionnement facile.

# **1. INTRODUCTION**

La production de froid ne date pas d'hier puisque déjà en 1600 des scientifiques se sont aperçus qu'un mélange de neige et de sel abaissait suffisamment la température de l'eau pour former de la glace. La première machine de réfrigération à compression a vu le jour à Londres en 1834, et son inventeur est Jacobs PERKINS, qui c'est servi de l'éther comme réfrigérant. C'est en 1931 que l'industrie du froid connaît un bond majeur avec l'arrivée des gaz réfrigérants R12, R22 (en 1935) et R502 (en 1961), puis la réglementation évoluant, de nouveaux gaz sont apparus au fil des années (exemple du R134a vers 1993). Le gaz frigorigène appelé aussi réfrigérant est le fluide moteur des équipements frigorifiques (réfrigérateurs, chambres froides, climatiseurs, vitrines réfrigérées…) pour produire du froid. Son écoulement dans ces machines est diphasique et son état dépend des conditions de température et de pression [5].

Il y a deux procédés de production du froid :

• le procédé purement physique : changement d'état avec compression puis détente ;

• le procédé physico-chimique : échange de chaleur mis en jeu par l'absorption ou la désorption d'un gaz dans un liquide.

Le procédé par compression est le plus performant et le plus utilisé de nos jours.

# **2. PRINCIPE DE FONCTIONNEMENT D'UNE INSTALLATION FRIGORIFIQUE**

Le système frigorifique à compression de vapeur le plus courant fonctionne grâce à un frigorigène situé dans un circuit fermé comprenant un compresseur, un condenseur, un organe de détente, un évaporateur et des tuyauteries de raccordement (Figure 2.1).

La vapeur du frigorigène comprimée à haute pression est condensée à haute température dans le condenseur par transfert de chaleur  $(Q<sub>C</sub>)$  vers le milieu environnant. La pression du frigorigène à l'état liquide est réduite dans le détendeur. A basse pression et basse température, le frigorigène se vaporise, ce qui permet d'extraire la chaleur  $(Q_F)$  de la substance à refroidir. Pour compléter le cycle, à la sortie de l'évaporateur, la vapeur du frigorigène à basse pression est comprimée et portée à haute pression par le compresseur. La chaleur totale rejetée au niveau du condenseur correspond à la somme de la chaleur extraite à l'évaporateur et de l'énergie (w.) consommée par le compresseur.

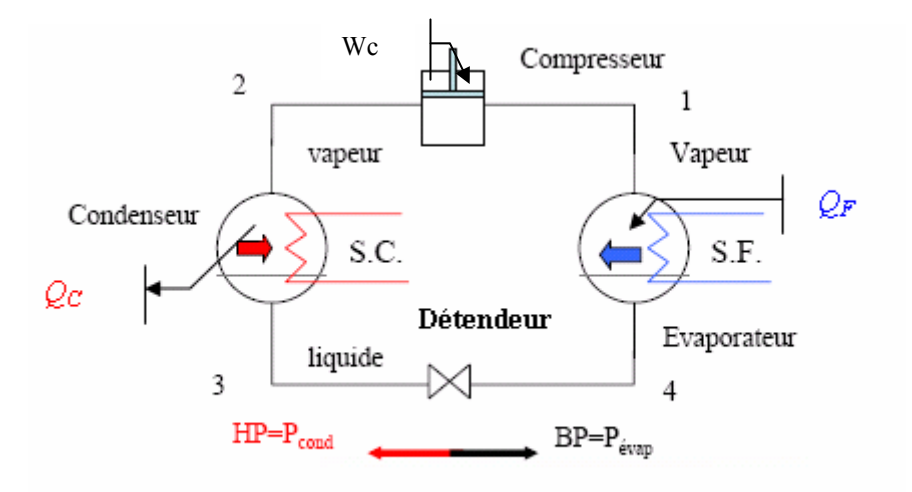

**Figure 2.1** : Schéma d'un système frigorifique à compression de vapeur simple.

Le cycle de fonctionnement d'un tel circuit se décompose en quatre étapes :

 $1\rightarrow 2$  Le compresseur comprime le gaz frigorigène et élève donc sa pression et sa température.

 $2\rightarrow 3$  En passant dans le condenseur, le gaz frigorigène réchauffé, cède une partie de ses calories au milieu chaud (dont la température est moins élevée) et se transforme au fur et à mesure en liquide.

 $3\rightarrow 4$  Le détendeur fait baisser la pression et donc la température du fluide.

 $4\rightarrow 1$  En passant dans l'évaporateur, sa température étant plus basse que celle du milieu froid, le fluide en capte les calories, se transforme progressivement en vapeur et le cycle recommence.

## **3. TRANSITIONS DE PHASE**

## **3.1 DIAGRAMME p – T**

Un corps pur est une substance qui a une composition chimique homogène et stable, elle peut exister sous différentes phases mais sa composition chimique est la même dans chacune d'elle. On a représenté sur la figure 2.2 les trois phases d'une substance pure.

On sait que l'eau par exemple bout à 100 °C sous la pression atmosphérique normale (1013 mbar). Mais si l'on fait bouillir de l'eau au sommet d'une montagne (4810 m),

la température d'ébullition de l'eau est seulement de 85 °C. Pour chaque corps, il existe une relation précise entre pression et température d'ébullition et on peut la tracer. Il existe aussi une correspondance entre la température de fusion et la pression. T est le point de rencontre entre les courbes, il s'appelle le point triple (voir figure 2.2), c'est uniquement en ce point précis que le fluide peut se trouver dans les trois états simultanément. C est le point critique, au delà duquel il n'y a plus de différence entre liquide et gaz. Pour l'eau  $T_c = 374$  °C et  $p_c = 218$  atm [6].

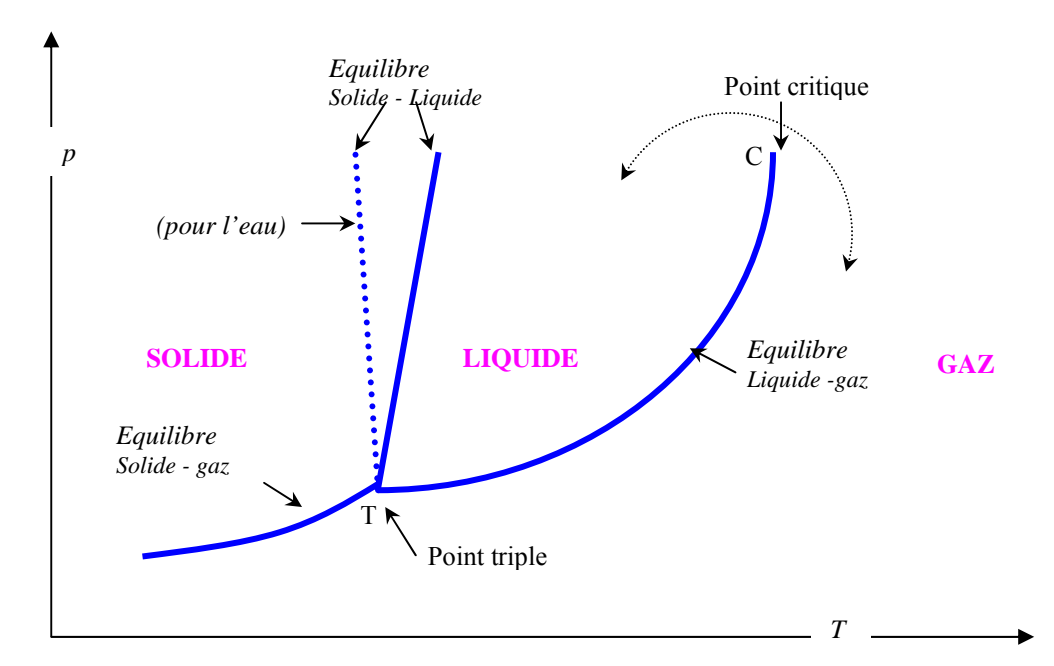

**Figure 2.2** : Représentation des trois phases d'une substance pure [6].

- $\blacktriangleright$ Le passage de la phase solide à la phase liquide est appelé fusion, l'inverse solidification ou cristallisation.
- Le passage de la phase liquide à la phase gazeuse est appelé vaporisation, l'inverse  $\rightarrow$ liquéfaction ou condensation liquide.
- $\blacktriangleright$ Le passage de la phase solide à la phase gazeuse est appelé sublimation, l'inverse condensation solide.

# **3.2 EQUILIBRE ENTRE DEUX PHASES**

L'équation de l'enthalpie libre  $g_A(T, p) = g_B(T, p)$  définit une ligne dans le diagramme (p, T), c'est la courbe de coexistence des deux phases. Lorsqu'une substance subit une transition de phase, elle échange de l'énergie avec l'extérieur, à la fois sous forme de travail (parce que son volume varie) et sous forme de chaleur. Le passage de A à B s'effectue à T ou p fixe (figure 2.3) et on a donc :

$$
Q_{A\rightarrow B} = H_B - H_A = \Delta H_{A\rightarrow B} \tag{2.1}
$$

Avec :

# $L_{\rm A\, \, \times R} = Q_{\rm A\, \, \times R}$  *masse*

*LA*<sup>→</sup>*B* Est la chaleur latente de la transition, elle n'est définie que dans les conditions de la coexistence, c'est donc une fonction de T (ou p) seulement. Si h et s sont l'enthalpie et l'entropie massiques dans les conditions de la coexistence, on a :

$$
L_{A \to B} = h_B - h_A = T(s_B - s_A) = T(v_B - v_A) \left(\frac{dp}{dT}\right)_{coex}
$$
 (2.2)

L'égalité centrale dans (2.2) est immédiate avec  $g = h - Ts$  et  $g_A = g_B$ . Pour tous les corps purs, les chaleurs latentes de fusion, de vaporisation et de sublimation sont strictement positive d'après l'égalité centrale de (2.2), parce que l'entropie de la vapeur > l'entropie du liquide > l'entropie du solide.

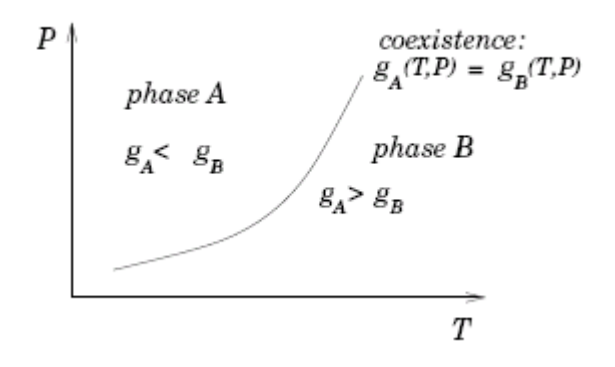

**Figure 2.3** : Transition entre deux phases [6].

# **3.3 CONSTRUCTION DE MAXWELL**

Les équations d'état ne rendent pas directement compte de l'apparition de deux phases distinctes et de l'existence d'un palier d'équilibre liquide-vapeur. Une isotherme construite d'après l'équation de Van der Walls a, au dessous de Tc, l'allure illustrée dans la figure cidessous. Une droite horizontale coupe l'isotherme en trois points : A, I et B. D'après le théorème de Maxwell, cette droite coïncide avec le palier de liquéfaction AB lorsque les deux aires AMI et INB (hachurées sur la figure 4.2) sont égales.

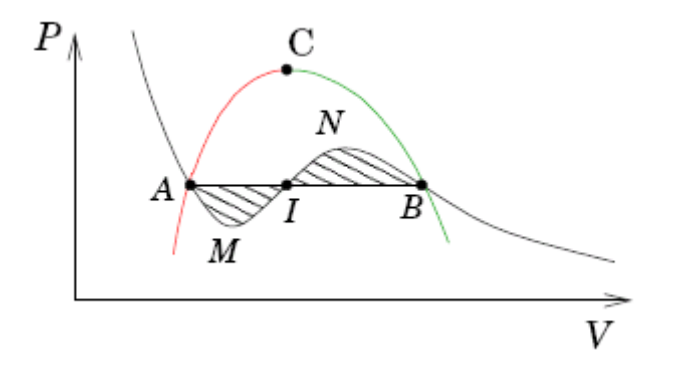

**Figure 2.4** : Illustration du théorème de Maxwell [6].

Ce théorème peut être démontré de manière très économique et élégante : on peut former un cycle monotherme en allant de A à B le long de l'isotherme curviligne AMINB et en revenant de B à A par le palier horizontal BA (en faisant alors subir au système une transition de phase). Si ce cycle peut être décrit de façon réversible, le travail associé doit être nul puisque  $0 = \Delta U = W_{rev} + Q_{rev}$  et  $0 = \Delta S = Q_{rev}/T$ . Or ce travail est représenté par l'aire des deux boucles, l'une INBI décrite dans le sens des aiguilles d'une montre (W < 0), l'autre AMIA décrite dans le sens inverse  $(W > 0)$ . Donc, en valeur absolue, les deux aires sont égales.

# **3.4 VAPORISATION D'UN LIQUIDE ET LIQUEFACTION D'UN GAZ**

On peut vaporiser un liquide en augmentant sa température à pression constante ou en diminuant sa pression à température constante, Comme la vaporisation de l'eau sous la pression atmosphérique ou dans le vide. La liquéfaction est le phénomène inverse.

## **3.4.1 Température d'ébullition**

Sous une pression déterminée, un corps pur commence toujours à bouillir à la même température, appelée température d'ébullition ou de saturation sous la pression considérée qu'on note Teb(p). La température d'un liquide en ébullition reste constante durant toute la durée de l'ébullition tant que la pression ne varie pas.
#### **3.4.2 Pression de vapeur saturante**

A une température donnée, un corps pur commence toujours à bouillir à la même pression, appelée pression ou tension de vapeur saturante à la température considérée qu'on note ps(T). La pression d'un liquide en ébullition reste constante durant toute la durée de l'ébullition tant que la température ne varie pas.

## **3.5 CHANGEMENT DE PHASE A PRESSION CONSTANTE**

Sur la figure 2.5, on a représenté les différentes étapes d'un changement de phase le long d'une isobare.

## **3.5.1 Echauffement d'un liquide à pression constante**

Les différentes étapes de l'échauffement d'une substance pure sont représentées sur la figure suivante :

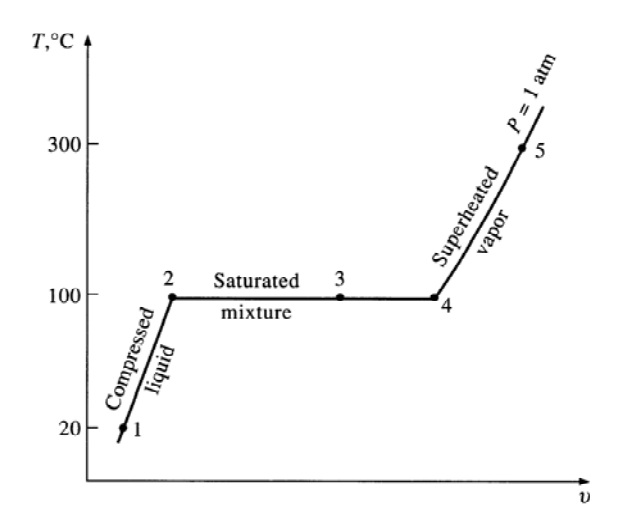

**Figure 2.5** : Changement de phase le long d'une isobare [8].

1 $\rightarrow$ 2 Echauffement du liquide, la température augmente de  $T_1$  à  $T_2$  et légèrement le volume de  $V_1$  à  $V_2$ . A la température  $T_2$ , apparaît la première bulle de vapeur. C'est le début de l'ébullition et  $T_2$  est appelée la température d'ébullition sous la pression p et on écrit  $T_2 = T_{eb}(p)$ 

 $2\rightarrow 3$  Vaporisation partielle du liquide, tandis que le volume augmente de V<sub>2</sub> à V<sub>3</sub> la température reste constante. A l'état 3, on a un mélange de liquide et de vapeur.

3→4 Vaporisation du reste du liquide, la température reste constante durant toute l'ébullition  $T_2 = T_3 = T_4 = T_{eb}(p)$ , le volume augmente de  $V_3$  à  $V_4$ . A l'état 4 disparaît la dernière goutte du liquide.

4 $\rightarrow$ 5 Surchauffe de la vapeur, la température augmente de nouveau de T<sub>4</sub> à T<sub>5</sub> et le volume de V<sub>4</sub>  $\lambda$  V<sub>5</sub>.

## **3.5.2 Refroidissement d'une vapeur surchauffée à pression constante**

C'est le chemin inverse du processus précédent.

 $5\rightarrow 4$  Refroidissement de la vapeur, le volume diminue de V<sub>5</sub> à V<sub>4</sub> et la température de T<sub>5</sub> à T<sub>4</sub>. A la température  $T_4$  apparaît la première goutte de liquide. C'est le début de la condensation et la température T4 est appelée température de condensation sous la pression p et on écrit  $T4 = T_{cond}(p)$ . A noter que  $T_{cond}(p) = T_{eb}(p)$ .

 $4\rightarrow 2$  Liquéfaction de la vapeur, le volume va diminuer de V<sub>4</sub> à V<sub>2</sub> et la température reste constante au cours de la condensation  $T_4 = T_2$ . A l'état 2 disparaît la dernière bulle de vapeur.

 $2\rightarrow 1$  Sous refroidissement du liquide, la température diminue de nouveau de  $T_2$  à  $T_1$  et le volume de  $V_2$  à  $V_1$ .

### **3.5.3 Courbe de saturation**

Si on trace, sur le diagramme (T,v), d'autres isobares (figure 2.6), on aura d'autres points 2 et 4. Le lieu géométriques des points 2 est appelé courbe du liquide saturé et celui des points 4 est appelé courbe de la vapeur saturée. Le point C qui est l'intersection des 2 courbes est appelé point critique. L'isobare contenant ce point est l'isobare critique.

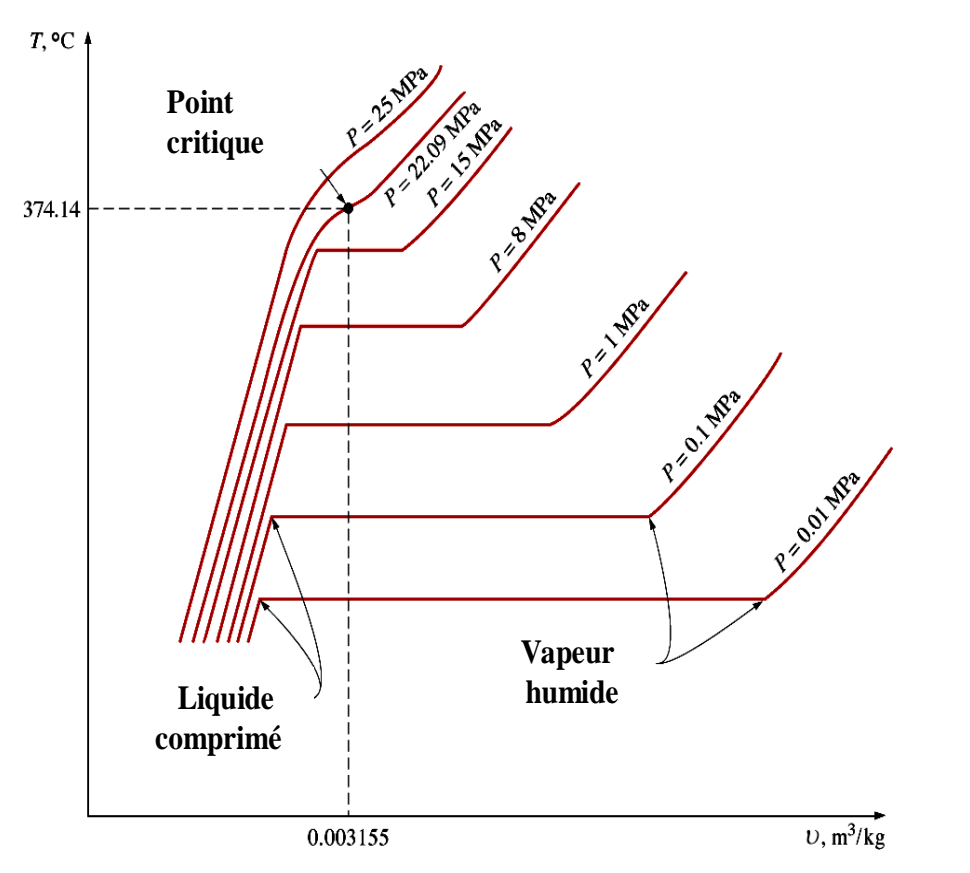

**Figure 2.6** : Représentation de la courbe de saturation de l'eau sur le diagramme (T,v) [8].

## **3.6 LE DIAGRAMME p – v DE CLAPEYRON**

On peut obtenir ce changement en détendant un liquide ou inversement en comprimant une vapeur surchauffée.

On a représenté la courbe de saturation sur le diagramme (p,v) ainsi que certaines détentes (ou compressions) à température constante (figure 2.7). L'isotherme critique passe par le point critique.

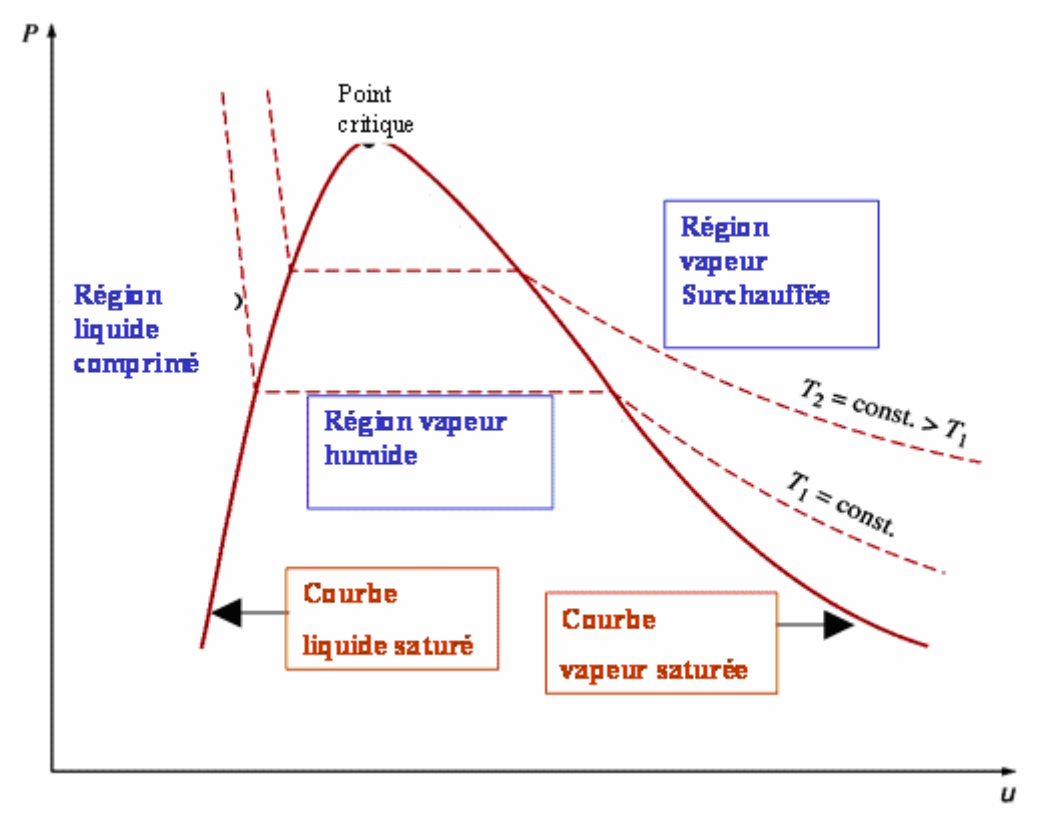

**Figure 2.7** : Représentation de la courbe de saturation sur le diagramme  $(p, v)$  [8].

## **4. ETUDE DE LA VAPEUR HUMIDE**

On ne va considérer ici que l'équilibre liquide/gaz. Expérimentalement, lorsqu'on diminue à température constante le volume occupé par un corps pur gazeux, on observe ce qui est illustré sur la figure ci-dessous. Le lieu des points de transitions sur ce diagramme définit ce que l'on appelle la courbe de saturation (qui se décompose en courbe de rosée et courbe d'ébullition). Les isothermes sont appelés isothermes d'Andrews. C est le point critique. L'isotherme d'Andrews à Tc a un point d'inflexion en C. Le système au delà de C correspond à un fluide supercritique.

La vapeur humide est un mélange de liquide saturé et de vapeur saturée. Le titre d'une vapeur humide est le rapport de la masse de la vapeur saturée sur celle du mélange. Soient :

M' la masse de la phase liquide (liquide saturé) ; M" la masse de la phase vapeur (vapeur saturée) ;

A la coexistence on écrit :

 $M = M' + M''$  la masse du mélange (vapeur humide).  $x = M''/M$  est le titre de la vapeur humide.

Pour tout ce qui suit : les grandeurs du liquide saturé sont écrites avec l'exposant (') et les grandeurs de la vapeur saturée avec l'exposant ('').

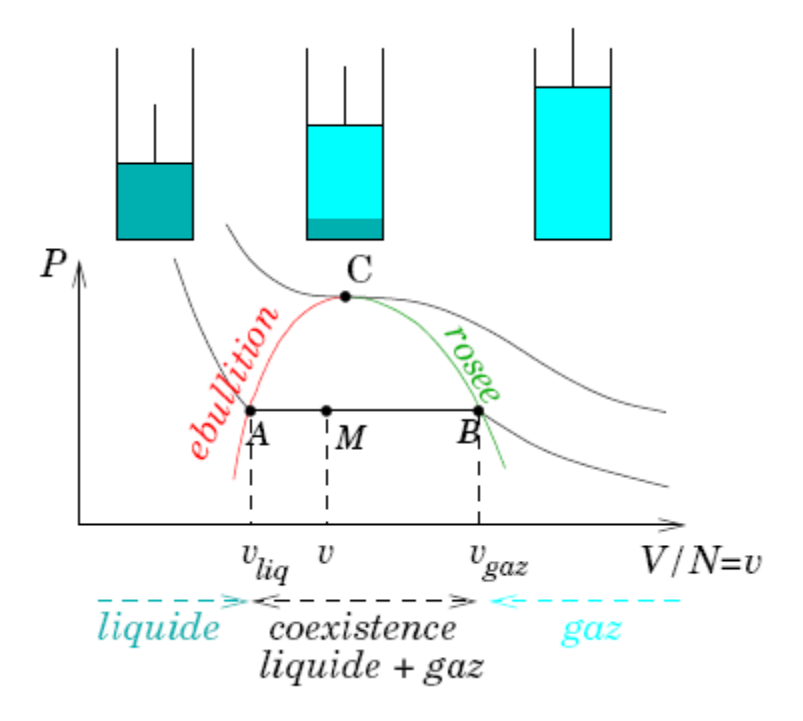

**Figure 2.8** : Illustration des isothermes d'Andrews sur le diagramme (p, v) [6].

M étant le point représentatif du système sur l'isotherme dit d'Andrews on a donc  $x = MB/AB$ . Cette relation est connue sous le nom de théorème des moments.

### **4.1 VALEUR MASSIQUE D'UNE GRANDEUR EXTENSIVE DE LA VAPEUR HUMIDE**

Cas où la température est connue :

Soit Φ une grandeur extensive de la vapeur humide (Φ peut être le volume, l'énergie interne, l'enthalpie, l'entropie,…etc.) et φ(T) sa valeur massique correspondante à la température T.

Φ' est la grandeur extensive du liquide saturé et φ'(T) sa valeur massique correspondante à la température T.

Φ" est la grandeur extensive de la vapeur saturée et φ"(T) sa valeur massique correspondante à la température T.

On a :

$$
\Phi = \Phi' + \Phi'' \tag{2.3}
$$

Pour une vapeur humide de titre x, on a :  $\begin{cases} \varphi - \varphi_x, \\ 0, \varphi \end{cases}$ *x*  $\begin{cases} \varphi = \varphi \\ \varphi \end{cases}$  $\phi = \Phi$ 

$$
\Phi_x = M \varphi_x = M \varphi'(T) + M \varphi'(T) \tag{2.4}
$$

Sachant que :

$$
M' = M - M'' \tag{2.5}
$$

La combinaison des formules (2.4) et (2.5) donne :

$$
M \varphi_x = (M - M^{\dagger}) \varphi(T) + M^{\dagger} \varphi(T)
$$

$$
M (\varphi_x - \varphi'(T)) = M^{\dagger} (\varphi'(T) - \varphi'(T))
$$

En divisant les deux termes de la dernière équation par M, on obtient :

$$
\varphi_{x} - \varphi(T) = x \cdot (\varphi'(T) - \varphi'(T))
$$

Ou :

$$
\varphi_x = \varphi(T) + x \cdot (\varphi'(T) - \varphi'(T)) \tag{2.6}
$$

Et réciproquement si on connaît une des grandeurs massiques du mélange, on détermine le titre de la vapeur humide par la relation suivante :

$$
x = \frac{\varphi_x - \varphi'(T)}{\varphi''(T) - \varphi'(T)}
$$
\n(2.7)

Cas où la pression est connue :

$$
x = \frac{\varphi_x - \varphi'(p)}{\varphi'(P) - \varphi'(P)}\tag{2.8}
$$

#### **4.2 CHALEUR LATENTE DE VAPORISATION**

Il y a des notions de physique indispensables à la compréhension d'un système. Tous les fluides (eau, fréon, etc.) ont des particularités, et celles qui peuvent nous intéressées sont :

• la relation qui existe entre pression et température du fluide ;

- leur chaleur latente et sensible ;
- leur capacité à se condenser et s'évaporer facilement.

La chaleur sensible (ou capacité calorifique) c'est l'augmentation, ou la diminution, de la température d'un fluide sans changement de son état lorsque l'on injecte une certaine quantité d'énergie en son sein. La chaleur latente c'est l'absorption, ou la diminution, de la quantité d'énergie calorifique, sans augmentation de température mais avec un changement d'état du fluide. La chaleur latente d'un fluide est supérieure à sa chaleur sensible. Exemple pour l'eau à pression atmosphérique :

- chaleur sensible : 115.3 W.h/kg
- chaleur latente : 627.3 W.h/kg

L'apport de chaleur à un système ne fait pas toujours donc varier sa température. La température reste constante lorsqu'une substance change de phase, lorsqu'elle passe par exemple de l'état solide à l'état liquide, on distingue :

- La chaleur latente de fusion d'un solide  $C_V$  est la quantité de chaleur nécessaire pour fondre 1 kg de cette substance :  $\Delta Q = m C_f$ 

Pour l'eau, la chaleur de fusion est :  $C_f = 3,35.10^5$  J/kg à T= 273,15 K et P = 1 atm

- La chaleur latente de vaporisation  $C_v$  d'un liquide est la quantité de chaleur nécessaire pour vaporiser 1 kg de cette substance :  $\Delta Q = m C_V$ 

Pour l'eau, la chaleur de vaporisation est :  $C_V = 2,26.10^6$  J/ kg à 373,15 K et 1 atm

Ainsi la chaleur latente (ou enthalpie) de vaporisation est la quantité de chaleur nécessaire pour convertir, à pression (ou à température) constante, 1 kg de liquide saturé en vapeur saturante sèche.

Si la température est donnée, on a :

$$
L_{\nu}(T) = h^{'}(T) - h^{'}(T) \tag{2.9}
$$

Si la pression est donnée, on a :

$$
L_{v}(P) = h^{'}(P) - h^{'}(P) \tag{2.10}
$$

La chaleur totale emmagasinée par un corps se concrétise par la chaleur sensible (liée à la température) et la chaleur latente (à l'état physique). L'addition des deux nous donne l'enthalpie, une grandeur qui sert à déterminer la chaleur donnée ou reprise à un corps. Si on applique tout ça (pression, température, état physique et enthalpie) dans un diagramme, on obtient un diagramme de Mollier, en ce qui nous concerne le diagramme du R134a :

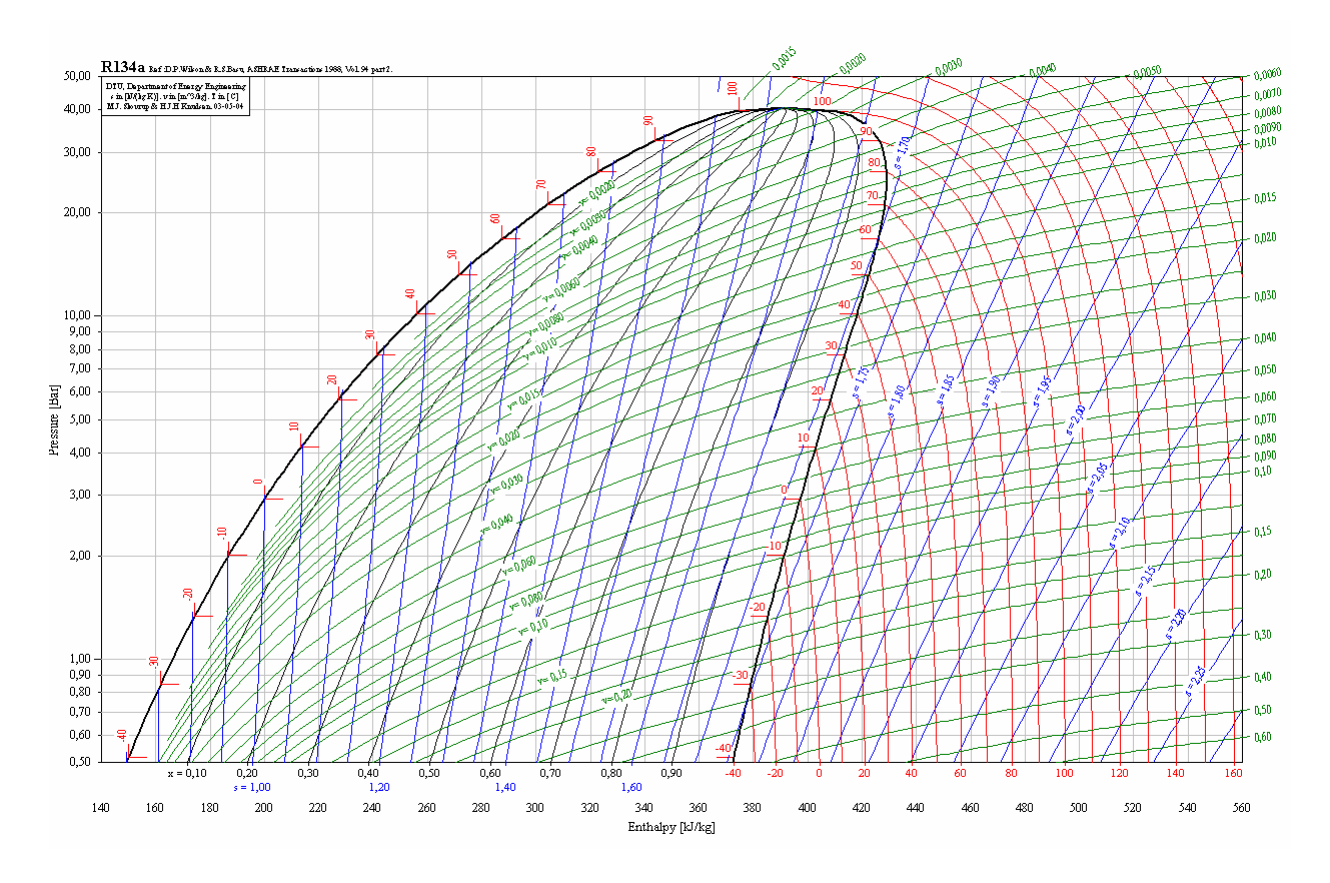

**Figure 2.9** : Représentation du diagramme de Mollier du R134a [7].

## **5. POTENTIELS THERMODYNAMIQUES**

On connait déjà l'énergie interne et l'enthalpie qui vérifient :

$$
du = Tds - pdv, \qquad dh = Tds + vdp \tag{2.11}
$$

On définit l'énergie libre  $f = u - Ts$  et l'enthalpie libre  $g = h - Ts$ : on obtient :

$$
df = -sdT - pdv, \qquad dg = -sdT + vdp \tag{2.12}
$$

## **5.1 RELATIONS DE MAXWELL** [9]

Avec les équations 2.11 et 2.12 de l'identité thermodynamique on obtient immédiatement :

$$
\left(\frac{\partial T}{\partial v}\right)_s = -\left(\frac{\partial p}{\partial s}\right)_v \quad \left(\frac{\partial T}{\partial p}\right)_s = \left(\frac{\partial v}{\partial s}\right)_p
$$
\n
$$
\left(\frac{\partial s}{\partial v}\right)_T = \left(\frac{\partial p}{\partial T}\right)_v \quad \left(\frac{\partial s}{\partial p}\right)_T = -\left(\frac{\partial v}{\partial T}\right)_p
$$
\n(2.13)

# **5.2 RELATION DE CLAPEYRON** [9]

Soit q le transfert thermique reçu par un système lors d'une transformation infinitésimale réversible. On peut alors écrire :

$$
\delta q = c_v dT + l dv = c_p dT + k dp \tag{2.14}
$$

l est une grandeur intensive, appelée coefficient de chaleur de dilatation isotherme et k est une grandeur extensive appelée coefficient de chaleur de compression isotherme. Ce sont des fonctions d'état, ce qui conduit à

$$
T\left(\frac{\partial s}{\partial T}\right)_v = c_v(T) \,, \qquad T\left(\frac{\partial s}{\partial T}\right)_p = c_p(T) \tag{2.15}
$$

$$
T\left(\frac{\partial s}{\partial v}\right)_T = l \,, \quad T\left(\frac{\partial s}{\partial p}\right)_T = k \tag{2.16}
$$

En utilisant les relations de Maxwell appropriées, l'équation 2.16 se transforme en :

$$
T\left(\frac{\partial p}{\partial T}\right)_v = l \,, \quad -T\left(\frac{\partial v}{\partial T}\right)_p = k \tag{2.17}
$$

## **5.3 CALCUL DE L'ENERGIE INTERNE**

On sait que la différentielle totale de  $u = u(v, T)$  s'écrit :

$$
du = \left(\frac{\partial u}{\partial v}\right)_T dv + \left(\frac{\partial u}{\partial T}\right)_v dT \tag{2.18}
$$

Ainsi que :

$$
T\left(\frac{\partial s}{\partial T}\right)_v = \left(\frac{\partial u}{\partial T}\right)_v = c_v(T) \tag{2.19}
$$

A partir des relations de Maxwell, on obtient :

$$
du = \delta w + \delta q = -p dv + T ds \rightarrow (\frac{\partial T}{\partial v})_p = -(\frac{\partial p}{\partial s})_T
$$
  

$$
dh = du + d(pv) = v dp + T ds \rightarrow (\frac{\partial T}{\partial p})_v = (\frac{\partial v}{\partial s})_T
$$

A partir de la relation 2.11 :

$$
Tds = du + p dv = \left(\frac{\partial u}{\partial v}\right)_T + p \right) dv + c_v(T) dT \tag{2.20}
$$

Alors que :

$$
T\left(\frac{\partial s}{\partial v}\right)_T = \left(\frac{\partial u}{\partial v}\right)_T + p \rightarrow \left(\frac{\partial u}{\partial v}\right)_T = T\left(\frac{\partial s}{\partial v}\right)_T - p
$$

Ce qui nous conduit à trouver :

$$
\left(\frac{\partial u}{\partial v}\right)_T = T\left(\frac{\partial p}{\partial T}\right)_v - p
$$

En fin :

$$
du = [T(\frac{\partial p}{\partial T})_{\nu} - p]_{T} dv + c_{\nu}(T) dT
$$
  

$$
\Delta u_{1-2} = \int_{\nu_{1}}^{\nu_{2}} [T(\frac{\partial p}{\partial T})_{\nu} - p]_{T} dv + \int_{T1}^{T2} c_{\nu}(T) dT
$$
 (2.21)

# **5.4 CALCUL DE L'ENTHALPIE**

On sait aussi que la différentielle totale de  $h = h(p, T)$  s'écrit :

$$
dh = \left(\frac{\partial h}{\partial p}\right)_T dp + \left(\frac{\partial h}{\partial T}\right)_p dT \tag{2.22}
$$

Ainsi que :

$$
T\left(\frac{\partial s}{\partial T}\right)_p = \left(\frac{\partial h}{\partial T}\right)_p = c_p(T) \tag{2.23}
$$

A partir de la relation 2.11 :

$$
Tds = dh - vdp = \left(\frac{\partial h}{\partial p}\right)_T - v\right)dp + c_p(T)dT\tag{2.24}
$$

Alors que :

$$
T\left(\frac{\partial s}{\partial p}\right)_T = \left(\frac{\partial h}{\partial p}\right)_T - \nu \to \left(\frac{\partial h}{\partial p}\right)_T = T\left(\frac{\partial s}{\partial p}\right)_T + \nu
$$

Ce qui nous conduit à trouver :

$$
\left(\frac{\partial h}{\partial p}\right)_T = -T\left(\frac{\partial v}{\partial T}\right)_p + v
$$

En fin :

$$
dh = \left[v - T\left(\frac{\partial v}{\partial T}\right)_p\right]_T dp + c_p(T)dT
$$
  

$$
\Delta h_{1-2} = \int_{p_1}^{p_2} \left[v - T\left(\frac{\partial v}{\partial T}\right)_p\right]_T dp + \int_{r_1}^{r_2} c_p(T)dT
$$
 (2.25)

## **5.5 CALCUL DE L'ENTROPIE EXPLICITE EN VOLUME MASSIQUE**

Les relations de Maxwell, par l'application de la différentielle totale de  $s = s(v, T)$ , nous permettent d'écrire :

$$
ds = \left(\frac{\partial s}{\partial v}\right)_T dv + \left(\frac{\partial s}{\partial T}\right)_v dT
$$

 $Tds = du + pdv$ 

La dérivée par rapport à la température à un volume constant, nous donne :

$$
T\left(\frac{\partial s}{\partial T}\right)_v = \left(\frac{\partial u}{\partial T}\right)_v = c_v(T)
$$

Finalement la relation donnant la variation de l'entropie :

$$
ds = \left(\frac{\partial p}{\partial T}\right)_v dv + \frac{dT}{T} c_v(T)
$$
  

$$
\Delta s_{1-2} = \int_{v_1}^{v_2} \left(\frac{\partial p}{\partial T}\right)_v dv + \int_{T_1}^{T_2} \frac{dT}{T} c_v(T)
$$
 (2.26)

### **5.6 CALCUL DE L'ENTROPIE EXPLICITE EN PRESSION**

Les relations de Maxwell, par l'application de la différentielle totale de  $s = s(p,T)$ , nous permettent d'écrire :

$$
ds = \left(\frac{\partial s}{\partial p}\right)_T dp + \left(\frac{\partial s}{\partial T}\right)_p dT
$$

$$
Tds = dh - vdp
$$

La dérivée par rapport à la température à une pression constante, nous donne :

$$
T\left(\frac{\partial s}{\partial T}\right)_p = \left(\frac{\partial h}{\partial T}\right)_p = c_p(T)
$$

Finalement la relation donnant la variation de l'entropie :

$$
ds = -\left(\frac{\partial v}{\partial T}\right)_p dp + \frac{dT}{T} c_p(T)
$$
  

$$
\Delta s_{1-2} = -\int_{p_1}^{p_2} \left(\frac{\partial v}{\partial T}\right)_p dp + \int_{T_1}^{T_2} \frac{dT}{T} c_p(T)
$$
 (2.27)

## **6. CONCLUSION**

En ce chapitre, on voulait montrer le concept de la production du froid, par compression de vapeur, la quantité de chaleur utile dans notre cas est celle qui est absorbée du milieu froid ou à refroidir, cela devient possible grâce à l'échangeur de chaleur (évaporateur) dans lequel passe le fréon en double phase liquide – vapeur provenant du détendeur. Le titre de la vapeur humide jouera un rôle important pour le rendement de la machine frigorifique. Les différentes expressions mentionnées en ce chapitre, serviront dans le prochain chapitre au calcul des propriétés thermodynamiques des réfrigérants.

## **1. GENERALITES**

L'état d'équilibre d'un corps homogène peut être défini par un certain nombre de grandeurs macroscopiques mesurables, qu'on appelle variables d'état. En thermodynamique celles-ci sont la pression p, la masse m, la température T, le volume massique v, …etc. On sait d'autre part que la connaissance de deux de ces variables suffit à définir l'état d'équilibre d'un corps homogène en absence de réaction chimique. Toute relation entre les variables d'état s'appelle équation d'état (par exemple  $p = f(v, T)$ ).

En génie des procédés, la connaissance de l'équation d'état d'un corps est tout à fait essentielle si on veut prévoir l'évolution de celui-ci. En effet, les deux principes fondamentaux de la Thermodynamique ne peuvent fournir les propriétés d'état de la matière; ils introduisent les notions d'énergie qui ne peuvent être calculées que si on connait par ailleurs une relation entre les variables d'état.

Rappelons qu'on distingue quatre états possibles de la matière :

- l'état solide caractérisé principalement par une faible mobilité interne des atomes et molécules (quelques dixièmes d'A° autour de la position d'équilibre).
- l'état liquide pour lequel la mobilité interne est plus importante (quelques dizaines de microns), mais où l'interaction moléculaire reste élevée.
- l'état gazeux, siège de mouvements importants (de l'ordre du millimètre).
- le plasma, gaz de particules chargées (électrons, ions).

Les premiers essais réalisés au 19<sup>ème</sup> siècle, concernent l'étude des gaz. Le premier modèle thermodynamique qui a permis de comprendre le comportement des gaz est celui du gaz parfait, qui est défini par :

1/ l'équation de Clapeyron associée à l'hypothèse d'Avogadro *pv* = *rT* , qui a été obtenue à partir de mesures expérimentales sur des gaz aux pressions évanescentes par Boyle, Mariotte (17ème siècle) et Gay-Lussac (1802). Robert Boyle, qui en 1662, s'aperçut que le volume *V* d'un gaz maintenu à température constante était inversement proportionnel à la pression *p*, autrement dit :  $pV =$ constante.

 $2/$  la première loi de Joule  $u = u(T)$ . Ce modèle est un outil de base pour la recherche d'une équation d'état des gaz, en ce sens qu'on admet que tout gaz se comporte comme un gaz parfait lorsque sa densité tend vers zéro. Il s'agit d'un état qualifié d'idéal vers lequel tendent tous les gaz.

L'approche permettant d'expliquer le comportement thermodynamique des corps purs est fondée sur la théorie moléculaire de la matière. Un volume élémentaire de matière étant constitué d'un nombre très important de molécules, seule la physique statistique peut permettre d'écrire des relations réductibles au niveau macroscopique.

Dans le cadre de la physique statistique, la théorie cinétique des gaz permet de retrouver la relation de Clapeyron  $pv = rT$  si on suppose que le gaz est constitué de molécules assimilables à des sphères rigides n'ayant pour toute interaction que des chocs élastiques, et en faisant d'autre part les hypothèses suivantes :

- les vitesses de translation des molécules ont des directions également réparties suivant les trois directions de l'espace.
- la répartition du module de chaque composante du vecteur vitesse d'une molécule suit la loi de Gauss (figure 3.1).
- la moyenne statistique de l'énergie cinétique de translation d'une molécule est proportionnelle à la température (relation de Maxwell).

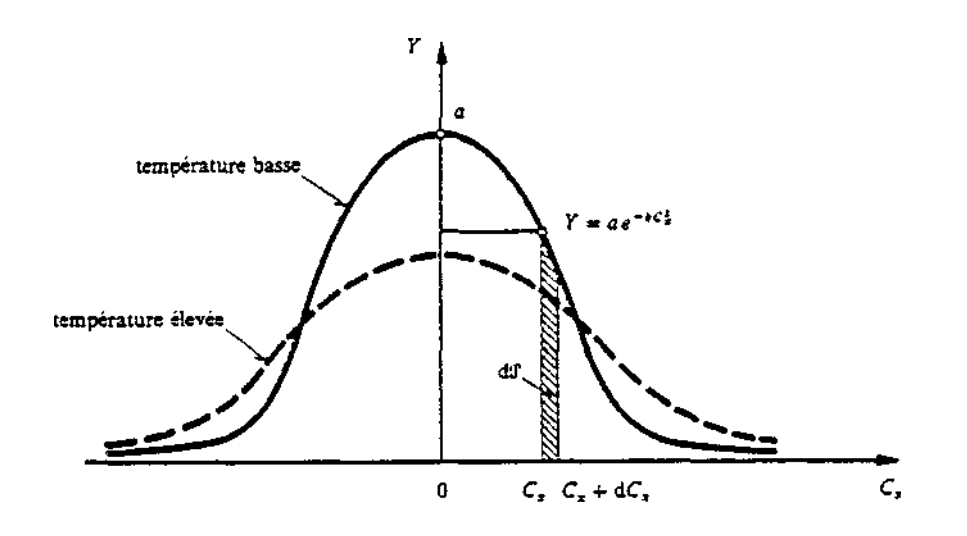

**Figure 3.1** : Probabilité de répartition de la composante  $C_{BBx}$  de la vitesse des molécules d'un gaz monoatomique en théorie cinétique des gaz. Evolution en fonction de la température [10]**.** 

#### Chapitre 3 La modélisation des propriétés d'état thermodynamiques des fluides réels

Les hypothèses qui viennent d'être formulées montrent clairement la limite de validité du modèle Gaz Parfait : il ne peut être applicable que si les interactions entre molécules peuvent se réduire aux chocs élastiques. Cette hypothèse ne peut être acceptable que si le fluide considéré est dans un état gazeux à faible densité (grande distance intermoléculaire).

Lorsque l'état du corps pur considéré ne peut plus correspondre raisonnablement à cette hypothèse (gaz à haute densité, liquide), il faut s'intéresser de façon plus précise au phénomène d'interaction moléculaire. Nous rappelions l'allure du potentiel d'interaction φ dont dérive la force exercée entre les molécules, en fonction de la distance intermoléculaire r comme le montre la figure suivante :

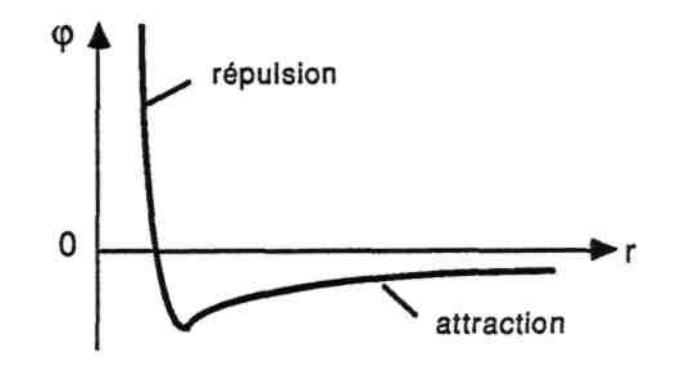

Figure 3.2 : Potentiel d'interaction entre deux molécules distantes de r [11].

Pour de faibles distances intermoléculaires (quelques A°), les molécules se repoussent, alors que lorsque la distance augmente, elles s'attirent. Il existe une distance pour laquelle ces deux actions s'équilibrent.

La théorie statistique permet, à condition de connaître l'expression du potentiel d'interaction moléculaire, d'écrire une équation d'état du fluide applicable à l'état gazeux (équation du viriel). Aucune théorie ne semble aujourd'hui capable d'être applicable lorsque le fluide est à l'état liquide ou en changement de phase liquide-gaz [12].

Dans ce qui suit, nous allons nous intéresser à la modélisation des propriétés thermodynamiques d'un corps pur avec les principales équations d'état ainsi que les fonctions « alpha » introduite en 1972 par Soave pour un calcul des états allant du liquide au gaz, en vue d'une représentation continue sur un large domaine de températures et pressions..

Pour ce faire, la démarche qui peut être adoptée consiste à disposer :

- d'une équation d'état pour la phase vapeur,

- d'une corrélation donnant la pression de vapeur saturante en fonction de la température,
- d'une corrélation pour calculer la densité du liquide saturant,
- d'une corrélation pour le calcul de la chaleur spécifique du fluide à l'état idéal en phase gazeuse,
- d'une équation d'état de la phase liquide.

Ces cinq relations sont nécessaires et suffisantes pour calculer les principales grandeurs thermodynamiques (enthalpie, entropie, énergie interne, Cp, etc..) utiles pour la conception des installations du génie thermique. D'autres corrélations peuvent être nécessaires pour calculer la viscosité dynamique, la tension superficielle et la conductibilité thermique. D'autres approches sont aussi possibles (ex : équation d'état du mélange liquide-vapeur. Vidal (1990)).

# **2. L'EQUATION D'ETAT DE LA PHASE VAPEUR**

## **2.1 L'EQUATION DE VAN DER WAALS**

C'est van der Waals (1873) [13] qui le premier a proposé une équation d'état plus générale que celle du Gaz Parfait. Le développement théorique utilisé prenait en compte les deux faits suivants :

1) Les interactions entre les molécules, par des forces de répulsion et d'attraction, donnent naissance à une pression intérieure  $p = a/v^2$  (où a est le paramètre d'attraction). Cette dernière expression, découle de l'expression du potentiel d'interaction entre les molécules, figure 3.3 :

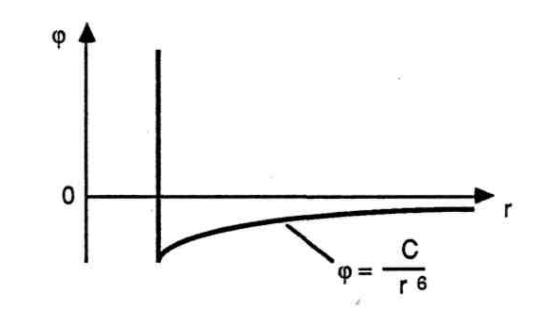

**Figure 3.3** : Potentiel d'interaction de Van der Waals [13].

2) le volume occupé par les molécules ne tend pas vers zéro lorsque la pression tend vers l'infini mais vers une valeur finie appelée covolume b. On démontre grâce à la théorie cinétique des gaz que le covolume est égal à quatre fois le volume spécifique propre des molécules. L'équation de Van der Waals s'écrit alors :

$$
(p + \frac{a}{v^2})(v - b) = rT
$$
\n(3.1)

Le calcul des deux coefficients a et b s'effectue au point critique où :

$$
(\frac{\partial p}{\partial v})_{T_c} = (\frac{\partial^2 p}{\partial v^2})_{T_c} = 0
$$
\n(3.2)

Conduisent à : 
$$
\begin{cases} a = \frac{9}{8}rT_c v_c \\ b = \frac{v_c}{3} \end{cases}
$$

L'équation de Van der Waals représente correctement l'allure qualitative des isothermes et peut être utilisée avec bonne précision pour des gaz à faible masse volumique. Il faut remarquer qu'elle est généralement peu précise au voisinage du point critique, bien que les coefficients a et b aient été calculé par des conditions sur ses dérivées première et seconde en ce point.

La figure 3.4 donne les isothermes de l'eau au voisinage du point critique, d'une part grâce à l'équation de Van der Waals et d'autre part au moyen de l'équation de Martin-Hou [14], que nous verrons un peu plus loin, réputée plus précise. L'équation de Van der Waals est ici prise en défaut, même si elle représente correctement l'allure des isothermes. Il convient de remarquer que l'hypothèse de sphères dures n'interagissant que par paire s'applique très mal à un fluide tel que l'eau qui a une molécule fortement polaire. D'autre part au voisinage du point critique, le fluide étant proche de l'état liquide, les interactions deviennent plus difficiles à modéliser.

450

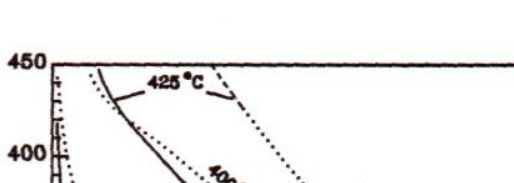

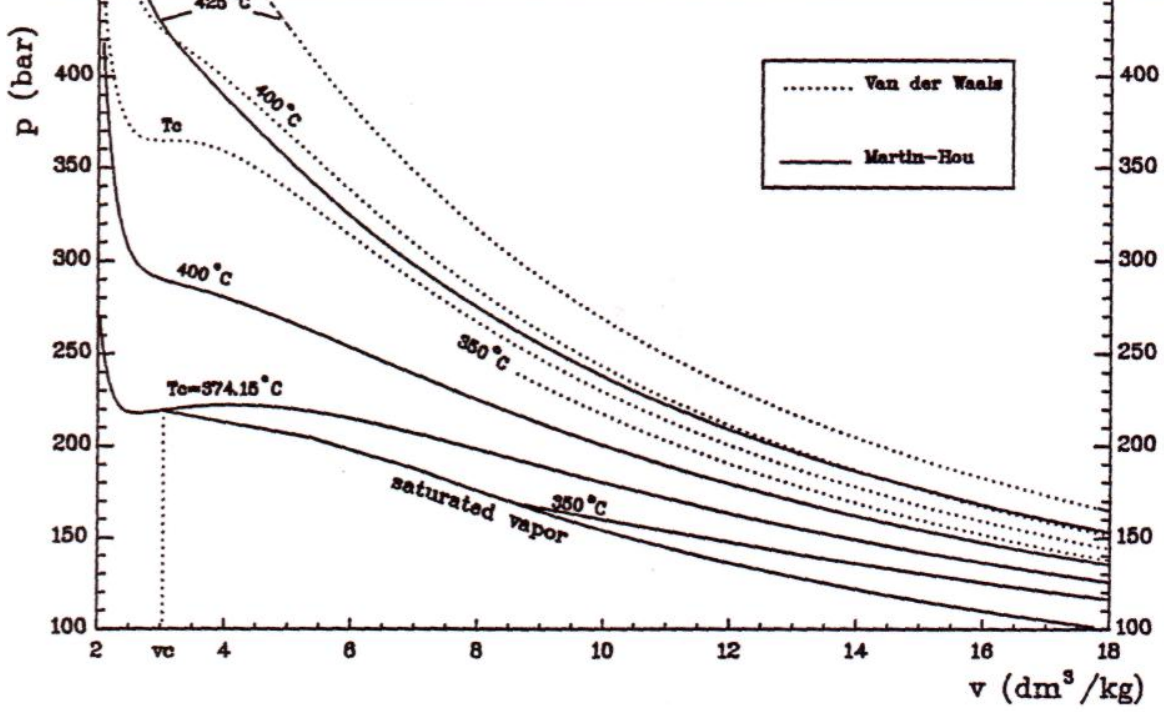

**Figure 3.4** : Comparaison des isothermes de Van der Waals avec les données actuelles de la vapeur d'eau [14].

Il est possible d'écrire l'équation de van der Waals avec les variables réduites, et de mettre ainsi en évidence la notion des états correspondants :

$$
p_r = \frac{p}{p_c}
$$
  
\n
$$
T_r = \frac{T}{T_c}
$$
  
\n
$$
v_r = \frac{v}{v_c}
$$
\n(3.3)

Ainsi formulée, l'équation de Van der Waals s'appliquerait à tous les fluides et ceux-ci suivraient la loi des états correspondants. Cela veut dire que deux fluides possédant le même couple de valeurs *pr* et *Tr* se trouveraient dans des états thermodynamiques identiques. Cette idée est à la base d'équations d'état et de corrélations à deux paramètres plus précises que l'équation de van der Waals.

#### Chapitre 3 La modélisation des propriétés d'état thermodynamiques des fluides réels

## **2.2 CORRELATIONS EXPRIMANT LE FACTEUR DE COMPRESSIBILITE**

La plus connue des corrélations à deux paramètres est celle que Nelson et Obert [15] ont obtenue à partir de données expérimentales sur un grand nombre de fluides. Ces corrélations sont données sous forme d'un diagramme *Z*(*pr*,*Tr*), (figure 3.5). Il n'existe pas d'expression analytique permettant de représenter ce réseau de courbes.

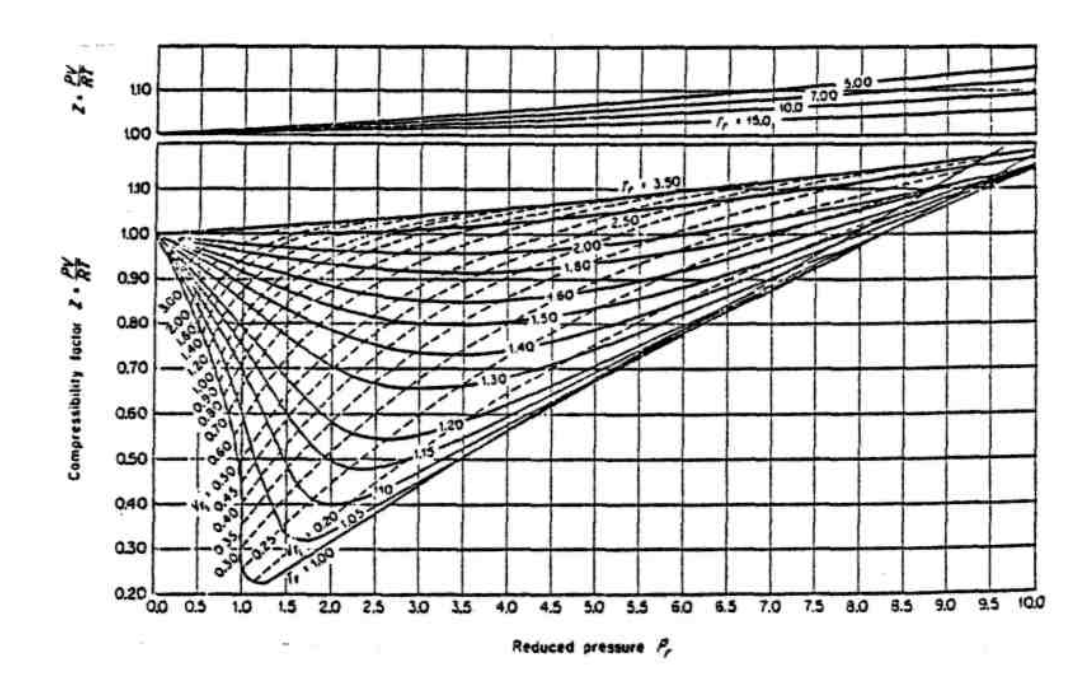

**Figure 3.5** : Diagramme de Nelson et Obert [15].

Il s'agit d'une application de la loi des états correspondants. Si tous les fluides réels suivaient ces mêmes courbes, cela supposerait en particulier que les valeurs de *Zc* seraient identiques. On sait qu'il n'en est rien en réalité (tableau 3.1).

| Fluides                 | Zc    |
|-------------------------|-------|
| Eau                     | 0.229 |
| NH <sub>3</sub>         | 0.242 |
| CO <sub>2</sub>         | 0.274 |
| R <sub>22</sub>         | 0.267 |
| R134a                   | 0.259 |
| Ar                      | 0.291 |
| Fluide de Van der Waals | 0.375 |

**Tableau 3.1** : Valeurs de Z au point critique pour quelques fluides.

Chapitre 3 La modélisation des propriétés d'état thermodynamiques des fluides réels

Les valeurs fournies par le diagramme de Nelson et Obert donnent de bons résultats pour les fluides pas ou peu polaires, et plus particulièrement pour les hydrocarbures à  $Z_c = 0.27$ (comme l'indique la norme ISO 4126).

La figure ci-dessous montre à titre d'exemple la structure des molécules d'ammoniac et d'eau. Les liaisons covalentes entre atomes de ces deux molécules impliquent l'existence de doublet d'électrons non partagés. Ces deux molécules sont polaires.

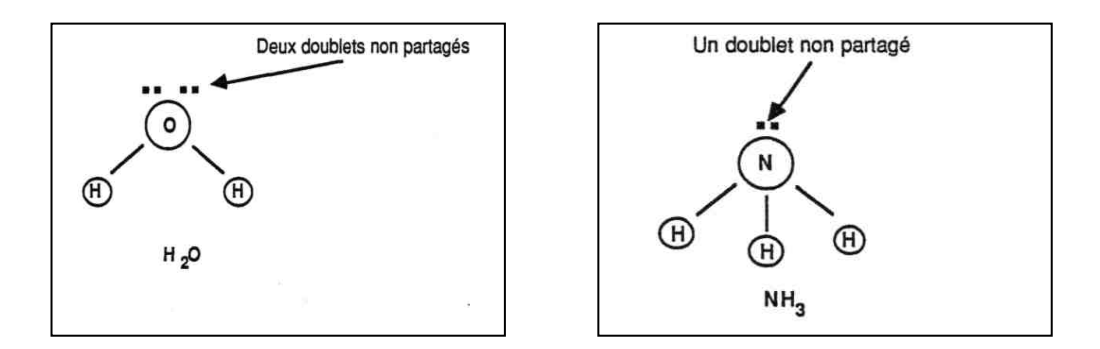

La polarité (exprimée en Debye, représente le moment entre les centres de gravité de chaque atome) plus ou moins accentuée des molécules d'un fluide implique des changements importants dans les phénomènes interactifs (rotation du dipôle moléculaire par exemple). Ceci explique que nombre de modèles de représentation d'état parviennent difficilement à s'adapter aux molécules fortement polaires.

### **2.3 EQUATIONS D'ETAT A DEUX PARAMETRES**

En 1949, Certains auteurs se sont inspirés de l'équation de Van der Waals en la modifiant. Redlich et Kwong à cette époque [17] ont proposés l'équation :

$$
p = \frac{rT}{v - b} - \frac{a}{T^{0.5}v(v + b)}
$$
(3.4)

En 1972, Giorgio Soave [19] a modifié l'expression du terme attractif en faisant intervenir une fonction dépendant de la température. L'équation de Soave, Redlich et Kwong (SRK) qui s'applique pour les composés non polaires ou légèrement polaires est la suivante :

$$
p = \frac{rT}{v - b} - \frac{a(T)}{v(v + b)}
$$
\n
$$
(3.5)
$$

$$
\text{Avec:} \begin{cases} a(T) = \Omega_a \frac{r^2}{T_c^2 p_c} \left[ 1 + \left( 0.480 + 1.547 \omega - 0.176 \omega^2 \right) \cdot \left( 1 - \sqrt{\frac{T}{T_c}} \right) \right]^2 \\ b = \Omega_b \frac{rT_c}{p_c} \end{cases}
$$

La lettre  $\omega$  désigne le facteur acentrique du corps pur considéré, défini par l'équation (3.11)

Par application des spécifications critiques, on obtient :  $\cdot$ 

$$
\begin{cases}\n\Omega_a = \frac{1}{9(\sqrt[3]{2} - 1)} = 0.42748 \\
\Omega_b = \frac{\sqrt[3]{2} - 1}{3} = 0.08664\n\end{cases}
$$

En 1976, Peng et Robinson [18] ont proposés une autre modification du terme attractif. Cette équation est généralement utilisée pour des composés polaires (ainsi que les hydrocarbures), son expression est la suivante :

$$
p = \frac{rT}{v - b} - \frac{a(T)}{v^2 + 2vb - b^2}
$$
\n(3.6)

$$
\text{Avec:} \begin{cases} a(T) = \Omega_a \frac{r^2}{T_c^2 p_c} \left[ 1 + \left( 0.3746 + 1.5423 \omega - 0.2699 \omega^2 \right) \cdot \left( 1 - \sqrt{\frac{T}{T_c}} \right) \right]^2 \\ b = \Omega_b \frac{rT_c}{p_c} \end{cases}
$$

A nouveau, les spécifications critiques conduisent à : 0.45724 0.07780 *a b*  $\int_{\Omega} \Omega_a =$  $\left(\Omega_b\right)$ 

En 1980, Schmidt et Wenzel [20] ont donné une expression générale des équations cubiques, qui est la suivante :

$$
p = \frac{rT}{v - b} - \frac{a(T)}{v^2 + uvb + wb^2}
$$
\n(3.7)

Le tableau 3.2 donne les valeurs de *u* et *w* pour quelques équations cubiques :

| Equation d'état            |            | w          |
|----------------------------|------------|------------|
| Van der Waals (1873)       |            |            |
| Soave-Redlich-Kwong (1972) |            |            |
| Ping-Robinson (1976)       |            |            |
| Schmidt et Wenzel (1980)   | $+3\omega$ | $-3\omega$ |

**Tableau 3.2** : Quelques équations cubiques et leurs paramètres.

Précédemment nous avons écrit le paramètre *a* en fonction de  $T_c$  et  $p_c$ , réécrivons le en fonction de *ac* (calculé au point critique) et de la fonction alpha.

 $a(T) = a_c \alpha(T)$  (3.8)

**Figure** 3.6 : Variation de la fonction alpha en fonction de Tr [19]

Soave a introduit la fonction alpha suivante afin d'améliorer le calcul des tensions de vapeur et des volumes liquide et vapeur.

$$
\alpha(T) = [1 + m(1 - T_r^{1/2})]^2 \tag{3.9}
$$

$$
m = 0.480 + 1.574\omega - 0.175\omega^2\tag{3.10}
$$

Tr est la température réduite et ω est le facteur acentrique caractérisant la dissymétrie de la molécule, introduit en 1955 par Pitzer [16], son raisonnement s'appuie sur l'observation de la courbe de saturation pour de nombreux corps purs.

Pitzer a observé que pour des fluides non polaires tels que Ar, Kr et Xe la valeur de pr à Tr = 0.7 était la même et égale à 0.1. D'autre part, pour des fluides polaires cette valeur de pr

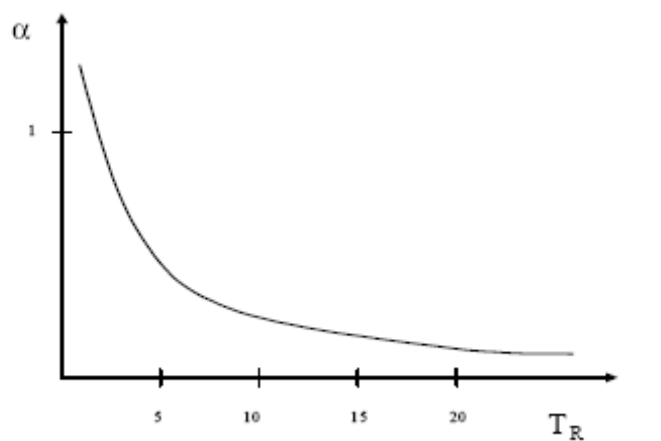

Chapitre 3 La modélisation des propriétés d'état thermodynamiques des fluides réels

était inférieure à 0.1 et ceci d'autant plus que la dissymétrie moléculaire était plus grande. Le facteur acentrique se définit par :

$$
\omega = -1 - \log(p_r)_{(T_r = 0.7)} \tag{3.11}
$$

D'autres fonctions alpha généralisées ont été développées suivant le type d'équation cubique. Elles ont été établies à partir de données expérimentales des corps purs entre la température d'ébullition sous une atmosphère et le point critique. La généralisation du coefficient *m* en fonction du facteur acentrique entraîne :

Pour SRK :  $m = 0.4783 + 1.63374 \omega - 0.3170 \omega^2 + 0.760 \omega^3$  (3.12)

$$
Pour PR : m = 0.374640 + 1.542260\omega - 0.26992\omega^2
$$
\n(3.13)

En 1987, Trebble et Bishnoi [21] ont proposés une expression différente que celle proposée par Soave.

$$
\alpha(T) = \exp[m(1 - T_r)] \tag{3.14}
$$

$$
Pour \omega < 0.4 : m = 0.418 + 1.58\omega - 0.58\omega^2 \tag{3.15}
$$

Pour  $\omega \ge 0.4$  :  $m = 0.212 + 2.2\omega - 0.831\omega^2$  (3.16)

En 1992, Twu et al. [22], ont développé une fonction alpha basée sur une approche différente. Ils ont considéré une fonction linéaire par rapport au facteur acentrique de la forme :

$$
\alpha(T) = \alpha^{(0)}(T) + \omega[\alpha^{(1)}(T) - \alpha^{(0)}(T)] \tag{3.17}
$$

Avec :

$$
\alpha(T) = T_r^{N(M-1)} \cdot \exp[L(1 - T_r^{N \cdot M})]
$$
\n
$$
(3.18)
$$

Pour l'équation cubique de Ping et Robinson, et celle de Soave-Redlich et Kwong, les valeurs des paramètres L, M et N sont :

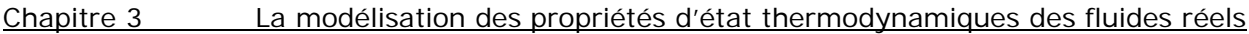

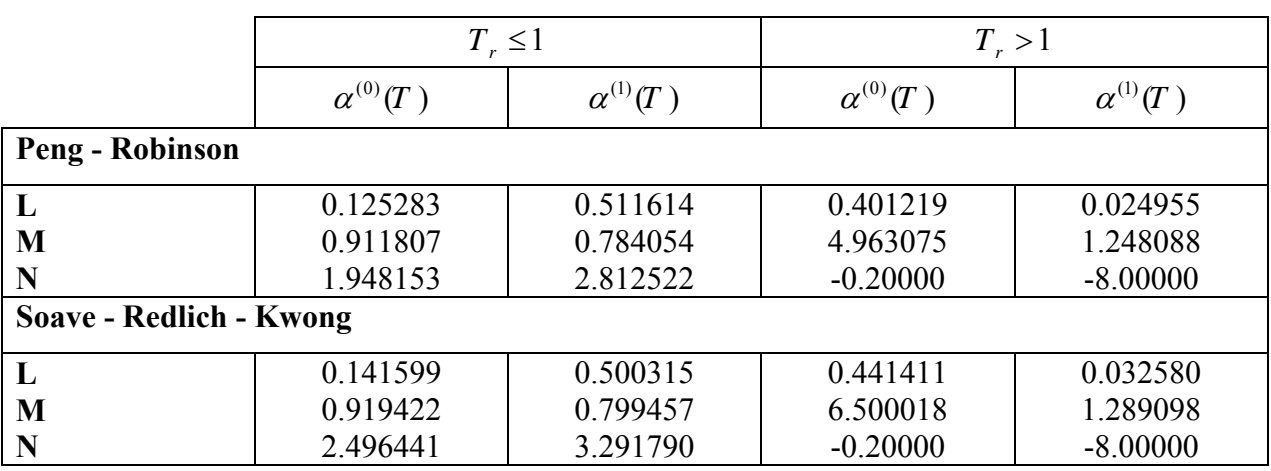

**Tableau 3.3** : les différents paramètres pour les équations cubiques PR et SRK.

## **2.4 L'EQUATION DU VIRIEL ET LES POTENTIELS D'INTERACTION ASSOCIES**

Comme nous l'avons mentionné dans le paragraphe 1, il est possible d'écrire une équation d'état à partir d'une approche statistique des interactions moléculaires. La première application du théorème du viriel (dû à Villarceau 1872) à l'équation d'état du gaz réel a été proposée par Onnes  $(1901)$ :

$$
Z = 1 + \frac{B_1}{v} + \frac{B_2}{v^2} + \dots
$$
\n(3.19)

les coefficients  $B_1, B_2,...,B_n$ , appelés coefficients du viriel, n'étant fonction que de la température pour les gaz purs. Ils traduisent l'effet du potentiel d'interaction entre respectivement une, deux, ...,n molécules. Le calcul des coefficients du viriel peut être fait à partir de deux approches :

- une approche expérimentale à partir de diagrammes d'état (Abbott et al. 1976) [23],

- une approche théorique qui nécessite de connaître le potentiel d'interaction. Le plus utilisé des potentiels d'interaction entre paire de molécules est le potentiel de Lennard-Jones (1924) [25]. Ce potentiel s'applique aux molécules apolaires. Voir figure ci-dessous.

Le potentiel de Lennard-Jones est un potentiel à deux paramètres  $\varepsilon$  et  $r_0$  qui est la somme algébrique :

- d'un potentiel d'attraction proportionnel à  $\frac{1}{4}$ *r* . C'est le potentiel d'attraction de van der Waals. - d'un potentiel de répulsion en  $\frac{1}{2^{12}}$ *r* , déterminé de façon empirique.

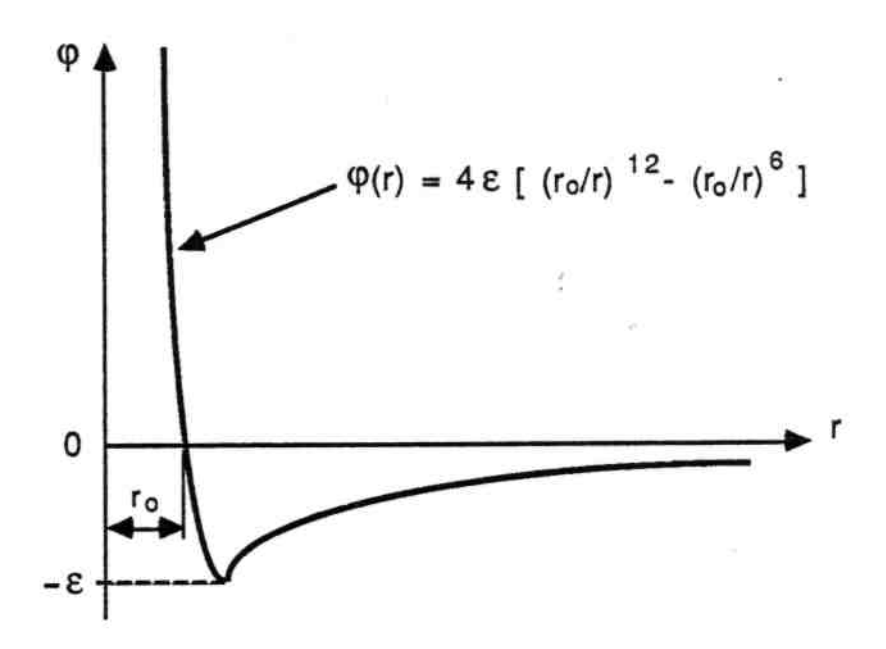

**Figure 3.7** : Potentiel de paire de Lennard-Jones [25].

### **2.5 EQUATIONS SEMI-EMPIRIQUES DU TYPE VIRIEL**

Un grand nombre d'équations d'état semi-empiriques du type viriel est aussi disponible. Les plus connues d'entre elles sont celle de Benedict-Webb-Rubin (1951) [38] et celle de Martin-Hou (1955).

L'équation de Benedict-Webb-Rubin (BWR) s'écrit dans sa forme originale :

$$
p = \frac{rT}{v} + (B_0 rT - A_0 - \frac{C_0}{T^2})\frac{1}{v^2} + (brT - a)\frac{1}{v^3} + \frac{a\alpha}{v^6} + \frac{c}{v^3T^2}(1 + \frac{\gamma}{v^2})e^{-\frac{\gamma}{v^2}}
$$
(3.20)

N.B. : α et γ sont des coefficients numériques qui n'ont rien à voir avec le coefficient de dilatation isobare et le rapport des chaleurs spécifiques.

Celle proposée par Martin et Hou en 1955, puis améliorée par Martin et al. en 1959 [24] s'écrit :

$$
p = \frac{r \cdot T}{v - b} + \sum_{i=2}^{5} \frac{A_i + B_i T + C_i e^{-k \cdot Tr}}{(v - b)^i} + \frac{A_6 + B_6 T + C_6 e^{-k \cdot Tr}}{e^{\alpha v} (1 + Ce^{\alpha v})}
$$
(3.21)

L'idée de départ consiste à s'inspirer de l'équation de Van der Waals et de l'équation du viriel :

$$
p = \frac{r \cdot T}{v - b} + \sum_{i=2}^{5} \frac{f_i(T)}{(v - b)^i}
$$
(3.22)

 $f_i(T)$  Sont des fonctions de la température uniquement.

Les hypothèses faites par Martin et Hou sont les suivantes :

**1ère hypothèse** : l'examen de l'isotherme critique pour différentes substances au point critique dans un diagramme (p,v) permet de supposer qu'en plus de nullité des dérivées première et seconde (hypothèse de Van der Waals), les troisième et quatrième le sont aussi :

$$
\left(\frac{\partial p}{\partial v}\right)_T = \left(\frac{\partial^2 p}{\partial v^2}\right)_T = \left(\frac{\partial^3 p}{\partial v^3}\right)_T = \left(\frac{\partial^4 p}{\partial v^4}\right)_T = 0\tag{3.23}
$$

 $2^{\text{eme}}$  **hypothèse** : un examen minutieux du diagramme de compressibilité  $Z(p_r, T_r)$  pour un grand nombre de données expérimentales (figure 3.8), conduit à supposer que la pente de la tangente à l'isotherme  $T_r = 0.8$  en  $p_r = 0$  est celle du segment de droite joignant le point critique au point ( $p_r = 0$ ,  $Z = 1$ ), voir figure 3.9. Nous noterons cette isotherme particulière  $T^*$ .

Cette condition se traduit par la relation :

$$
(\frac{\partial Z}{\partial p_r})T_r = Z_c - 1
$$
 Pour  $T_r = T_r^*$  et  $p_r = 0$  (3.24)

Martin et Hou ont vérifié la précision de cette hypothèse en traçant le diagramme  $T^*$ , en fonction de  $Z_c$  pour différents corps purs, (figure 3.10) :

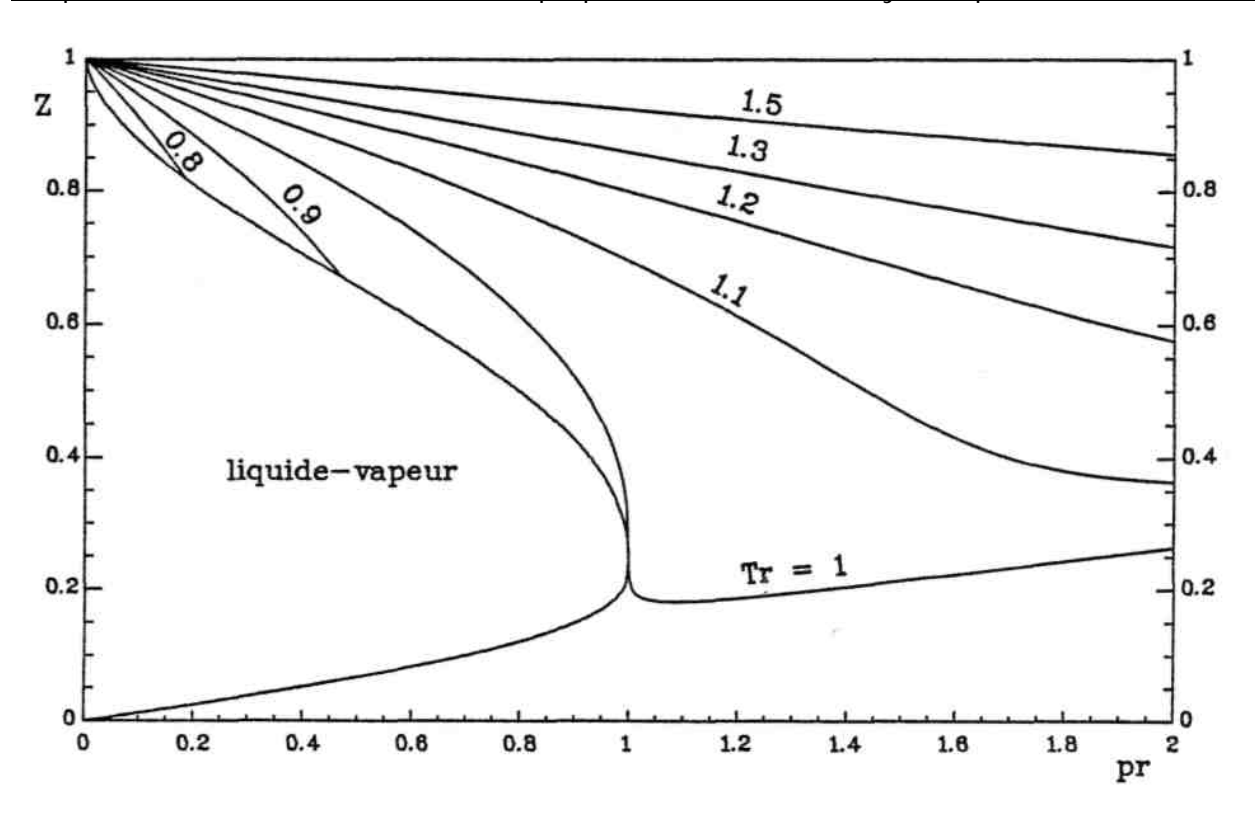

**Figure 3.8** : Diagramme Z en fonction des : pression et température réduites pour l'ammoniac [12].

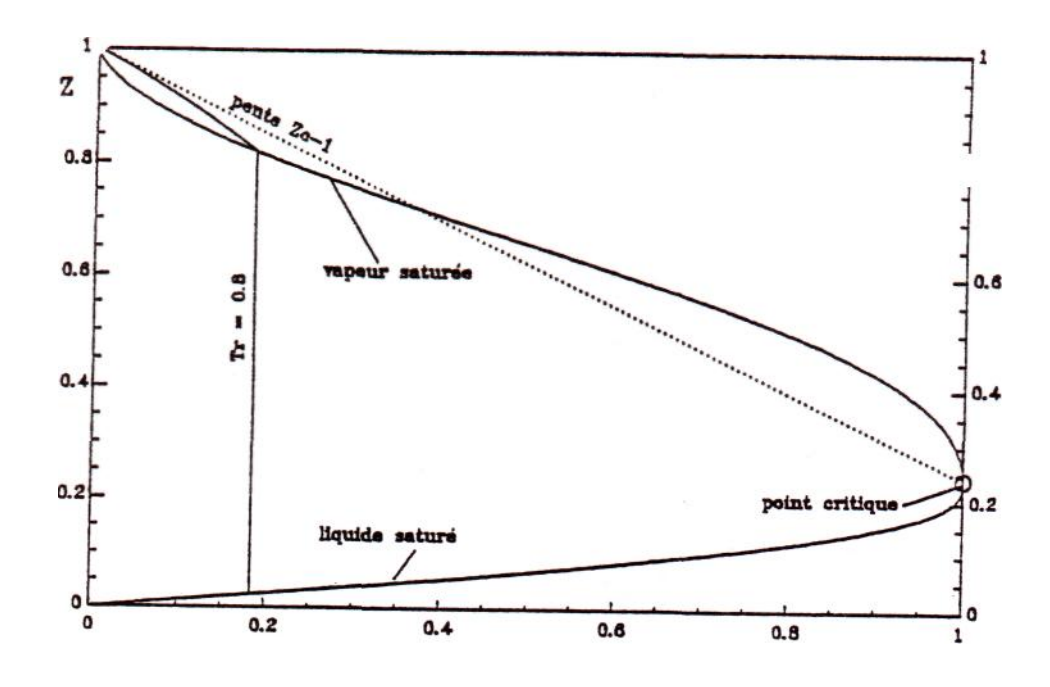

**Figure 3.9** : Tangente à l'isotherme  $Tr = 0.8$  dans le diagramme  $Z(p_r, T_r)$  [12].

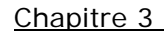

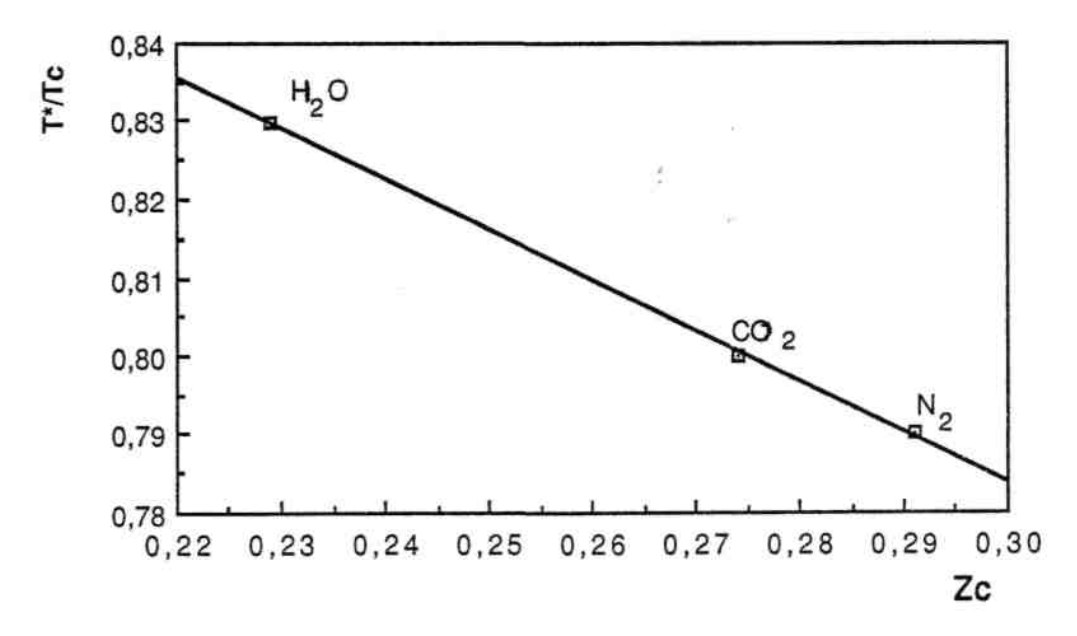

**Figure 3.10**: Diagramme  $T^*$ , en fonction de  $Z_c$  [14].

On constate sur ce diagramme que  $T_r^*$  n'est pas rigoureusement égal à 0.8, ce qui a conduit Martin et al. à écrire :

$$
T_r^* = 0.9869 - 0.6751 Z_c \tag{3.25}
$$

3<sup>ème</sup> hypothèse : il existe une température, dite température de Boyle T<sub>B</sub>, pour laquelle le gaz réel se comporte comme un gaz parfait aux pressions évanescentes. Martin et Hou ont montré que  $T_B/T_c$  était généralement proche de 2.5. (figure 3.11) :

**4ème hypothèse** : un autre diagramme important est le diagramme pression-température (figure 3.12). L'observation des isochores permet de dire qu'elles sont rectilignes dans le domaine à grand volume massique et faible pression et dans celui des hautes températures quel que soit le volume. L'isochore critique est quant à elle toujours rectiligne, quelque soit le domaine considéré.

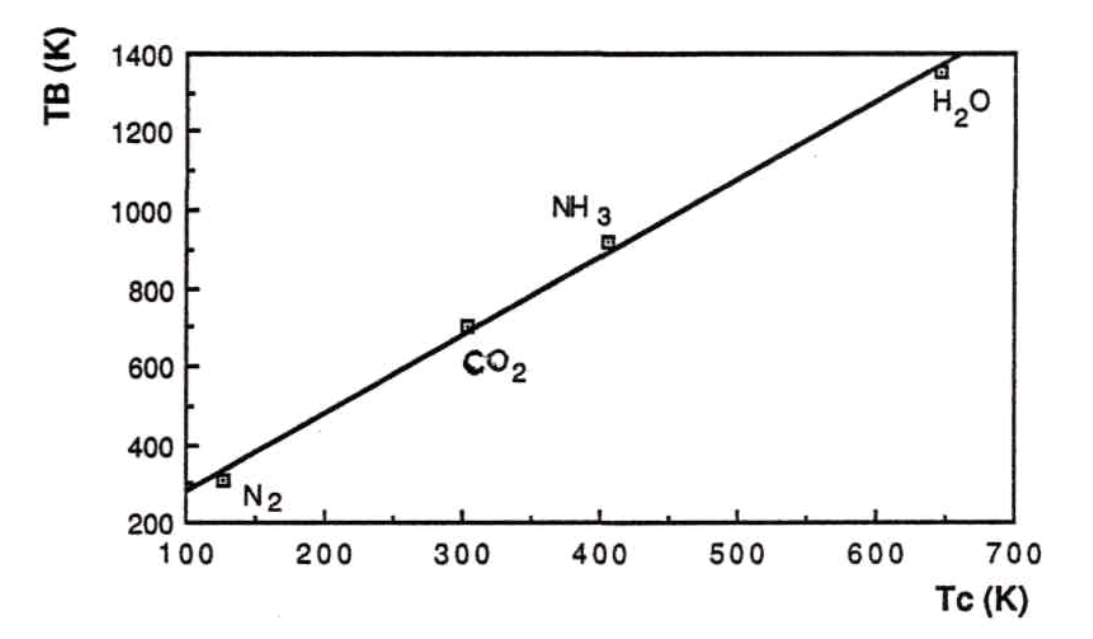

**Figure 3.11** : Diagramme  $T_B$  en fonction de  $T_c$  pour différents corps purs [14].

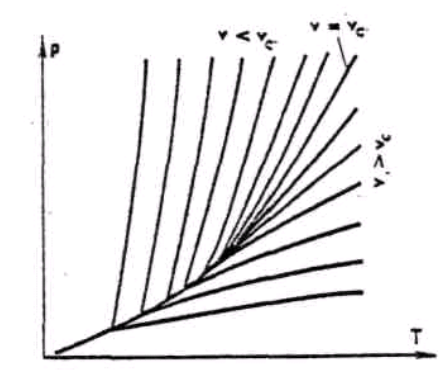

**Figure 3.12** : Isochores dans le diagramme pression-température [39].

Ces hypothèses conduisent aux relations suivantes :

$$
(\frac{\partial^2 p}{\partial T^2})_v = 0 \qquad \text{pour} \qquad p \to 0 \tag{3.26}
$$

$$
(\frac{\partial^2 p}{\partial T^2})_v = 0 \qquad \text{pour} \qquad v = v_c \tag{3.27}
$$

$$
(\frac{\partial^2 p}{\partial T^2})_v = 0 \qquad \text{pour} \qquad T \text{ "élevé"}
$$
\n(3.28)

La condition  $(3.28)$  permet de définir l'allure des fonctions  $f_i(T)$ . En effet, cette condition implique que *fi*(*T*) soit une fonction linéaire de T aux températures élevées. Beattie et Bridgeman

Chapitre 3 La modélisation des propriétés d'état thermodynamiques des fluides réels ont proposé  $f_i(T) = A + BT + C/T^2$ . Plus généralement, le dernier terme est de la forme  $C/T^n$  où n varie entre 2 et 5 et dépend en grande partie de la température critique du corps considéré. Martin et Hou ont préféré tenir compte de  $T_c$  et choisir un coefficient universel. L'expression adoptée est alors :

$$
f_i(T) = A_i + B_i T + C_i e^{-kT_r}
$$
\n(3.29)

Le coefficient k le mieux adapté semblant être  $k = 5.475$  [12].

Pour obtenir une relation supplémentaire, Martin et Hou ont utilisé le fait que les tangentes de la courbe de vapeur saturante et de l'isochore critique se raccordent au point critique, ce qui s'exprime par :

$$
\left(\frac{dp_{sat}}{dT}\right) = \left(\frac{\partial p}{\partial T}\right)_v = \xi\tag{3.30}
$$

Cette relation peut être démontrée à partir de l'équation de Clapeyron [9] :

$$
\frac{dp_{sat}}{dT} = \frac{s'' - s'}{v'' - v'}
$$
\n(3.31)

Lorsqu'on s'approche du point critique, on a :  $\frac{s''-s'}{v''-v'} \rightarrow (\frac{ds}{dv})_{v_c}$  $\frac{s''-s'}{v''-v'}$  →  $\left(\frac{ds}{dv}\right)_{v_c}$  par définition de la dérivée. Une des relations de Maxwell [9] donne :

$$
\left(\frac{\partial s}{\partial v}\right)_T = \left(\frac{\partial p}{\partial T}\right)_v\tag{3.32}
$$

Les deux relations (3.31) et (3.32) appliquées au point critique démontrent donc la condition (3.30). Le diagramme  $\log(p_r) - 1/T_r$  le long de la courbe de saturation liquide-vapeur permet de trouver la valeur ζ de la tangente au point critique, (figure 3.13) :

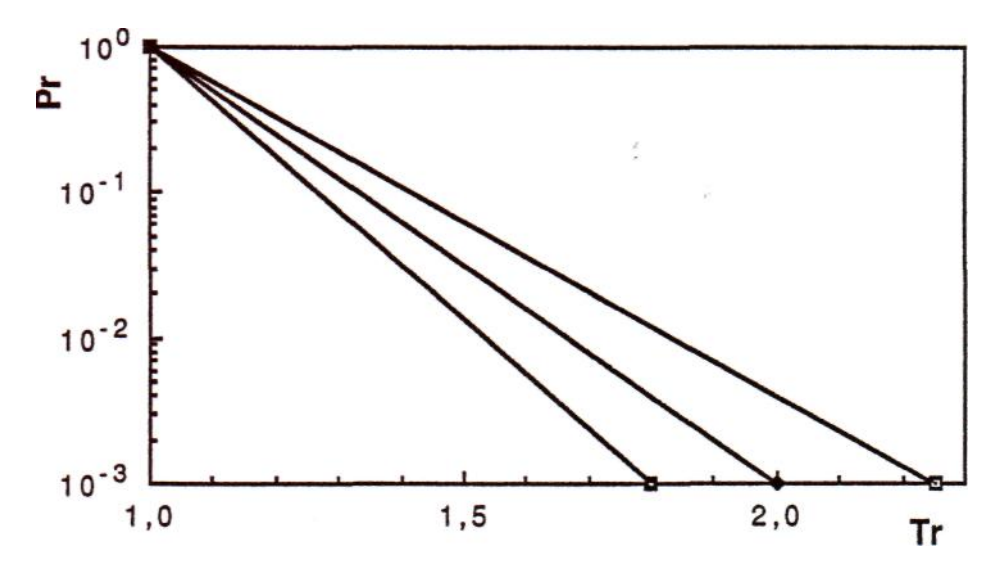

**Figure 3.13** : Diagramme  $\log(p_r) - 1/T_r$  le long de la courbe de saturation liquide-vapeur [14].

On obtient généralement des droites dans ce diagramme. La valeur m de la tangente commune au point critique pourra donc être obtenue à partir de la pente de la droite dans le diagramme  $\log(p_r) - 1/T_r$  pour le fluide considéré. Il suffira donc de connaître un point de cette droite pour connaître ζ (le second point étant le point critique).

Le nombre de paramètres physiques nécessaire pour établir l'équation de Martin-Hou est alors de quatre :

- température critique,
- pression critique,
- volume critique,
- un point de la courbe de saturation qui déterminera la pente de l'isochore critique ζ.

Martin et Hou ont donc obtenu les relations ci-dessous :

$$
p_c = p(v_c, T_c) \tag{3.33}
$$

Au point critique :

$$
\left(\frac{\partial p}{\partial v}\right)_T = \left(\frac{\partial^2 p}{\partial v^2}\right)_T = \left(\frac{\partial^3 p}{\partial v^3}\right)_T = \left(\frac{\partial^4 p}{\partial v^4}\right)_T = 0\tag{3.34}
$$

$$
(\frac{\partial Z}{\partial p_r})_{T_r} = 0 \qquad \text{pour } p_r \to 0 \text{ et } T = T_B
$$
\n
$$
(\frac{\partial Z}{\partial p_r})_{T_r} = Z_c - 1 \qquad \text{pour } p_r = 0 \text{ et } T_r = T_r^* \qquad (3.36)
$$

Avec :

$$
T_r^* = 0.9869 - 0.6751 Z_c
$$
  
\n
$$
(\frac{\partial^2 p}{\partial T^2})_v = 0 \qquad \text{pour} \qquad v = v_c
$$
  
\n
$$
(\frac{\partial p}{\partial T})_v = \zeta \qquad \text{pour} \qquad v = v_c
$$
\n(3.38)

Ces huit relations ne permettront évidemment pas de calculer les douze coefficients  $A_i$ ,  $B_i$  et  $C_i$  $(i = 2 \text{ à } 5)$ . Il est donc nécessaire de fixer des valeurs arbitraires à 4 coefficients. C'est ce que Martin et Hou ont fait en annulant les coefficients de poids faibles  $(B_4, C_4, A_5, C_5)$ .

La résolution du système d'équations (3.33) à (3.38) fournit les résultats suivants :

$$
b = v_c - 0.2 \frac{rT_c}{p_c}
$$
 (3.39)

Van der Waals avait trouvé  $b = v_c/3$ . En fait, la relation (3.39) fournit des valeurs trop faibles de la pression au voisinage du point critique, ce qui a conduit Martin-Hou à rechercher une valeur plus précise de b. Différents essais sur des gaz ont conduit à adopter la relation :

$$
b = v_c \left(1 - \frac{\beta}{15Z_c}\right) \tag{3.40}
$$

Avec :

$$
\beta = 20.533 Z_c - 31.883 Z_c^2
$$

#### Chapitre 3 La modélisation des propriétés d'état thermodynamiques des fluides réels

## **3. LE CALCUL DE LA PRESSION DE VAPEUR SATURANTE**

Lorsque la phase vapeur d'un corps pur est en équilibre thermodynamique avec son liquides, l'égalité de leurs : potentiel chimique, température et pression respectifs conduit à la célèbre équation de Clapeyron :

$$
\frac{dp_{sat}}{dT} = \frac{L_v}{T(v^{\dagger} - v^{\dagger})} \tag{3.41}
$$

Beaucoup de corrélations pour le calcul de p<sub>sat</sub> ont pour point de départ la relation (3.41). La plus simple d'entres elles : est la relation de Clapeyron qui suppose la constance du membre de droite dans l'équation (3.37) vis-vis de la température :

$$
\ln p_{\rm sat} = A - \frac{B}{T} \tag{3.42}
$$

La précision de cette équation par rapport aux mesures expérimentales est illustrée par la figure 3.14 :

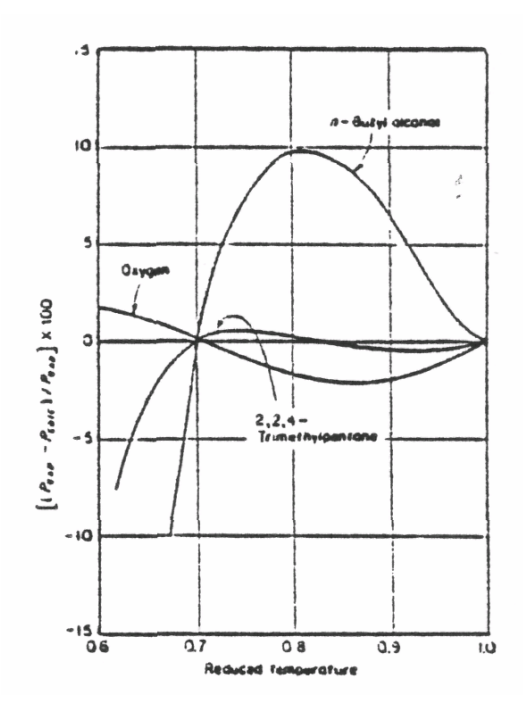

**Figure 3.14** : Précision de la relation de Clapeyron [40].

Le calcul des deux coefficients A et B peut se faire grâce à la connaissance de deux paramètres (par exemple : pression critique et température d'ébullition). La relation (3.41) est une Chapitre 3 La modélisation des propriétés d'état thermodynamiques des fluides réels application de la loi des états correspondants.

Comme le montre la figure 3.14, la précision de cette équation n'est satisfaisante sur toute l'étendue de la température. On peut en améliorer la précision en utilisant le facteur acentrique de Pitzer [16] :

$$
\ln p_{\text{sat}(r)} = f^{(0)}(T_r) + \omega f^{(1)}(T_r) \tag{3.43}
$$

Les fonctions  $f^{(0)}$  et  $f^{(1)}$  ont été établies par Lee et Kesler (1975) [26] :

Antoine (1888) [27] a proposé une modification de l'équation de Clapeyron pour en améliorer la précision :

$$
\ln p_{\rm sat} = A - \frac{B}{T + C} \tag{3.44}
$$

Certaines hypothèses sur l'évolution relative du rapport  $L_v/(v_v - v)$  en fonction de  $L_v$  et  $(v<sup>''</sup> - v<sup>'</sup>)$  permettent d'écrire un développement limité de la relation (3.41). Reidel 1954 a complété ce développement limité par un terme correctif fonction de  $T^6$  :

$$
\ln p_{\rm sat} = A + \frac{B}{T} + C \ln T + DT^6 \tag{3.45}
$$

Et de celle proposée par Ekroth 1979 [28] :

$$
\ln p_{sat} = \sum_{i=1}^{9} a_i T^{i-2} + (a_{10} + a_{11} T) \ln T + (\frac{a_{12}}{T} + a_{13}) \ln T + a_{15} T^{14} + (\frac{a_{16}}{T} + a_{17}) (a_{18} - T)^{\frac{3}{2}}
$$
(3.46)

## **4. LE CALCUL DE LA DENSITE DU LIQUIDE SATURANT**

La plupart des corrélations pour le calcul de la densité de liquide saturant utilisent la loi des états correspondants.

La corrélation de Gunn et Yamada (1971) [29] utilise les paramètres  $T_c$  et  $\omega$ :
$$
\frac{v'}{v_{sc}} = v_r^{(0)} (1 - \omega \Gamma) \tag{3.47}
$$

Expression dans laquelle vsc est un paramètre d'échelle défini par :

$$
v_{sc} = \frac{v_{0.6}}{0.3862 - 0.0866 \omega}
$$

*v0.6* étant le volume spécifique du liquide saturé à *Tr = 0.6*.

D'autre part  $v_r^{(0)}$  et  $\Gamma$  sont des fonctions de la température réduite :

Pour 
$$
0.2 \le T_r \le 0.8
$$
:  
\n $v_r^{(0)} = 0.33593 - 0.33953T_r + 1.51941T_r^2 - 2.02512T_r^3 + 1.11422T_r^4$ 

Pour 
$$
0.8 < T_r < 1.0
$$
:  
\n
$$
v_r^{(0)} = 1.0 + 1.3(1 - T_r)^{\frac{1}{2}} \log(1 - T_r) - 0.50879(1 - T_r) - 0.91534(1 - T_r)^2
$$

Pour  $0.2 \leq \Gamma < 1.0$ :  $\Gamma = 0.29607 - 0.09045 T_r - 0.04842 T_r^2$ 

Cette méthode est l'une des plus précises disponible aujourd'hui pour les fluides peu ou pas polaires.

La corrélation de Yen et Woods (1966) [30] nécessite comme paramètres la densité critique et la température critique :

$$
\frac{\rho'}{\rho_c} = 1 + \sum_{i=1}^{4} b_i (1 - T_r)^{i/3}
$$
\n(3.48)

Les coefficients b<sub>i</sub> étant obtenus comme suit :

 $b_2 = -3.28257 + 13.6377 Z_c + 107.4844 Z_c^2 - 384.211 Z_c^3$ Pour  $Z_c \le 0.26$  :

 $b_2 = 60.2091 - 402.063 Z_c + 501.0 Z_c^2 + 641.0 Z_c^3$ Pour  $Z_c > 0.26$  :

$$
b_3 = 0
$$
  

$$
b_4 = 0.93 - b_2
$$

McLinden et al. 1989 [31] ont appliqué cette corrélation au R134a sous la forme :

$$
\frac{\rho'}{\rho_c} = 1 + b_1 (1 - T_r)^{0.34} + \sum_{i=1}^{4} b_i (1 - T_r)^{i/3}
$$
\n(3.49)

Wilson et Basu 1988 [32] ont quant à eux gardé la forme originale de la corrélation de Yen et Woods pour le R134a. La comparaison de ces deux méthodes avec les résultats expérimentaux est donnée par McLinden et al. Voir figure 3.15 :

Martin 1959 [33] a proposé une corrélation empirique à 12 coefficients :

$$
\rho^{'} = b_0 + \sum_{i=1}^{9} b_i (1 - T_r)^{i/3} + b_{10} (1 - T_r)^{1/2} + b_{11} (1 - T_r)^{3/2}
$$
\n(3.50)

## **5. LE CALCUL DE LA CAPACITE CALORIFIQUE A L'ETAT DE GAZ IDEAL**

#### **5.1 CAPACITE CALORIFIQUE DU GAZ PARFAIT**

La théorie classique de la capacité calorifique (théorie de Maxwell-Boltzmann) se fonde sur l'hypothèse que les lois de la mécanique newtonienne sont applicables aux systèmes atomiques. Elle suppose que l'énergie interne soit la somme des énergies cinétiques de

#### Chapitre 3 La modélisation des propriétés d'état thermodynamiques des fluides réels

translation et de rotation des molécules, les énergies potentielles d'interaction étant négligées. Cette théorie conduit à des valeurs constantes de Cp et Cv, ces valeurs sont obtenues à partir des relations suivantes :

$$
C_{v} = \left(\frac{du}{dT}\right)_{v} \text{ Et } C_{p} = \left(\frac{dh}{dT}\right)_{p}
$$
\n(3.51)

$$
C_p - C_v = r \tag{3.52}
$$

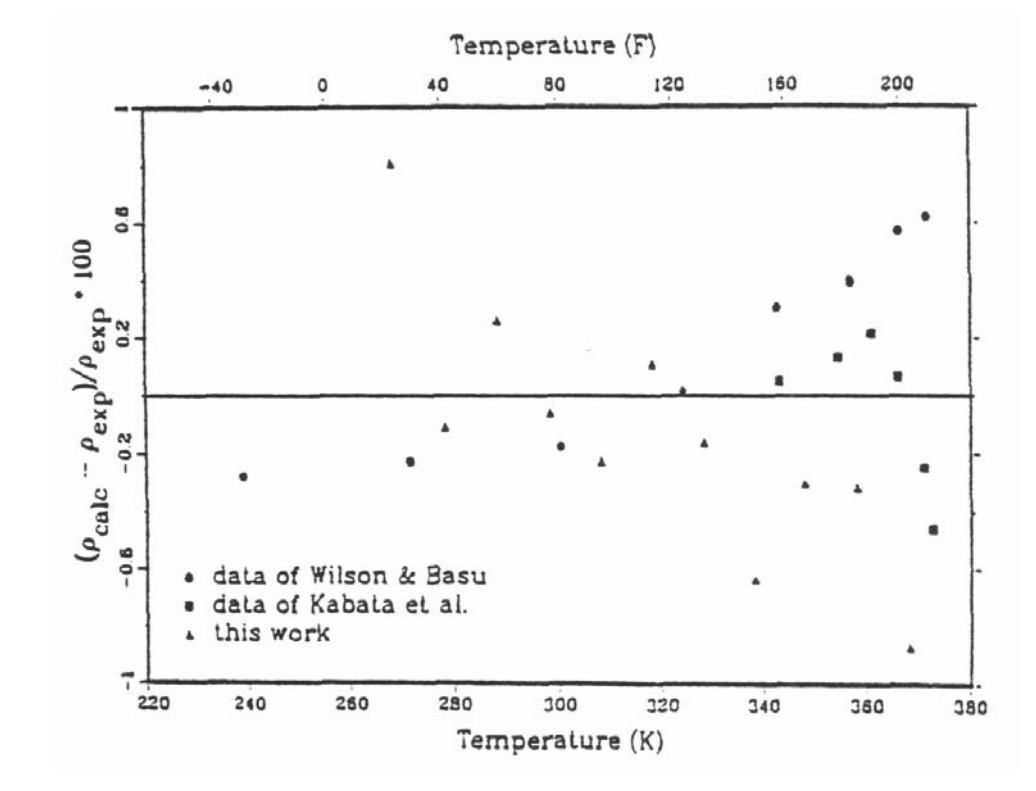

**Figure 3.15** : Comparaison des résultats fournis par la corrélation de Yen et Woods avec les valeurs expérimentales pour la densité du liquide saturé du R134a [31].

Le tableau 3.4 indique les valeurs classiques obtenues à partir de la théorie cinétique des gaz.

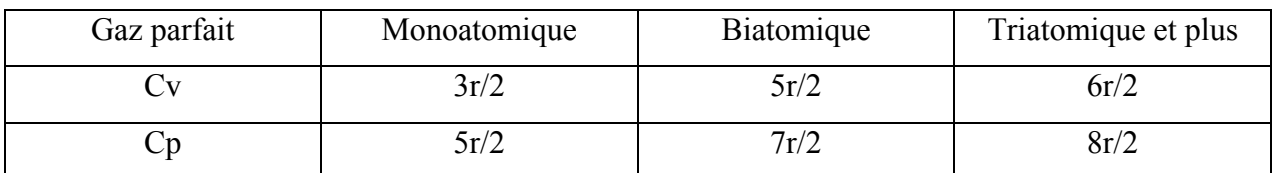

**Tableau 3.4** : Caractéristiques calorifiques des gaz suivant la théorie cinétique [12].

## **5.2 CAPACITE CALORIFIQUE DU GAZ IDEAL**

L'état de gaz idéal est celui du gaz réel lorsque sa pression tend vers zéro. Son équation d'état est alors  $pv = rT$ . La théorie cinétique du gaz parfait exposée précédemment est trop simplifiée et ceci pour les raison suivantes :

- Elle ne tient pas compte de la vibration des atomes les uns par rapport aux autres. Par exemple dans une molécule biatomique, les atomes vibrent le long de l'axe qui les relie. Ce phénomène introduit un degré de liberté interne. Il en résulte que Cp et Cv sont plus élevées que ce que donne le tableau 3.4.
- A très haute température, les électrons sont susceptibles de changer de niveau d'énergie.

L'intensité de ces deux phénomènes augmente avec la température. Cp et Cv sont donc fonctions croissantes de la température, ce que ne prévoyait pas le modèle précédent.

Généralement, la méthode utilisée pour corréler  $C_p^0$  ou  $C_v^0$  (ces deux grandeurs étant alors reliées par la relation de Mayer) consiste à choisir un polynôme :

$$
C_p^0(T) = a_1 + a_2 T + a_3 T^2 + a_4 T^3 + \frac{a_5}{T}
$$
\n(3.53)

Les valeurs des coefficients étant obtenues à partir de mesures expérimentales parmi lesquelles :

- Une méthode spectroscopique qui détermine les énergies de vibration et de rotation des molécules par analyse des raies Raman et des raies infrarouges, Harnisch et Hirschmann 1970 [34].
- Une méthode basée sur la mesure de la vitesse du son du gaz à différentes températures sous faibles pressions et en application d'un développement particulier de l'équation du viriel (McLinden et al. 1989).

## **6. LE CALCUL DES PRINCIPALES GRANDEURS THERMODYNAMIQUES**

### **6.1 EN PHASE VAPEUR**

Le calcul des grandeurs thermodynamiques extensives (v, h, s,…) se fait généralement grâce à la notion de fonction résiduelle. Soit une grandeur extensive M(p,T) ; on appelle fonction résiduelle la fonction ∆M qui est égale à la différence entre la valeur M<sup>0</sup>(p,T) qu'aurait le gaz parfait à la même pression et la même température et M(p,T) :

$$
\Delta M = M^0(p, T) - M(p, T) \tag{3.54}
$$

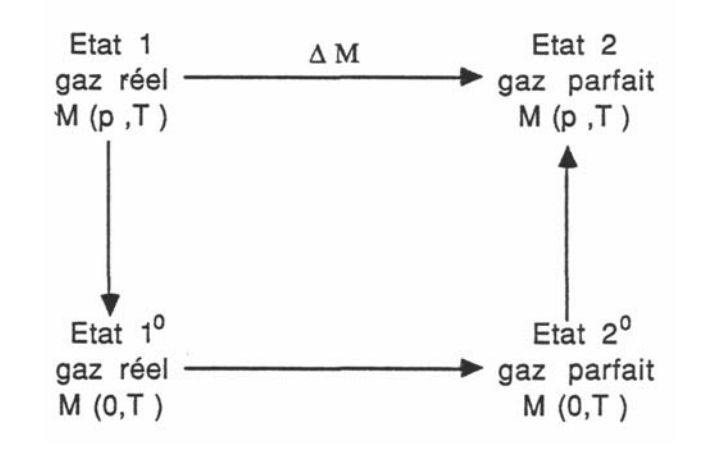

## **Calcul de l'enthalpie au moyen de l'enthalpie résiduelle ∆h :**

On dérive l'expression (3.54) le long d'une isotherme de façon à utiliser les propriétés caractéristiques du gaz idéal :

$$
\left(\frac{\partial \Delta h}{\partial p}\right)_T = \left(\frac{\partial h^0}{\partial p}\right)_T - \left(\frac{\partial h}{\partial p}\right)_T \tag{3.55}
$$

Etant donné que l'enthalpie d'un gaz idéal ne dépend pas de la pression, le 1<sup>er</sup> terme du second membre est nul. Le second terme est quant à lui exprimé à partir de la relation :

 $dh = Tds + v dp$ 

Que l'on dérive le long d'une isotherme :

$$
\left(\frac{\partial h}{\partial p}\right)_T = T \left(\frac{\partial s}{\partial p}\right)_T + v
$$

Et par utilisation d'une des relations de Maxwell :

$$
\left(\frac{\partial s}{\partial p}\right)_T = -\left(\frac{\partial v}{\partial T}\right)_p
$$

Pour aboutir à :

1

$$
\left(\frac{\partial h}{\partial p}\right)_T = v - T \left(\frac{\partial v}{\partial T}\right)_p \tag{3.56}
$$

L'intégration de la relation (3.56) le long d'une isotherme entre  $p = 0$  et p nous donne :

$$
\Delta h(p,T) = \int_{0}^{p} \left( T \left( \frac{\partial v}{\partial T} \right)_{p} - v \right) dp
$$
\n(3.57)

On peut alors déterminer aisément la différence d'enthalpie entre deux états donnés 1 et 2 en utilisant le fait que l'enthalpie est une fonction d'état. Pour cela faisons suivre un chemin arbitraire  $1 - 1^0 - 2^0 - 2$  représenté sur la figure ci-dessous :

$$
h_2 - h_1 = (h_2 - h_2^0) + (h_2^0 - h_1^0) + (h_1^0 - h_1)
$$
  
\n
$$
h_2 - h_1 = -\Delta h_2 + \int_{T_1}^{T_2} C_p^0(T) dT + \Delta h_1
$$
\n(3.58)

$$
h_2 - h_1 = \int_{p_1}^{p_2} \left( v - T \left( \frac{\partial v}{\partial T} \right)_p \right) dp + \int_{T_1}^{T_2} C_p^0(T) dT \tag{3.59}
$$

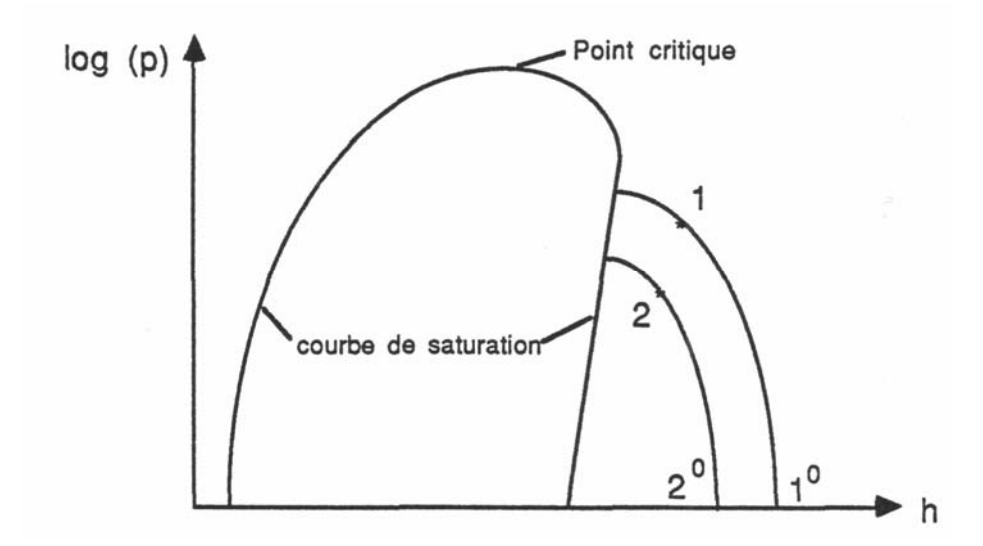

**Figure 3.16** : Calcul d'une différence d'enthalpie sur un diagramme h-log(p).

On constate donc la nécessité de connaître une équation d'état de la phase vapeur pour calculer la différence d'enthalpie. Si cette équation d'état n'est pas explicite en  $v = v (p,T)$  mais plutôt en p = p(v,T) il est préférable d'écrire  $(h_2 - h_1)$  sous une autre forme :

$$
h_2 - h_1 = \int_{\infty}^{v_2} \left( T \left( \frac{\partial p}{\partial T} \right)_v - p \right)_{T_2} dv + \int_{v_1}^{\infty} \left( T \left( \frac{\partial p}{\partial T} \right)_v - p \right)_{T_1} dv + \int_{T_1}^{T_2} C_v^0(T) dT + p_2 v_2 - p_1 v_1 \tag{3.60}
$$

## **Calcul de l'entropie massique à partir de l'entropie résiduelle ∆s :**

Nous allons suivre un raisonnement analogue au calcul précédent :

$$
\left(\frac{\partial \Delta s}{\partial p}\right)_T = \left(\frac{\partial s^0}{\partial p}\right)_T - \left(\frac{\partial s}{\partial p}\right)_T \tag{3.61}
$$

L'entropie du gaz idéal dépend de p et T comme suit :

$$
ds^0 = C_p^0(T)\frac{dT}{T} - r\frac{dp}{p}
$$

La dérivée partielle de s<sup>0</sup> par rapport à p le long de l'isotherme T est alors :

$$
\left(\frac{\partial s^0}{\partial p}\right)_T = -\frac{r}{p} \tag{3.62}
$$

Quant au second terme du membre de droite de (3.61), il peut être obtenu grâce à la relation de Maxwell :

$$
\left(\frac{\partial s}{\partial p}\right)_T = -\left(\frac{\partial v}{\partial T}\right)_p\tag{3.63}
$$

L'entropie résiduelle est donc :

$$
\Delta s(p,T) = \int_{0}^{p} [(\frac{\partial v}{\partial T})_p - \frac{r}{p}]_T dp
$$
\n(3.64)

En utilisant le même raisonnement que pour l'enthalpie, on peut calculer une différence d'entropie entre deux états gazeux 1 et 2 :

$$
s_2 - s_1 = \int_{T_1}^{T_2} \frac{C_p^0(T)}{T} dT - r \ln \frac{p_2}{p_1} - \int_0^{p_2} [(\frac{\partial v}{\partial T})_p - \frac{r}{p}]_{T_2} dp + \int_0^{p_1} [(\frac{\partial v}{\partial T})_p - \frac{r}{p}]_{T_1} dp
$$
(3.65)

Ou bien, si l'équation d'état est explicite en pression :

$$
s_2 - s_1 = \int_{T_1}^{T_2} \frac{C_v^0(T)}{T} dT + \int_{\infty}^{V_2} [(\frac{\partial p}{\partial T})_v]_{T_2} dv + \int_{V_1}^{\infty} [(\frac{\partial p}{\partial T})_v]_{T_1} dv
$$
(3.66)

#### **Le calcul des capacités calorifiques :**

Il se peut qu'on se dispose soit d'une corrélation donnant  $C_p^0(T)$ , soit d'une corrélation donnant  $C_v^0(T)$ . Ces deux corrélations permettraient aussi simplement d'exprimer  $C_p(T)$  $et C_v(T)$ , comme nous allons le montrer.

A partir des deux relations de Maxwell [9] :

#### Chapitre 3 La modélisation des propriétés d'état thermodynamiques des fluides réels

$$
\left(\frac{\partial C_p}{\partial p}\right)_T = -T\left(\frac{\partial^2 v}{\partial T^2}\right)_p
$$
\n
$$
\left(\frac{\partial C_v}{\partial v}\right)_T = T\left(\frac{\partial^2 p}{\partial T^2}\right)_v
$$
\n(3.68)

Et en intégrant le long d'une isotherme de l'état idéal  $(T, v \rightarrow \infty)$  à l'état  $(T, v)$ :

$$
C_p(v,T) = C_p^0(T) - T \int_0^p \left( \frac{\partial^2 v}{\partial T^2} \right)_p dp
$$
\n(3.69)

$$
C_{\nu}(v,T) = C_{\nu}^{0}(T) + T \int_{\infty}^{\nu} \left( \frac{\partial^{2} p}{\partial T^{2}} \right)_{\nu} dv
$$
\n(3.70)

La relation de Mayer généralisée permet alors de relier Cp et Cv :

$$
C_p - C_v = T \left(\frac{\partial p}{\partial T}\right)_v \left(\frac{\partial v}{\partial T}\right)_p
$$
\n(3.71)

Cette dernière relation n'est pas très facile à utiliser si l'équation d'état est explicite en pression. Pour cela, il est possible de modifier grâce à :

$$
\left(\frac{\partial p}{\partial v}\right)_T \left(\frac{\partial v}{\partial T}\right)_p \left(\frac{\partial T}{\partial p}\right)_v = -1\tag{3.72}
$$

Et la relation (3.74) devient :

2

*T*  $\left\langle \begin{array}{cc} U & \mathbf{I} \\ V & V \end{array} \right\rangle$ 

$$
C_p - C_v = -T \frac{\left(\frac{\partial p}{\partial T}\right)_v^2}{\left(\frac{\partial p}{\partial v}\right)_T}
$$
\n(3.73)

### **6.2 EN DOUBLE PHASE LIQUIDE-VAPEUR**

Un corps pur change de phase à pression et température constantes. Il est souvent

 $x = 1 + \frac{v - v^{n}}{v^{n}} = 1 + \frac{h - h^{n}}{h^{n}} = 1 + \frac{s - s^{n}}{s^{n}}$  $=1+\frac{v-v^{n}}{v^{n}-v^{n}}=1+\frac{h-h^{n}}{h^{n}-h^{n}}=1+\frac{s-s^{n}}{s^{n}-s}$ '  $\frac{-s}{-s}$ 

est :

#### **Calcul de la chaleur latente de vaporisation :**

Elle est calculable à partir de la relation de Clausius-Clapeyron (3.41), à condition de disposer :

- d'une équation d'état de la phase vapeur pour calculer v'',
- d'une corrélation liant p<sub>sat</sub> à T pour calculer  $dp_{sat}/dT$ ,
- d'une corrélation donnant  $v' = f(T)$ .

**Remarque** : si l'équation d'état utilisée n'est pas explicite en v, il faudra utiliser une méthode numérique d'inversion pour calculer v'' en fonction de T (ou de p).

### **Calcul de l'enthalpie et l'entropie massiques :**

Ces calculs se font sans difficulté en application des relations (3.78).

$$
h(T) = x L_v(T) + h'(T) \tag{3.74}
$$

$$
s(T) = x \frac{L_v(T)}{T} + s'(T) \tag{3.75}
$$

### **Calcul des capacités calorifiques massiques :**

La capacité calorifique à pression constante d'un mélange liquide-vapeur est infinie pour un corps pur (ce résultat provient du fait que  $dT = 0$  le long d'une isobare, alors que la quantité de chaleur δq à une valeur finie ; Copigneau 1991 a proposé une autre démonstration de ce résultat à partir de l'expression de s' en fonction de x). On préfère généralement calculer la capacité calorifique le long de la courbe de saturation, notée  $C_{\text{sat}}$ .

Etant donné que le long de la courbe de saturation varient à la fois p, v et T, on ne peut pas dire que C<sub>sat</sub> soit égal à Cv ou Cp. Il existe une relation entre ces trois dernières, comme nous allons le montrer :

$$
C_{sat} = T \left(\frac{ds}{dT}\right)_{sat}
$$

Expression dans laquelle  $(ds/dT)_{sat}$  est la variation d'entropie massique en fonction de T le long de la courbe de saturation. On peut écrire :

$$
ds = \left(\frac{\partial s}{\partial T}\right)_v dT + \left(\frac{\partial s}{\partial v}\right)_T dv
$$

Divisons par dT en suivant la courbe de saturation :

$$
\left(\frac{ds}{dT}\right)_{sat} = \left(\frac{\partial s}{\partial T}\right)_{v} + \left(\frac{\partial s}{\partial v}\right)_{T} \left(\frac{dv}{dT}\right)_{sat}
$$

Ce qui conduit grâce aux relations de Maxwell *T*  $\langle \cup I \rangle$ *s p <i>f dp*  $\left(\frac{\partial s}{\partial v}\right)_T = \left(\frac{\partial p}{\partial T}\right)_v$  et  $T \left( U^{\prime} \right)$ *s ov*  $\left(\frac{\partial s}{\partial p}\right)_r = -\left(\frac{\partial v}{\partial T}\right)_p \hat{\mathbf{a}}$ :

$$
C_{sat} = T \left[ \frac{C_v}{T} + \left( \frac{\partial p}{\partial T} \right)_v \left( \frac{dv}{dT} \right)_{sat} \right]
$$
 (3.76)

Il est possible d'obtenir  $C_{sat}$  à partir d'une relation issue de  $(3.76)$  en fonction de Cp.

$$
C_{\rm sat} = C_p - T \alpha \nu \left(\frac{dp}{dT}\right)_{\rm sat} \tag{3.77}
$$

Expression dans laquelle  $\alpha$  représente le coefficient de dilatation isobare $\frac{1}{n}$ *p v*  $\frac{1}{v} \left( \frac{\partial v}{\partial T} \right)$ . La relation (3.77) s'applique aussi bien au liquide saturant qu'à la vapeur saturante :

$$
C_{sat} = C_p - T \alpha' v' \left(\frac{dp}{dT}\right)_{sat} \tag{3.77bis}
$$

$$
C_{sat}^{"} = C_p^{"} - T \alpha^{"} v^{"} \left( \frac{dp}{dT} \right)_{sat}
$$
\n(3.77ter)

Pour certaines espèces chimiques,  $C_{\text{sat}}$  peut changer de signe; une isentrope peut couper en deux points la courbe de saturation représenté dans le diagramme entropique (s,T).

**Remarque** : d'autres corrélations données par KLEA [41] ou d'autres auteurs concernant les propriétés déjà évoquées ou d'autres propriétés thermodynamiques telles que la viscosité, la conductivité… sont mentionnées en annexe A. En même temps, dans certains cas, certaines d'entres elles vont nous servir comme référence pour pouvoir comparer les résultats obtenus.

#### **7. CONCLUSION**

Nous nous sommes intéressés dans ce chapitre à quelques modèles permettant de représenter l'état thermodynamique d'un fluide, notamment à la phase gazeuse sur un large domaine de températures et pressions. De nombreuses recherches continuent à être menées sur ce thème. Le chapitre suivant développera l'application numérique de certains de ces modèles au R134a.

### **1. GENERALITES, CHOIX DES MODELES**

Les propriétés thermodynamiques des fluides réels sont disponibles depuis très longtemps sur des tables et diagrammes, eux-mêmes étant établis à partir de modèles mathématiques tels que ceux décrits dans le chapitre précédant.

L'idée est de disposer d'un outil performant d'une importante capacité de calcul des propriétés thermodynamiques essentielles d'un certain nombre de fluides condensables et de stocker des données et permettre aussi d'y implanter les différents modèles qu'on a vus précédemment. Cette idée n'est bien sûr pas nouvelle et de nombreux auteurs l'ont mise en pratique au cours de la dernière décennie avec le développement de l'outil informatique (Mulapi et al. 1990, Hust et al. 1966, Pina 1977, Perrin 1977).

Ainsi, Tobaly 1984 [42] a créé une bibliothèque de procédures et fonctions écrites en langage Pascal associé à un fichier de fluides frigorigènes implantés sur micro-ordinateur APPLE 4. Cette bibliothèque lui a servi à calculer les paramètres thermodynamiques de certains de ces fluides lors de la détente de vapeur saturée dans une tuyère. Cette bibliothèque a été adaptée par Barret (1986-1987), pour écrire le logiciel THERMOCALC dont la principale caractéristique était de fournir des tables de liquide et vapeur saturés et de vapeur surchauffée, avec une grande souplesse d'emploi. La connaissance des propriétés thermodynamiques des réfrigérants permet à son tour de compléter et concevoir un outil d'aide au calcul des installations frigorifiques.

La liste des fluides concernés était la suivante : R11, R12, R12b1, R13, R13b1, R14, R22, R23, R113, R114, R115, **R134a**, R142b, R152a, R500, R502, R503 et R717. Les formules et corrélations propres au réfrigérant R134a sont données en annexe.

Il est souvent possible de trouver dans la littérature plusieurs modèles applicables à chacun de ces fluides. Il est donc nécessaire de faire alors un travail de vérification et de confrontation avec des données expérimentales. L'utilisation des documents publiés par Ekroth en 1979, permettent de trouver les détails d'une telle étude ainsi que les modèles qui peuvent être finalement retenus, et par la suite, la publication des propriétés thermodynamiques des fluides réfrigérants.

## **2. LES DIFFERENTES CORRELATIONS ADOPTEES**

## **2.1 EQUATION D'ETAT DE LA PHASE VAPEUR**

Pour les réfrigérants R11, R12, R13, R14, R22, R23, R114, R134a, R142b, R152a R500 et R502 c'est l'équation de Martin-Hou 1955 qui est retenue par Ekroth [28]:

$$
p = \frac{r \cdot T}{v - b} + \sum_{i=2}^{5} \frac{A_i + B_i T + C_i e^{-k \cdot Tr}}{(v - b)^i} + \frac{A_6 + B_6 T + C_6 e^{-k \cdot Tr}}{e^{\alpha v} (1 + Ce^{\alpha v})}
$$
(4.1)

En prenant en compte que des coefficients propres au R134a, l'équation sera la suivante :

$$
p = \frac{r \cdot T}{v - b} + \sum_{i=2}^{5} \frac{A_i + B_i T + C_i e^{-k \cdot Tr}}{(v - b)^i}
$$
(4.2)

Les dérivées partielles de la pression vis-à-vis de v et T s'expriment alors ainsi :

A partir de l'équation (4.1) :

$$
\left(\frac{\partial p}{\partial v}\right)_T = -\frac{rT}{(v-b)^2} - \sum_{i=2}^5 i \frac{A_i + B_i T + C_i e^{-kT_r}}{(v-b)^{i+1}} - (A_6 + B_6 + C_6 e^{-kT_r}) \frac{\alpha (1 + 2c e^{\alpha v})}{e^{\alpha v} (1 + c e^{\alpha v})^2}
$$
(4.3)

$$
\left(\frac{\partial p}{\partial T}\right)_v = \frac{r}{(v-b)} + \sum_{i=2}^5 \frac{B_i - C_i \frac{k}{T_c} e^{-kT_r}}{(v-b)^i} + \frac{B_6 - C_6 \frac{k}{T_c} e^{-kT_r}}{e^{av} (1 + c e^{av})}
$$
(4.4)

Celles applicables au R134a, sont les suivantes :

$$
\left(\frac{\partial p}{\partial v}\right)_T = -\frac{rT}{(v-b)^2} - \sum_{i=2}^5 i \frac{A_i + B_i T + C_i e^{-kT_r}}{(v-b)^{i+1}}
$$
\n(4.5)

$$
\left(\frac{\partial p}{\partial T}\right)_v = \frac{r}{(v-b)} + \sum_{i=2}^5 \frac{B_i - C_i \frac{k}{T_c} e^{-kT_r}}{(v-b)^i}
$$
\n(4.6)

### **2.2 PRESSION DE VAPEUR SATURANTE**

La corrélation retenue est une expression synthétique de plusieurs équations : celle de Riedel 1954a, de Martin 1959 et de Guggenheim 1945 [43]. Elle a pour formulation générale :

$$
\ln p_{\rm sat} = \sum_{i=1}^{9} a_i T^{i-2} + (a_{10} + a_{11} T) \ln T + \left(\frac{a_{12}}{T} + a_{13}\right) \left(\ln(a_{14} - T)\right) + a_{15} T^{14} + \left(\frac{a_{16}}{T} + a_{17}\right) \left(a_{18} - T\right)^{\frac{3}{2}} (4.7)
$$

Certains coefficients peuvent être nuls selon le fluide considéré et la corrélation qui s'y applique. Les domaines de validité de cette corrélation pour différents fluides sont indiqués dans les travaux d'Ekroth 1979.

Si nous éliminons les coefficients propres aux autres réfrigérants, la corrélation applicable au R134a, sera la suivante :

$$
\ln p_{sat} = \sum_{i=1}^{4} a_i T^{i-2} + \left(\frac{a_{12}}{T} + a_{13}\right) (\ln(a_{14} - T))
$$
\n(4.8)

#### **2.3 CAPACITE CALORIFIQUE DU GAZ IDEAL**

Les valeurs des coefficients *Ci* du R134a sont tirées d'une publication de Wilson et Basu 1988 [32]. Ekroth 1979 a utilisé la corrélation généralisée suivante :

$$
C_v^0(T) = \sum_{i=0}^{11} C_i T^{i-5}
$$
\n(4.11)

Celle applicable au R134a, est la suivante :

$$
C_v^0(T) = \sum_{i=4}^7 C_i T^{i-5}
$$
  
\n
$$
C_v^0(T) = C_4 T^{-1} + C_5 + C_6 T + C_7 T^2
$$
\n(4.12)

## **2.4 DENSITE DU LIQUIDE SATURANT**

Il s'agit là encore d'une expression synthétique de plusieurs corrélations, celles de Guggenheim 1945, Riedel 1954 [44] et Martin 1959. Ekroth a retenu la corrélation à 12 coefficients :

$$
\rho' = b_0 + \sum_{i=1}^{9} b_i (1 - T_r)^{i/3} + b_{10} (1 - T_r)^{1/2} + b_{11} (1 - T_r)^{3/2}
$$
\n(4.9)

Celle applicable au R134a, est la suivante :

$$
\rho' = b_0 + \sum_{i=1}^{4} b_i (1 - T_r)^{i/3}
$$
  
\n
$$
\rho' = b_0 + b_1 (1 - T_r)^{1/3} + b_2 (1 - T_r)^{2/3} + b_3 (1 - T_r)^{3/3} + b_4 (1 - T_r)^{4/3}
$$
\n(4.10)

Avec :

$$
v' = 1/\rho' \tag{4.11}
$$

#### **2.5 DENSITE DE LA VAPEUR SATURANTE**

Puisqu'on ne dispose pas à priori d'une expression explicite, la détermination de la densité ou du volume massique de la vapeur sur la courbe de saturation, s'effectue par inversion de l'équation d'état (4.2) et donc par calcul itératif.

On commence le calcul par deux valeurs initiales, l'une d'elles peut être le volume massique critique *vc*, pour ensuite déterminer les pressions en ces deux points par la relation (4.2), ces pressions sont comparées à la pression de saturation qu'on peut obtenir à la même température par la relation (4.8), si la différence de l'une des deux pressions avec la pression de saturation est inférieure à une certaine tolérance fixée au préalable, alors la valeur de *v* qui a conduit au calcul de  $p(v,T)$  est la bonne, autrement l'itération se poursuit jusqu'à ce que  $p(v,T)$ converge vers p(T). Voir figure 4.1.

L'application de cette méthode a conduit à des résultats satisfaisants après qu'on les a comparés aux valeurs obtenues d'une corrélation utilisée par Klea [41], on peut constater cet état de fait dans la partie résultats et interprétation.

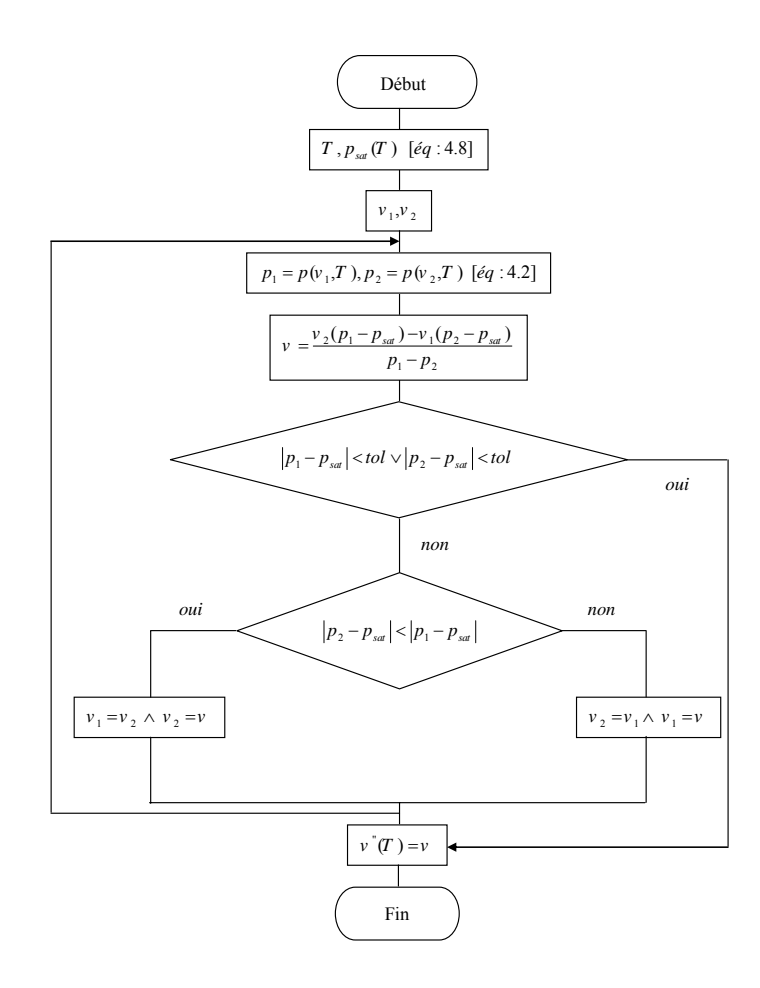

**Figure 4.1** : Méthode de la sécante pour calculer le volume massique de la vapeur saturée.

### **2.6 EXPRESSIONS DES GRANDEURS Cv, Cp, Lv, h et s**

Le calcul de Cv se fait sans difficulté à partir de la relation (3.70), étant donnée la forme de l'équation d'état  $p = f(v, T)$  explicite en pression. Les expressions du terme intégral de cette relation sont les suivantes :

A partir de l'équation d'état (4.1) :

$$
\int_{\infty}^{v} \left( \frac{\partial^2 p}{\partial T^2} \right)_v dv = -\sum_{i=2}^{5} \frac{C_i k^2 e^{-kT}}{(i-1)(v-b)^{i-1}} - C_6 k^2 e^{-kT} \frac{1}{\alpha} \left[ \frac{1}{e^{\alpha v}} - c \ln \left( 1 + \frac{1}{ce^{\alpha v}} \right) \right]
$$
(4.12)

Pour le R134a on a d'abord :

$$
\left(\frac{\partial^2 p}{\partial T^2}\right)_v = \sum_{i=2}^5 \frac{C_i \left(\frac{k}{T_c}\right)^2 e^{-kT_r}}{(v-b)^i}
$$
\n(4.13)

Puis ;

$$
\int_{\infty}^{v} \left(\frac{\partial^2 p}{\partial T^2}\right)_v dv = -\sum_{i=2}^{5} \frac{C_i \left(\frac{k}{T_c}\right)^2 e^{-kT_r}}{(i-1)(v-b)^{i-1}}
$$
\n(4.14)

L'expression de la chaleur latente  $L_{\nu}$  est tirée de la relation de Clausius-Clapeyron (3.41) et ne peut être explicite, puisqu'il n'est pas possible d'extraire  $v^{\dagger}(p,T)$  de l'équation d'état. Il faut donc faire appel, comme on a vu au paragraphe 2.5, à une méthode numérique d'inversion de l'équation d'état pour calculer  $v^{\dagger}$ , et c'était donc la méthode de la sécante.

La dérivée de  $p_{sat}$  par rapport à  $T$  est :

$$
\frac{dp_{sat}}{dT} = p_{sat} \cdot \left[ \sum_{i=1}^{9} (i-2)a_i T^{i-3} + \frac{a_{10} + a_{11}T}{T} + a_{11} \ln T - \frac{a_{12} + a_{13}T}{T(a_{14} - T)} - \frac{a_{12}}{T^2} \ln(a_{14} - T) + \frac{1}{T^2 a_{15} T^3} - \frac{a_{16} (a_{14} - T)}{T^2 a_{16} T^4} - \frac{a_{17} (a_{18} - T)}{T^2 a_{18} T^3} \right]
$$
(4.15)

L'expression propre au R134a est la suivante :

$$
\frac{dp_{sat}}{dT} = p_{sat} \cdot \left[ \sum_{i=1}^{4} (i-2)a_i T^{i-3} - \frac{a_{12} + a_{13}T}{T(a_{14} - T)} - \frac{a_{12}}{T^2} \ln(a_{14} - T) \right]
$$
(4.16)

Cette approche a été écartée de notre démarche, vu les résultats insignifiants qui ont été obtenus. L'expression qui a été finalement programmée est une corrélation donnée par Klea [41], dont l'expression est la suivante :

$$
L_{\nu}(T) = A + B \cdot y + C \cdot y^2 + D \cdot y^3 + E \cdot y^4 \tag{4.17}
$$

Avec :

$$
y=\left(1-T_r\right)^{1/3}
$$

Comme nous l'avons mentionné dans le chapitre 3, le calcul de l'enthalpie et de l'entropie massiques peut se faire entre deux points donnés de la phase gazeuse. On choisit habituellement un point de référence et des valeurs de référence en ce point. Les références adoptées sont les suivantes dans le système international [12]:

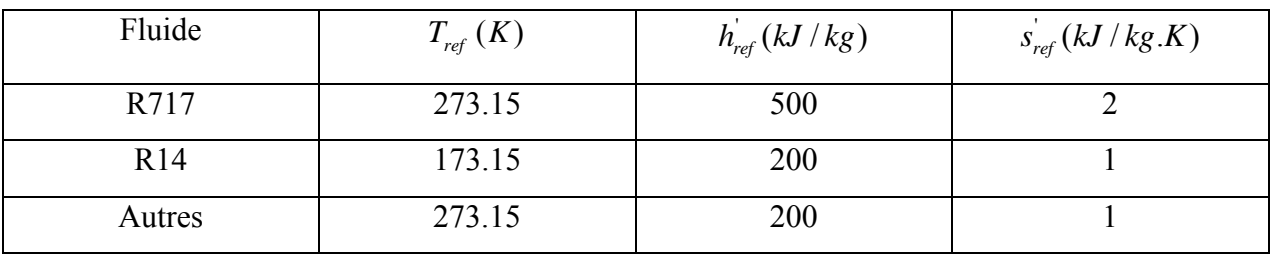

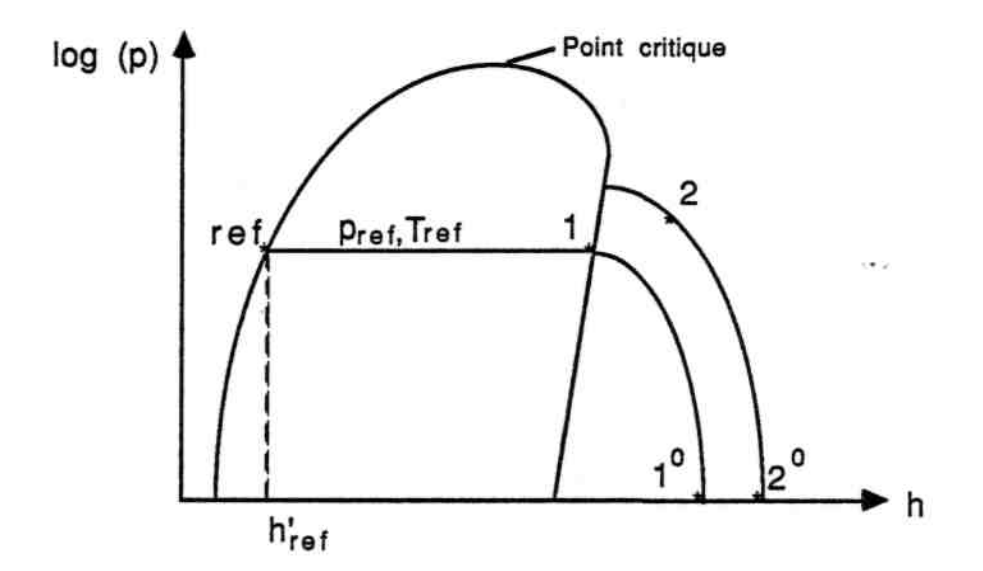

**Figure 4.2** : Calcul de l'enthalpie au point 2 en fonction de l'enthalpie au point de référence.

Le calcul de h et s en un point donné 2 va donc se faire de la façon suivante :

• Le point 1 choisi est celui correspondant à la vapeur saturée à  $T_{ref}$ , ce qui permet d'écrire :

$$
\begin{cases}\nh_1 = h_{ref} + L_v(T_{ref}) \\
s_1 = s_{ref} + \frac{L_v(T_{ref})}{T_{ref}}\n\end{cases}
$$

• On peut ensuite calculer  $h_2$  et s<sub>2</sub> grâce aux relations (3.60) et (3.66).

Les expressions analytiques de l'enthalpie et de l'entropie massiques en un point donné de la phase gazeuse (p, v, T) sont alors obtenues à partir des relations suivantes :

$$
h = h'_{ref} + L_{\nu}(T_{ref}) + \int_{\infty}^{\nu} \left( T \left( \frac{\partial p}{\partial T} \right)_{\nu} - p \right) d\nu + \int_{\nu_{ref}}^{\infty} \left( T \left( \frac{\partial p}{\partial T} \right)_{\nu} - p \right) d\nu + \int_{T_{ref}}^{T} C_{\nu}^{0}(T) dT + p\nu - p_{ref} \nu_{ref}^{2}
$$
  

$$
s = s_{ref} + \frac{L_{\nu}(T_{ref})}{T_{ref}} + \int_{T_{ref}}^{T} \frac{C_{\nu}^{0}(T)}{T} dT + \int_{\nu}^{\infty} \left[ \left( \frac{\partial p}{\partial T} \right)_{\nu} \right]_{T} d\nu + \int_{\infty}^{\nu_{ref}} \left[ \left( \frac{\partial p}{\partial T} \right)_{\nu} \right]_{T_{ref}} d\nu
$$

Expressions dans lesquelles  $v_{ref}^{\dagger}$  est le volume massique de la vapeur saturée à la température de référence.

La corrélation utilisée pour  $C_v^0$  aboutit aux expressions :

$$
\int_{T_{ref}}^{T} C_{\nu}^{0}(T) dT = \sum_{\substack{i=0 \ i \neq 4}}^{11} \frac{C_i}{i-4} (T^{i-4} - T^{i-4}_{ref}) + C_4 \ln \frac{T}{T_{ref}}
$$
\n(4.18)

$$
\int_{T_{ref}}^{T} \frac{C_v^0(T)}{T} dT = \sum_{\substack{i=0 \ i \neq 5}}^{11} \frac{C_i}{i-5} (T^{i-5} - T_{ref}^{i-5}) + C_5 \ln \frac{T}{T_{ref}}
$$
\n(4.29)

Les expressions propres au R134a, sont :

$$
\int_{T_{ref}}^{T} C_{\nu}^{0}(T) dT = \sum_{i=5}^{7} \frac{C_i}{i-4} (T^{i-4} - T_{ref}^{i-4}) + C_4 \ln \frac{T}{T_{ref}}
$$
\n(4.20)

$$
\int_{T_{ref}}^{T} \frac{C_v^0(T)}{T} dT = \sum_{\substack{i=4 \\ i \neq 5}}^{7} \frac{C_i}{i-5} (T^{i-5} - T_{ref}^{i-5}) + C_5 \ln \frac{T}{T_{ref}}
$$
\n(4.21)

Les expressions finalement programmées seront alors, en fonction de l'équation d'état (4.1) :

$$
h = h_{ref}^{'} + L_{\nu} (T_{ref}) + \begin{cases} \sum_{i=0}^{11} \frac{C_i}{i-4} T^{i-4} + C_4 \ln T + pv + \sum_{i=2}^{5} \frac{A_i + C_i (1 + kT) e^{-kT}}{(i-1)(\nu - b)^{i-1}} + \\ (A_6 + C_6 (1 + kT) e^{-kT}) \frac{1}{\alpha} \left[ \frac{1}{e^{-\alpha \nu}} - c \ln \left( 1 + \frac{1}{ce^{-\alpha \nu}} \right) \right] \end{cases} - f (p_{ref}, v_{ref}^{'} , T_{ref})
$$
\n(4.22)

Celle spécifique au R134a, est la suivante :

$$
h = h'_{ref} + L_{\nu}(T_{ref}) + \left\{ \sum_{i=5}^{7} \frac{C_i}{i-4} T^{i-4} + C_4 \ln T + pv + \sum_{i=2}^{5} \frac{A_i + C_i (1 + k \frac{T}{T_c}) e^{-kT_r}}{(i-1)(\nu - b)^{i-1}} \right\} - f(p_{ref}, v'_{ref}, T_{ref})
$$
\n(4.23)

Relation dans laquelle  $f(p_{ref}, v_{ref}^{\dagger}, T_{ref})$  est la même expression qu'entre accolades, prises à la température de référence à l'état vapeur saturée.

$$
s = s_{ref}^{'} + \frac{L_{v}(T_{ref})}{T_{ref}} + \begin{cases} \sum_{i=0}^{11} \frac{C_{i}}{i-5} T^{i-5} + C_{5} \ln T + r \ln(v-b) - \sum_{i=2}^{5} \frac{B_{i} - C_{i}}{(i-1)(v-b)^{i-1}} + \\ (B_{6} - C_{6} k e^{-kT}) \frac{1}{\alpha} \left[ \frac{1}{e^{-\alpha v}} - c \ln \left( 1 + \frac{1}{ce^{-\alpha v}} \right) \right] \end{cases} - g(v_{ref}^{''}, T_{ref})
$$
\n(4.24)

Celle spécifique au R134a, est la suivante :

$$
s = s'_{ref} + \frac{L_v(T_{ref})}{T_{ref}} + \left\{ \sum_{\substack{i=4 \ i \neq 5}}^7 \frac{C_i}{i-5} T^{i-5} + C_5 \ln T + r \ln(v-b) - \sum_{i=2}^5 \frac{B_i - C_i \frac{k}{T_c} e^{-kT_r}}{(i-1)(v-b)^{i-1}} \right\} - g(v_{ref}^*, T_{ref}) \tag{4.25}
$$

Relation dans laquelle  $g(v_{ref}^T, T_{ref})$  est la même expression qu'entre accolades, prises à la température de référence à l'état vapeur saturée.

## **2.7 EXPRESSIONS DE LA VISCOSITE [41]**

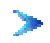

Viscosité du liquide saturé :

$$
\eta'(T) = A + B/T + C \cdot T + D \cdot T^2 \tag{4.26}
$$

Viscosité de la vapeur saturée :

$$
\eta^{\text{''}}(T) = A + B \cdot T + C \cdot T^2 + D \cdot T^3 \tag{4.27}
$$

$$
\blacktriangleright
$$
 Viscosité du gaz idéal :

$$
\eta_0(T) = A + B \cdot T \tag{4.28}
$$

## **2.8 EXPRESSIONS DE LA CONDUCTIVITE THERMIQUE [41]**

 $\begin{array}{c} \begin{array}{c} \begin{array}{c} \begin{array}{c} \end{array} \end{array} \end{array} \end{array}$ Conductivité thermique du liquide saturé :

$$
\lambda'(T) = A + B \cdot T + C \cdot T^2 + D \cdot T^3 \tag{4.29}
$$

Conductivité thermique de la vapeur saturée :

$$
\lambda^{\dagger}(T) = A + B \cdot T + C \cdot T^2 + D \cdot T^3 \tag{4.30}
$$

 $\sum_{i=1}^{n}$ Conductivité thermique du gaz idéal :

$$
\lambda_0(T) = A + B \cdot T \tag{4.31}
$$

### **2.9 EXPRESSION DE LA TENSION SUPERFICIELLE [41]**

$$
\sigma(T) = A \left(1 - T_r\right)^{1.26} \tag{4.32}
$$

### **2.10 EXPRESSION DE LA VITESSE DU SON DE LA VAPEUR SATUREE [41]**

$$
\mu(T) = A + B \cdot T + C \cdot T^2 + D \cdot T^3 + E/T \tag{4.33}
$$

**Remarque** : on trouve dans l'annexe A les coefficients des différentes corrélations donnant les expressions de la conductivité, la viscosité (du gaz idéal et de la saturation), la tension superficielle et la vitesse de son de la phase gazeuse.

### **3 FONCTIONS IMPLANTEES DANS LE PROGRAMME**

A partir des modèles choisis et des expressions établies, On peut écrire un ensemble de fonctions permettant ainsi de calculer ces expressions vues aux paragraphes précédents. Les unités utilisées sont celles du système international. Les paragraphes qui vont suivre donnent la liste de quelques unes de ces fonctions.

Lorsqu'un fluide réfrigérant est choisi, il est nécessaire de déterminer en premier lieu les valeurs de référence pour le calcul de h et s. Ces valeurs de référence, constantes pour un fluide donné, sont celles des fonctions  $f(p_{ref}, v_{ref}^*, T_{ref})$  et  $g(v_{ref}^*, T_{ref})$  vues en paragraphe 2.6. Une procédure permet de calculer ces valeurs de référence en fonction du fluide de notre choix.

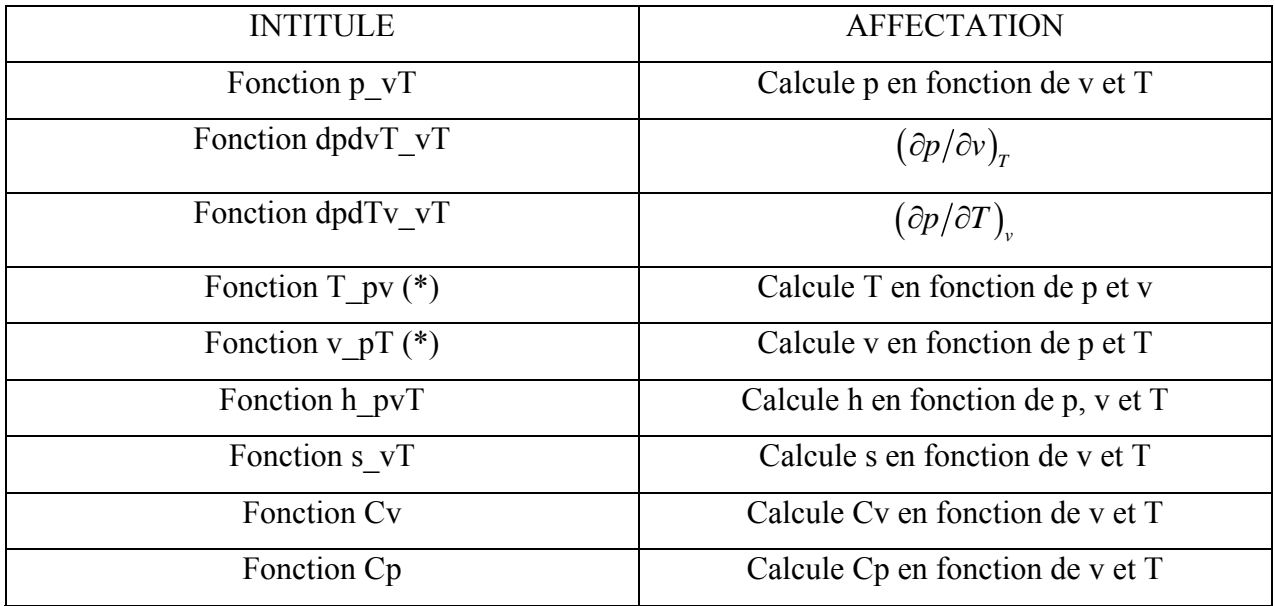

## **3.1 FONCTIONS APPLICABLES A LA PHASE GAZEUSE**

Les fonctions non explicites sont repérées par un astérisque (\*), elles nécessitent un calcul itératif d'inversion. Par exemple, la fonction v\_pT sera obtenue par inversion de l'équation d'état p\_vT.

Les fonctions T\_pv et v\_pT, obtenues par inversion de l'équation d'état p\_vT, peuvent être utilisées par exemple pour le calcul des évolutions isothermes ou isochores.

La fonction enthalpie h pvT nécessite le passage des trois paramètres p, v et T, il est évident que physiquement deux paramètres suffisent, mais nous avons préféré les imposer tous les trois, étant donné la forme de la relation (4.22). Cela nous évite par exemple de recalculer deux fois  $v$   $pT$  ou  $T$   $pv$  (itération).

## **3.2 FONCTIONS APPLICABLES A L'ETAT SATURE**

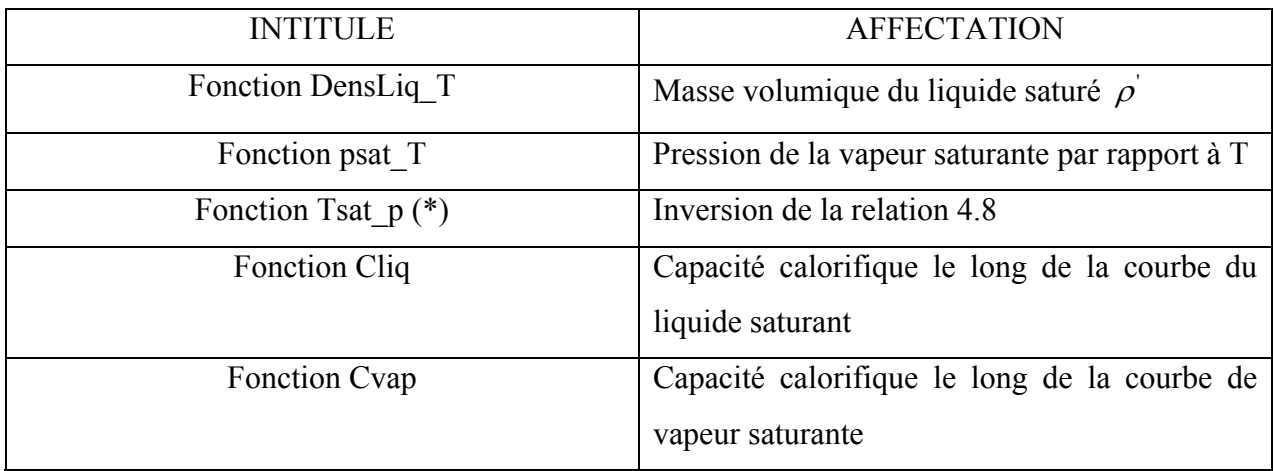

## **3.3 FONCTIONS APPLICABLES A L'ETAT DIPHASIQUE LIQUIDE-VAPEUR**

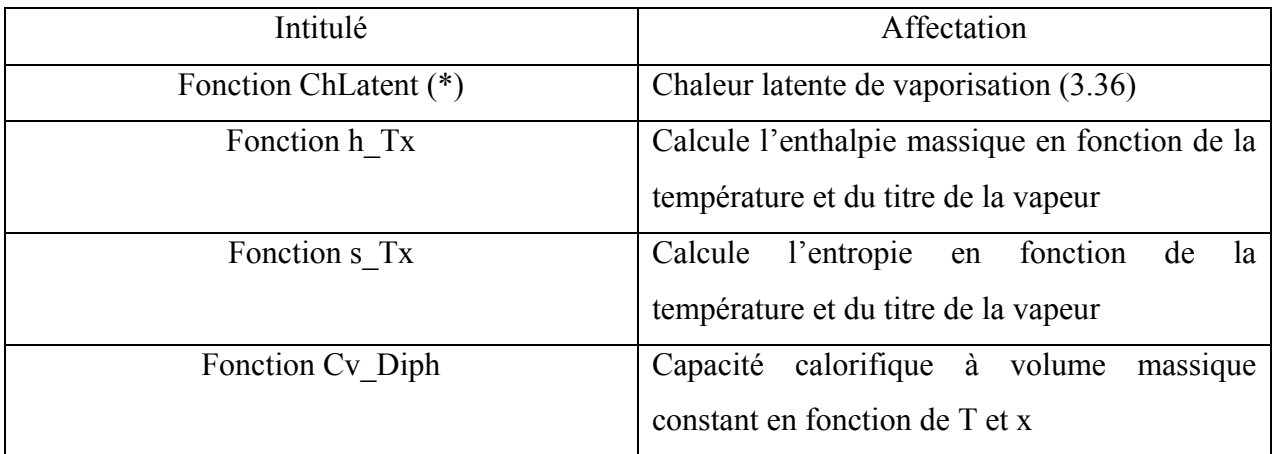

La fonction Cv Diph qui donne la capacité calorifique à volume constant en double phase, pourra être calculée comme suit :

$$
C_{v} = \left(\frac{\Delta u}{\Delta T}\right)_{v}
$$

En prenant une valeur de ∆T égale à un degré le long d'une isochore dans le domaine liquidevapeur :

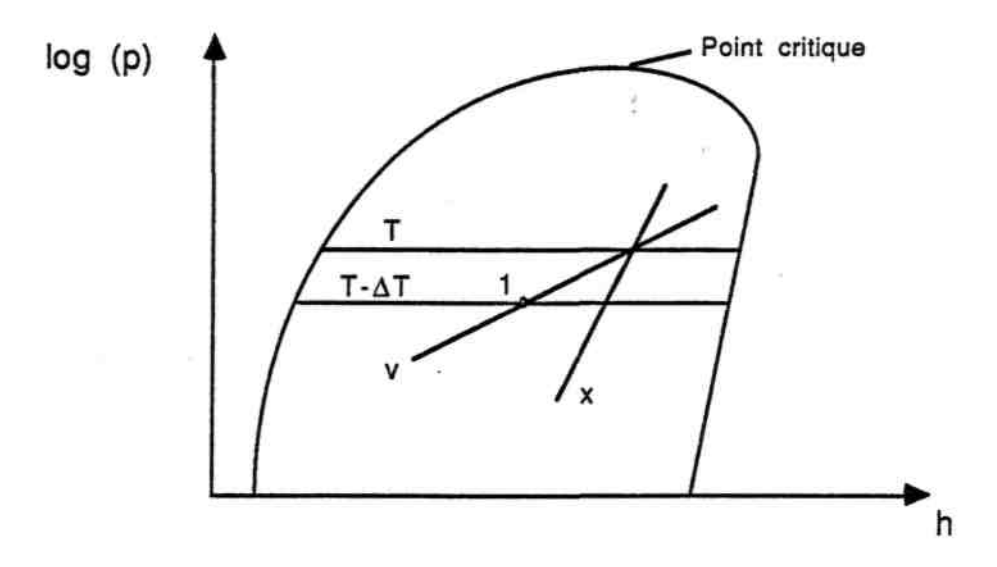

**Figure 4.3** : Calcul de Cv. Diph. Représentation dans un diagramme de Mollier.

L'algorithme de calcul est alors le suivant :

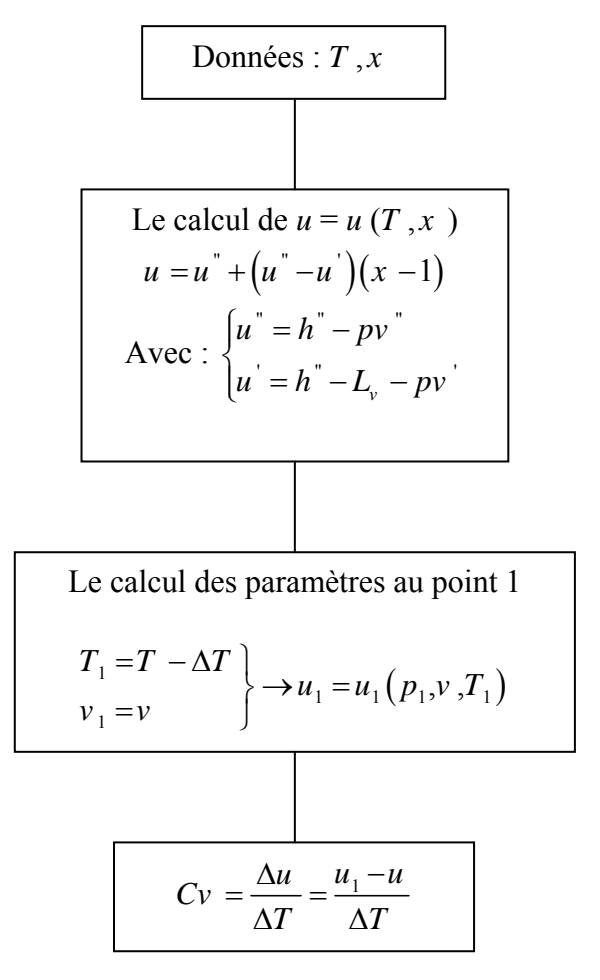

**Figure 4.4** : Algorithme de calcul de Cv en diphasique liquide-vapeur.

## **4. APERÇU SUR LES METHODES NUMERIQUE D'INVERSION**

#### **4.1 METHODES D'INVERSIONS CLASSIQUES**

Supposons qu'il existe une relation entre trois variables x, y et z :  $z = f(x,y)$ . Cette relation peut être représentée sur un diagramme z-x dans lequel on dispose d'une famille de courbes  $y = constant$ , voir figure 4.4.

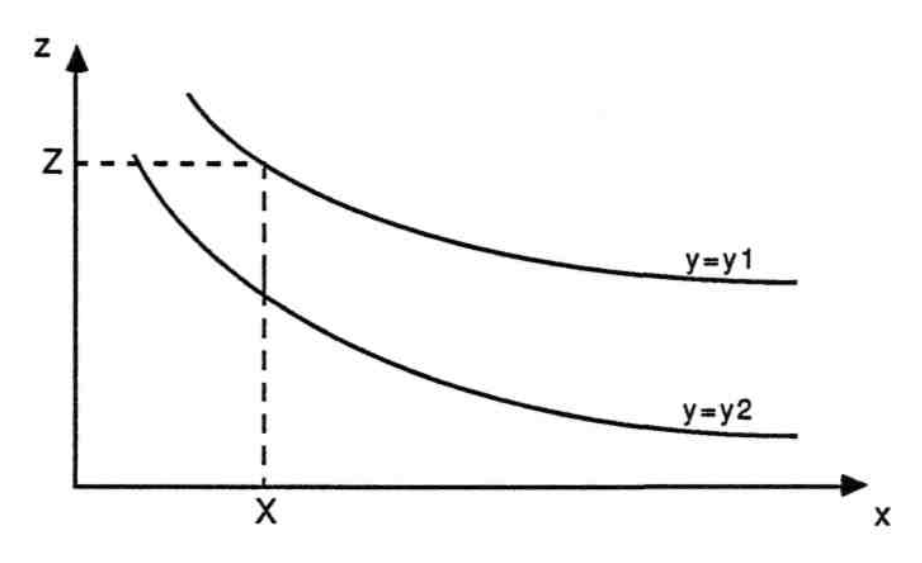

**Figure 4.5** : Représentation graphique d'une relation  $z = f(x,y)$ .

Le problème consiste par exemple à déterminer la valeur inconnue de  $z = Z$  connaissant x et y (x  $= X$  et y = y<sub>1</sub>). Trois méthodes d'inversion ont été utilisées :

### **4.1.1 La méthode de la dichotomie**

Qui assure une convergence à coup sûr si la relation  $z = f(x,y_1)$  est continues entre les deux bornes choisies. Cette méthode nécessite un nombre d'itération important et ne doit être utilisée qu'en dernier recours.

### **4.1.2 La méthode de la sécante**

Qui permet de diminuer sensiblement le nombre d'itérations. Elle ne peut être applicable que si sa pente n'est pas trop faible, sinon le point cherché risque d'être rejeté en dehors du domaine de calcul (à fortiori si cette pente est nulle, le point est rejeté à l'infini). La méthode de

la sécante permet alors de converger rapidement et ne nécessite pas la connaissance de la dérivée de  $f(x,y_1)$ .

#### **4.1.3 La méthode de Newton-Raphson**

Nécessite quant à elle de connaitre la dérivée ( $\partial f / \partial x$ )<sub>*x*</sub>. Ses avantages et inconvénients sont les mêmes que ceux de la méthode de la sécante (ordre 2).

Pour les procédures et fonctions marquées d'un astérisque un panache des trois méthodes peut être utilisé. A chaque fois qu'on dispose de l'expression analytique de la dérivée (ce qui est le cas pour p vT, psat T et DensLiq T), on peut tout d'abord commencé par la méthode de Newton-Raphson en contrôlant la convergence à chaque pas de calcul. Lorsque cette convergence ne pouvait être assurée jusqu'à la précision souhaitée, on peut avoir recours à l'utilisation de la dichotomie.

Dans le cas où la dérivée n'est pas explicitement connue, on peut faire alors le même type de travail itératif en jumelant la méthode de la sécante et celle de la dichotomie. Deux procédures spécifiques peuvent être écrites (une pour la dichotomie et une pour la sécante). La fonction f(x,y1) est passée comme paramètre de type pointeur à la procédure correspondante. Cette dernière nous retourne alors une valeur booléenne (convergence assurée ou non) et bien entendu la valeur numérique de Z, si elle a pu être calculée, avec une précision prédéfinie.

Il reste malgré tout un cas pour lequel ces trois méthodes ne peuvent s'appliquer : lorsque la relation  $z = f(x,y)$  n'existe pas. Ce problème est posé pour la procédure pT hs qui calcule p (et T, que nous calculons par la même occasion) en fonction de h et s. En effet aucune relation analytique entre p, h et s n'est disponible, donc une méthode d'inversion dite originale, une combine des trois méthodes citées, a été proposée par M. Barret.

### **4.2 METHODE D'INVERSION ORIGINALE**

Observons l'allure des isentropes et isothermes dans un diagramme de Mollier. La figure 4.6 représente les courbes obtenues à partir des modèles p vT et Cv choisis pour le R22. Sur ce diagramme l'allure des isothermes va apparaitre jusqu'à l'intérieur du domaine liquide-vapeur, elles n'ont alors pas nécessairement de réalité physique, mais sont intéressantes d'un point de vue mathématique.

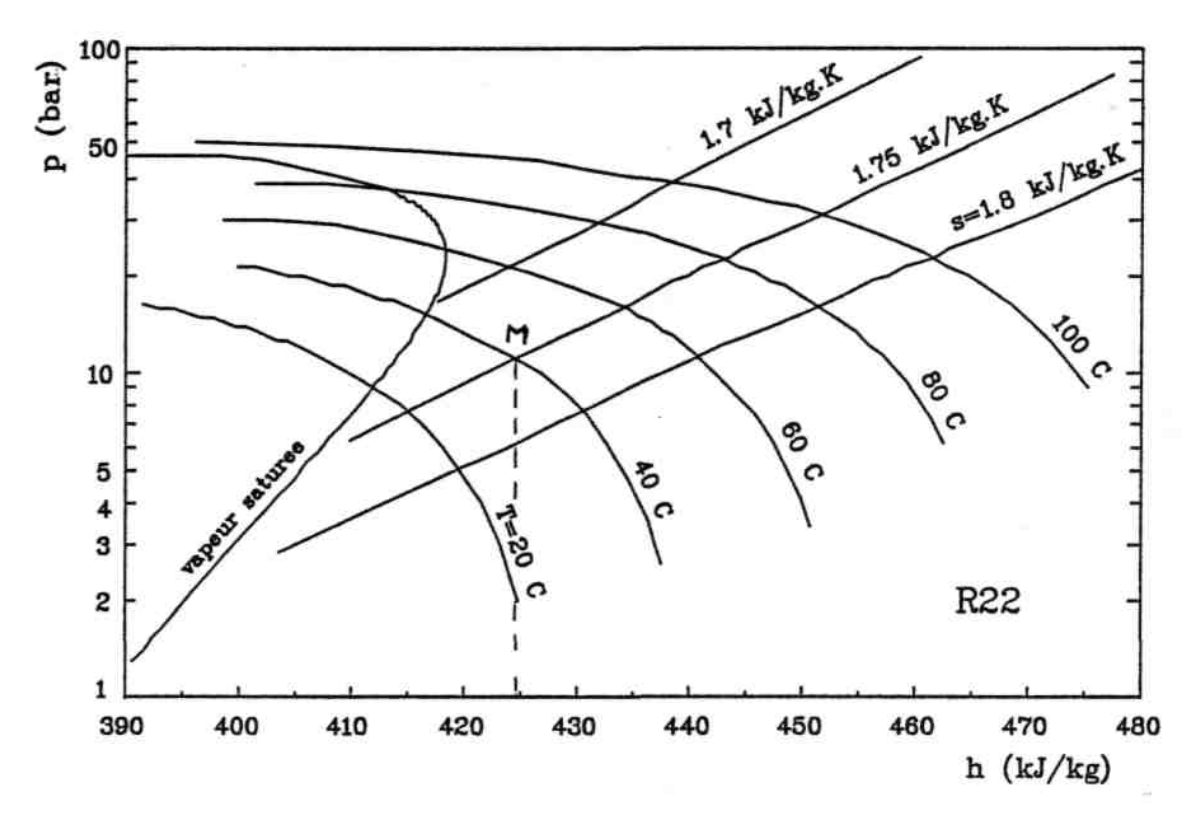

**Figure 4.6** : Isothermes et isentropes obtenues à partir des modèles dans le diagramme de Mollier (exemple du R22)

Supposons qui soient données les valeurs de h et s correspondant au point marqué M sur le diagramme. L'idée consiste à utiliser les isobares et isothermes pour converger rapidement vers le point cherché.

Nous choisissons une première estimation arbitraire de la pression cherchée, notée  $p_0$ , puis nous appliquons l'algorithme indiqué sur l'organigramme ci-après :

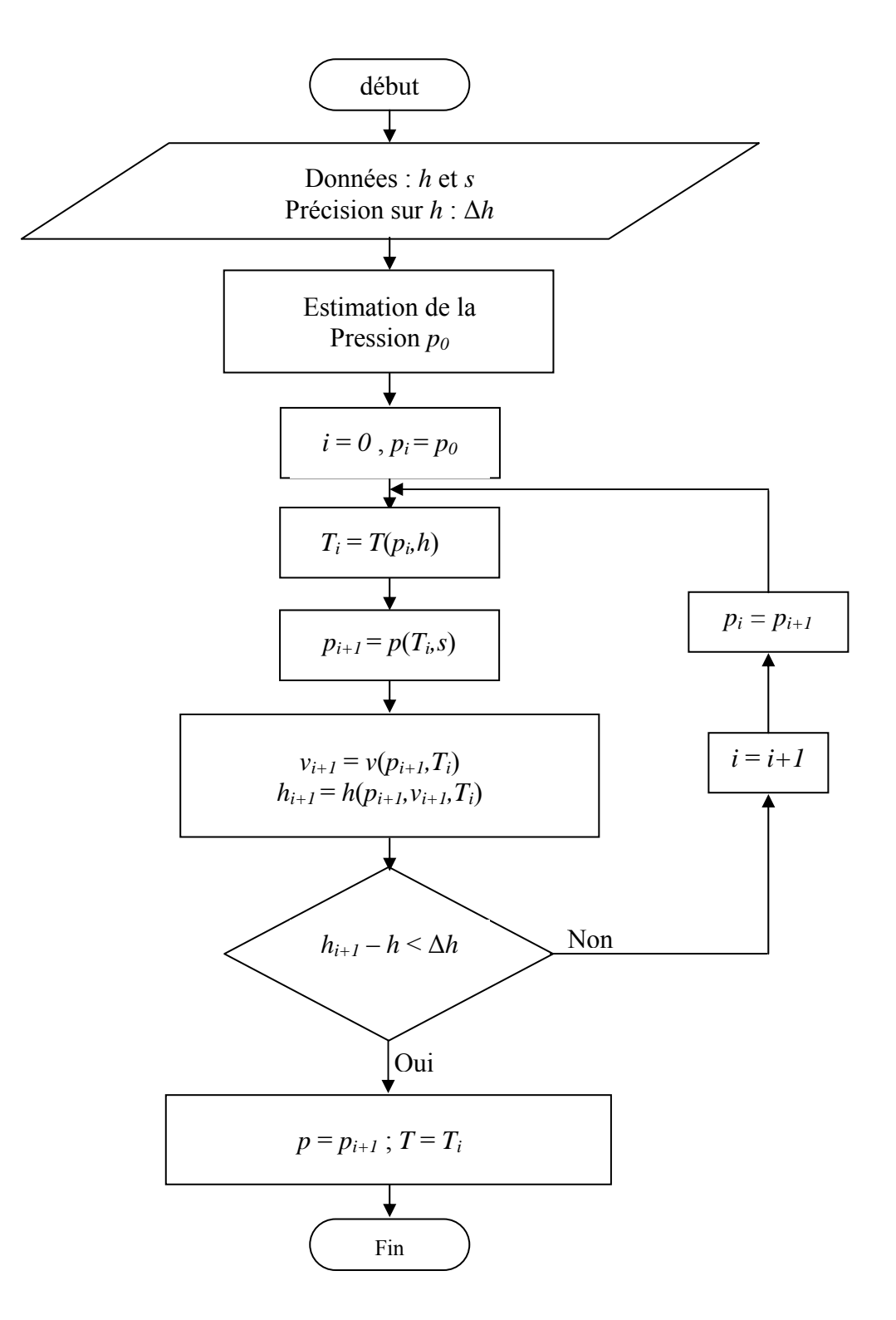

**Figure 4.7** : Algorithme utilisé pour le calcul de pT\_hs.

La figure suivante indique le déroulement de cet algorithme sur un diagramme de Mollier.

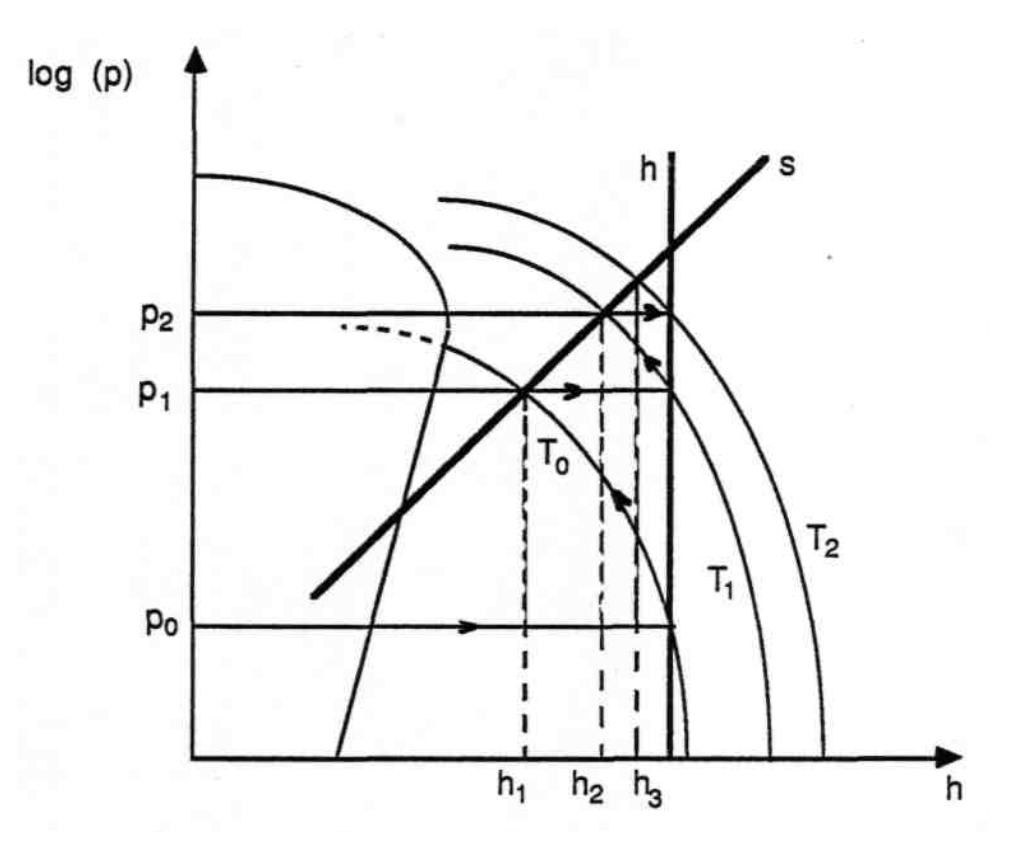

**Figure 4.8** : Déroulement de l'algorithme utilisé pour le calcul de pT hs dans un diagramme de Mollier.

1) h et s sont données. On cherche la pression correspondante, c'est-à-dire l'intersection des courbes h et s dans le diagramme de Mollier.

 $2)$  On choisit une première valeur arbitraire  $p_0$ .

3) On calcule la température  $T_0$  correspondante à  $p_0$  et h par inversion de l'expression (3.60), donnant h en fonction de p, v et T.

4) On va alors calculer une nouvelle estimation de p, notée  $p_1$ , en recherchant l'intersection de l'isotherme  $T_0$  avec l'isentrope s, cela sera possible par l'inversion de l'expression (3.66) donnant s en fonction de v et T.

5) Cette nouvelle valeur  $p_1$  nous donnera l'enthalpie  $h_1$  située à l'intersection de  $p_1$  et  $T_0$ .

6) Le test de fin de calcul est effectué par comparaison de  $h_1$  et h, moyennant une précision prédéfinie.

7) Si la précision atteinte sur la valeur de l'enthalpie  $h_1$  n'est pas satisfaisante, on recommence la même procédure en repartant de la phase 1.

# **5. CONCLUSION**

On a montré dans ce chapitre comment il été possible d'implanter sur micro-ordinateur par le biais d'un programme en langage Fortran, les relations permettant de calculer différents paramètres thermodynamiques du R134a et de pouvoir appliquer ce code à un grand nombre de fluides frigorigènes. Les méthodes numériques classiques d'inversion de certaines relations analytiques ont été rappelées, l'une d'entre elles qui est la méthode de la sécante à été adaptée à notre cas.

#### **1. INTRODUCTION**

En associant l'équation d'état de Martin-Hou de la phase vapeur, aux différentes corrélations citées aux chapitres précédents, on a pu élaborer un programme dans le langage Fortran calculant les principales propriétés thermodynamiques du fluide frigorigène R134a, en voici les résultats obtenus.

#### **2. SUR LA COURBE DE SATURATION**

#### **2.1 PAR INCREMENTS DE LA TEMPERATURE**

Dans ce domaine qui est la saturation liquide ou vapeur, le paramètre d'entrée peut être la température qui varie entre deux points l'un minimal l'autre maximal (entre -100 et 100°C). Obtenant ainsi à chaque pas de température les autres paramètres qui sont :

- $\blacktriangleright$ La pression et la chaleur latente de vaporisation ;
- $\mathcal{L}$ Le volume, l'enthalpie, l'entropie, la viscosité, la conductivité du liquide saturé ;
- $\rightarrow$ Le volume, l'enthalpie, l'entropie, la viscosité, la conductivité de la vapeur saturée.

Dans cette partie et pour bon nombre de paramètres thermodynamiques, les valeurs ont été obtenues d'une part par l'utilisation de l'équation de Martin-Hou et les corrélations qui lui ont associées, d'une autre part des corrélations utilisées par Klea, les résultats obtenus sont comparé à ceux de NIST (National Institute of Standards and Technology) [45].

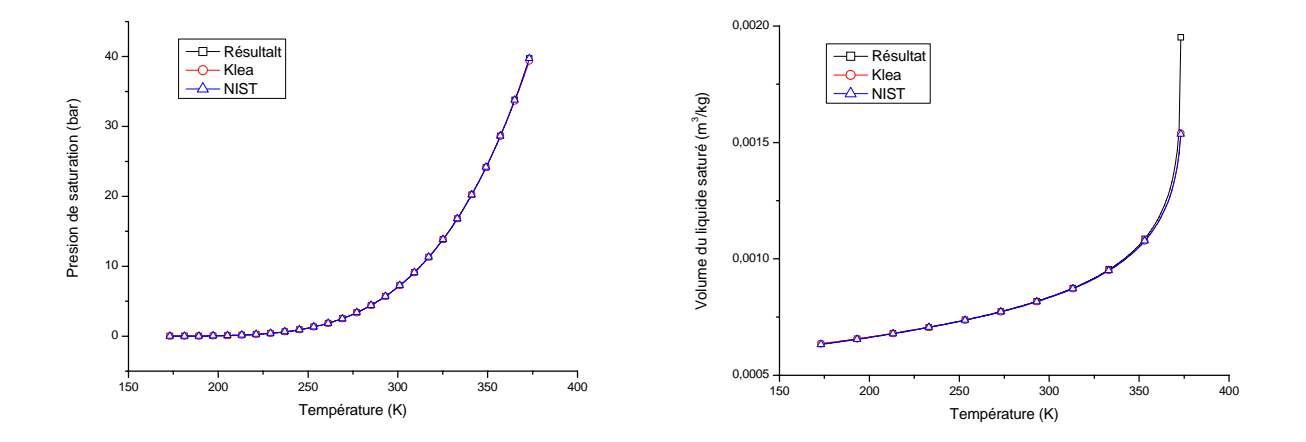

**Figure 5.1** : La pression de saturation et le volume du liquide saturé.

A gauche de la figure 5.1, on montre une comparaison entre la corrélation de la pression de saturation donnée par Klea et la corrélation qu'on a utilisé aux valeurs données par NIST, ces valeurs de pression ont été appliquées par la suite pour le calcul des autres paramètres, alors on a constaté une parfaite superposition des trois courbes. La même constatation est faite à la droite de la même figure quand-t-on compare les volumes massiques du liquide saturé

Le calcul du volume massique de la vapeur saturée a été effectué par l'utilisation de la méthode de la sécante modifiée, ces résultats et ceux obtenus d'une corrélation de Klea, sont comparés aux valeurs données par NIST. Nous constatons sur le graphe à gauche de la figure 5.2 que les trois courbes sont confondues sur un intervalle de température utilisé par Klea, allant de -50°C à 80°C. À droite de la figure, la comparaison est faite sur un intervalle plus large, ce qui montre la convenance de la méthode d'inversion utilisée, celle de la sécante.

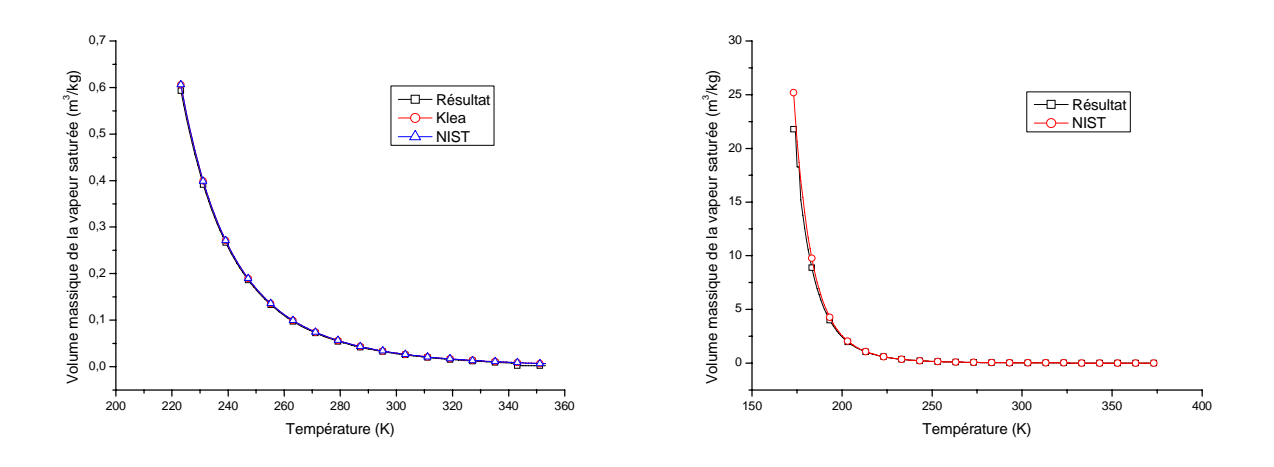

**Figure 5.2** : Comparaison du volume massique de la vapeur surchauffée.

La relation (4.23) qui nous a conduit à calculer l'enthalpie de la vapeur saturée, en utilisant le volume massique de la vapeur saturée obtenu à partir de la méthode de la sécante et la pression de saturation obtenue grâce à la corrélation de Martin-Hou, a donné des résultats satisfaisants dans un large domaine de température, mais on remarque quand même un écart croissant mais limité à partir de 288 K, voir figure 5.3 (droite).

On peut faire la même remarque concernant l'enthalpie du liquide saturé (divergence à partir de 283 K) puisse que cette dernière est liée à l'enthalpie de la vapeur saturée par la relation linéaire :  $h' = h'' - L_v$ , voir figure 5.3 (gauche)

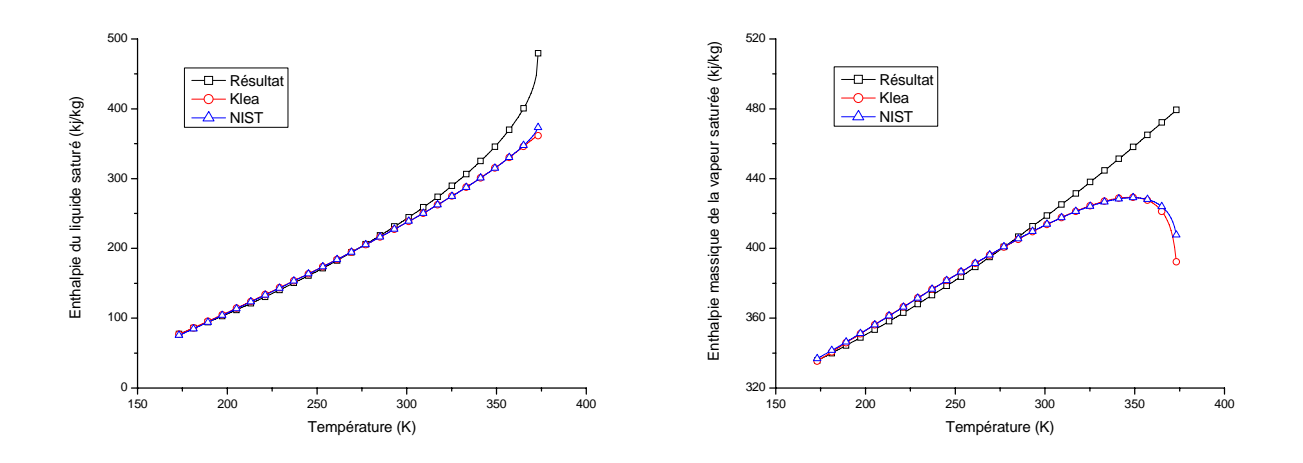

**Figure 5.3** : Comparaison des enthalpies du liquide et vapeur saturés.

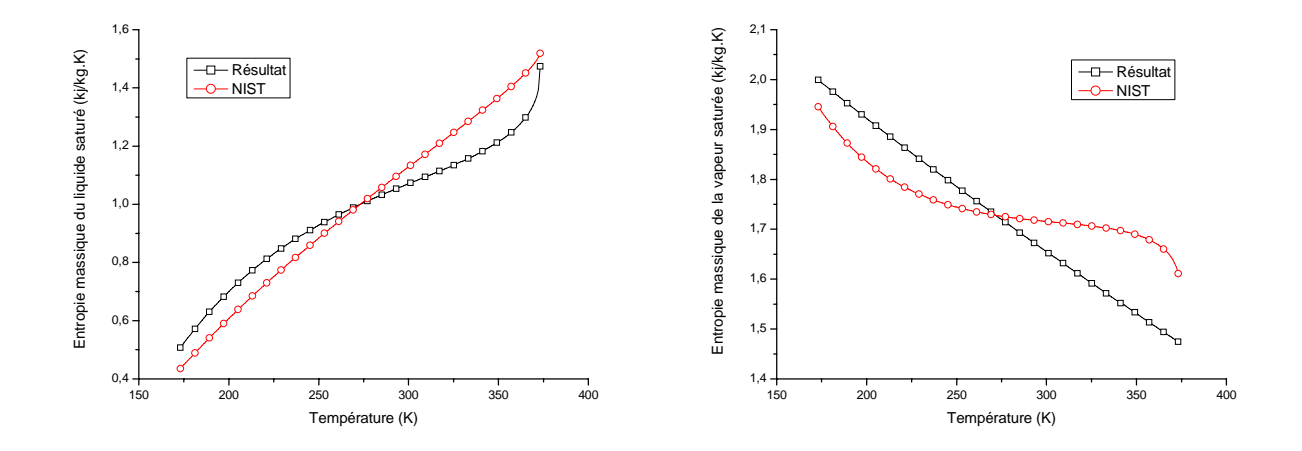

**Figure 5.4** : Comparaison des entropies du liquide et vapeur saturés.

Les deux graphes de la figure 5.4, montrent des allures en concordance avec la théorie et les résultats de l'entropie du liquide (gauche) et de la vapeur saturée (droite) obtenus par l'application de la méthodologie de calcul mentionnée au chapitre précédent aboutissant à l'application de l'équation (4.25).

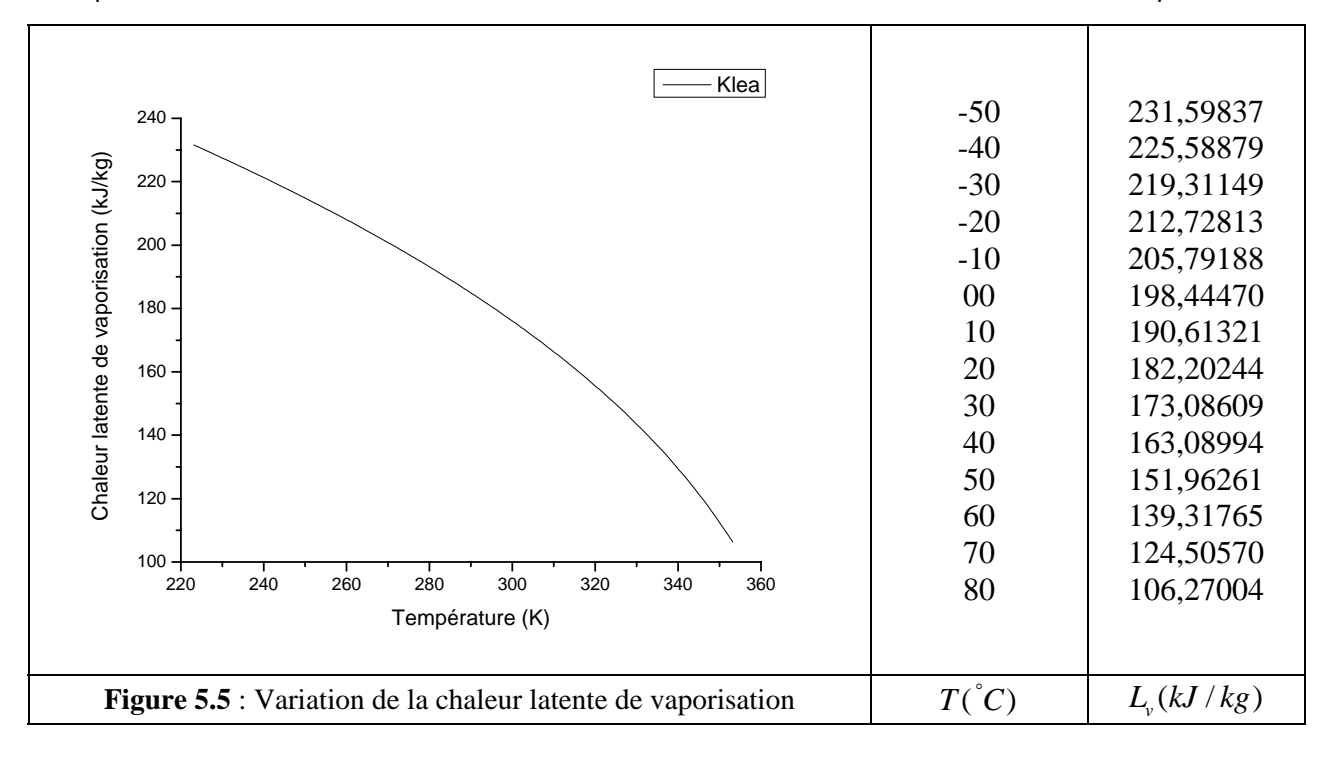

Le calcul de la chaleur latente de vaporisation, a été effectué au moyen d'une corrélation donnée par Klea, figure 5.5.

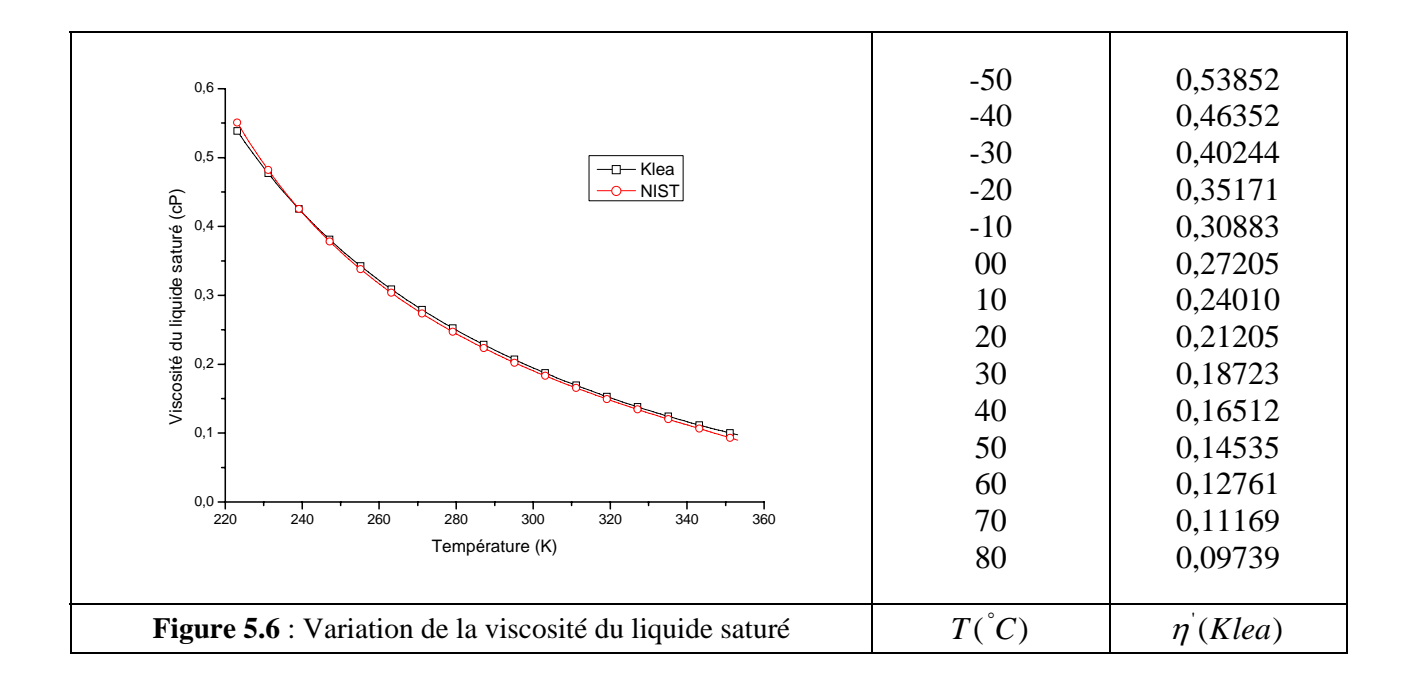
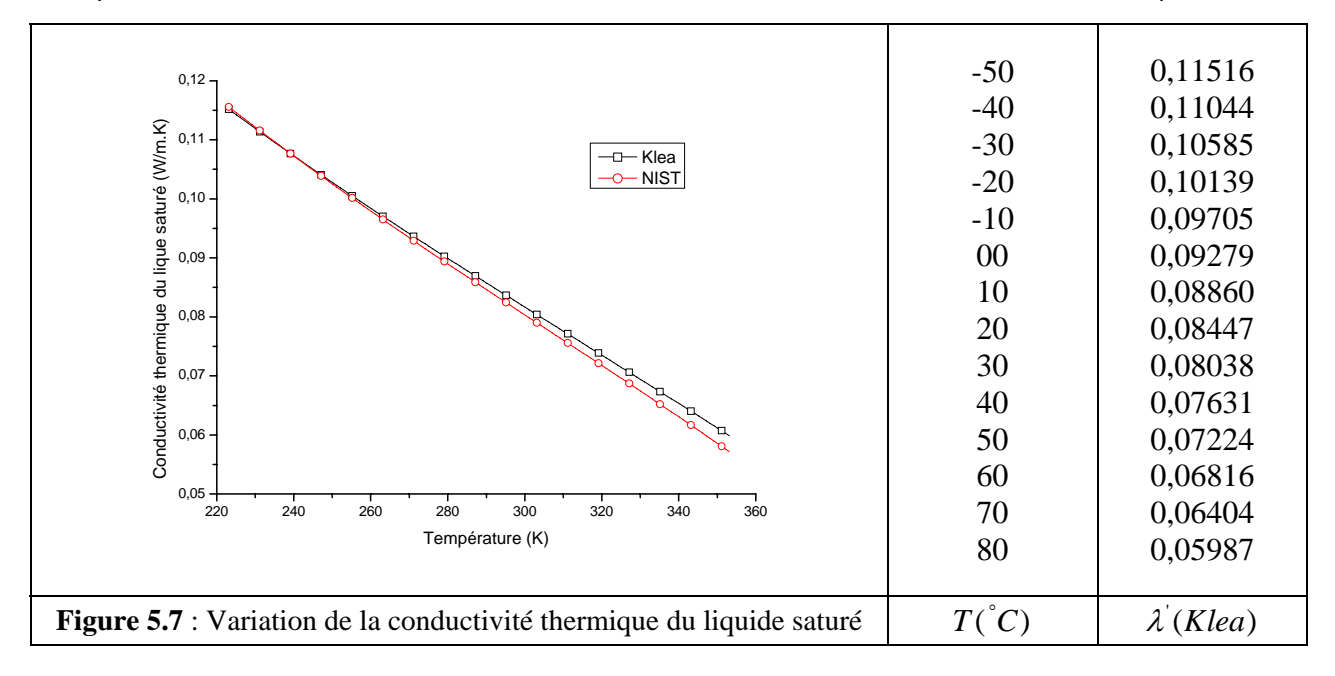

Parmi les propriétés à considérer dans une étude qui touche aux fluides frigorigènes, il y a la viscosité et la conductivité thermique. Les variations de ces deux propriétés sont représentées par les figures 5.6 et 5.7 (liquide saturé) et les figures 5.8 et 5.9 (vapeur surchauffée). Constatons par la même occasion qu'il y a un différence entre les valeurs données par ces deux institutions de la thermodynamique appliquée aux fluides frigorigènes.

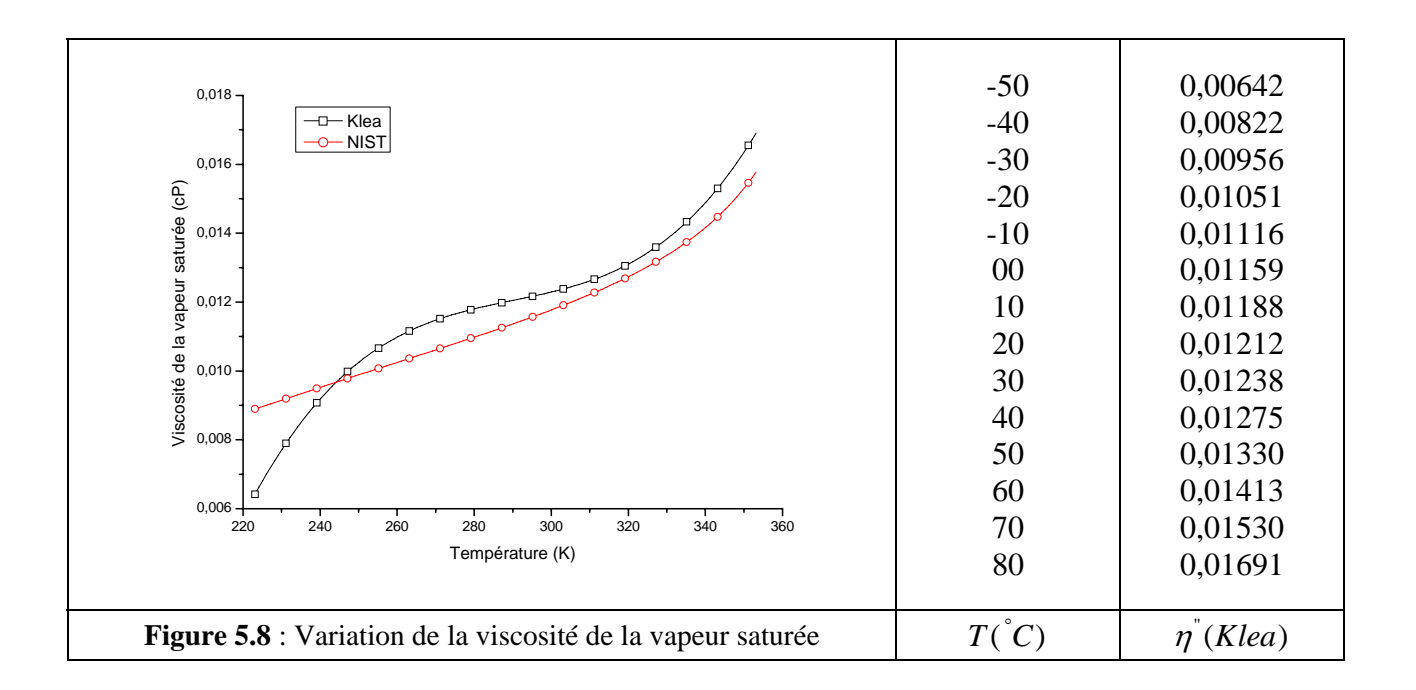

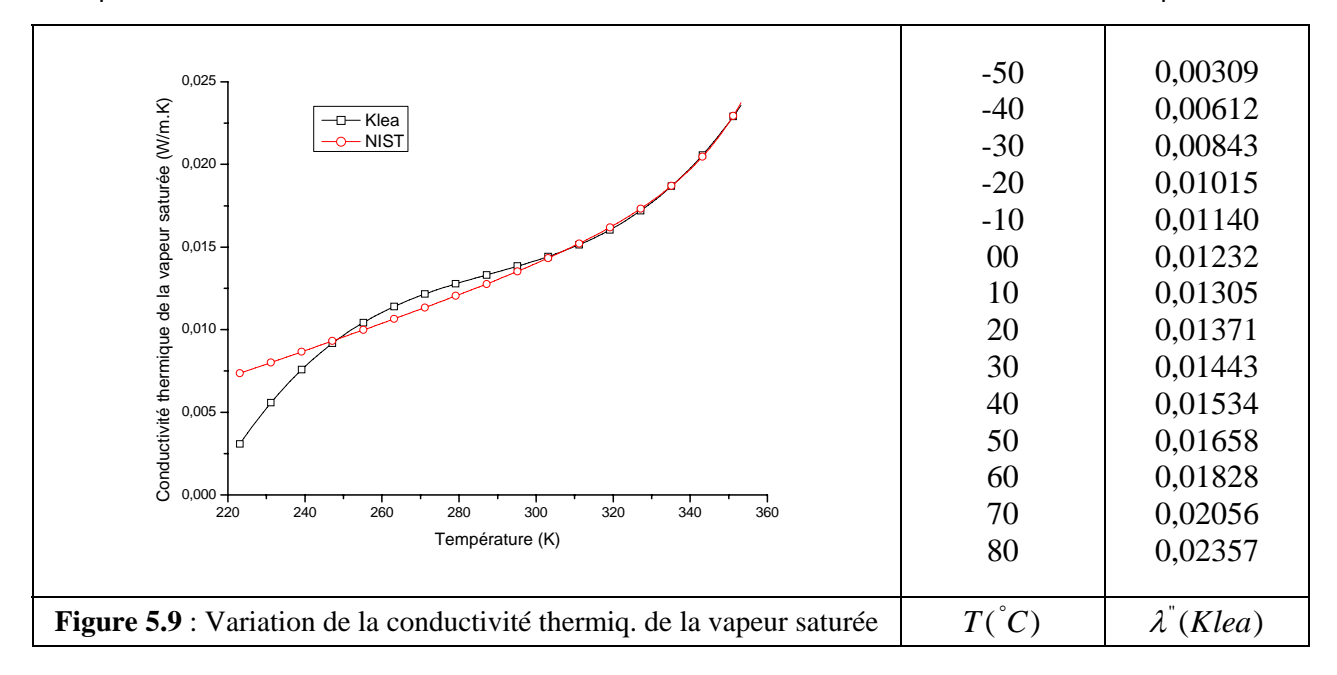

En représentant sur la figure 5.10, les valeurs et la courbe de la vitesse du son de la vapeur surchauffée, on a voulu rassembler la quasi-totalité des propriétés thermodynamiques et physiques et qui ont parfois des applications bien particulières dans des domaines de l'industrie du froid.

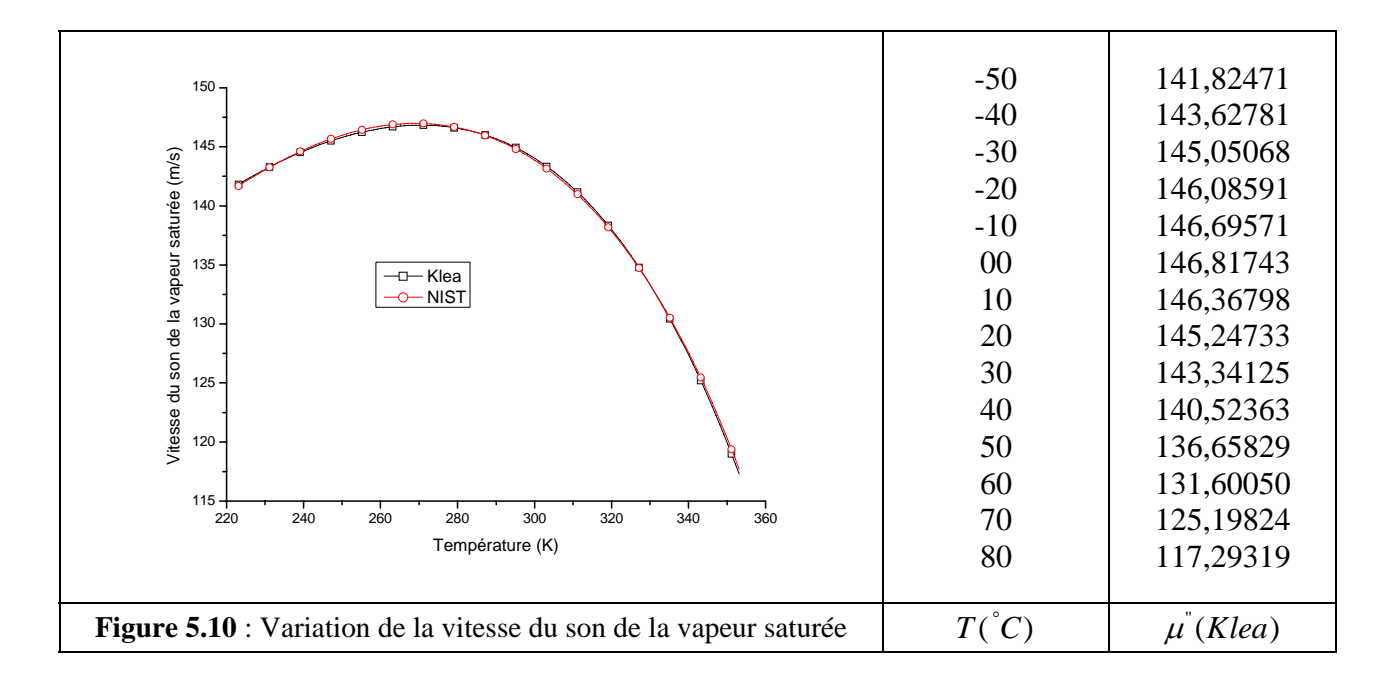

## **2.2 PAR INCREMENTS DE LA PRESSION**

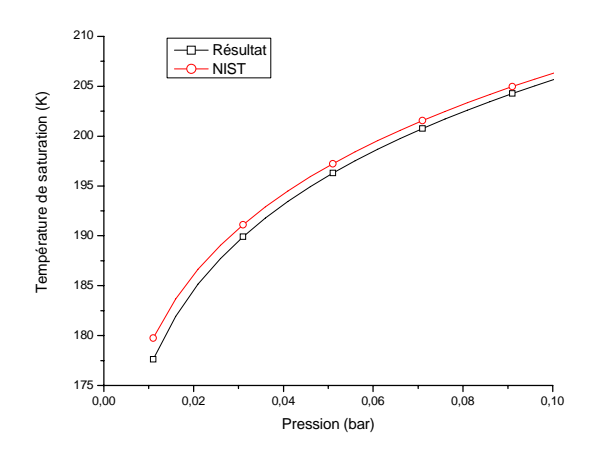

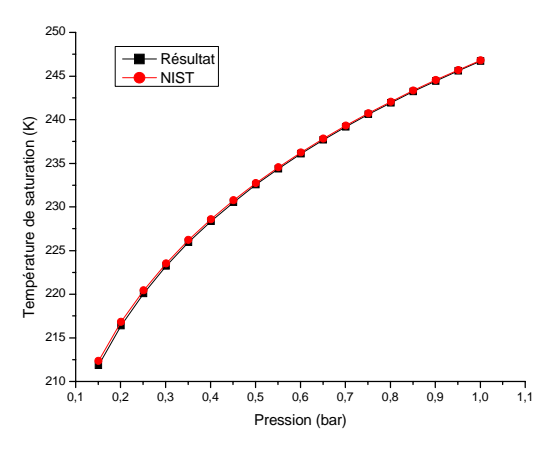

 $p = 0.011 - 0.101$  ( $p$ as = 0.005)  $p = 0.151 - 1.001$  ( $p$ as = 0.05)

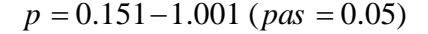

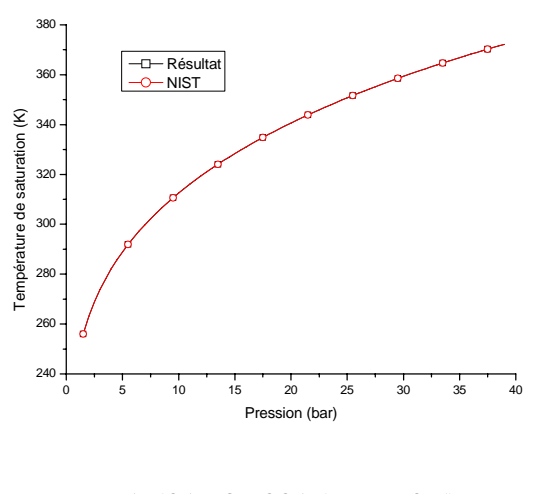

 $p = 1.501 - 39.001$  ( $pas = 0.5$ )

La méthode numérique des substitutions successives nous a permet de calculer les températures de saturation à partir de la pression de saturation, par inversion de l'expression de cette dernière, les résultats obtenus sont satisfaisants, permettant ainsi le calcul des autres paramètres thermodynamiques, quand-on ne dispose pas de la température au préalable.

Figure 5.11 : Variation de la température en fonction de la pression.

### **3. DANS LA ZONE DE VAPEUR SURCHAUFFEE**

Tous les points qui se trouvent à droite de la ligne de rosée sont considérés comme points de la phase de vapeur surchauffée. Pour calculer les propriétés thermodynamiques en ces points notamment le volume massique, l'enthalpie, l'entropie et la chaleur spécifique, on a appliqué la méthode suivante :

Une pression donnée et inférieure à la pression critique, à partir de laquelle on calcule la température de saturation par inversion de la relation (4.8), alors on détermine les propriétés citées ci-dessus par variation de la température commençant à chaque fois d'une valeur supérieure à la température de saturation correspondant à la pression donnée.

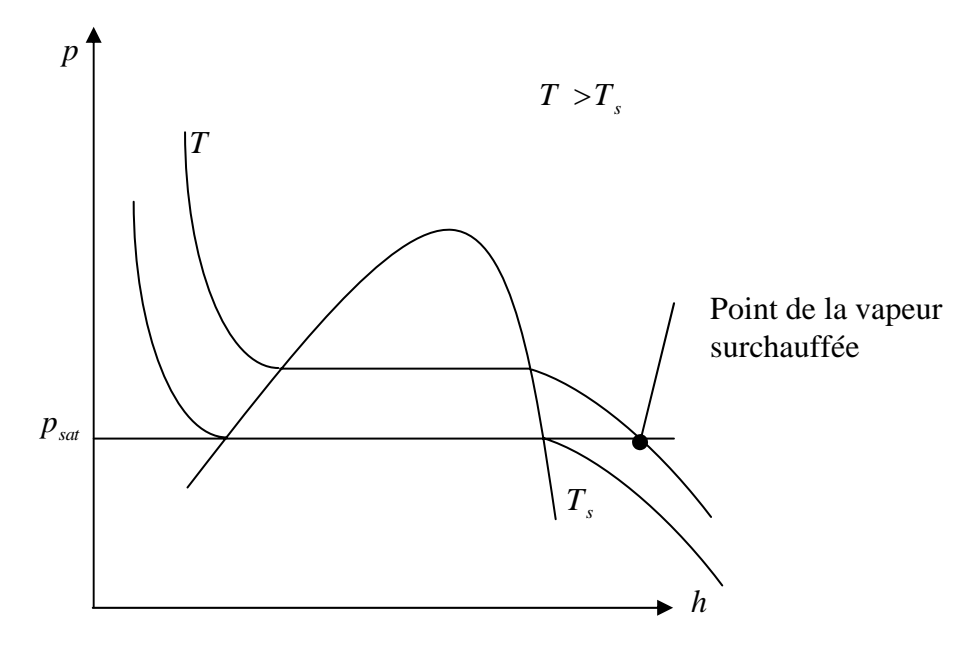

**Figure 5.12** : Localisation des points situés dans la zone surchauffée.

Des échantillons de tables représentant les différents paramètres (volume massique, enthalpie, entropie, chaleur spécifique à pression constante) de la vapeur surchauffée pour des pressions qui varient de 4 à 5 bar, sont représentées dans l'annexe D.

Dans cette partie, nous avons constaté que le volume augmente avec l'augmentation de la température, et qu'à une température fixe, ce volume diminue avec l'augmentation de la pression. Comme cela peut être illustrée dans la figure 5.13 :

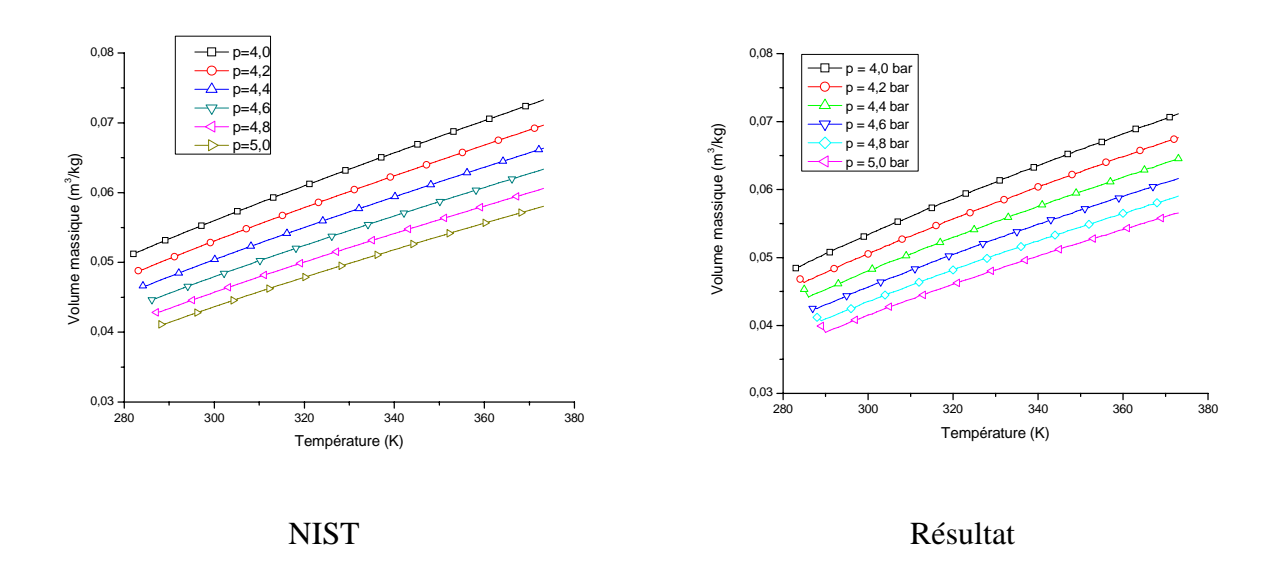

**Figure 5.13** : Variation du volume pour différentes valeurs de pressions.

La figure suivante montre la variation de  $C_v^0(T)$  indépendante de la pression (équation : 4.12) conduisant au calcul de  $C_p(T)$  selon les relations (3.70 et 3.73).

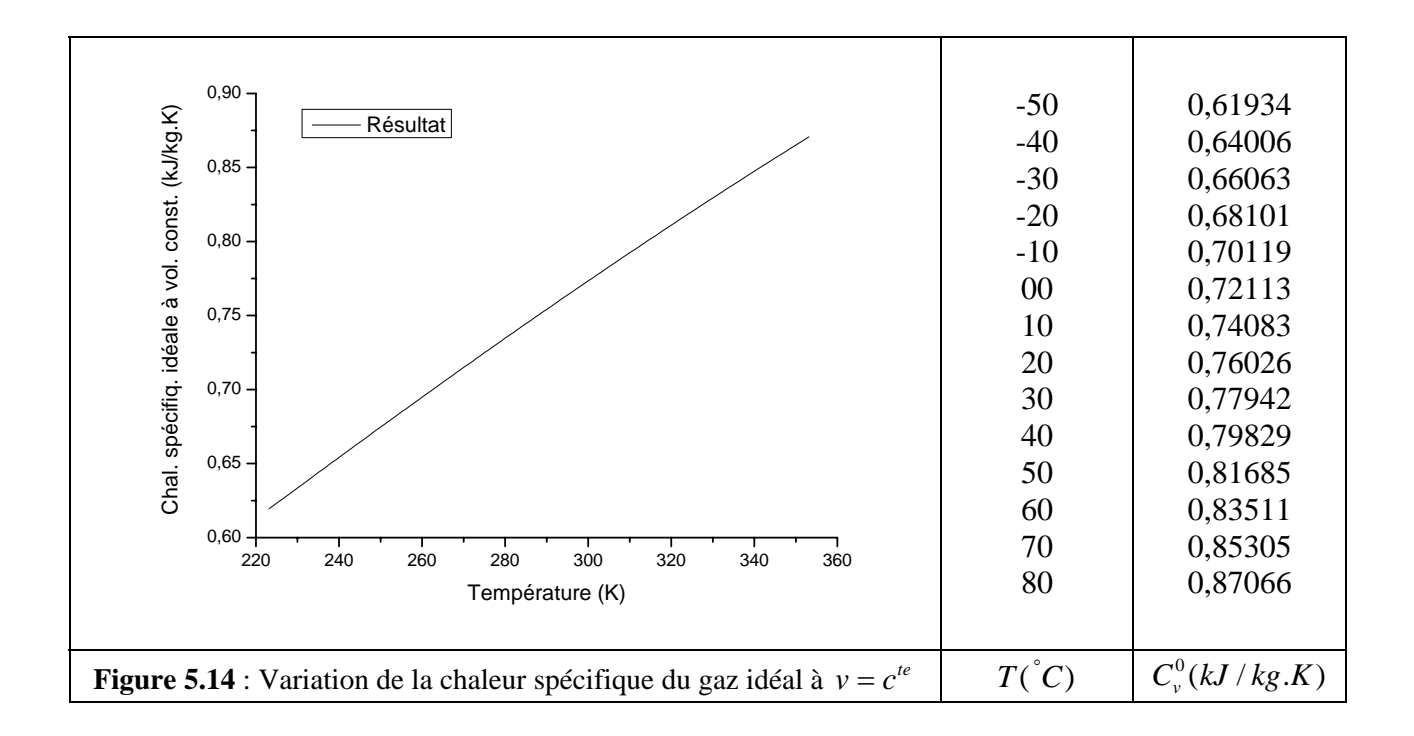

L'enthalpie, une grandeur thermodynamique parmi d'autres, qui a une grande importance dans le calcul des cycles frigorifiques, on a représenté les résultats obtenus sur la figure 5.15. En comparant ces résultats avec ceux de NIST, on observe une concordance importante, cette dernière varie suivant la pression.

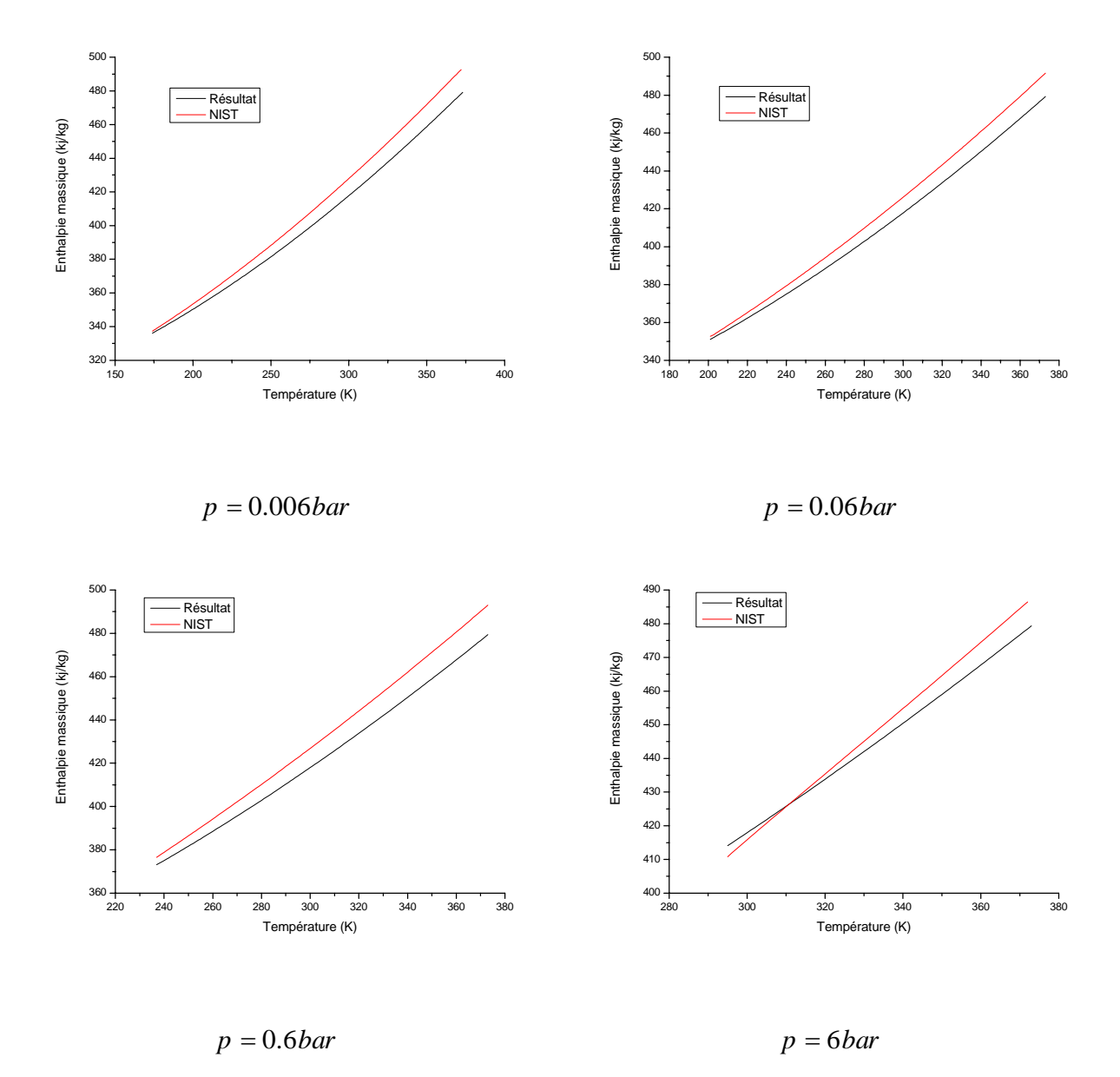

**Figure 5.15** : Variation de l'enthalpie pour différentes valeurs de la pression

### 220 240 260 280 300 320 340 360 0 4 8 12 16 20 Tension superficielle ( Tension superficielle (mN/m) Température (K)  $-$ Klea $\overline{\phantom{a}}$ -50 -40 -30 -20 -10 00 10 20 30 40 50 60 70 80 19,19821 17,61057 16,05196 14,52400 13,02854 11,56774 10,14410 08,76062 07,42092 06,12951 04,89217 03,71663 02,61388 01,60110 **Figure 5.16** : Variation de la tension superficielle  $T({}^{\circ}C)$  $\sigma$ (*mN* / *m*)

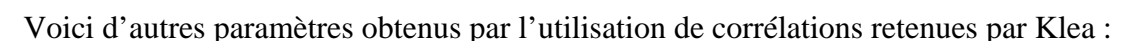

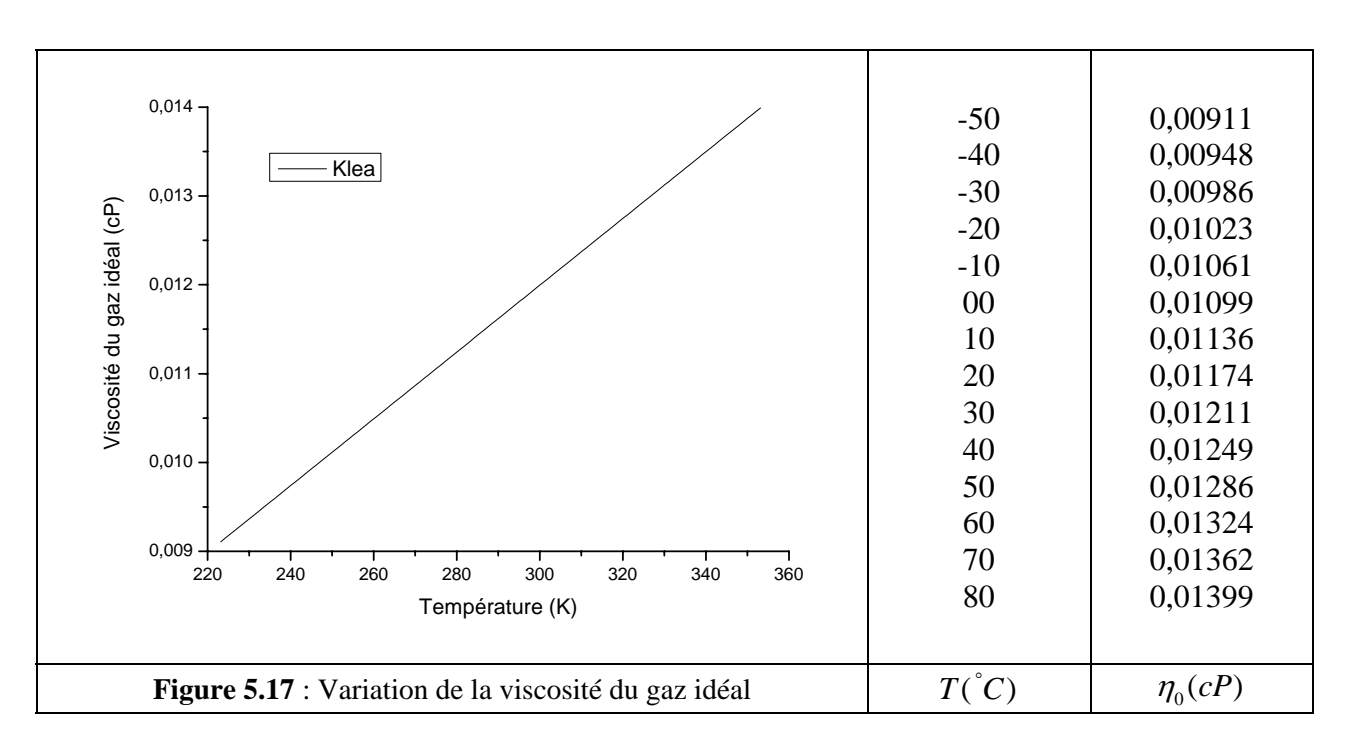

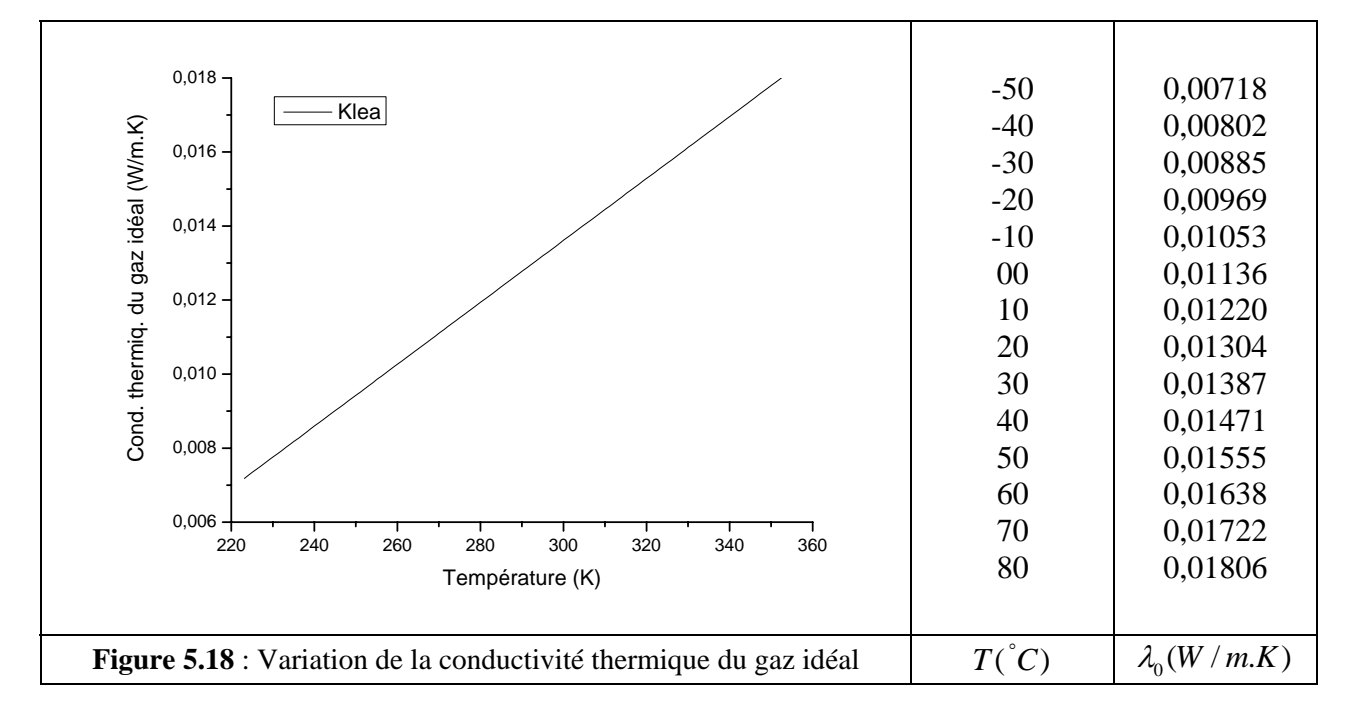

## **4. CONCLUSION**

D'une manière générale, les résultats obtenus sont satisfaisants. Les paramètres de la saturation qu'on a calculé sont presque identiques à ceux de NIST, cela grâce en partie à l'efficacité des méthodes d'inversions utilisées comme la méthode de la sécante pour le calcul du volume de la vapeur saturée ou la méthode des substitutions successives pour le calcul de la température à partir de la pression de saturation.

Dans la zone surchauffée, on retient les bons résultats qui ont été obtenus, concernant l'enthalpie massique de la vapeur surchauffée, cela conduira à un calcul minutieux des cycles frigorifiques, notamment ceux à compression de vapeur utilisant le R134a comme réfrigérant.

## **CONCLUSION GÉNÉRALE ET PERSPECTIVES**

Nous avons évoqué respectivement dans les premier et deuxième chapitres l'importance des fluides frigorigènes d'un point de vue économique et social mais aussi d'un point de vue écologique dans le sens où il est nécessaire de protéger notre planète des effets destructeurs dus aux émissions de ces gaz, et puis le principe de la machine frigorifique à compression de vapeur et les changements d'état des corps purs qui se produisent au cours d'un cycle frigorifique.

En passant en revue certains modèles qui régissent le calcul des propriétés des gaz réels, nous avons essayé d'implanter un certains nombre de ces modèles représentant des états thermodynamiques des fluides frigorigènes sur micro-ordinateur. Cette implantation a donné naissance à un programme de calcul dans le langage Fortran qui permet l'édition de résultats concernant bon nombre de propriétés thermodynamiques employés pour des applications diverses dans le domaine de la thermodynamique, comme l'aide au dimensionnement des installations frigorifiques utile dans le milieu des spécialistes industriels du froid que dans celui de l'enseignement.

En perspectives, le code de simulation élaboré au cours de ce travail sera donc conduit dans l'avenir à être étendu vers la conception d'un logiciel, dont on intègre différents modèles d'états des plus réputés parmi ceux qu'on utilise actuellement, et envisager son extension à d'autres fluides frigorigènes purs ou mélanges. Tout en tenant compte des exigences de la communauté international vis-à-vis la protection de l'environnement contre les méfaits des gaz qui provoquent, entre autres la destruction de la couche d'ozone.

L'utilisation de ce logiciel de calcul des propriétés d'état thermodynamiques sera nécessaire pour d'autres travaux de recherche pouvant être entrepris dans le laboratoire de recherche des technologies industrielles au niveau du département de Génie Mécanique.

[1] C. Coquelet, études des fluides frigorigènes. Mesures et modélisation, Thèse de doctorat, Ecole des mines de Paris, Octobre 2003.

[2] D. Clodic, L. Palandre, Inventaires des émissions des fluides frigorigènes, 2002.

[3] ASHRAE Handbook, American society of heating, refrigerating and air conditioning engineers, Inc., Atlanta ; McGraw-Hill, New York, 1993

[4] M. Clodic, Journées techniques, Ecole des Mines de Paris, 1999.

[5] J. G. Conan, Réfrigération industrielle, Eyrolles, 1988.

[6] N. Pavloff, Résumé du cours de thermodynamique, Université d'Orsay, Mars 2006.

[7] M. Frère, Réfrigération solaire, Faculté polytechnique de Mons, 2005.

[8] Y. A. Cengel, M. A. Boles, Thermodynamics, An Engineering approach, 3<sup>ème</sup> Edition, 2001.

[9] G. J. Van Wylen, R. E. Sonntag, P. Desrochers, Thermodynamique appliqué, Editions du renouveau pédagogique, 1981.

[10] L. Borel, Thermodynamique et énergétique. Presses polytechniques romandes,1984.

[11] J. O. Hirschfelder, C. F. Curtiss, R. B. Bird, Molecular theory of gases and liquids, John Wiley and sons Ed., 1964.

[12] M. Barret, La modélisation des propriétés thermodynamiques des fluides réels. Application, Thèse de l'université Paris 12, Février 1991.

[13] J. D. Van Der Waals, Phys. Chem. Vol. 13, 1894.

[14] J. J. Martin, Y. C. Hou, Development of an equation of state for gases, AIChE Jl. Vol. 01, 1955.

[15] L. C. Nelson, E. F. Obert, ASME, 1953.

[16] K. S. Pitzer, R. F. Curl, The volumetric and thermodynamic properties of fluids, Part I: theoretical basis and virial coefficients, Jnal of the Am. Chem. Soc. Vol. 77, 1955.

[17] O. Redlich, J. N. S. Kwong, On the Thermodynamics of solutions. V. An Equation of state. Fugacities of Gaseous Solutions, Chem. Rev, 1949,

[18] D. Y. Peng, D. B. Robinson, A new two parameters Equation of State. Ind. Eng. Chem. Fundam., 1976.

[19] G. Soave, Chem. Eng. Sci., 1972.

[20] G. Schmidt, H. Wenzel, A modified van der Waals Type Equation of State, Chem. Eng. Sci., 1980,

[21] M. A. Trebble, P. R. Bischnoi, Development of a new four-parameter Equation of State, Fluid phase Equilib., 1987.

[22] C. H. Twu, J. E. Coon, J. R. Cunningham, A new generalized alpha function for a cubic equation of state. PR and SRK Equations, fluid phase Equilib., 1995.

[23] M. Abbott, H.C. Van Ness, Théorie et application de la Thermodynamique, Series Schaum, M. Graw Hill Ed., 1976.

[24] J. J. Martin, R. M. Kapor, Noel de Nevers, An improved equation of state for gases. A.I.Ch.E. Jl. Vol. 5, 1959.

[25] J.E. Lennard-Jones, Proc. Royal Society. London, 1924.

[26] B.I. Lee, M.G. Kesler, A generalized a thermodynamic correlation based on three parameter corresponding states, AIChE JL vol. 21, 1975.

[27] C. Antoine, G R, 1888.

[28] I. Ekroth, Termodynamiska egenspar för Kölmedier. Institutionnen för Mekanisk värmeteori och Kylteknik kungl tekniska Högskolan. Suède, 1979.

[29] R.D. Gunn, T. Yamada, AIChE Jnal., 1971.

[30] L.C. Yen, S.S. Woods, A generalized equation for computer calculation of liquid density. AIChE Jnal. Vol. 12, 1966.

[31] M.O. Mc Linden et al., Measurement and formulation of the thermodynamic properties of réfrigérants 134a and 123. ASHRAE Trans. Vol. 95, 1989.

[32] D.P. Wilson, R.S. Basu, Thermodynamic properties of a new stratospherically safe working fluid - Réfrigérant 134a. ASHRAE Trans. Vol. 94, 1988.

[33] J. J. Martin, Correlations and equations used in calculating the thermodynamic properties of freon refrigerants, Mc Graw Hill Book Company, Inc.. New York, 1959.

[34] D.F. Harnisch, R.P. Hirschmann, Vibrational fundamentals of CF3CH2I, CF3CH2Br and CF3CH2F. Applied Spectroscopy. Vol. 24, 1970.

[35] P. Papon, J. Leblond, Thermodynamique des états de la matière. Hermann Ed., 1990.

[36] R. Pollak, A canonical equation of state for water representing both the gaseous and liquid phases, 8° Intemational Conference on Properties of Steam (ICPS). Giens, 1974.

[37] S. Shulz, A fondamental equation of state for ammonia. International Institute of Refrigeration Conference. Zurich, 1973.

[38] M. Benedict, G. B. Webb, L. C. Rubin, an empirical equation for thermodynamic properties of light hydrocarbons and their mixtures, Journal of chemical physics, Vol. 8, 1951.

[39] V. Kirillin, V. Sytcheff, A. Sheindlin, Thermodynamique technique, Editions Mir, 1976.

[40] R. C. Reid, J. M. Prausnitz, T. K. Sherwood, The properties of gases and liquids. Mc Graw-Hill, 1977.

[41] Cite internet: www.iciklea.co.uk/klea (Février 2006)

[42] P. Tobaly, Ecoulement sonique des vapeurs saturées. Application à la détermination du débit massique des soupapes de sûreté. Thèse Paris 12. Juin 1984.

[43] E.A. Guggenheim, The principle of corresponding states. JJ Chem. Phys., 1945.

[44] L. Riedel, Chem. Eng. Tech., 1954.

[45] Eric W. Lemmon, Propriétés Thermophysiques des Systèmes Fluides, NIST (National Institute of Standards and Technology), Novembre 2006.

## **LISTE DES TABLEAUX ET FIGURES**

## **Chapitre 1 Choix des fluides frigorigènes**

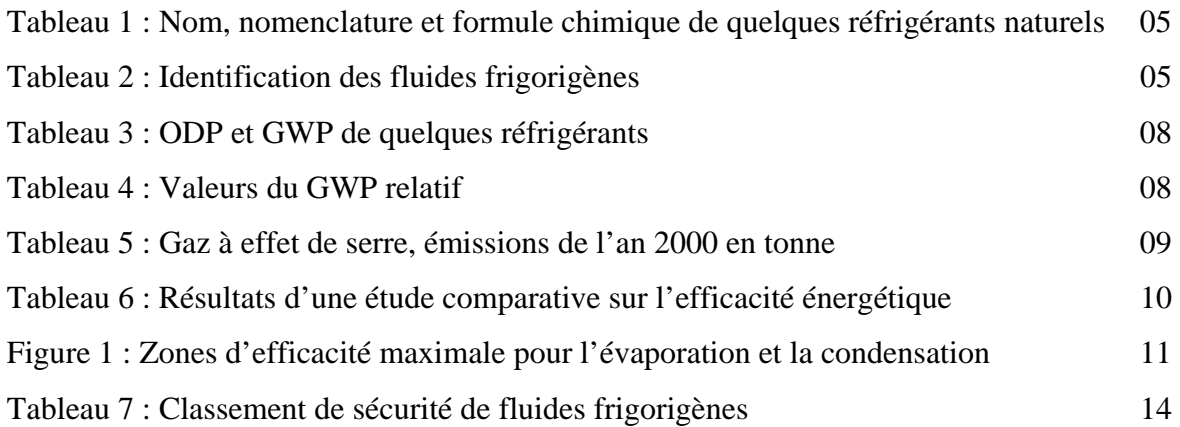

# **Chapitre 2 Changement de phases d'un corps pur**

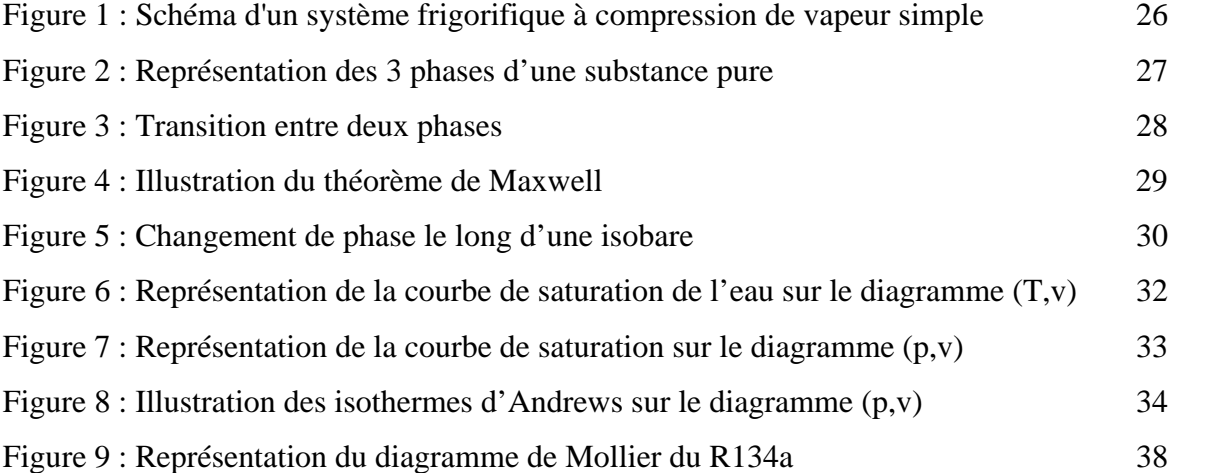

## **Chapitre 3 La modélisation des propriétés d'état thermodynamiques des fluides réels**

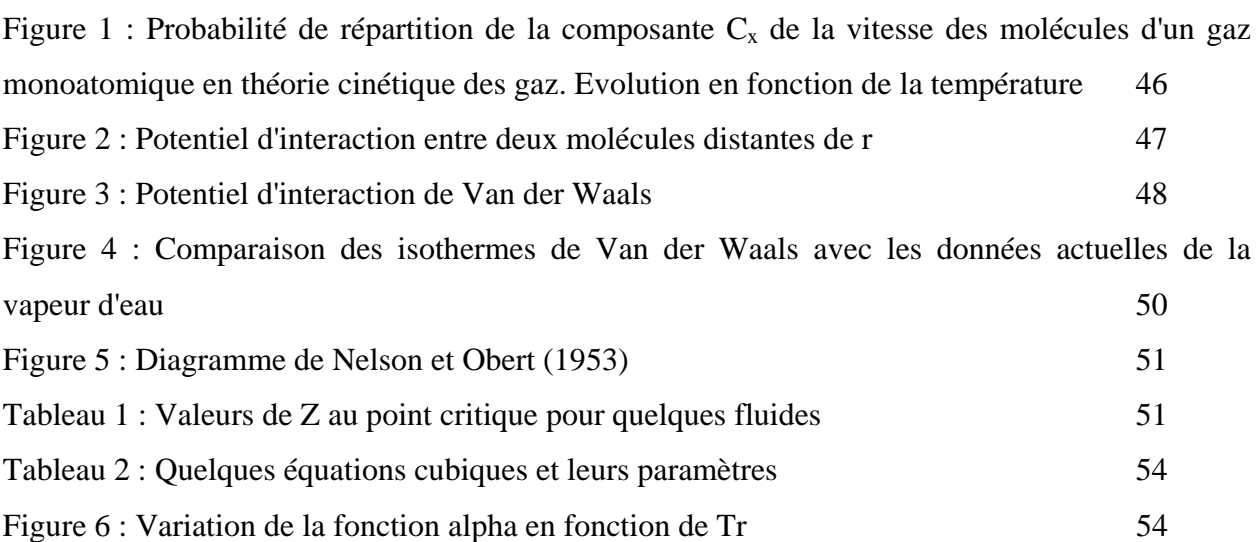

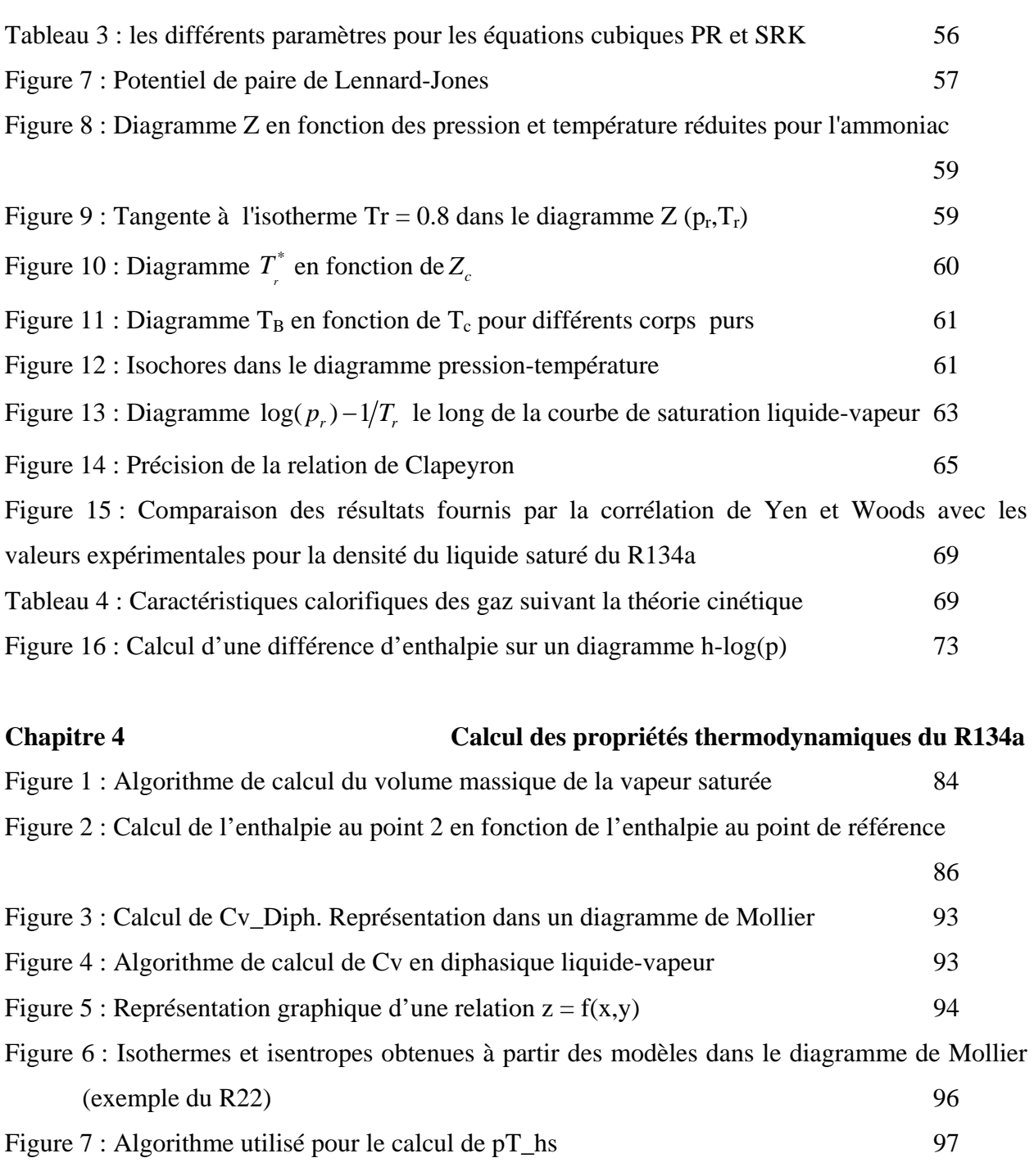

Figure 8 : Déroulement de l'algorithme utilisé pour le calcul de pT\_hs dans un diagramme de Mollier 98

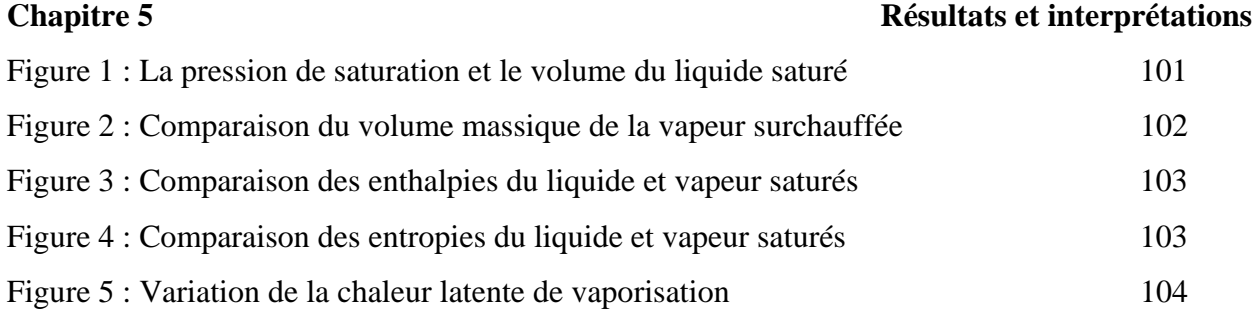

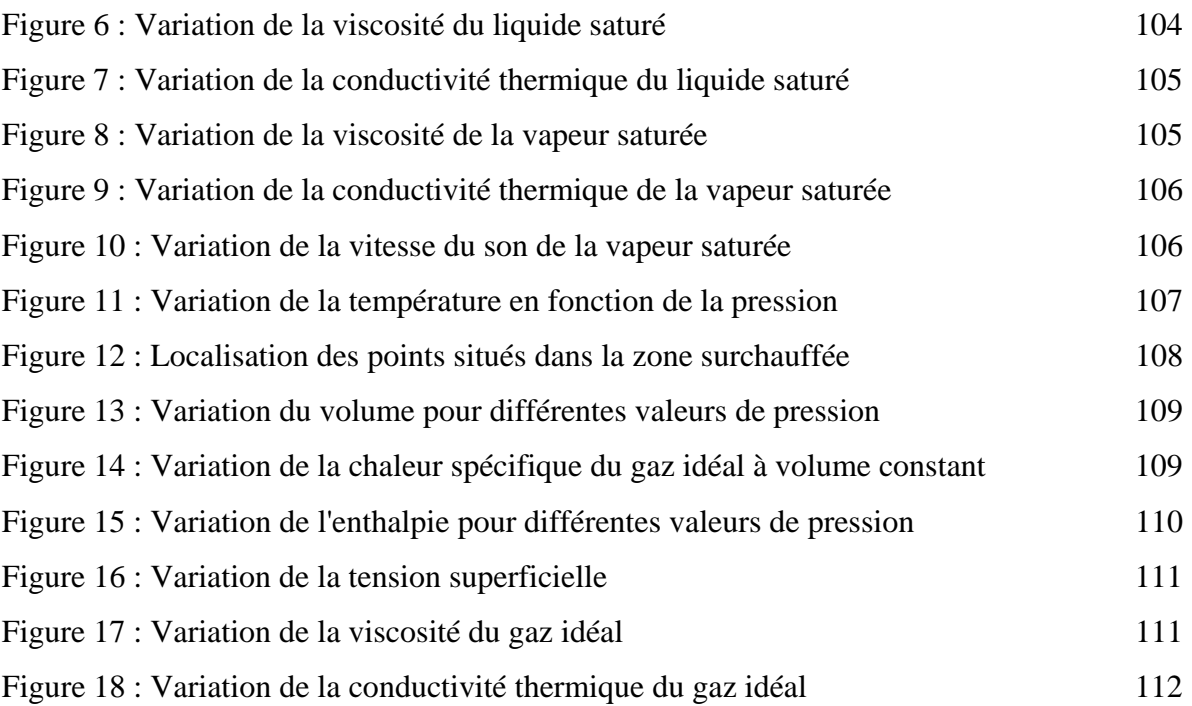

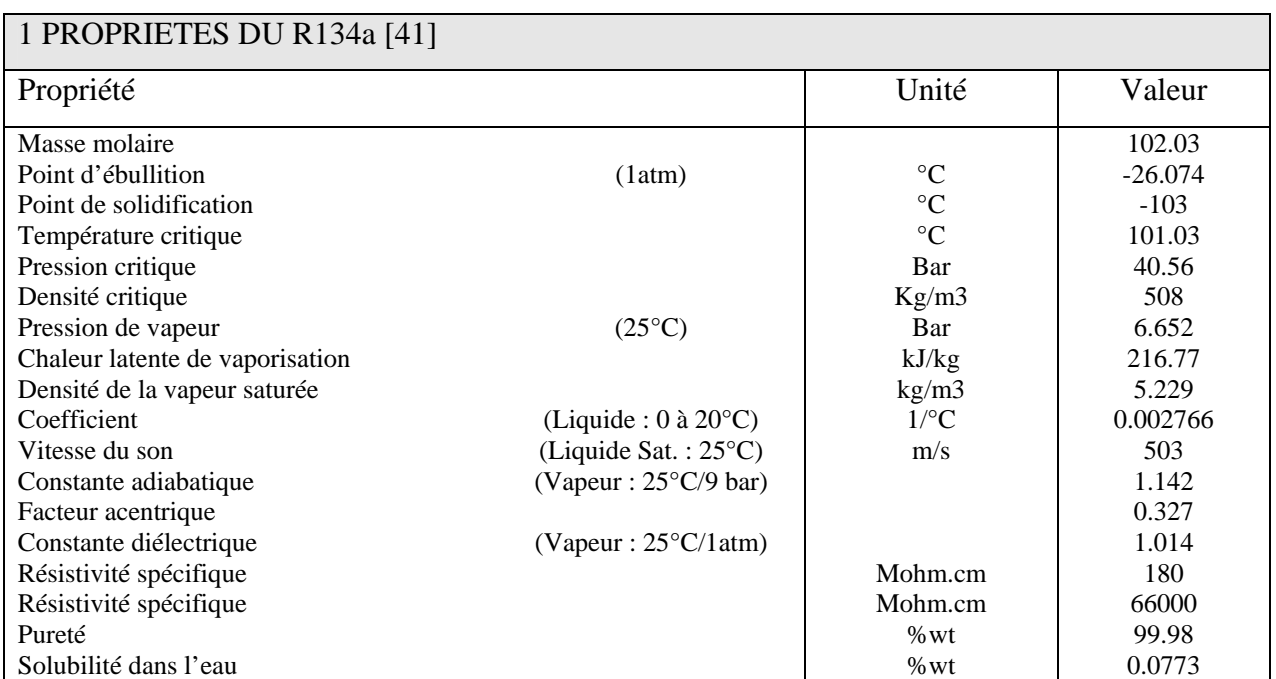

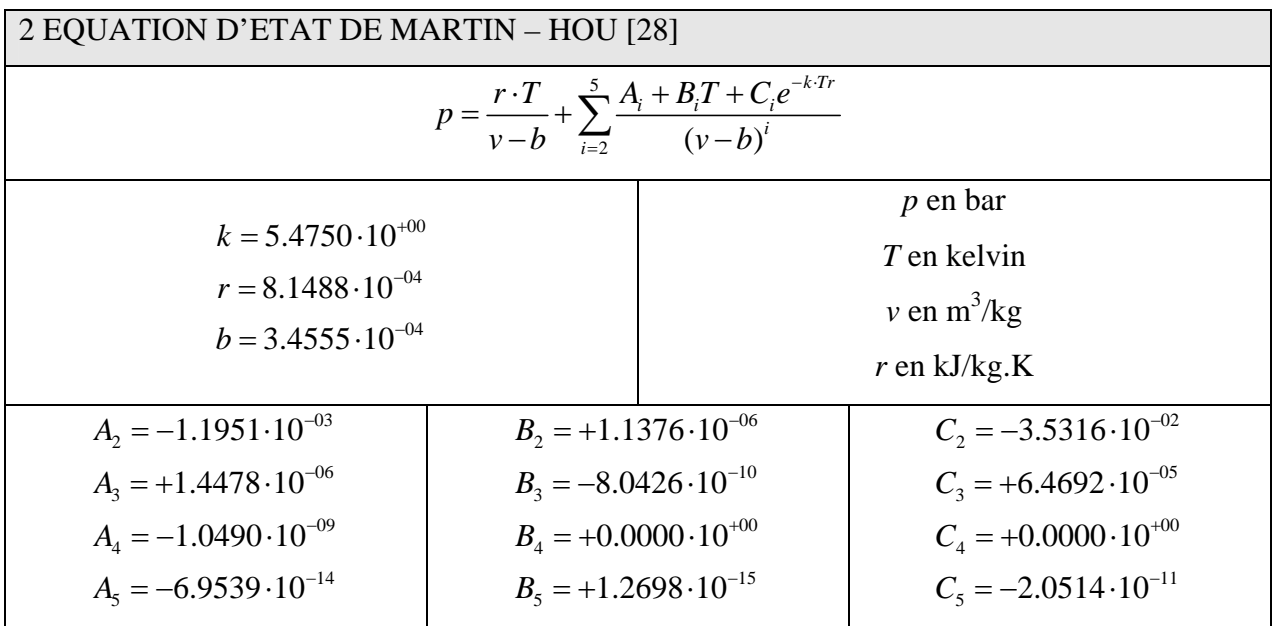

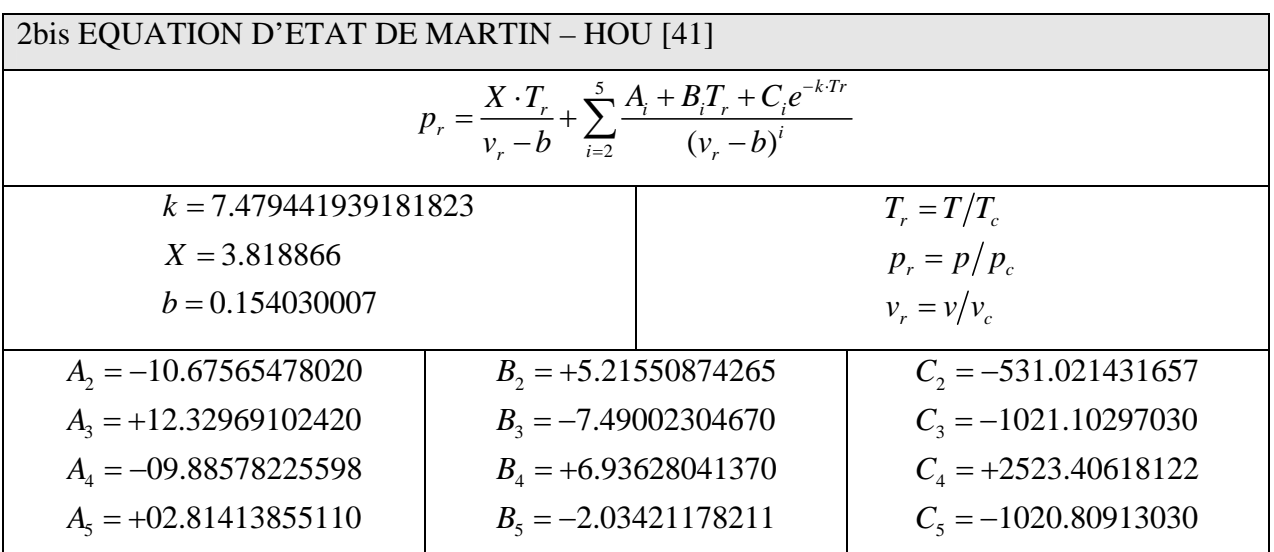

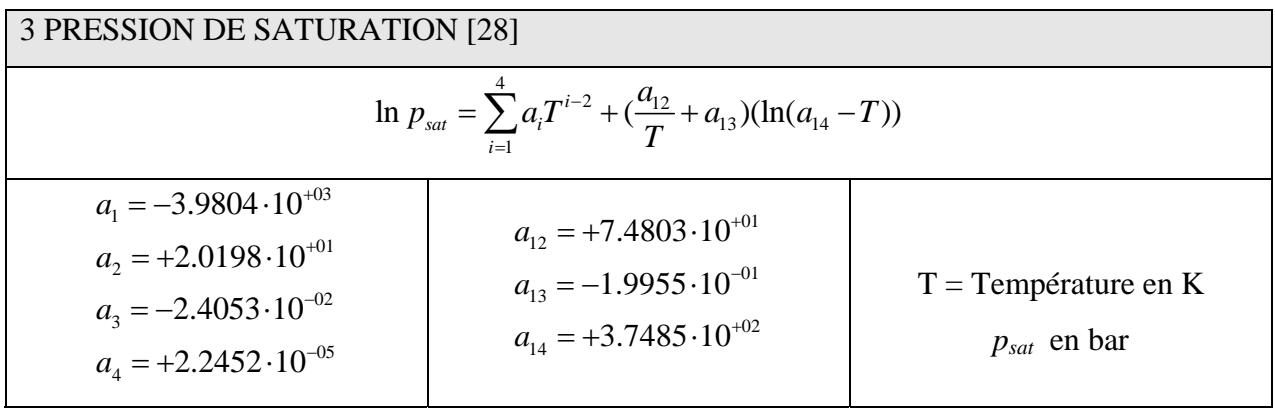

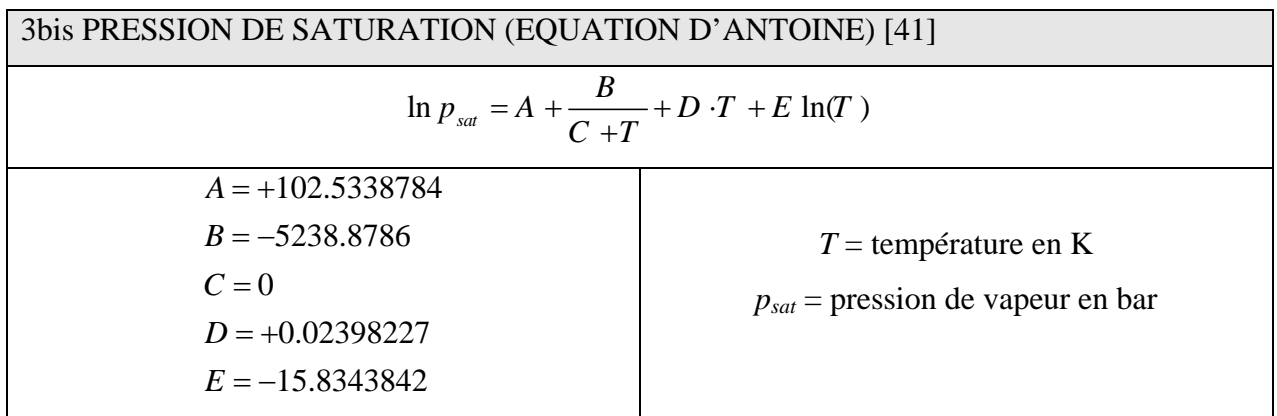

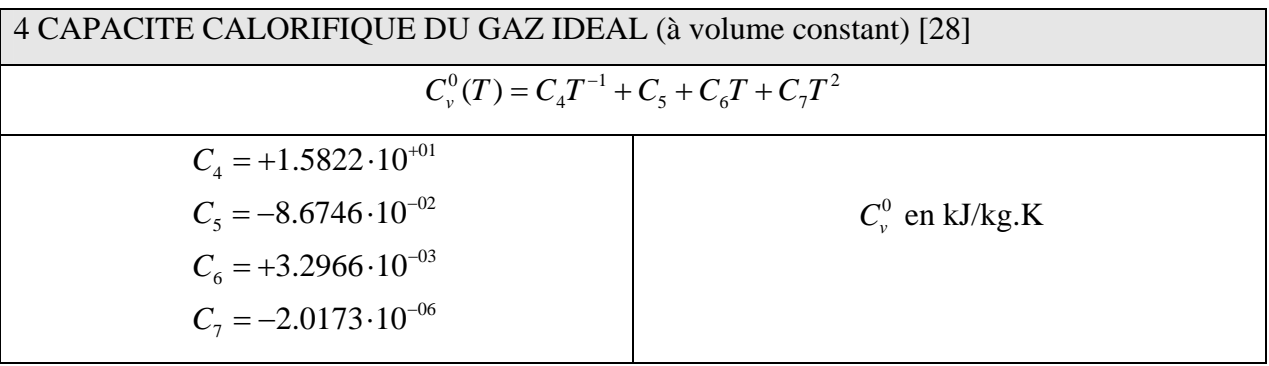

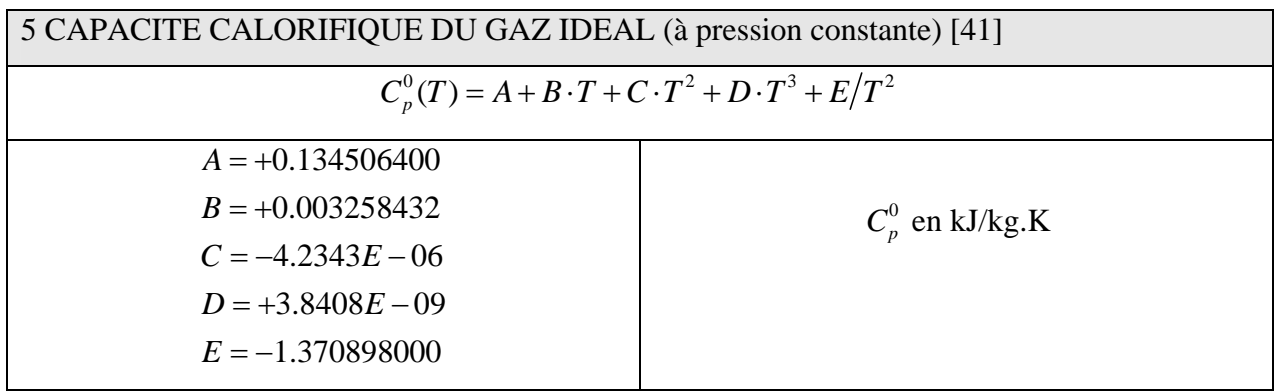

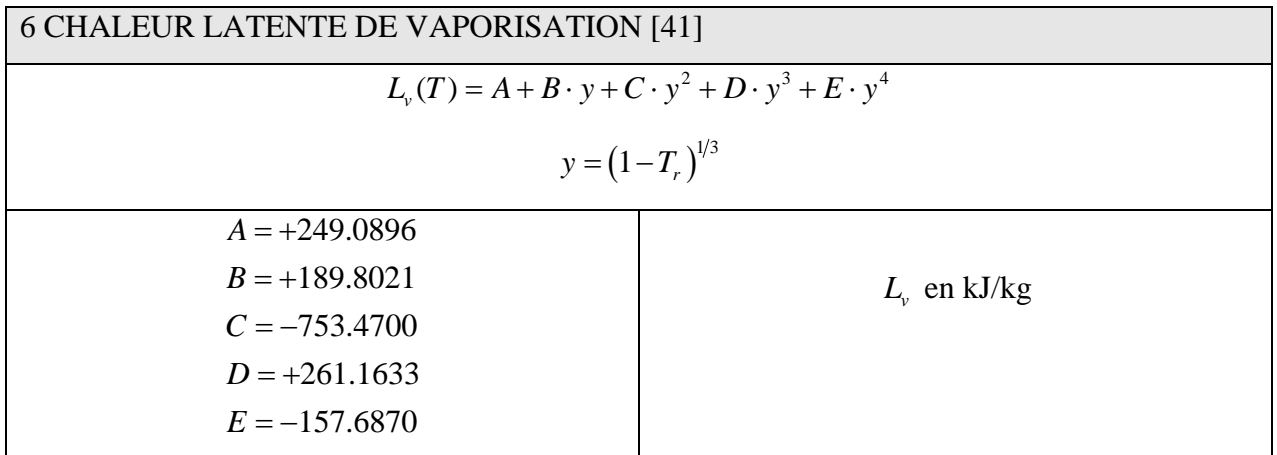

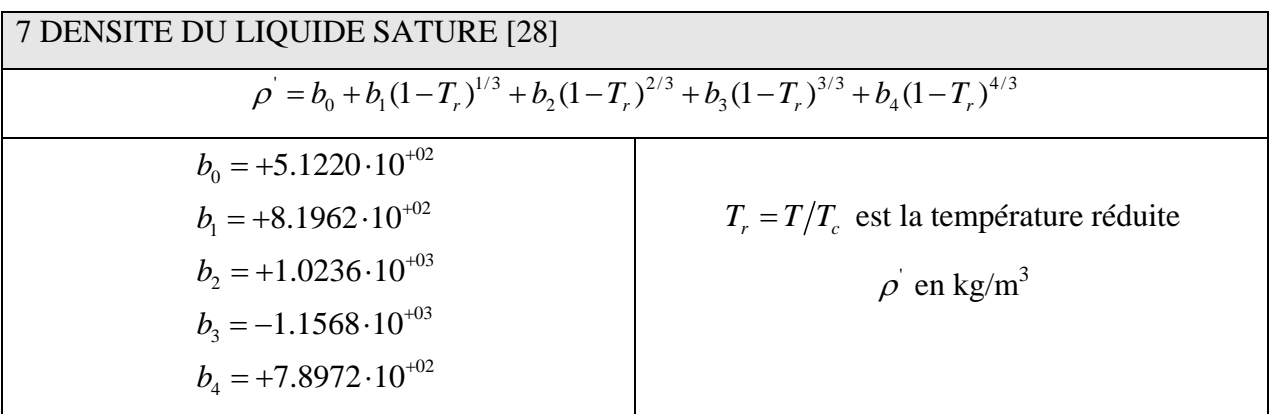

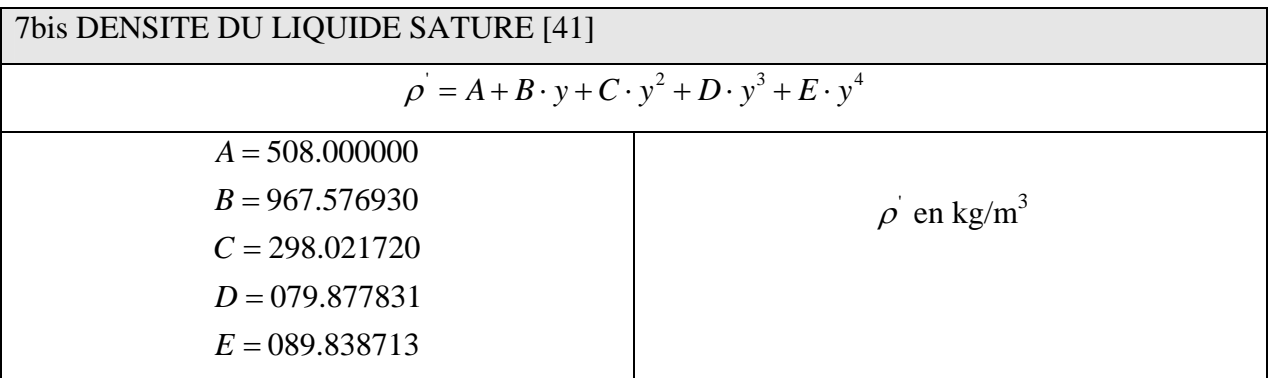

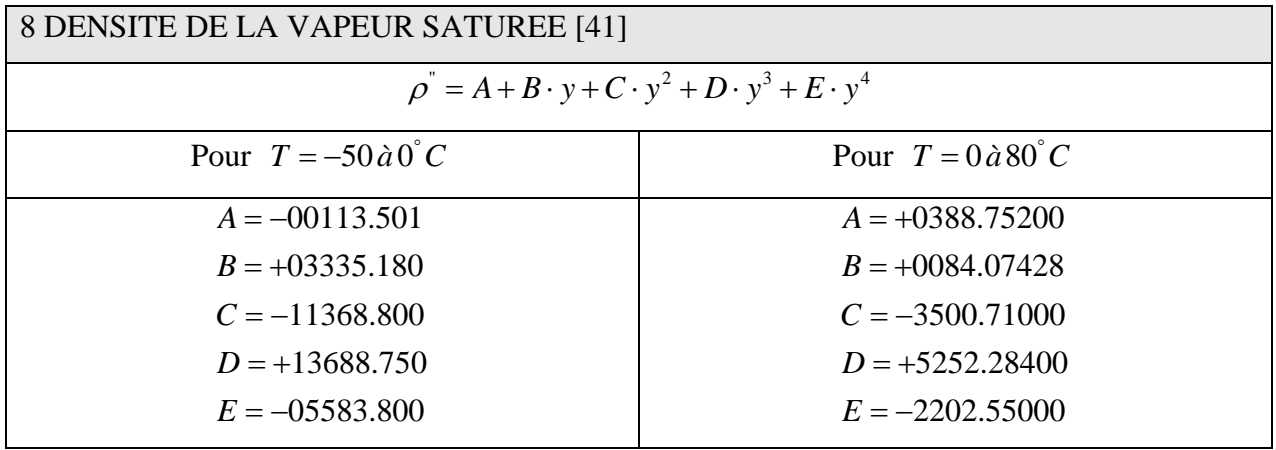

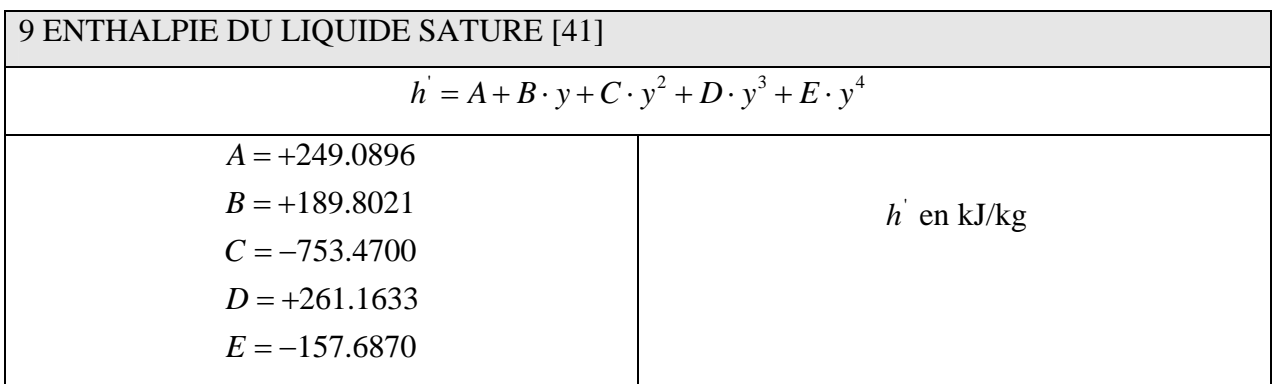

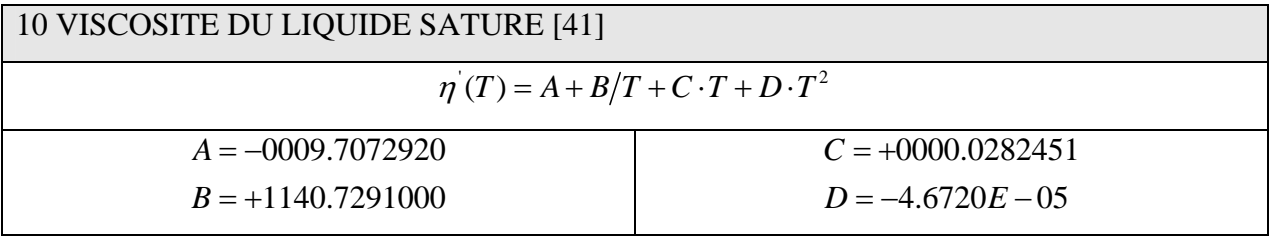

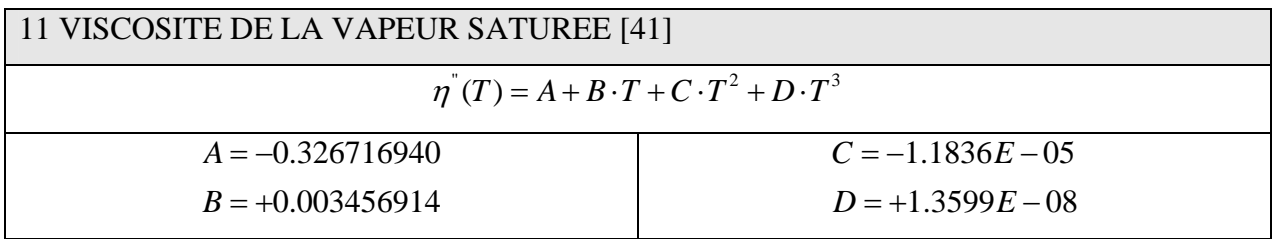

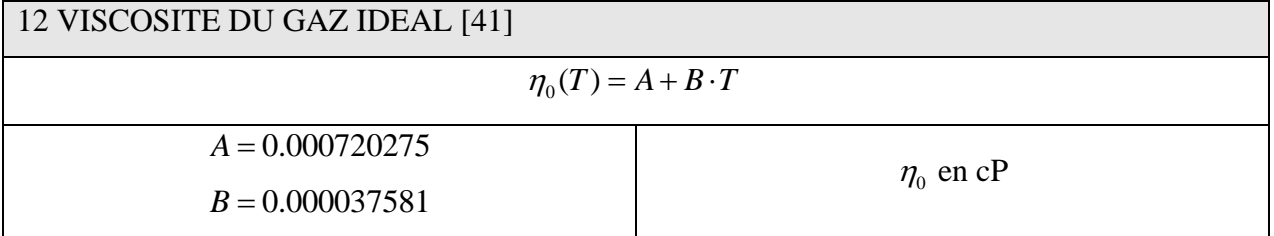

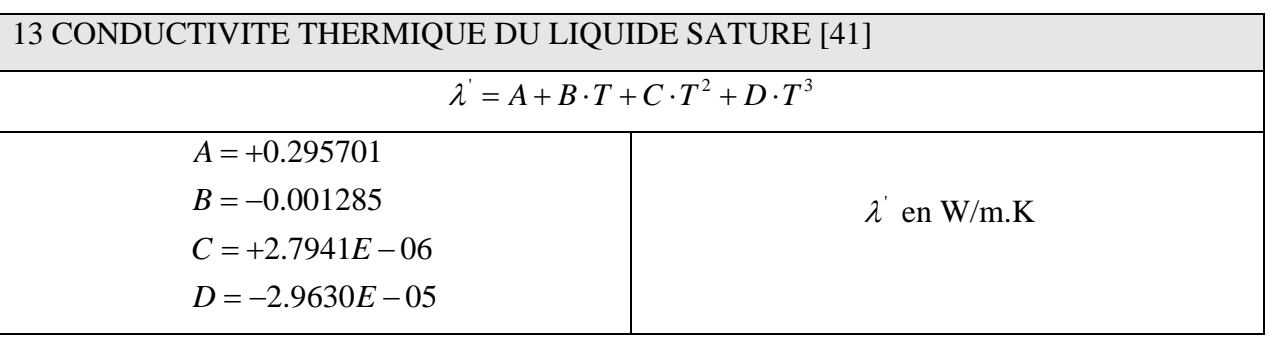

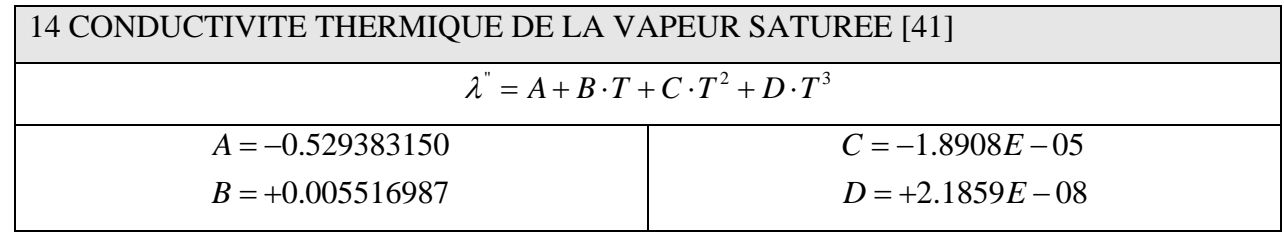

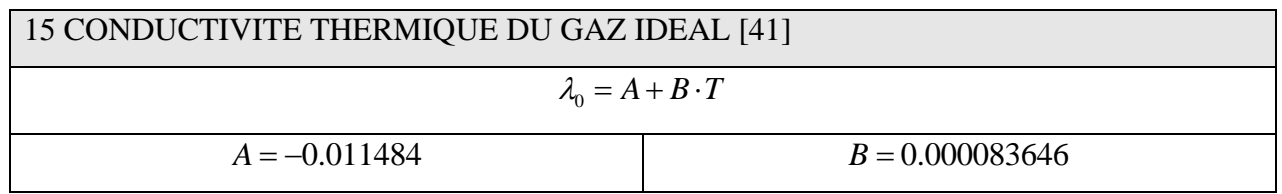

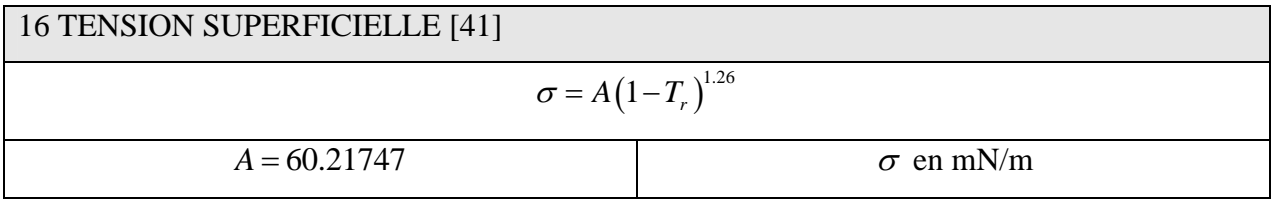

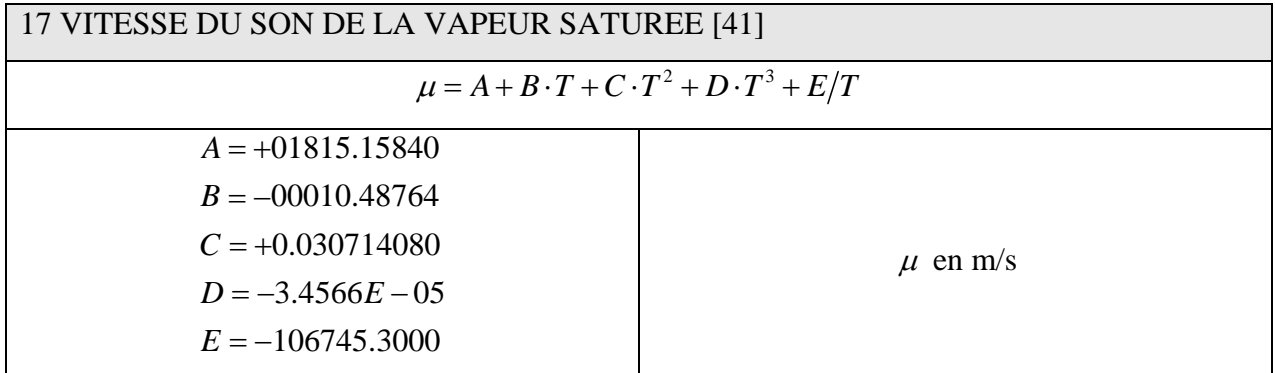

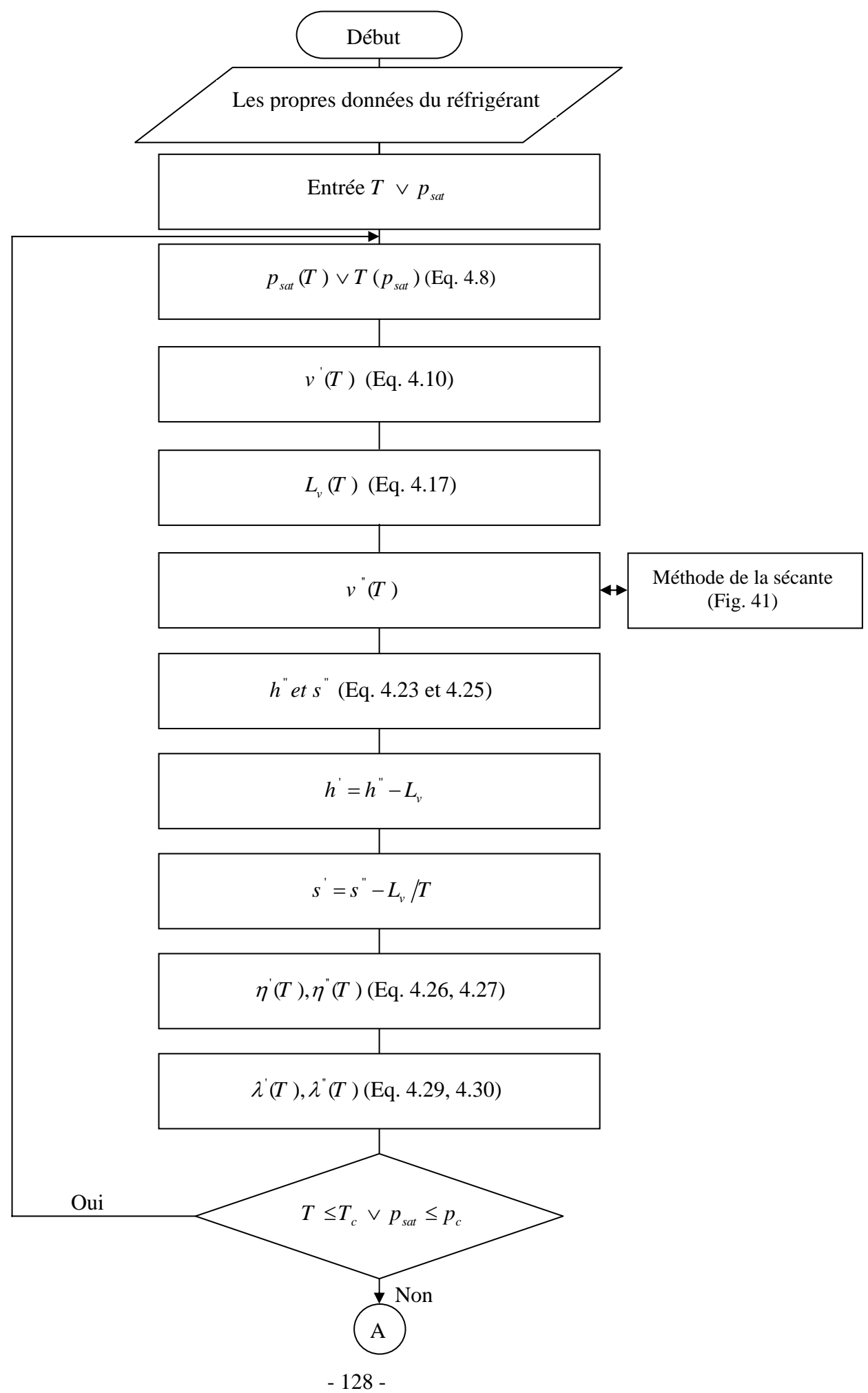

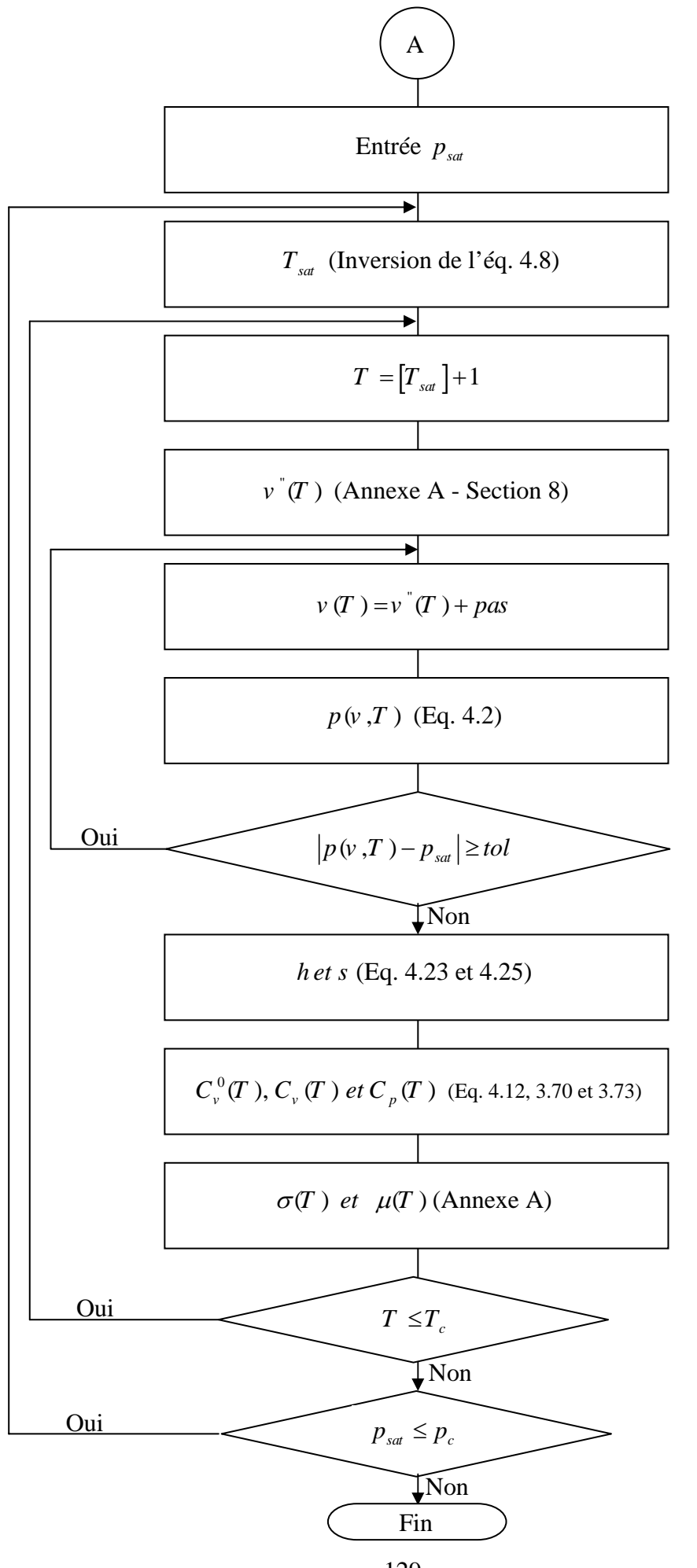

Table de saturation où la température donnée varie de 173,15 à 373,15 avec un pas de 1K.

|                |                  | Fable de saturation ou la temperature donnée varie de 179,19 a 979,19 avec un |              |               |                                 |               | pas uv           | $\mathbf{1}$     |
|----------------|------------------|-------------------------------------------------------------------------------|--------------|---------------|---------------------------------|---------------|------------------|------------------|
| $\overline{T}$ | $\boldsymbol{p}$ | $\mathcal{V}$                                                                 | $\mathcal V$ | $h^{\dagger}$ | $L_{\!\scriptscriptstyle\rm v}$ | $h^{\dagger}$ | $\boldsymbol{S}$ | $\boldsymbol{S}$ |
| 173,15         | 0,0064           | 6,3404E-4                                                                     | 21,7754      | 76,4340       | 258,3489                        | 334,7828      | 0,5040           | 1,9961           |
| 174,15         | 0,0071           | 6,3507E-4                                                                     | 21,7755      | 77,4690       | 257,8470                        | 335,3161      | 0,5125           | 1,9931           |
| 175,15         | 0,0079           | 6,3611E-4                                                                     | 18,2861      | 78,5236       | 257,3438                        | 335,8674      | 0,5208           | 1,9901           |
| 176,15         | 0,0087           | 6,3714E-4                                                                     | 18,2862      | 79,5652       | 256,8392                        | 336,4043      | 0,5291           | 1,9871           |
| 177,15         | 0,0096           | 6,3819E-4                                                                     | 15,2100      | 80,6189       | 256,3331                        | 336,9520      | 0,5372           | 1,9842           |
| 178,15         | 0,0105           | 6,3924E-4                                                                     | 13,7758      | 81,6688       | 255,8257                        | 337,4945      | 0,5452           | 1,9812           |
| 179,15         | 0,0116           | 6,4029E-4                                                                     | 12,5885      | 82,7202       | 255,3168                        | 338,0370      | 0,5531           | 1,9783           |
| 180,15         | 0,0127           | 6,4135E-4                                                                     | 11,5209      | 83,7736       | 254,8064                        | 338,5801      | 0,5610           | 1,9754           |
| 181,15         | 0,0140           | 6,4241E-4                                                                     | 10,5557      | 84,8292       | 254,2946                        | 339,1238      | 0,5687           | 1,9725           |
| 182,15         | 0,0153           | 6,4348E-4                                                                     | 9,6820       | 85,8870       | 253,7813                        | 339,6683      | 0,5763           | 1,9696           |
| 183,15         | 0,0168           | 6,4455E-4                                                                     | 8,8900       | 86,9474       | 253,2665                        | 340,2139      | 0,5838           | 1,9667           |
| 184,15         | 0,0183           | 6,4563E-4                                                                     | 8,1715       | 88,0103       | 252,7502                        | 340,7605      | 0,5913           | 1,9638           |
| 185,15         | 0,0200           | 6,4672E-4                                                                     | 7,5189       | 89,0760       | 252,2324                        | 341,3084      | 0,5986           | 1,9609           |
| 186,15         | 0,0218           | 6,4781E-4                                                                     | 6,9257       | 90,1445       | 251,7130                        | 341,8575      | 0,6058           | 1,9580           |
| 187,15         | 0,0238           | 6,4890E-4                                                                     | 6,3855       | 91,2160       | 251,1920                        | 342,4080      | 0,6130           | 1,9552           |
| 188,15         | 0,0259           | 6,5000E-4                                                                     | 5,8935       | 92,2905       | 250,6695                        | 342,9600      | 0,6200           | 1,9523           |
| 189,15         | 0,0282           | 6,5111E-4                                                                     | 5,4448       | 93,3681       | 250,1454                        | 343,5135      | 0,6270           | 1,9494           |
| 190,15         | 0,0306           | 6,5222E-4                                                                     | 5,0349       | 94,4489       | 249,6196                        | 344,0685      | 0,6338           | 1,9466           |
| 191,15         | 0,0333           | 6,5334E-4                                                                     | 4,6603       | 95,5330       | 249,0922                        | 344,6252      | 0,6406           | 1,9437           |
| 192,15         | 0,0361           | 6,5447E-4                                                                     | 4,3176       | 96,6204       | 248,5632                        | 345,1836      | 0,6473           | 1,9409           |
| 193,15         | 0,0391           | 6,5559E-4                                                                     | 4,0037       | 97,7112       | 248,0325                        | 345,7437      | 0,6539           | 1,9381           |
| 194,15         | 0,0423           | 6,5673E-4                                                                     | 3,7159       | 98,8054       | 247,5001                        | 346,3056      | 0,6604           | 1,9352           |
| 195,15         | 0,0458           | 6,5787E-4                                                                     | 3,4518       | 99,9031       | 246,9661                        | 346,8692      | 0,6669           | 1,9324           |
| 196,15         | 0,0495           | 6,5902E-4                                                                     | 3,2093       | 101,0044      | 246,4302                        | 347,4347      | 0,6732           | 1,9296           |
| 197,15         | 0,0534           | 6,6017E-4                                                                     | 2,9864       | 102,1093      | 245,8927                        | 348,0020      | 0,6795           | 1,9268           |
| 198,15         | 0,0576           | 6,6133E-4                                                                     | 2,7813       | 103,2177      | 245,3534                        | 348,5711      | 0,6857           | 1,9239           |
| 199,15         | 0,0621           | 6,6250E-4                                                                     | 2,5923       | 104,3299      | 244,8123                        | 349,1422      | 0,6918           | 1,9211           |
| 200,15         | 0,0669           | 6,6367E-4                                                                     | 2,4182       | 105,4457      | 244,2694                        | 349,7152      | 0,6979           | 1,9183           |
| 201,15         | 0,0720           | 6,6485E-4                                                                     | 2,2576       | 106,5653      | 243,7247                        | 350,2901      | 0,7039           | 1,9155           |
| 202,15         | 0,0774           | 6,6604E-4                                                                     | 2,1093       | 107,6887      | 243,1782                        | 350,8669      | 0,7098           | 1,9127           |
| 203,15         | 0,0831           | 6,6723E-4                                                                     | 1,9722       | 108,8159      | 242,6297                        | 351,4457      | 0,7156           | 1,9099           |
| 204,15         | 0,0892           | 6,6843E-4                                                                     | 1,8454       | 109,9470      | 242,0795                        | 352,0264      | 0,7213           | 1,9071           |
| 205,15         | 0,0957           | 6,6963E-4                                                                     | 1,7281       | 111,0819      | 241,5273                        | 352,6092      | 0,7270           | 1,9044           |
| 206,15         | 0,1026           | 6,7084E-4                                                                     | 1,6194       | 112,2207      | 240,9731                        | 353,1939      | 0,7326           | 1,9016           |
| 207,15         | 0,1098           | 6,7206E-4                                                                     | 1,5186       | 113,3635      | 240,4171                        | 353,7806      | 0,7382           | 1,8988           |
| 208,15         | 0,1175           | 6,7329E-4                                                                     | 1,4251       | 114,5103      | 239,8590                        | 354,3693      | 0,7437           | 1,8960           |
| 209,15         | 0,1257           | 6,7452E-4                                                                     | 1,3383       | 115,6610      | 239,2990                        | 354,9600      | 0,7491           | 1,8932           |
| 210,15         | 0,1343           | 6,7576E-4                                                                     | 1,2576       | 116,8158      | 238,7369                        | 355,5527      | 0,7544           | 1,8905           |
| 211,15         | 0,1434           | 6,7701E-4                                                                     | 1,1826       | 117,9747      | 238,1728                        | 356,1475      | 0,7597           | 1,8877           |
| 212,15         | 0,1530           | 6,7826E-4                                                                     | 1,1128       | 119,1376      | 237,6066                        | 356,7443      | 0,7649           | 1,8849           |
| 213,15         | 0,1632           | 6,7952E-4                                                                     | 1,0478       | 120,3047      | 237,0384                        | 357,3431      | 0,7701           | 1,8822           |
| 214,15         | 0,1738           | 6,8079E-4                                                                     | 0,9872       | 121,4759      | 236,4680                        | 357,9439      | 0,7752           | 1,8794           |
| 215,15         | 0,1851           | 6,8207E-4                                                                     | 0,9307       | 122,6512      | 235,8955                        | 358,5468      | 0,7802           | 1,8766           |
| 216,15         | 0,1970           | 6,8335E-4                                                                     | 0,8780       | 123,8308      | 235,3209                        | 359,1517      | 0,7852           | 1,8739           |
| 217,15         | 0,2095           | 6,8465E-4                                                                     | 0,8287       | 125,0146      | 234,7440                        | 359,7587      | 0,7901           | 1,8711           |
| 218,15         | 0,2226           | 6,8595E-4                                                                     | 0,7827       | 126,2027      | 234,1649                        | 360,3677      | 0,7950           | 1,8684           |
| 219,15         | 0,2364           | 6,8725E-4                                                                     | 0,7397       | 127,3951      | 233,5836                        | 360,9787      | 0,7998           | 1,8656           |
| 220,15         | 0,2509           | 6,8857E-4                                                                     | 0,6995       | 128,5918      | 233,0000                        | 361,5918      | 0,8045           | 1,8629           |
| 221,15         | 0,2662           | 6,8989E-4                                                                     | 0,6618       | 129,7928      | 232,4141                        | 362,2069      | 0,8092           | 1,8602           |
| 222,15         | 0,2822           | 6,9123E-4                                                                     | 0,6265       | 130,9982      | 231,8259                        | 362,8241      | 0,8139           | 1,8574           |
| 223,15         | 0,2990           | 6,9257E-4                                                                     | 0,5934       | 132,2080      | 231,2353                        | 363,4434      | 0,8185           | 1,8547           |
| 224,15         | 0,3165           | 6,9392E-4                                                                     | 0,5624       | 133,4223      | 230,6424                        | 364,0646      | 0,8230           | 1,8520           |
| 225,15         | 0,3350           | 6,9528E-4                                                                     | 0,5332       | 134,6410      | 230,0470                        | 364,6880      | 0,8275           | 1,8492           |
| 226,15         | 0,3543           | 6,9664E-4                                                                     | 0,5059       | 135,8642      | 229,4492                        | 365,3134      | 0,8319           | 1,8465           |
| 227,15         | 0,3745           | 6,9802E-4                                                                     | 0,4801       | 137,0919      | 228,8489                        | 365,9408      | 0,8363           | 1,8438           |
| 228,15         | 0,3956           | 6,9940E-4                                                                     | 0,4559       | 138,3242      | 228,2461                        | 366,5703      | 0,8406           | 1,8411           |
| 229,15         | 0,4177           | 7,0080E-4                                                                     | 0,4332       | 139,5611      | 227,6407                        | 367,2018      | 0,8449           | 1,8383           |
| 230,15         | 0,4408           | 7,0220E-4                                                                     | 0,4118       | 140,8026      | 227,0328                        | 367,8354      | 0,8492           | 1,8356           |
| 231,15         | 0,4649           | 7,0361E-4                                                                     | 0,3917       | 142,0488      | 226,4222                        | 368,4710      | 0,8534           | 1,8329           |

 Annexe Annexe C

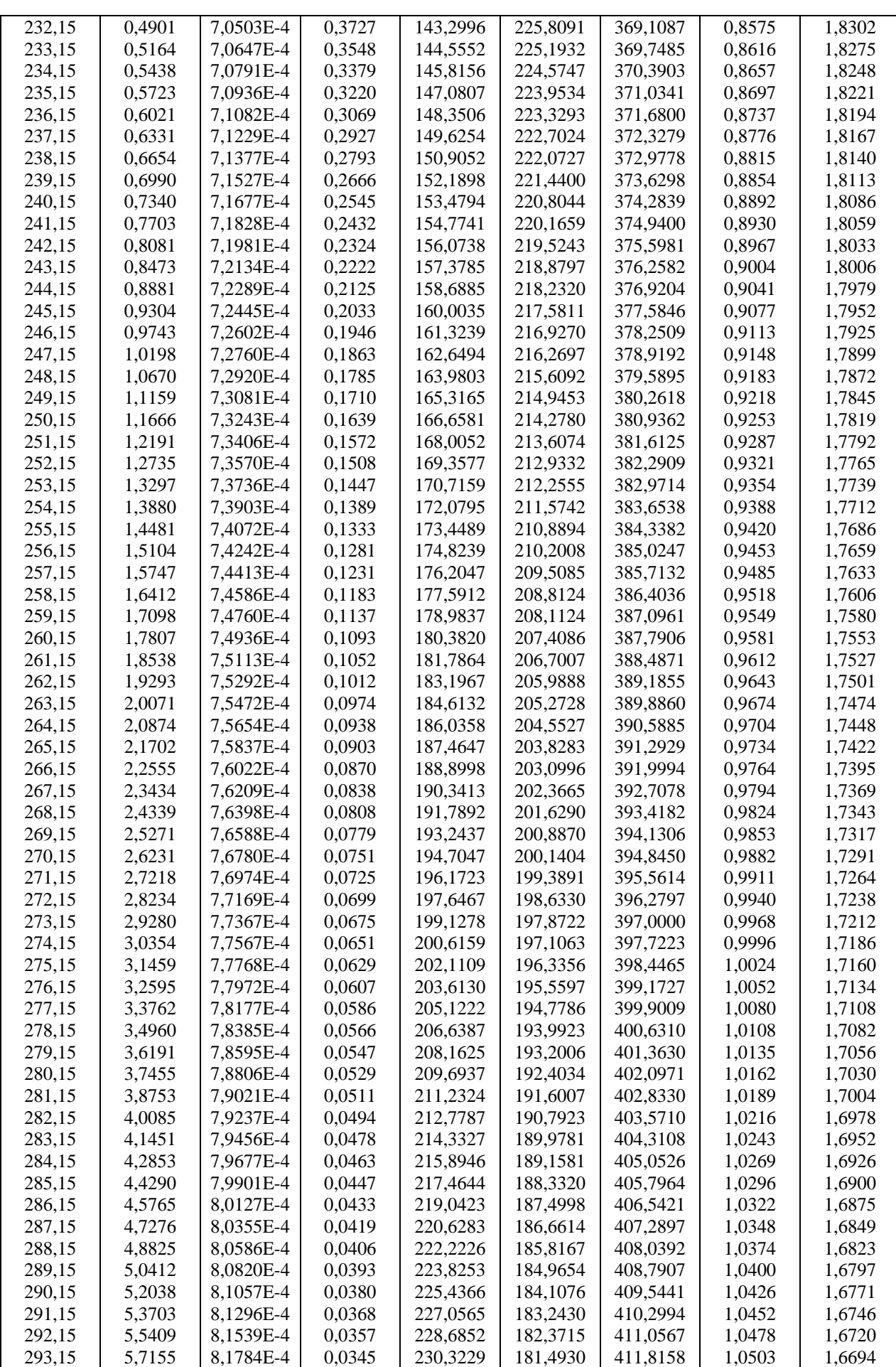

 Annexe Annexe C

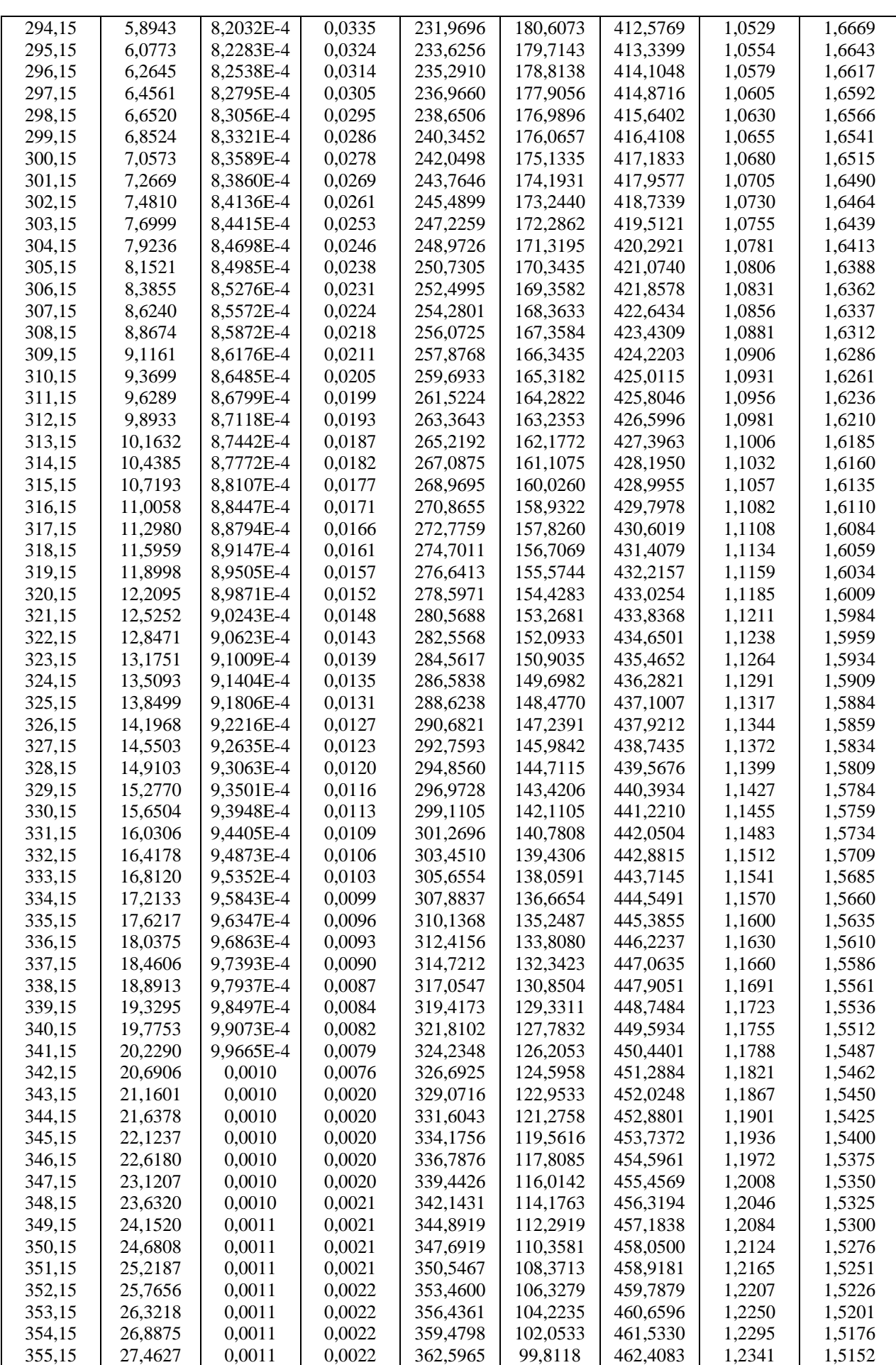

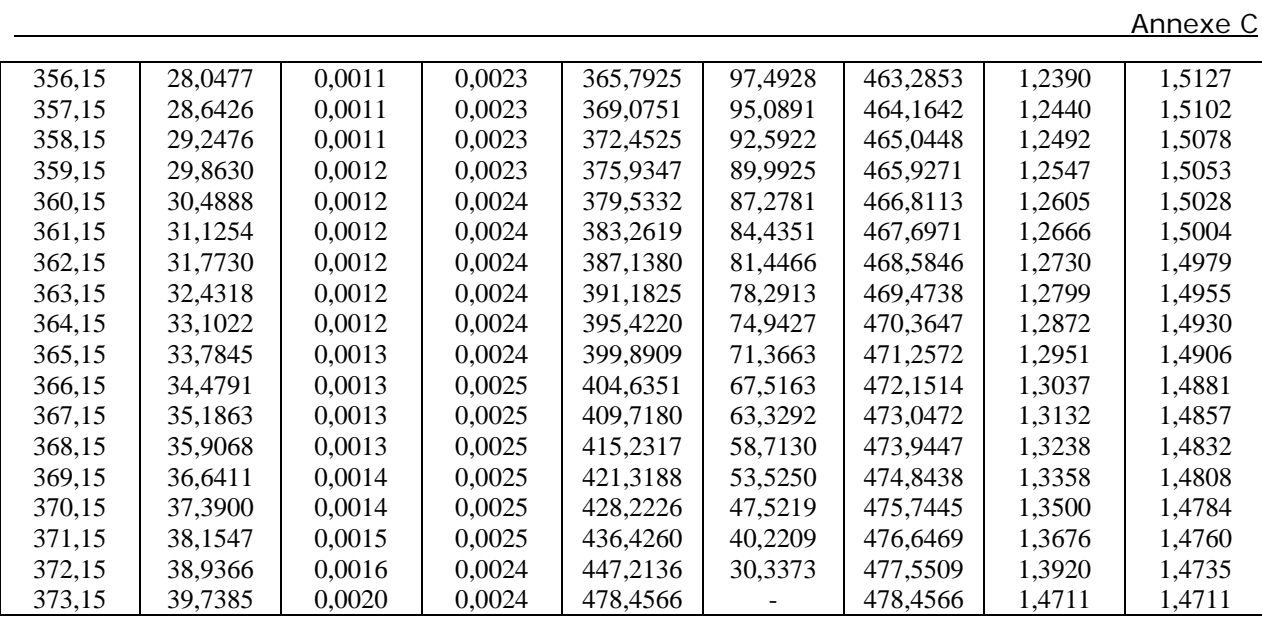

Table de saturation où la pression donnée varie de 0,006 à 0,096 bar.

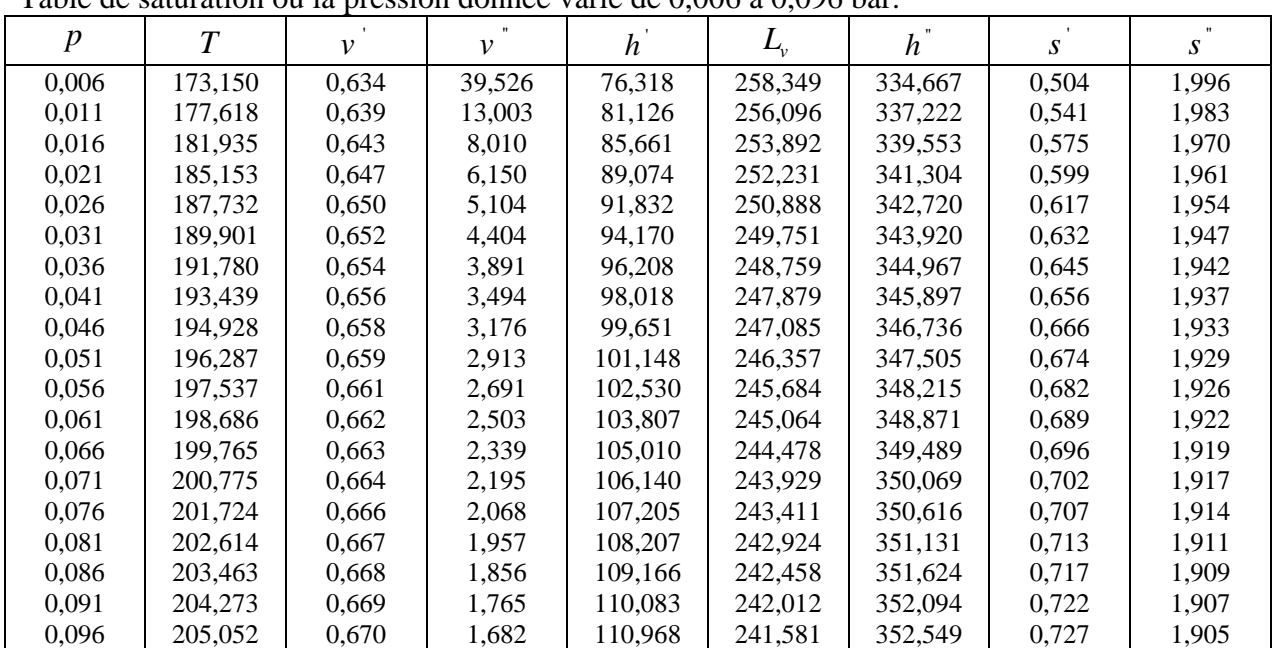

Table de saturation où la pression donnée varie de 0,1 à 0,95 bar.

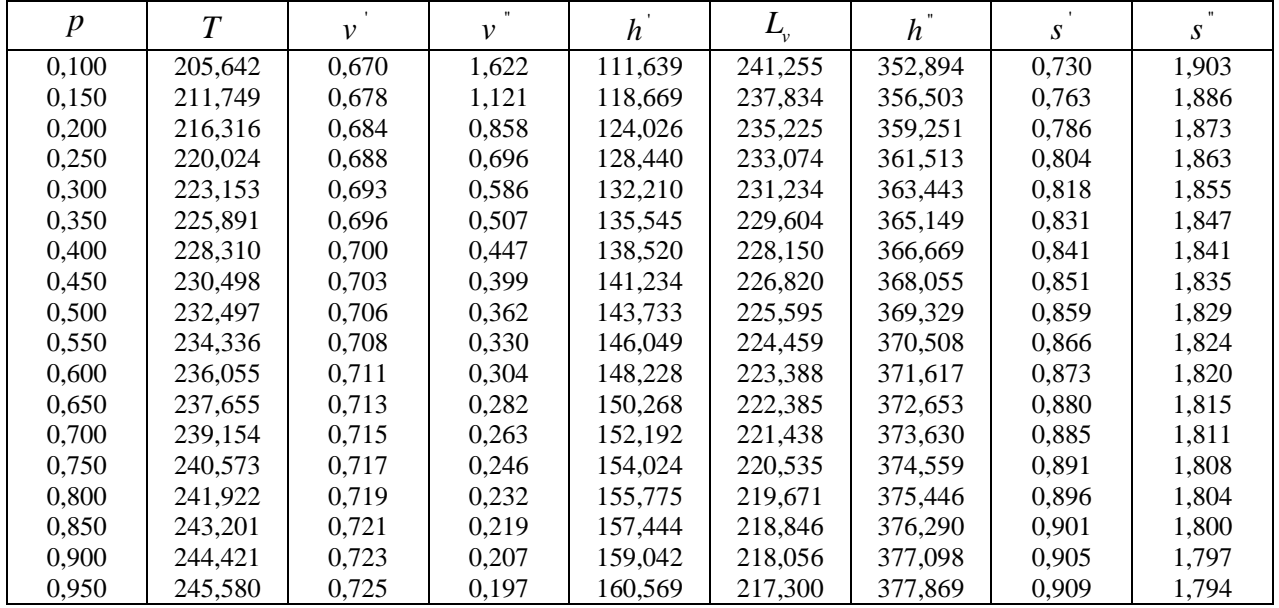

Table de saturation où la pression donnée varie de 1 à 9,7 bar.

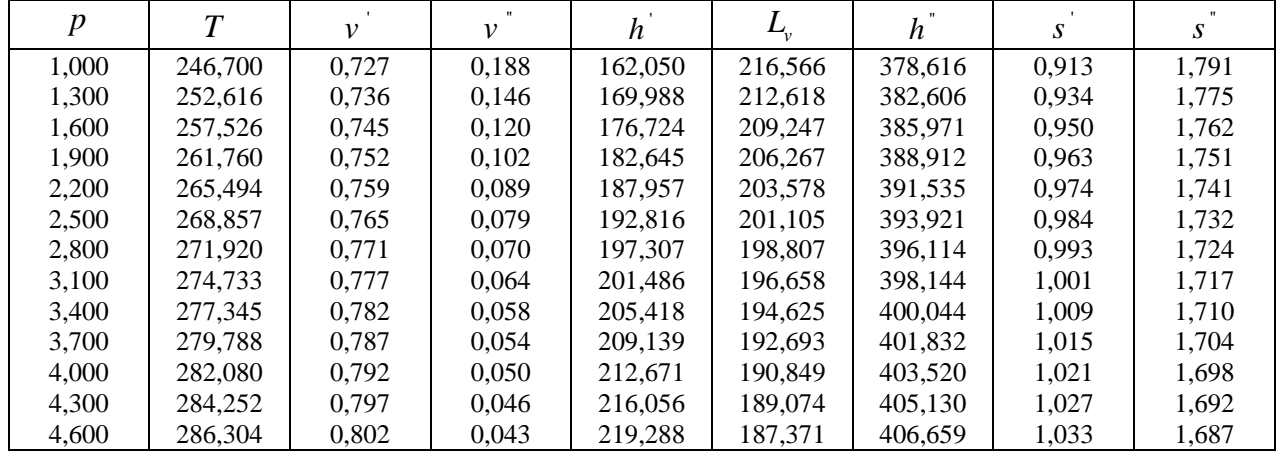

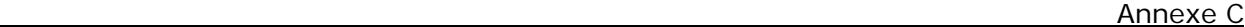

| 4,900 | 288,256 | 0,806 | 0.041 | 222,394 | 185,727 | 408,121 | 1,038 | 1,682 |
|-------|---------|-------|-------|---------|---------|---------|-------|-------|
| 5,200 | 290.128 | 0.811 | 0.039 | 225,403 | 184.127 | 409.530 | 1.043 | 1,677 |
| 5,500 | 291,909 | 0,815 | 0,036 | 228,296 | 182,582 | 410,877 | 1,047 | 1,673 |
| 5,800 | 293,621 | 0,819 | 0,035 | 231,101 | 181,077 | 412,177 | 1,052 | 1,668 |
| 6,100 | 295,273 | 0,823 | 0.033 | 233,833 | 179,604 | 413,437 | 1,056 | 1,664 |
| 6,400 | 296,864 | 0,827 | 0,031 | 236,490 | 178,166 | 414,656 | 1,060 | 1,660 |
| 6,700 | 298.396 | 0,831 | 0,030 | 239,070 | 176,763 | 415,834 | 1,064 | 1,656 |
| 7,000 | 299,827 | 0.835 | 0.029 | 241.503 | 175.435 | 416.939 | 1.067 | 1,652 |
| 7,300 | 301,269 | 0,839 | 0,027 | 243,974 | 174,081 | 418,055 | 1,071 | 1,649 |
| 7,600 | 302,660 | 0.843 | 0,026 | 246,379 | 172,757 | 419,136 | 1,074 | 1,645 |
| 7,900 | 304,001 | 0,847 | 0.025 | 248,718 | 171.464 | 420.182 | 1,078 | 1,642 |
| 8,200 | 305,323 | 0,850 | 0,024 | 251,041 | 170,174 | 421,215 | 1,081 | 1,638 |
| 8,500 | 306,594 | 0,854 | 0,024 | 253,295 | 168,918 | 422,213 | 1,084 | 1,635 |
| 8,800 | 307,835 | 0.858 | 0,023 | 255,513 | 167,676 | 423,189 | 1,087 | 1,632 |
| 9,100 | 309,046 | 0,861 | 0,022 | 257,696 | 166,449 | 424,145 | 1.090 | 1,629 |
| 9,400 | 310,237 | 0,865 | 0,021 | 259,860 | 165,228 | 425,088 | 1,093 | 1,626 |
| 9,700 | 311,388 | 0,869 | 0,021 | 261,968 | 164,034 | 426,002 | 1,096 | 1,623 |

Table de saturation où la pression donnée varie de 10 à 39 bar.

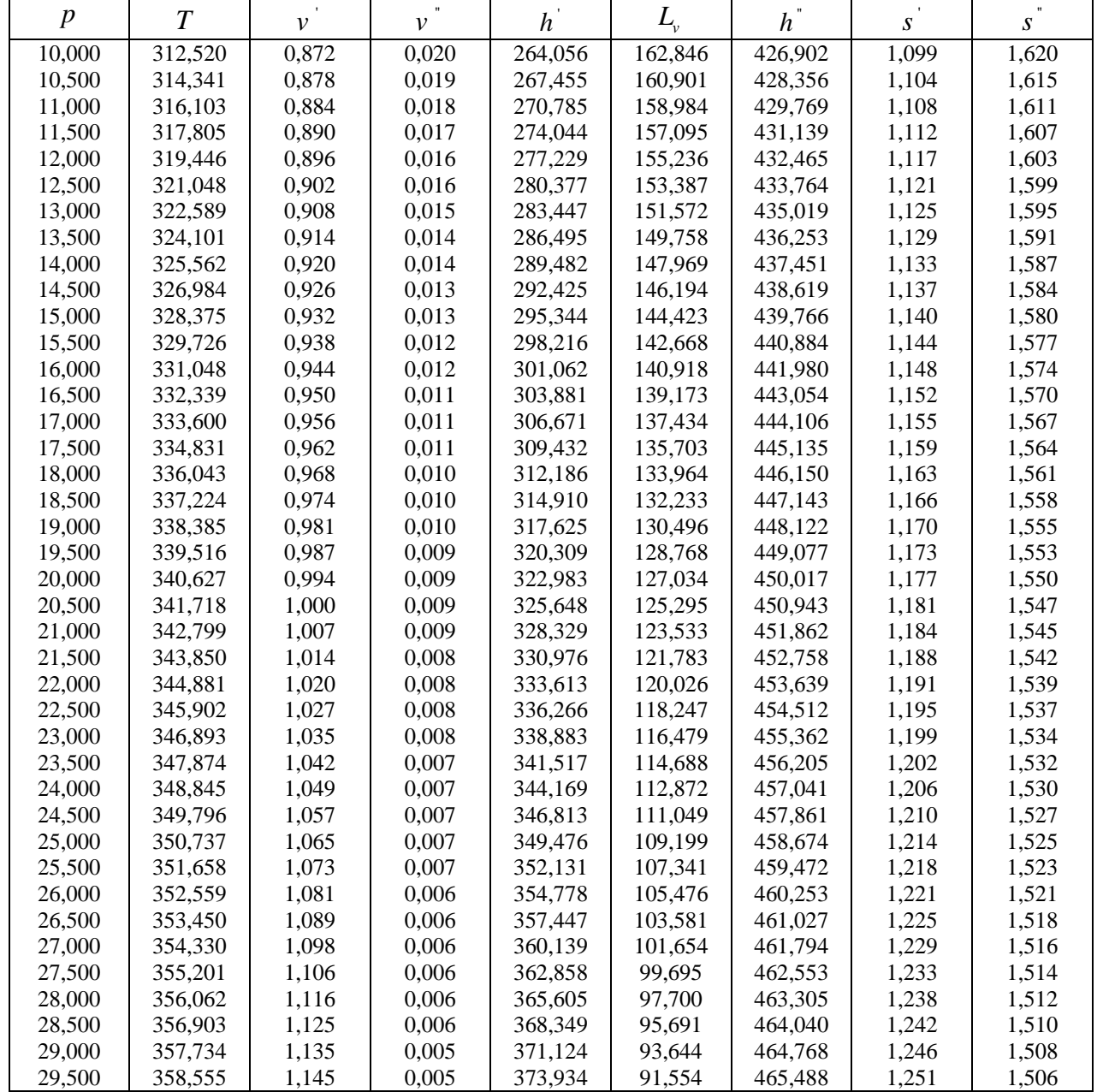

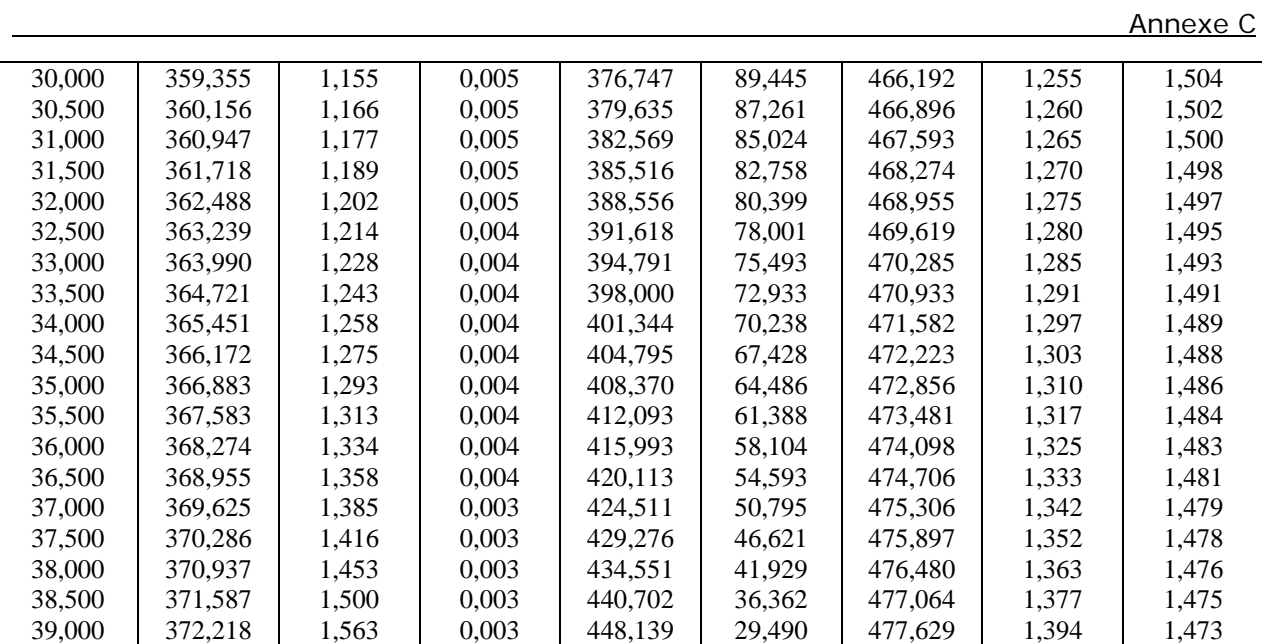

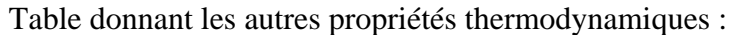

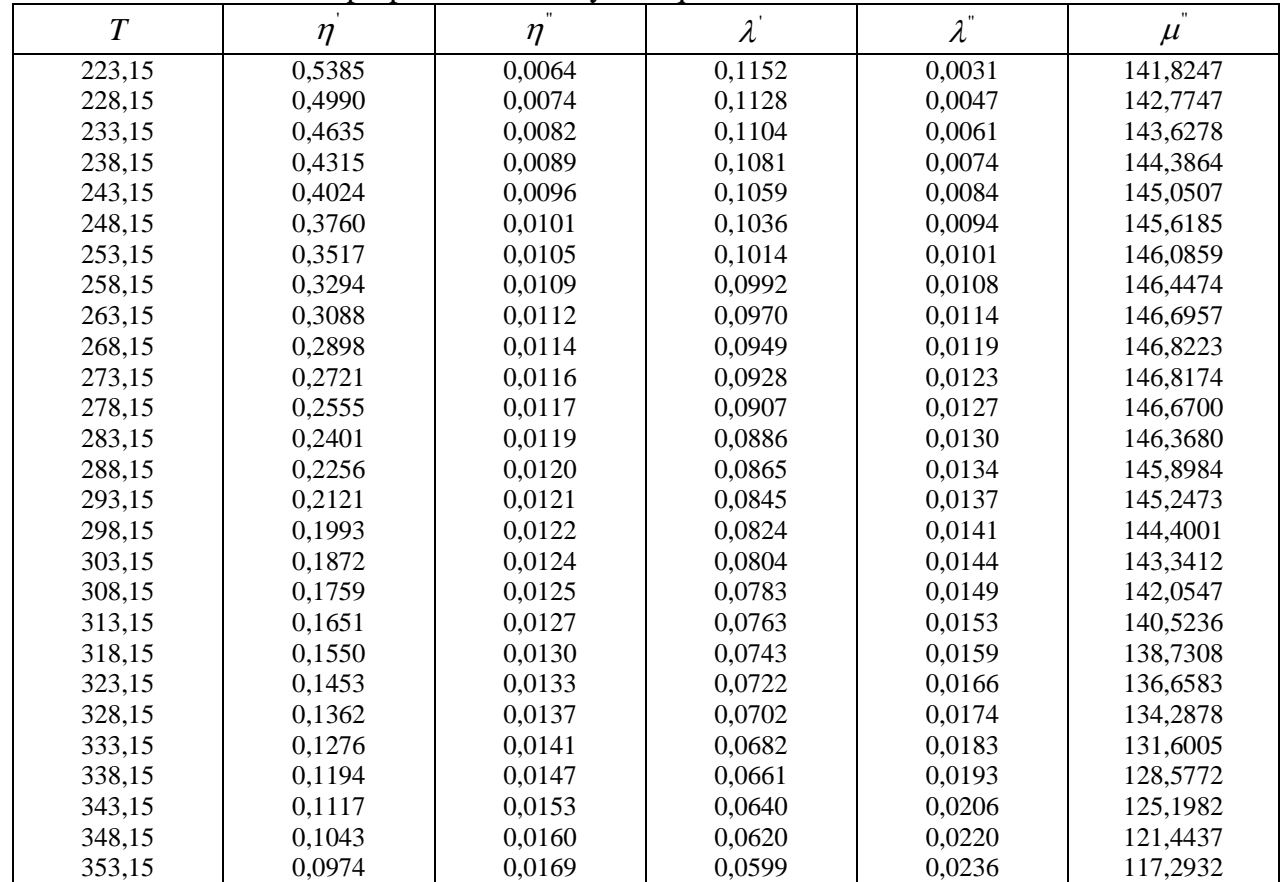

Vapeur surchauffée :

|                | $p = 4.0$ (T <sub>s</sub> = 282.0799) |                  |        |        | $p = 4.2$ (T <sub>s</sub> = 283.5413) |                  |        |        |
|----------------|---------------------------------------|------------------|--------|--------|---------------------------------------|------------------|--------|--------|
| $\overline{T}$ | $\mathcal V$                          | $\boldsymbol{h}$ | S      | $C_p$  | $\mathcal V$                          | $\boldsymbol{h}$ | S      | $C_p$  |
| 283            | 0,0485                                | 404,1953         | 1,7468 | 0,7421 |                                       |                  |        |        |
| 284            | 0,0487                                | 404,9379         | 1,7495 | 0,7440 | 0,0468                                | 404,9396         | 1,7494 | 0,7441 |
| 285            | 0,0490                                | 405,6826         | 1,7521 | 0,7460 | 0,0463                                | 405,6811         | 1,7520 | 0,7460 |
| 286            | 0,0494                                | 406,4295         | 1,7547 | 0,7479 | 0,0467                                | 406,4280         | 1,7546 | 0,7480 |
| 287            | 0,0496                                | 407,1777         | 1,7573 | 0,7498 | 0,0469                                | 407,1763         | 1,7573 | 0,7499 |
| 288            | 0,0500                                | 407,9286         | 1,7599 | 0,7518 | 0,0473                                | 407,9272         | 1,7599 | 0,7518 |
| 289            | 0,0502                                | 408,6807         | 1,7625 | 0,7537 | 0,0475                                | 408,6794         | 1,7625 | 0,7537 |
| 290            | 0,0506                                | 409,4354         | 1,7651 | 0,7556 | 0,0478                                | 409,4338         | 1,7651 | 0,7557 |
| 291            | 0,0508                                | 410,1914         | 1,7677 | 0,7576 | 0,0481                                | 410,1902         | 1,7677 | 0,7576 |
| 292            | 0,0511                                | 410,9499         | 1,7703 | 0,7595 | 0,0483                                | 410,9484         | 1,7703 | 0,7595 |
| 293            | 0,0514                                | 411,7101         | 1,7729 | 0,7614 | 0,0486                                | 411,7086         | 1,7729 | 0,7614 |
| 294            | 0,0517                                | 412,4720         | 1,7755 | 0,7633 | 0,0490                                | 412,4710         | 1,7755 | 0,7633 |
| 295            | 0,0520                                | 413,2359         | 1,7781 | 0,7652 | 0,0493                                | 413,2350         | 1,7781 | 0,7653 |
| 296            | 0,0523                                | 414,0020         | 1,7807 | 0,7671 | 0,0495                                | 414,0007         | 1,7807 | 0,7672 |
| 297            | 0,0525                                | 414,7697         | 1,7833 | 0,7690 | 0,0498                                | 414,7688         | 1,7833 | 0,7691 |
| 298            | 0,0528                                | 415,5394         | 1,7859 | 0,7709 | 0,0500                                | 415,5382         | 1,7859 | 0,7710 |
| 299            | 0,0531                                | 416,3112         | 1,7885 | 0,7728 | 0,0503                                | 416,3100         | 1,7884 | 0,7729 |
| 300            | 0,0533                                | 417,0846         | 1,7911 | 0,7747 | 0,0505                                | 417,0835         | 1,7910 | 0,7748 |
| 301            | 0,0537                                | 417,8604         | 1,7936 | 0,7766 | 0,0508                                | 417,8590         | 1,7936 | 0,7767 |
| 302            | 0,0539                                | 418,6375         | 1,7962 | 0,7785 | 0,0511                                | 418,6365         | 1,7962 | 0,7786 |
| 303            | 0,0542                                | 419,4170         | 1,7988 | 0,7804 | 0,0513                                | 419,4156         | 1,7988 | 0,7805 |
| 304            | 0,0545                                | 420,1980         | 1,8014 | 0,7823 | 0,0517                                | 420,1972         | 1,8013 | 0,7824 |
| 305            | 0,0547                                | 420,9811         | 1,8039 | 0,7842 | 0,0518                                | 420,9799         | 1,8039 | 0,7842 |
| 306            | 0,0550                                | 421,7662         | 1,8065 | 0,7861 | 0,0521                                | 421,7650         | 1,8065 | 0,7861 |
| 307            | 0,0552                                | 422,5528         | 1,8091 | 0,7880 | 0,0524                                | 422,5521         | 1,8090 | 0,7880 |
| 308            | 0,0555                                | 423,3415         | 1,8117 | 0,7899 | 0,0527                                | 423,3408         | 1,8116 | 0,7899 |
| 309            | 0,0557                                | 424,1320         | 1,8142 | 0,7917 | 0,0529                                | 424,1314         | 1,8142 | 0,7918 |
| 310            | 0,0560                                | 424,9246         | 1,8168 | 0,7936 | 0,0531                                | 424,9236         | 1,8167 | 0,7936 |
| 311            | 0,0563                                | 425,7191         | 1,8193 | 0,7955 | 0,0534                                | 425,7182         | 1,8193 | 0,7955 |
| 312            | 0,0565                                | 426,5152         | 1,8219 | 0,7974 | 0,0536                                | 426,5143         | 1,8218 | 0,7974 |
| 313            | 0,0569                                | 427,3136         | 1,8244 | 0,7992 | 0,0539                                | 427,3124         | 1,8244 | 0,7992 |
| 314            | 0,0571                                | 428,1136         | 1,8270 | 0,8011 | 0,0541                                | 428,1124         | 1,8270 | 0,8011 |
| 315            | 0,0573                                | 428,9151         | 1,8295 | 0,8029 | 0,0544                                | 428,9144         | 1,8295 | 0,8030 |
| 316            | 0,0576                                | 429,7189         | 1,8321 | 0,8048 | 0,0547                                | 429,7182         | 1,8321 | 0,8048 |
| 317            | 0,0579                                | 430,5246         | 1,8346 | 0,8067 | 0,0549                                | 430,5236         | 1,8346 | 0,8067 |
| 318            | 0,0581                                | 431,3319         | 1,8372 | 0,8085 | 0,0552                                | 431,3313         | 1,8371 | 0,8085 |
| 319            | 0,0583                                | 432,1411         | 1,8397 | 0,8104 | 0,0554                                | 432,1406         | 1,8397 | 0,8104 |
| 320            | 0,0586                                | 432,9522         | 1,8423 | 0,8122 | 0,0557                                | 432,9517         | 1,8422 | 0,8122 |
| 321            | 0,0588                                | 433,7652         | 1,8448 | 0,8140 | 0,0559                                | 433,7648         | 1,8448 | 0,8141 |
| 322            | 0,0591                                | 434,5801         | 1,8473 | 0,8159 | 0,0561                                | 434,5793         | 1,8473 | 0,8159 |
| 323            | 0,0594                                | 435,3968         | 1,8499 | 0,8177 | 0,0564                                | 435,3961         | 1,8498 | 0,8177 |
| 324            | 0,0596                                | 436,2151         | 1,8524 | 0,8196 | 0,0566                                | 436,2144         | 1,8524 | 0,8196 |
| 325            | 0,0599                                | 437,0357         | 1,8549 | 0,8214 | 0,0569                                | 437,0351         | 1,8549 | 0,8214 |
| 326            | 0,0601                                | 437,8577         | 1,8575 | 0,8232 | 0,0571                                | 437,8571         | 1,8574 | 0,8232 |
| 327            | 0,0603                                | 438,6816         | 1,8600 | 0,8250 | 0,0573                                | 438,6811         | 1,8599 | 0,8251 |
| 328            | 0,0606                                | 439,5074         | 1,8625 | 0,8269 | 0,0576                                | 439,5069         | 1,8625 | 0,8269 |
| 329            | 0,0608                                | 440,3351         | 1,8650 | 0,8287 | 0,0578                                | 440,3346         | 1,8650 | 0,8287 |
| 330            | 0,0611                                | 441,1646         | 1,8675 | 0,8305 | 0,0581                                | 441,1642         | 1,8675 | 0,8305 |
| 331            | 0,0614                                | 441,9959         | 1,8701 | 0,8323 | 0,0583                                | 441,9952         | 1,8700 | 0,8323 |
| 332            | 0,0616                                | 442,8292         | 1,8726 | 0,8341 | 0,0585                                | 442,8285         | 1,8725 | 0,8341 |
| 333            | 0,0618                                | 443,6638         | 1,8751 | 0,8359 | 0,0587                                | 443,6632         | 1,8750 | 0,8359 |
| 334            | 0,0621                                | 444,5007         | 1,8776 | 0,8377 | 0,0590                                | 444,5002         | 1,8775 | 0,8377 |
| 335            | 0,0623                                | 445,3391         | 1,8801 | 0,8395 | 0,0592                                | 445,3385         | 1,8801 | 0,8395 |
| 336            | 0,0626                                | 446,1797         | 1,8826 | 0,8413 | 0,0594                                | 446,1788         | 1,8826 | 0,8413 |
| 337            | 0,0628                                | 447,0217         | 1,8851 | 0,8431 | 0,0597                                | 447,0212         | 1,8851 | 0,8431 |
| 338            | 0,0630                                | 447,8655         | 1,8876 | 0,8449 | 0,0599                                | 447,8651         | 1,8876 | 0,8449 |
| 339            | 0,0633                                | 448,7112         | 1,8901 | 0,8467 | 0,0602                                | 448,7108         | 1,8901 | 0,8467 |

Annexe D

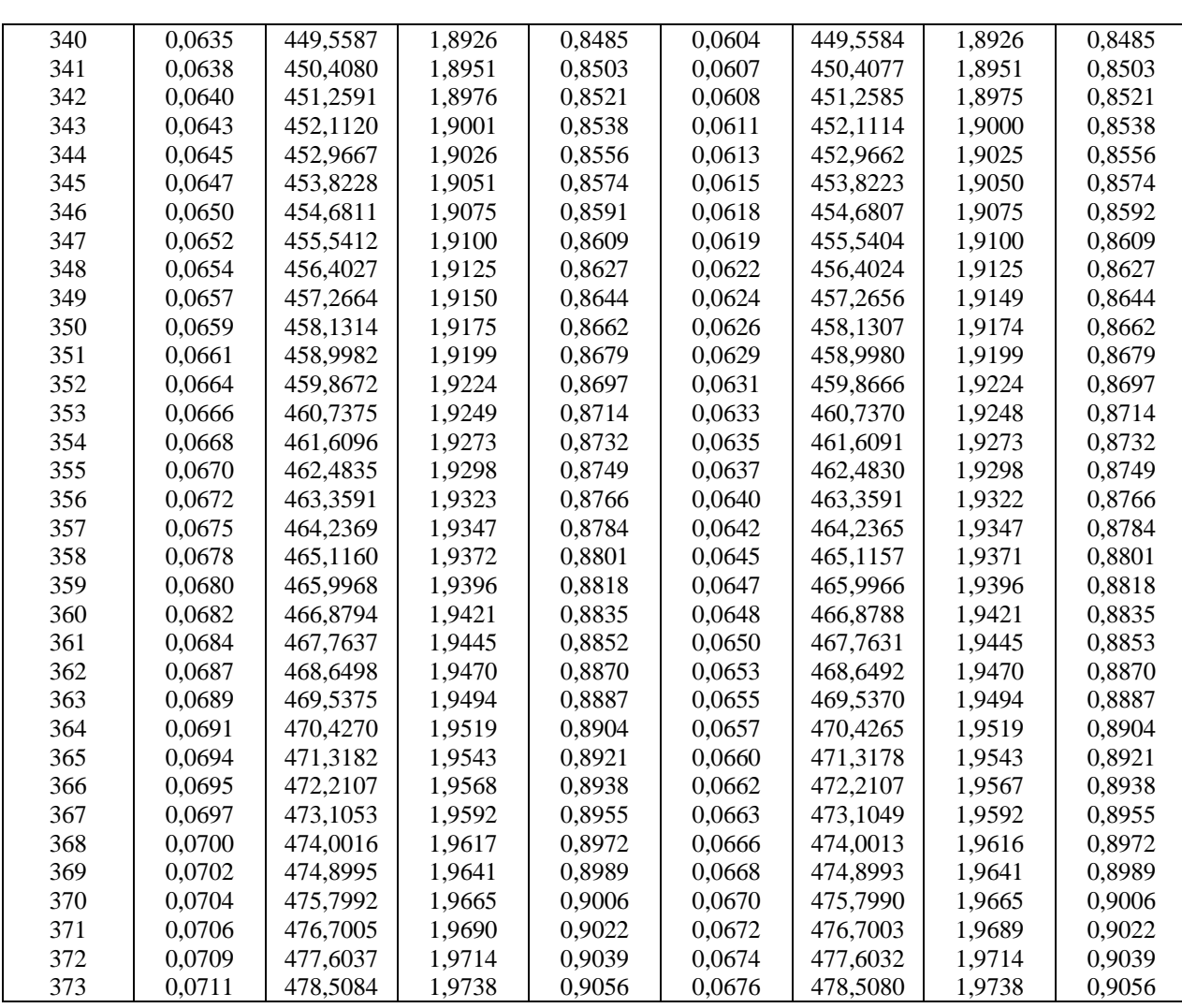

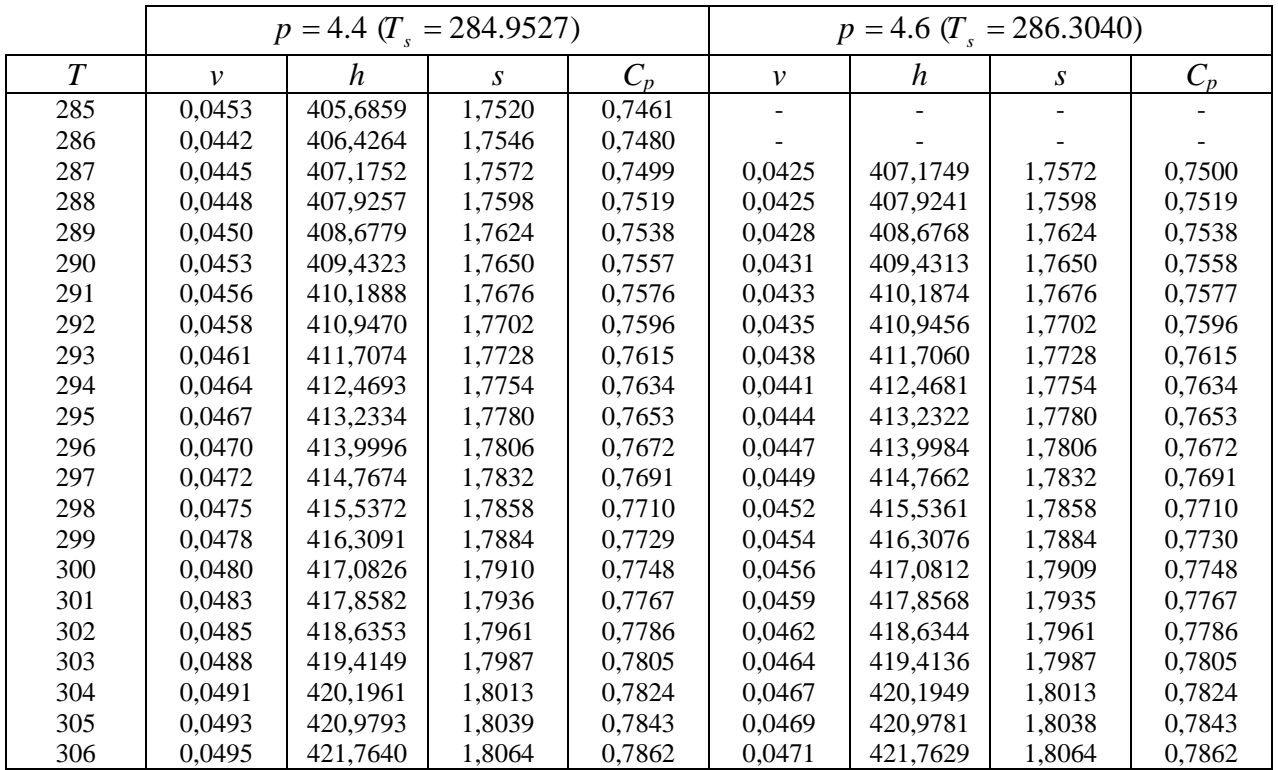

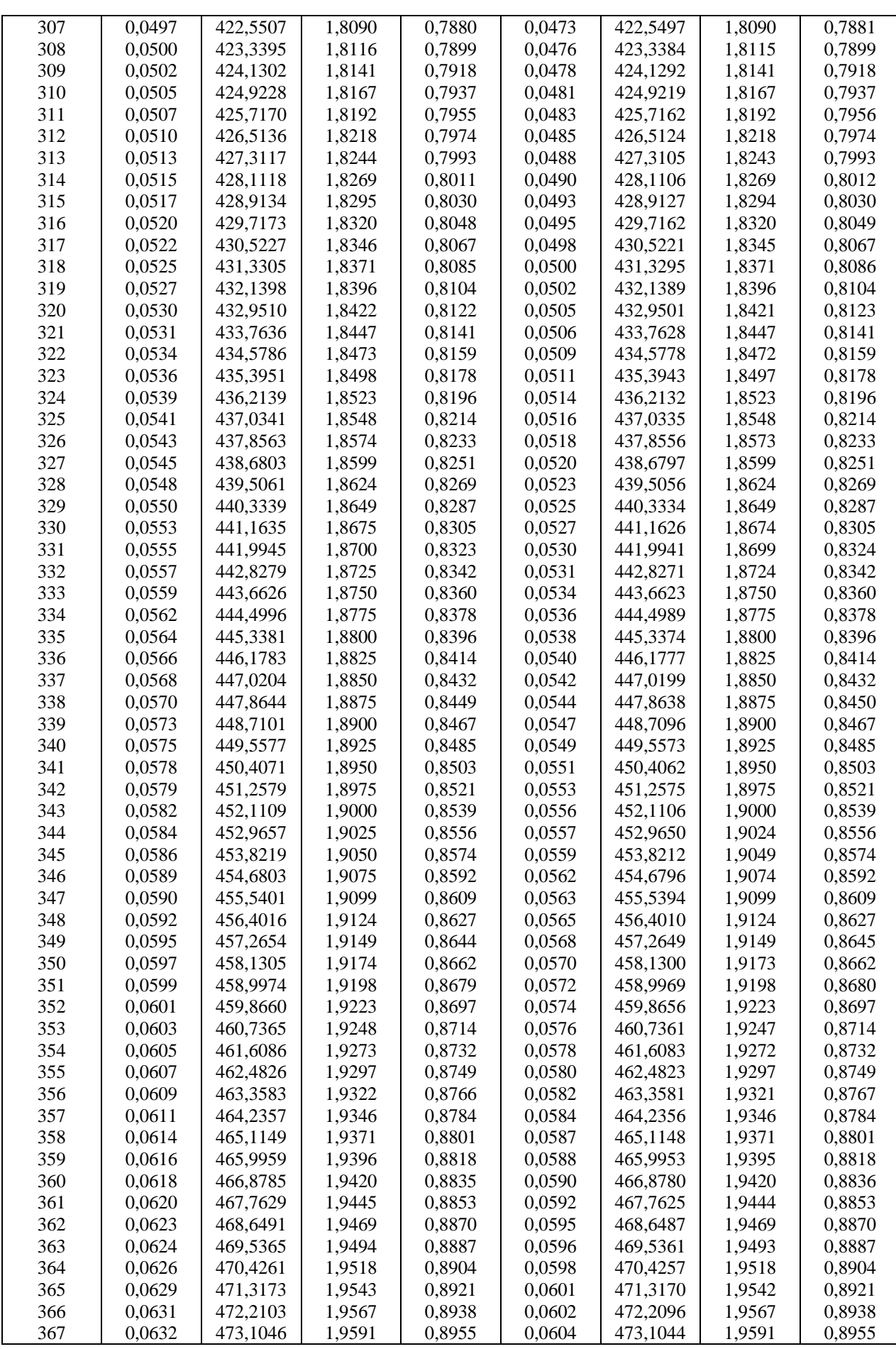

Annexe D

| 368 | 0.0635 | 474,0010 | 1.9616 | 0.8972 | 0.0607 | 474,0008 | 1.9615 | 0.8972 |
|-----|--------|----------|--------|--------|--------|----------|--------|--------|
| 369 | 0.0637 | 474.8990 | 1.9640 | 0.8989 | 0.0609 | 474.8989 | 1.9640 | 0.8989 |
| 370 | 0.0639 | 475,7988 | 1.9665 | 0.9006 | 0.0610 | 475.7982 | 1.9664 | 0.9006 |
| 371 | 0.0641 | 476,7001 | 1.9689 | 0.9023 | 0.0612 | 476.6996 | 1.9689 | 0.9023 |
| 372 | 0.0643 | 477.6031 | 1.9713 | 0.9039 | 0.0614 | 477.6026 | 1.9713 | 0.9039 |
| 373 | 0.0645 | 478,5079 | 1.9737 | 0.9056 | 0.0616 | 478.5074 | 1.9737 | 0.9056 |

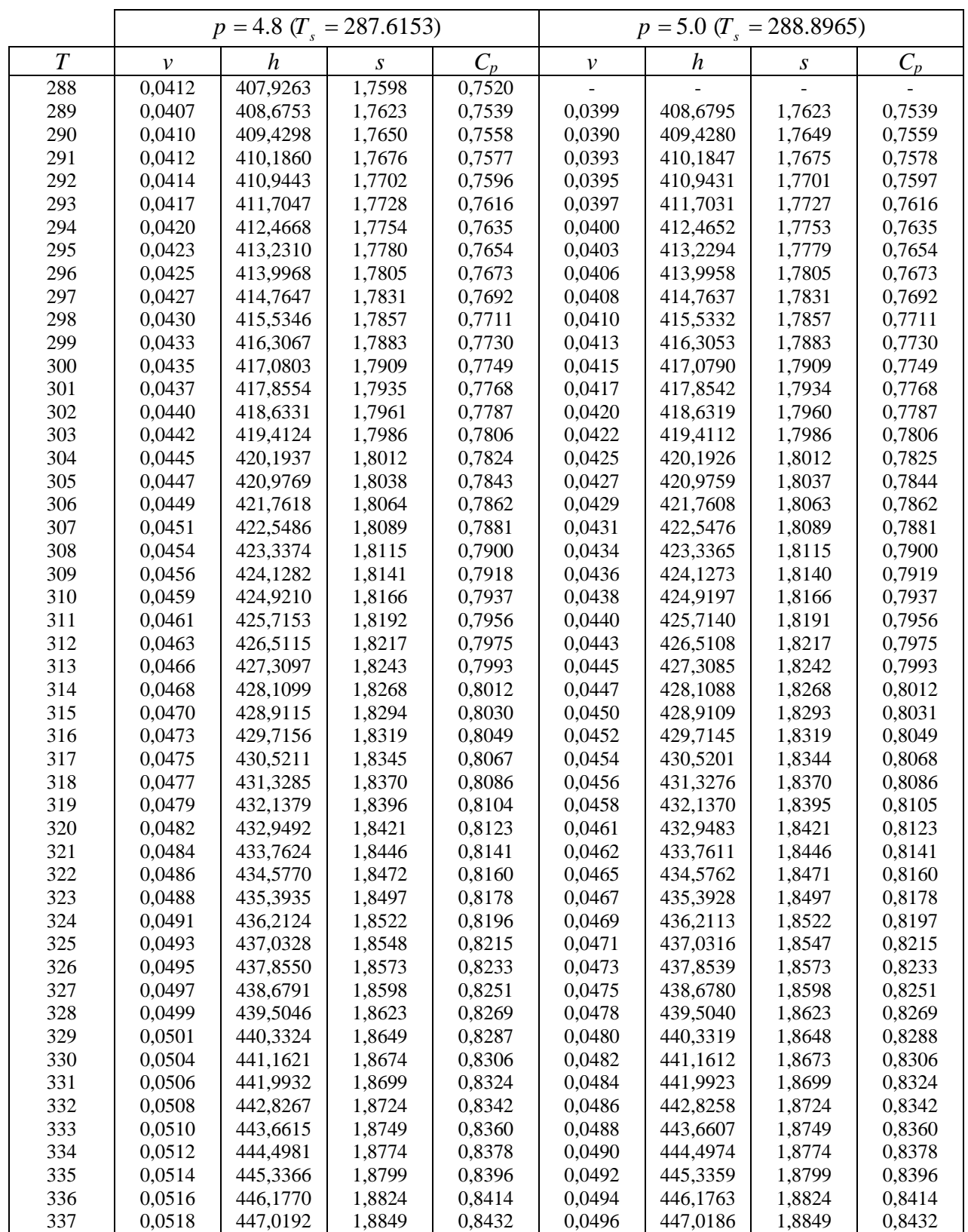

Annexe D

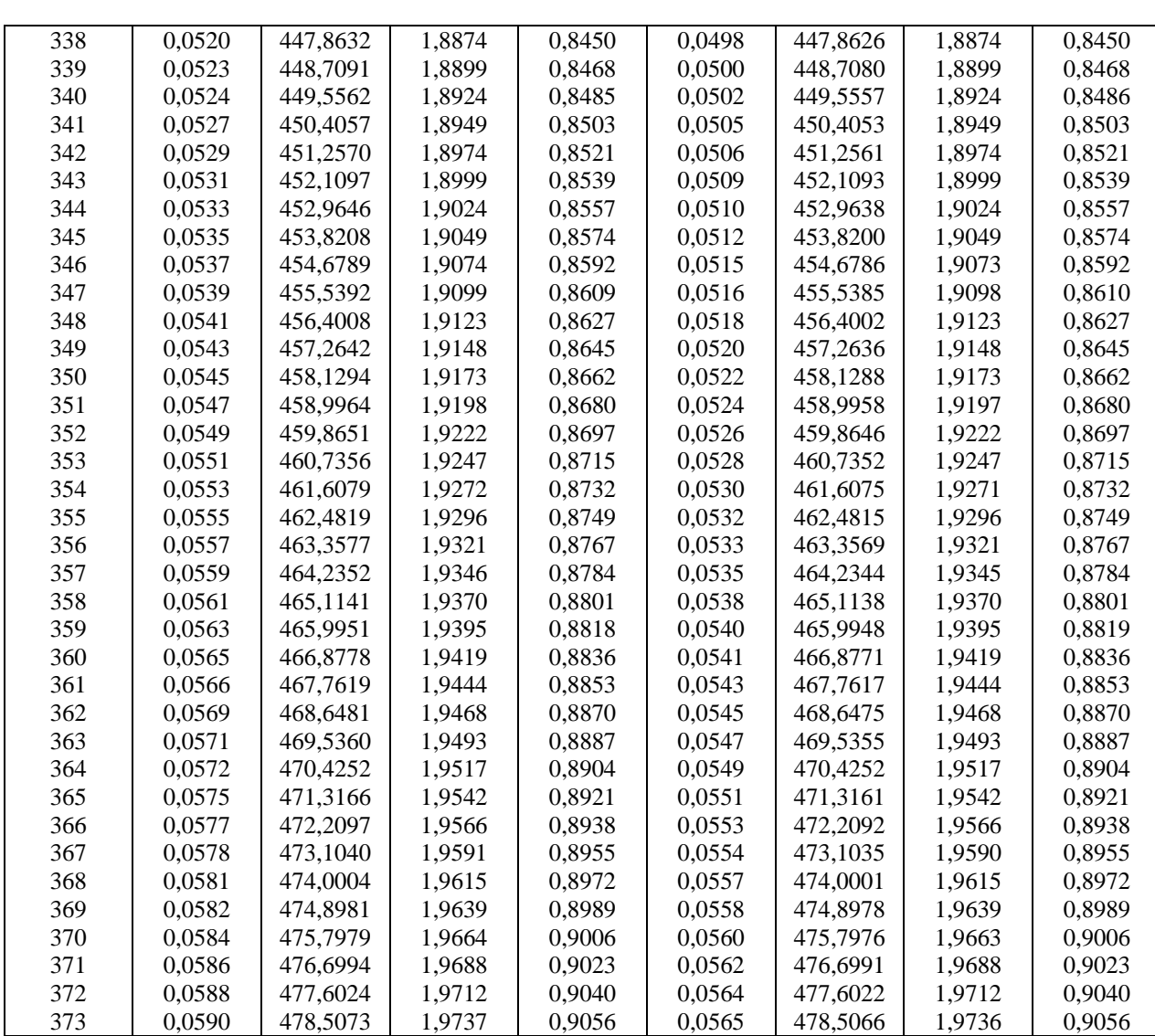